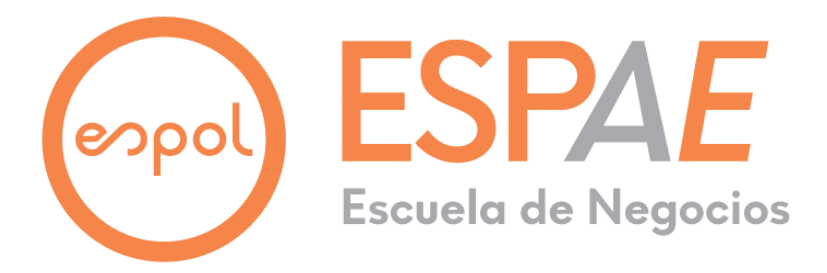

## **ESPOL Escuela Superior Politécnica del Litoral ESPAE Escuela de Postgrado en Administración de Empresas Maestría en Gestión de Proyectos, Promoción XVI**

Trabajo de titulación presentado como requisito para optar al título de: **MAGISTER EN GESTIÓN DE PROYECTOS**

## **TEMA**

## "IMPLEMENTACIÓN DE UN NUEVO PRODUCTO DE CÓMPUTO PARA LA LÍNEA COMERCIAL DE UNA EMPRESA LOCAL DE TECNOLOGÍA"

Presentado por los estudiantes **Nivelo Romo Lissette Carolina, Ingeniera en Electrónica y Telecomunicaciones Trujillo Delgado Geovanny Enrique, Ingeniero en Ciencias Computacionales**

> Bajo la dirección de: **Vallejo Villacís César Enrique**

> > **Guayaquil – Ecuador Septiembre 2021**

#### **Agradecimiento**

A Dios por darme la sabiduría y fortaleza necesaria para superar cada adversidad que se presentó en el camino hacia la meta.

A mi familia y a mi novio por ser el pilar fundamental que me sostuvo siempre en estos largos meses, quienes con su cariño y amor supieron comprender cada sacrificio y ahora logran ver el resultado positivo.

A mis amigos más cercanos, mis líderes y mentores que siempre me demostraron su apoyo incondicional durante esta travesía. A mi equipo Preciso: José, Orlando y sobre todo a Geovanny por ser un excelente compañero de tesis.

A nuestro profesor César, docentes, personal administrativo y a toda la ESPAE por ser nuestra segunda casa.

Gracias totales.

*Carolina*

## **Agradecimiento**

Mi familia, mis hermanos, y sobrinos, que me han dado todo el apoyo necesario para cumplir esta meta.

Pablo Andrés que me ha acompañado desde el inicio de la trayectoria en este reto siempre transmitiendo positivismo y apoyo para lograr culminar con éxito el postgrado.

A mi equipo de estudio, Carolina, Orlando, y José por siempre soportarme durante todo este tiempo de estudio pero que ahora da sus frutos con la consecución de la maestría.

A todos mis maestros de la ESPAE y MGP por enseñarme que siempre se aprende y se enseña todos los días algo nuevo.

Gracias de todo corazón.

*Geovanny.*

#### **Dedicatoria**

El presente trabajo de tesis lo dedico a mis padres Elizabeth y Wilson quienes me han enseñado a ser una mujer luchadora, independiente y fuerte para salir siempre adelante. Quienes a pesar del COVID mantuvieron la fe y esperanza por sus hijas y no desmayaron en la lucha de esta enfermedad.

También dedico este trabajo de tesis a mi pequeña Dahyna a quien siempre reflejo una imagen de responsabilidad y perseverancia, para que aprenda a perseguir sus sueños sin darse por vencida.

Los amo infinitamente.

*Carolina*

## **Dedicatoria**

El presente trabajo de tesis lo dedico a la memoria de mi querida madre, Susana.

Por todas las veces que estuviste para apoyarme en ti. Por toda la verdad que me hiciste ver. Por toda la alegría que trajiste a mi vida. Por todos los errores que convertiste en aciertos. Por cada sueño que hiciste realidad. Por todo el amor que encontré en ti, estaré por siempre agradecido mamá. Tú fuiste la única que me sostuvo y nunca me dejo caer. Soy todo lo que soy, porque siempre me amaste

Y a mi padre Luis, sé que te sentirás orgulloso por este logro.

Los quiero mucho.

*Geovanny*

# **DECLARACIÓN EXPRESA**

La responsabilidad del contenido de este Trabajo de Titulación nos corresponde exclusivamente; y el patrimonio intelectual de la misma a la Escuela Superior Politécnica del Litoral.

Lissette Carolina Nivelo Romo Geovanny Enrique Trujillo Delgado

# espol

# **ESCUELA SUPERIOR POLITÉCNICA DEL LITORAL** *ESCUELA DE POSTGRADO EN ADMINISTRACIÓN DE EMPRESAS*

# **ACTA DE GRADUACIÓN No. ESPAE-POST-975**

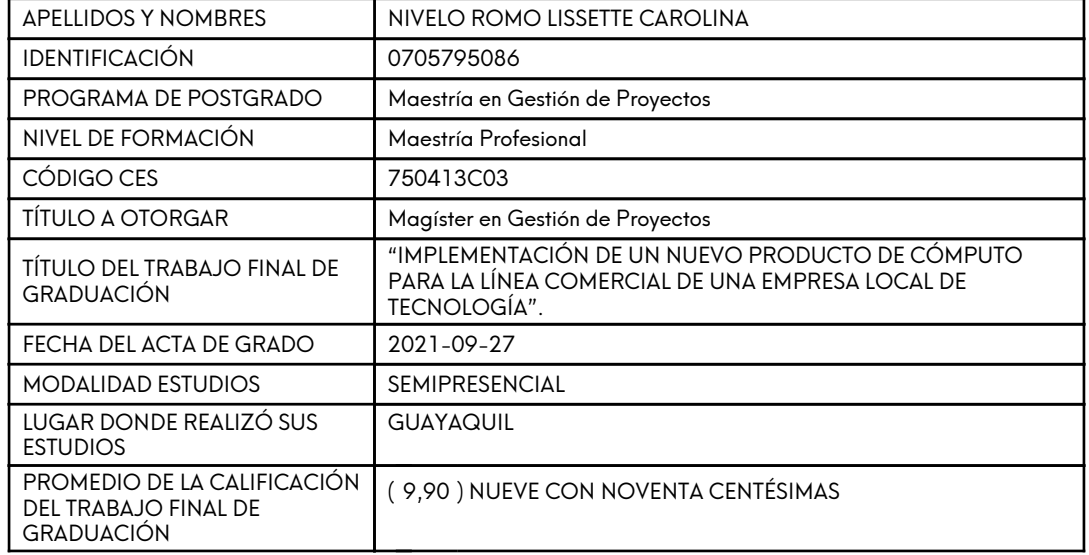

En la ciudad de Guayaquil a los veintisiete días del mes de Septiembre del año dos mil veintiuno a las 16:19 horas, con sujeción a lo contemplado en el Reglamento de Graduación de la ESPOL, se reúne el Tribunal de Sustentación conformado por: VALLEJO VILLACÍS CÉSAR ENRIQUE, Director del trabajo de Titulación, ROMÁN BARREZUETA PEDRO DANIEL, Vocal y ARMIJOS DE LA CRUZ BENIGNO ALFREDO, Vocal; para calificar la presentación del trabajo final de graduación ""IMPLEMENTACIÓN DE UN NUEVO PRODUCTO DE CÓMPUTO PARA LA LÍNEA COMERCIAL DE UNA EMPRESA LOCAL DE TECNOLOGÍA".", presentado por la estudiante NIVELO ROMO LISSETTE CAROLINA.

La calificación obtenida en función del contenido y la sustentación del trabajo final es de: 9,90/10,00, NUEVE CON NOVENTA CENTÉSIMAS sobre diez.

Para dejar constancia de lo actuado, suscriben la presente acta los señores miembros del Tribunal de Sustentación y la estudiante.

VALLEJO VILLACÍS CÉSAR ENRIQUE **DIRECTOR**

ARMIJOS DE LA CRUZ BENIGNO ALFREDO **EVALUADOR / SEGUNDO VOCAL**

<u>tonume</u>

ROMÁN BARREZUETA PEDRO DANIEL **EVALUADOR / PRIMER VOCAL**

NIVELO ROMO LISSETTE CAROLINA **ESTUDIANTE** 

TU

# espol

# **ESCUELA SUPERIOR POLITÉCNICA DEL LITORAL** *ESCUELA DE POSTGRADO EN ADMINISTRACIÓN DE EMPRESAS*

# **ACTA DE GRADUACIÓN No. ESPAE-POST-976**

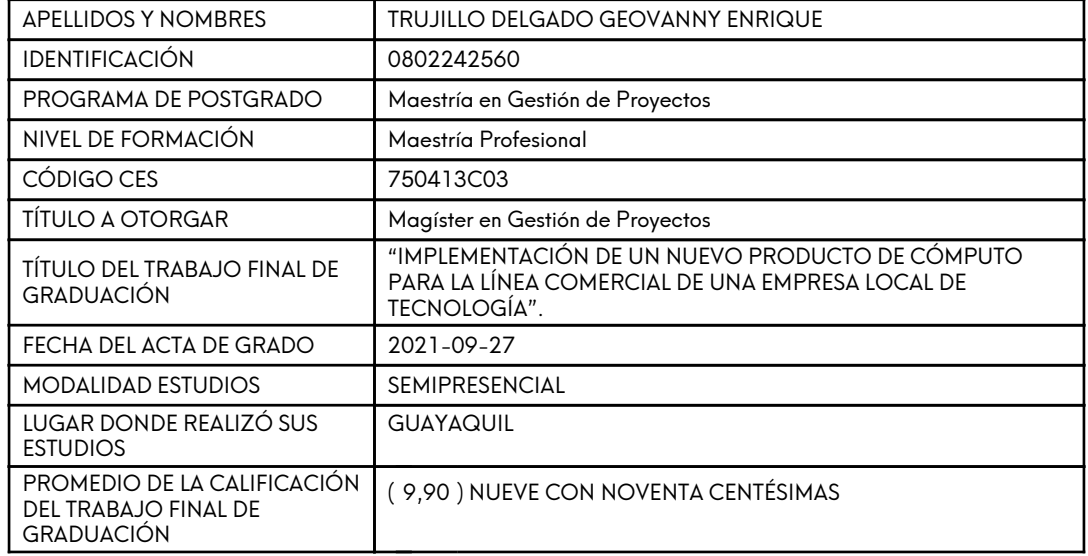

En la ciudad de Guayaquil a los veintisiete días del mes de Septiembre del año dos mil veintiuno a las 16:21 horas, con sujeción a lo contemplado en el Reglamento de Graduación de la ESPOL, se reúne el Tribunal de Sustentación conformado por: VALLEJO VILLACÍS CÉSAR ENRIQUE, Director del trabajo de Titulación, ROMÁN BARREZUETA PEDRO DANIEL, Vocal y ARMIJOS DE LA CRUZ BENIGNO ALFREDO, Vocal; para calificar la presentación del trabajo final de graduación ""IMPLEMENTACIÓN DE UN NUEVO PRODUCTO DE CÓMPUTO PARA LA LÍNEA COMERCIAL DE UNA EMPRESA LOCAL DE TECNOLOGÍA".", presentado por el estudiante TRUJILLO DELGADO GEOVANNY ENRIQUE.

La calificación obtenida en función del contenido y la sustentación del trabajo final es de: 9,90/10,00, NUEVE CON NOVENTA CENTÉSIMAS sobre diez.

Para dejar constancia de lo actuado, suscriben la presente acta los señores miembros del Tribunal de Sustentación y el estudiante.

VALLEJO VILLACÍS CÉSAR ENRIQUE **DIRECTOR**

TU

ARMIJOS DE LA CRUZ BENIGNO ALFREDO **EVALUADOR / SEGUNDO VOCAL**

<u>Fort Miller</u> ROMÁN BARREZUETA PEDRO DANIEL **EVALUADOR / PRIMER VOCAL**

TRUJILLO DELGADO GEOVANNY ENRIQUE **ESTUDIANTE** 

# Índice de Contenidos

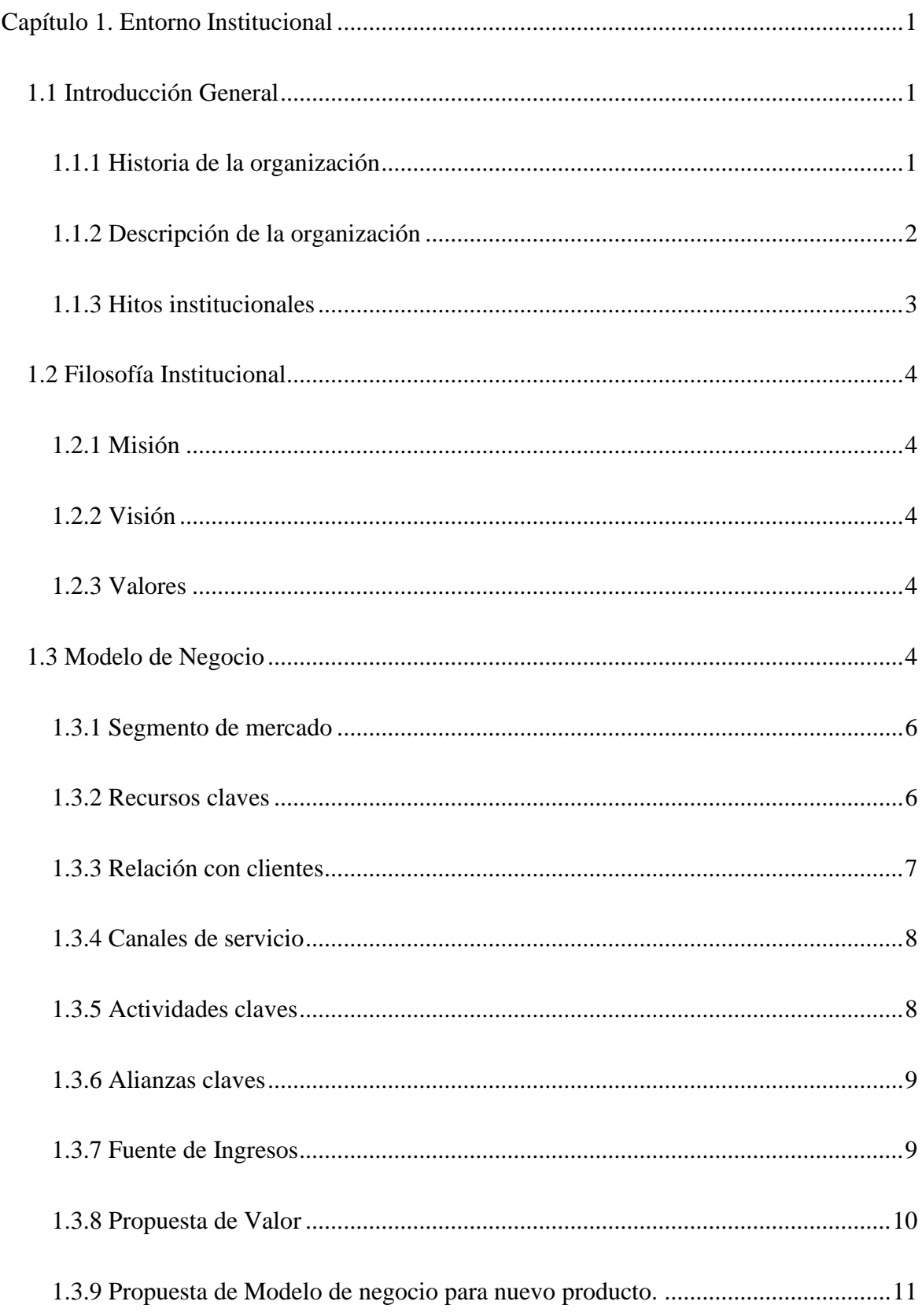

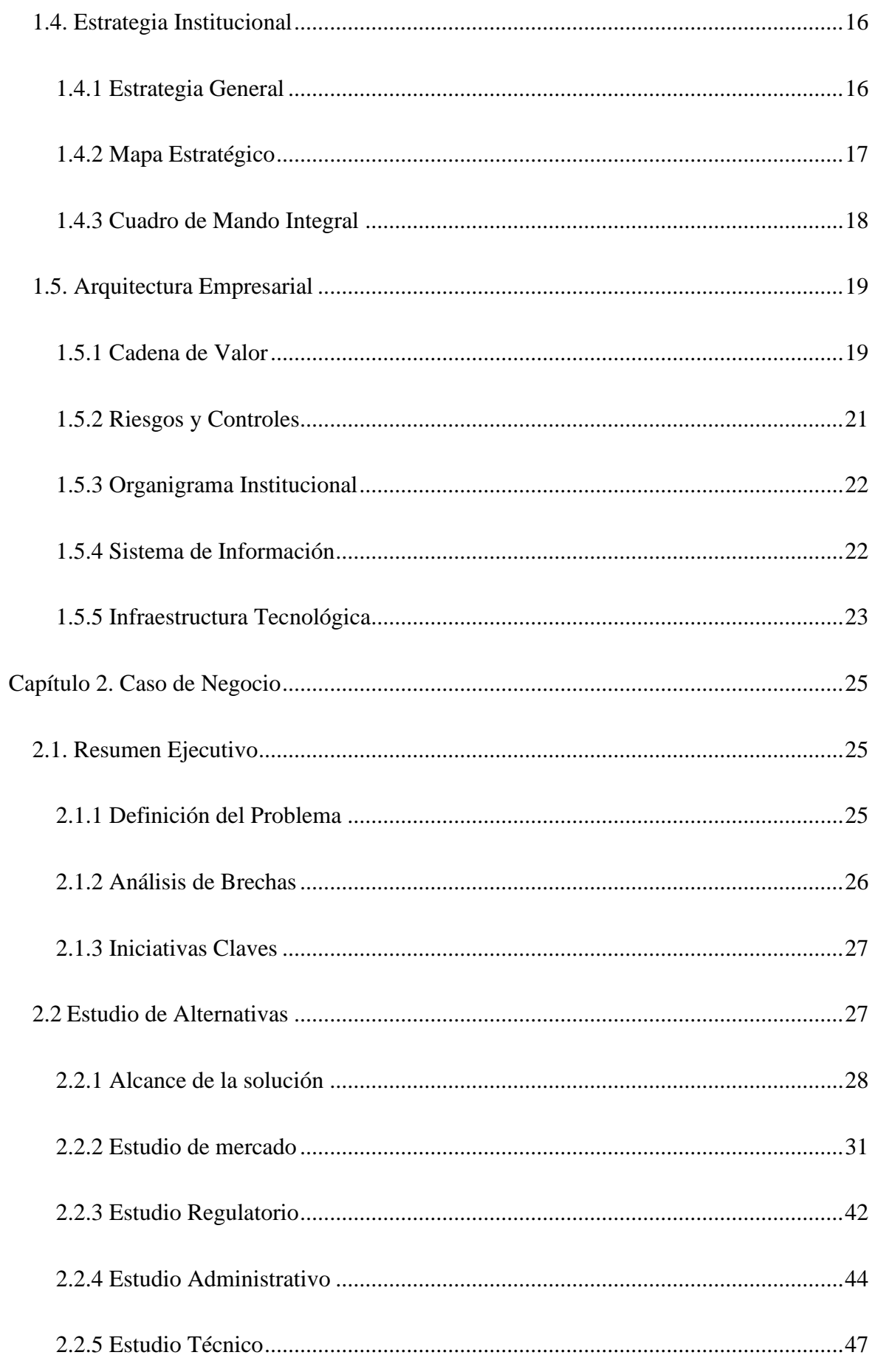

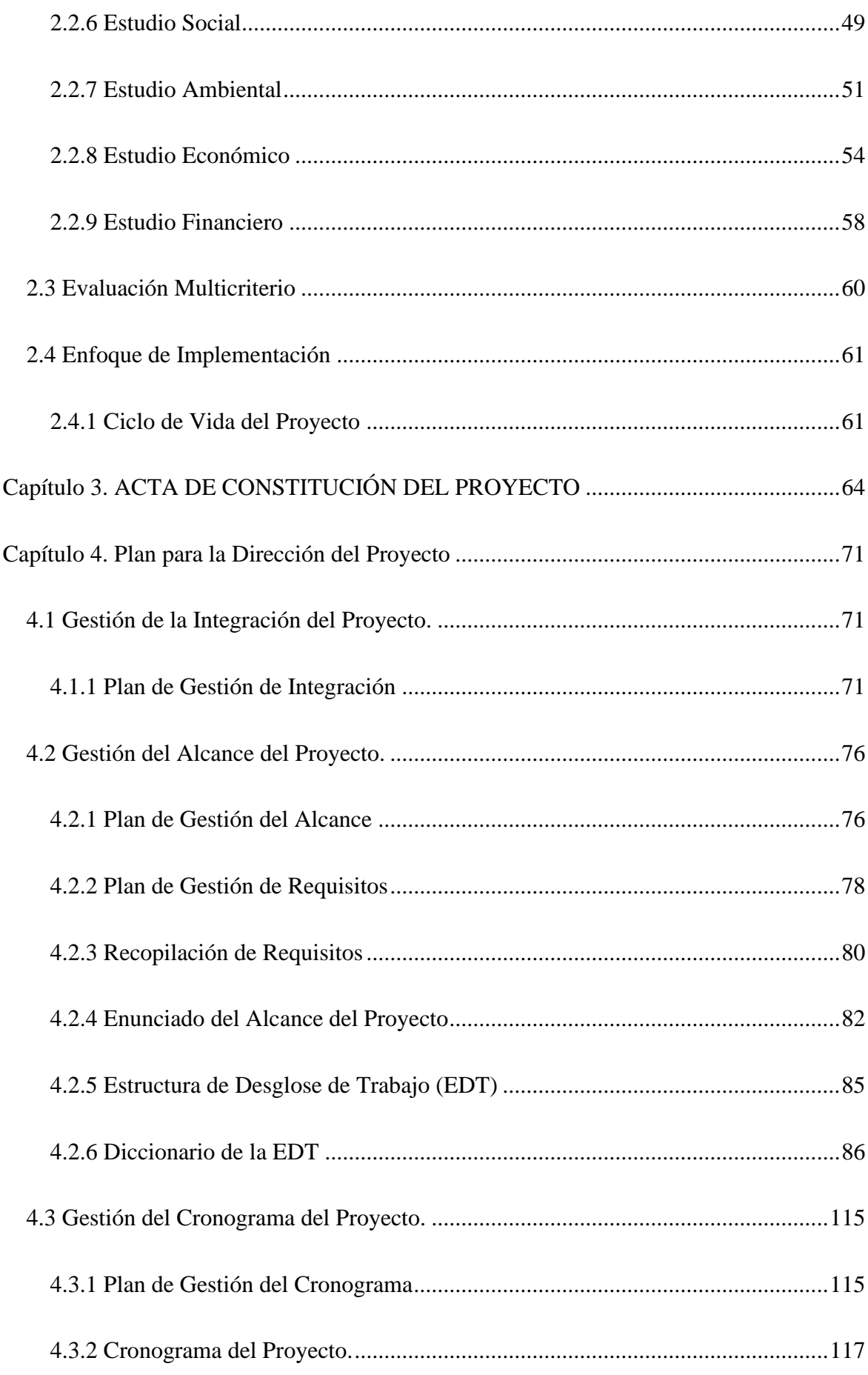

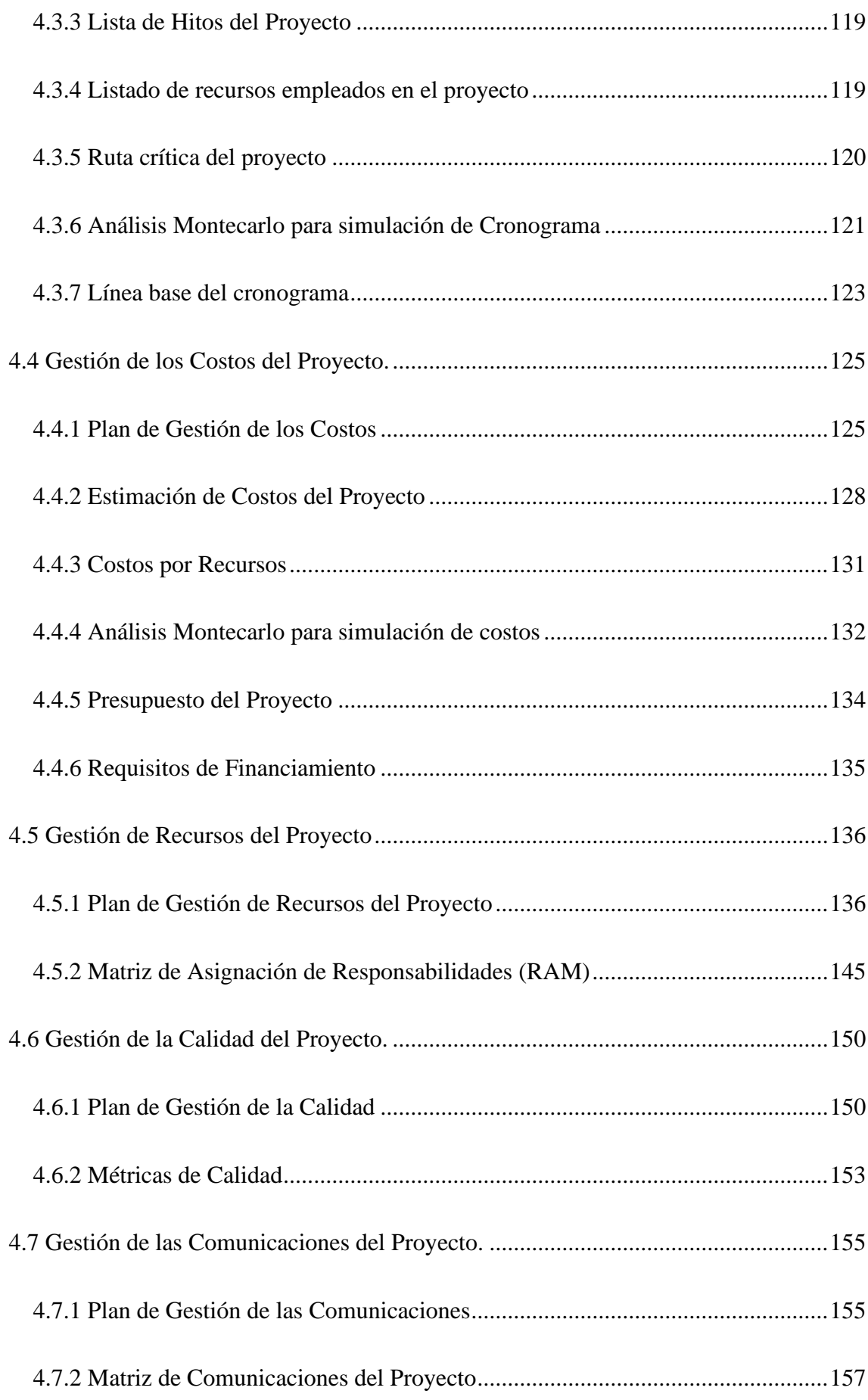

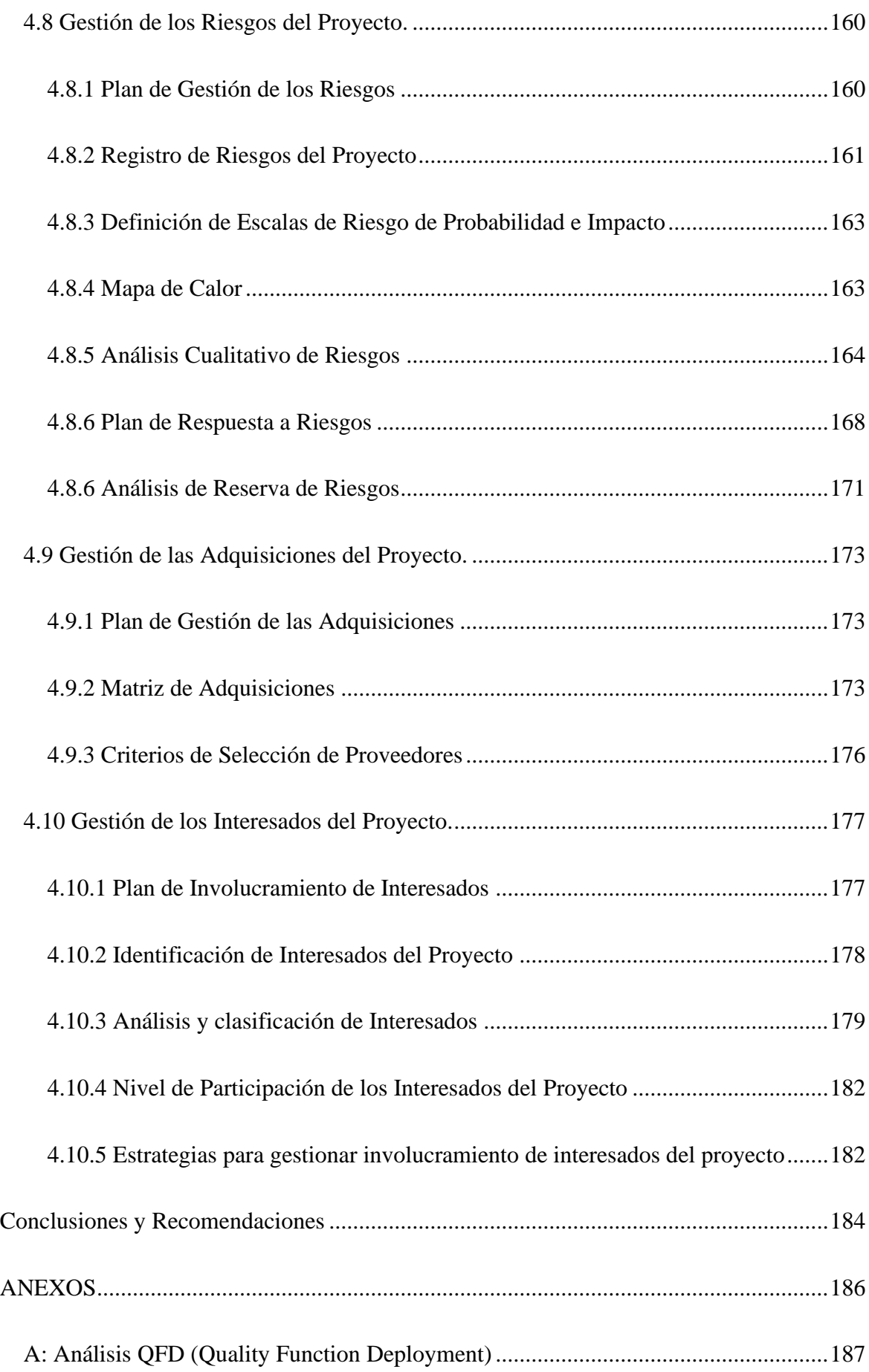

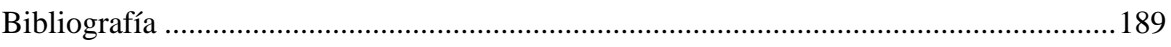

# **Índice de Tablas**

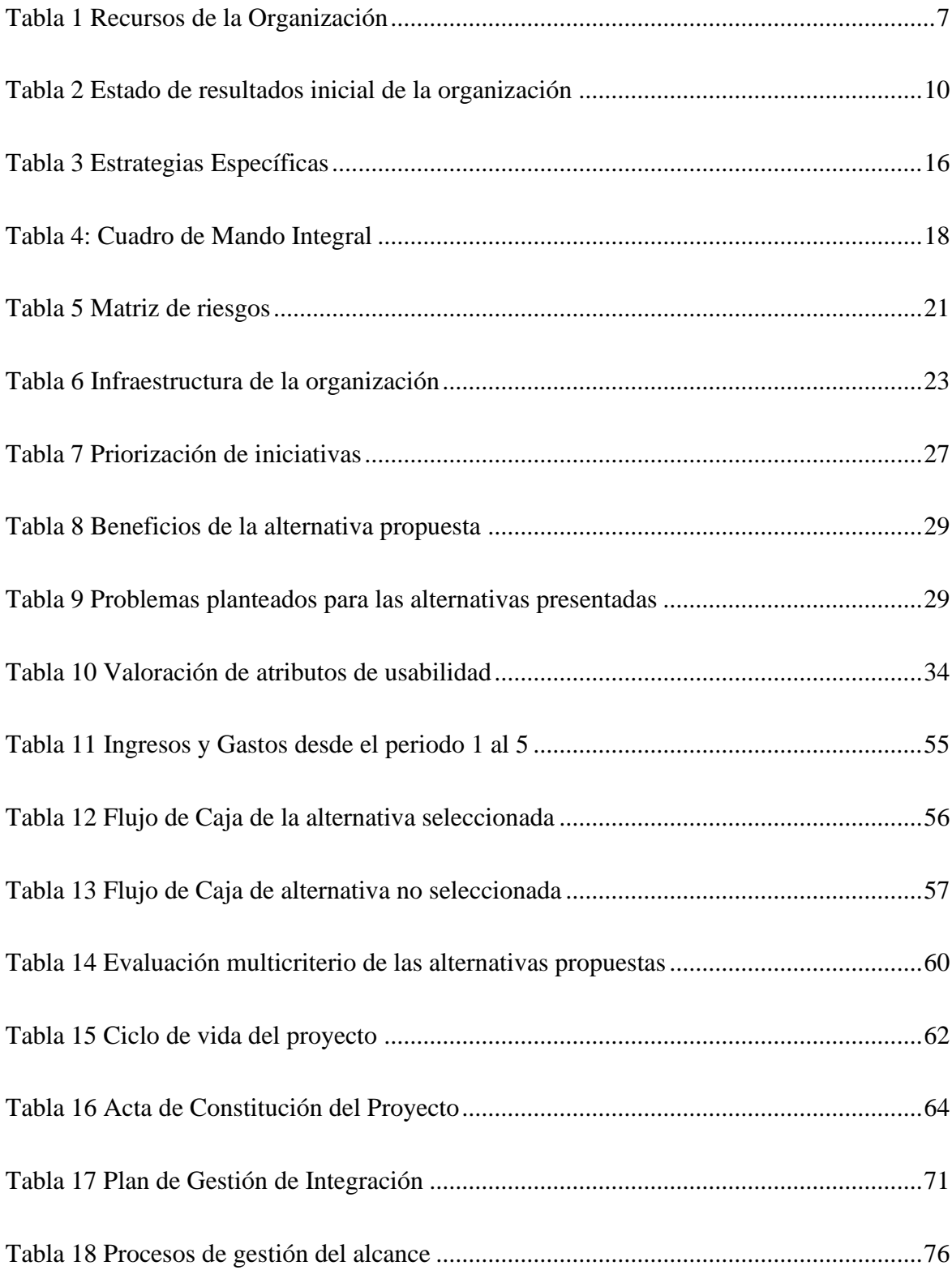

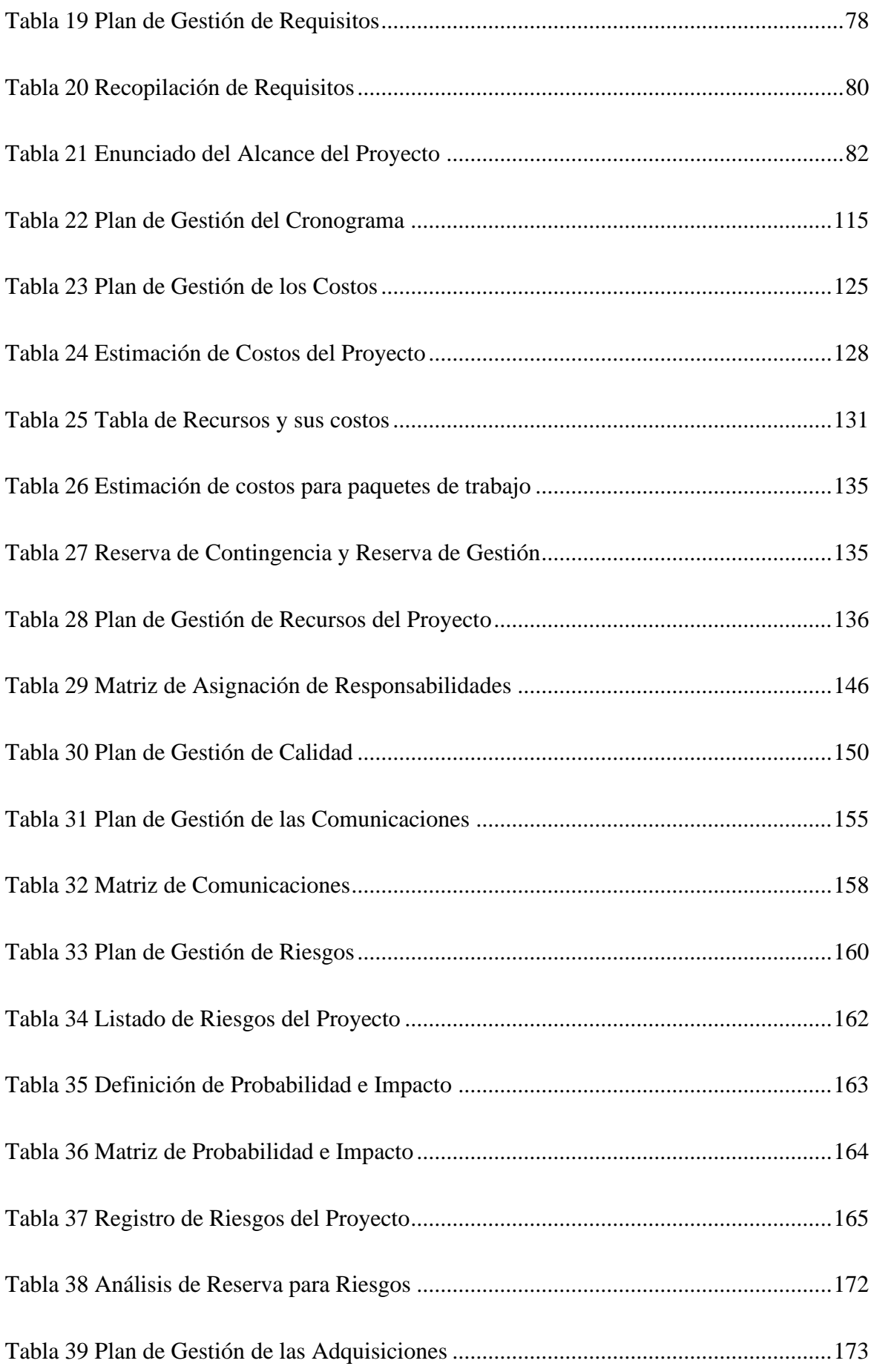

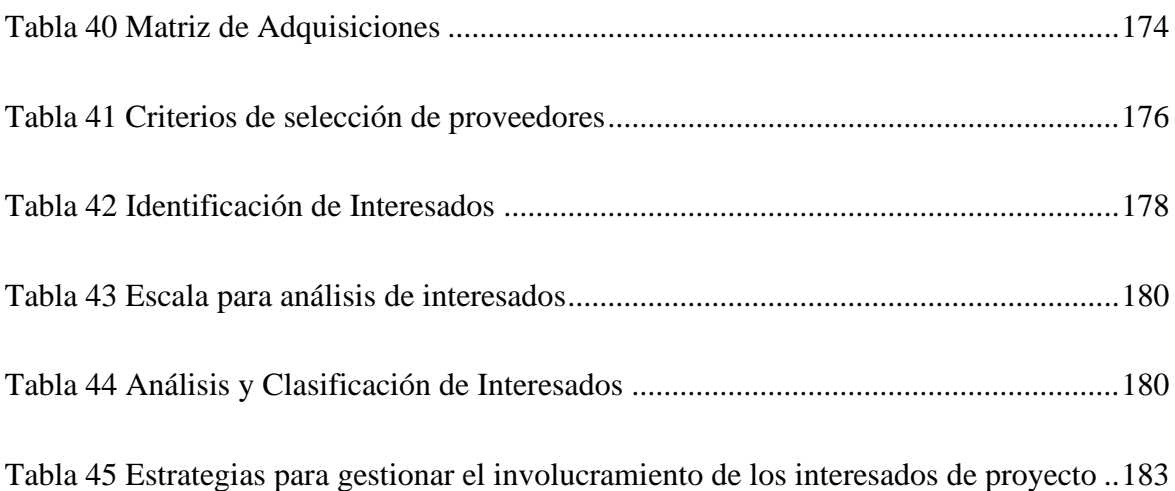

# **Índice de ilustraciones**

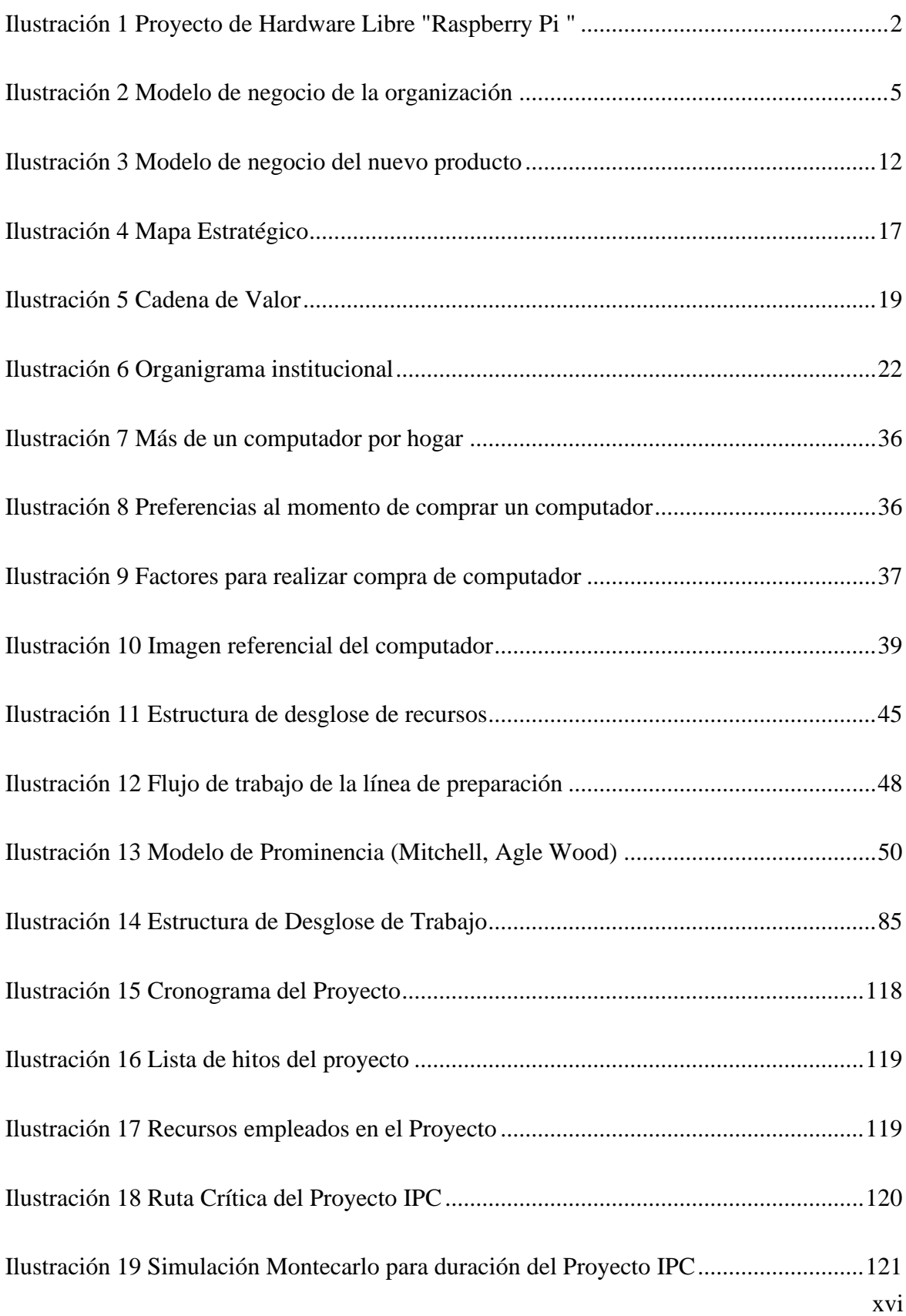

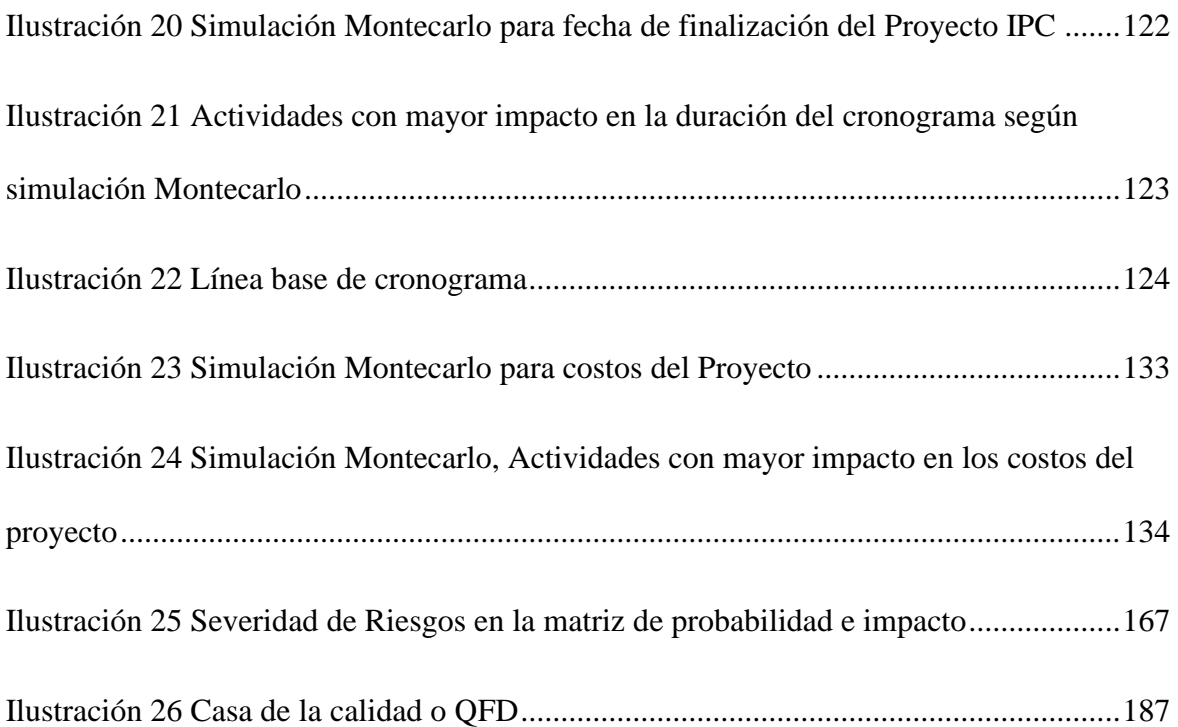

# **Índice de Anexos**

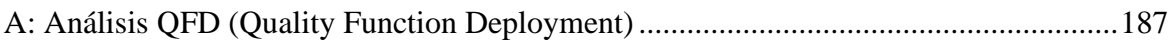

#### **Capítulo 1. Entorno Institucional**

#### <span id="page-20-1"></span><span id="page-20-0"></span>**1.1 Introducción General**

#### <span id="page-20-2"></span>*1.1.1 Historia de la organización*

La compañía surgió como necesidad de prestar servicios digitales durante la pandemia por COVID-19 del año 2020; un grupo de 4 profesionales del campo de tecnología se reunieron para crear un servicio de pagos en línea que era necesario debido a las restricciones de movilidad que existían en la ciudad de Guayaquil y en el país, es así que se crea un botón de pagos en línea el cual nace como el servicio estrella de la compañía, teniendo gran acogida y permitiendo a la compañía generar ingresos y solucionar muchos requerimientos que el mercado comercial formal e informal necesitaba. En los meses sucesivos se prestaron otros servicios como marketing digital y elaboración de sitios web.

Algunos de los miembros fundadores de la organización tenían conocimiento de proyectos de "hardware libre" y de la necesidad de muchas familias que requerían un computador completamente funcional y accesible para niños en etapa escolar, ¿Pero en qué consiste el "hardware libre"? La definición más conocida no es de gran ayuda para aquellos que no están inmersos en el argot tecnológico: "Hardware libre es aquel cuyas especificaciones y diagramas esquemáticos son de acceso público, ya sea bajo algún tipo de pago o de forma gratuita". (Wikipedia, 2020). Usualmente estos proyectos son asociados a perfiles muy técnicos, aunque en los últimos años la existencia de un movimiento llamado "Maker" está ayudando a popularizarlo gracias a internet, ésta facilita y simplifica el acceso a diagramas, planos y diseños lógicos para los dispositivos siempre respetando principios como la colaboración y la cooperación para que todos los

1

avances estén disponibles y quien sea pueda aprovechar los últimos desarrollos, trabajar con ellos y crear nuevos dispositivos, que así mismo estarán disponibles para cualquier interesado.

Uno de los proyectos de "hardware libre" es Raspberry Pi, es una computadora de bajo costo y con un tamaño compacto, del tamaño de una tarjeta de crédito, puede ser conectada a un monitor de computador o un TV, y usarse con un ratón y teclado estándar. Es un pequeño computador que corre un sistema operativo Linux capaz de permitirle a las personas de todas las edades explorar la computación y aprender a programar lenguajes. (Raspberry.cl, 2019).

<span id="page-21-1"></span>*Ilustración 1 Proyecto de Hardware Libre "Raspberry Pi "*

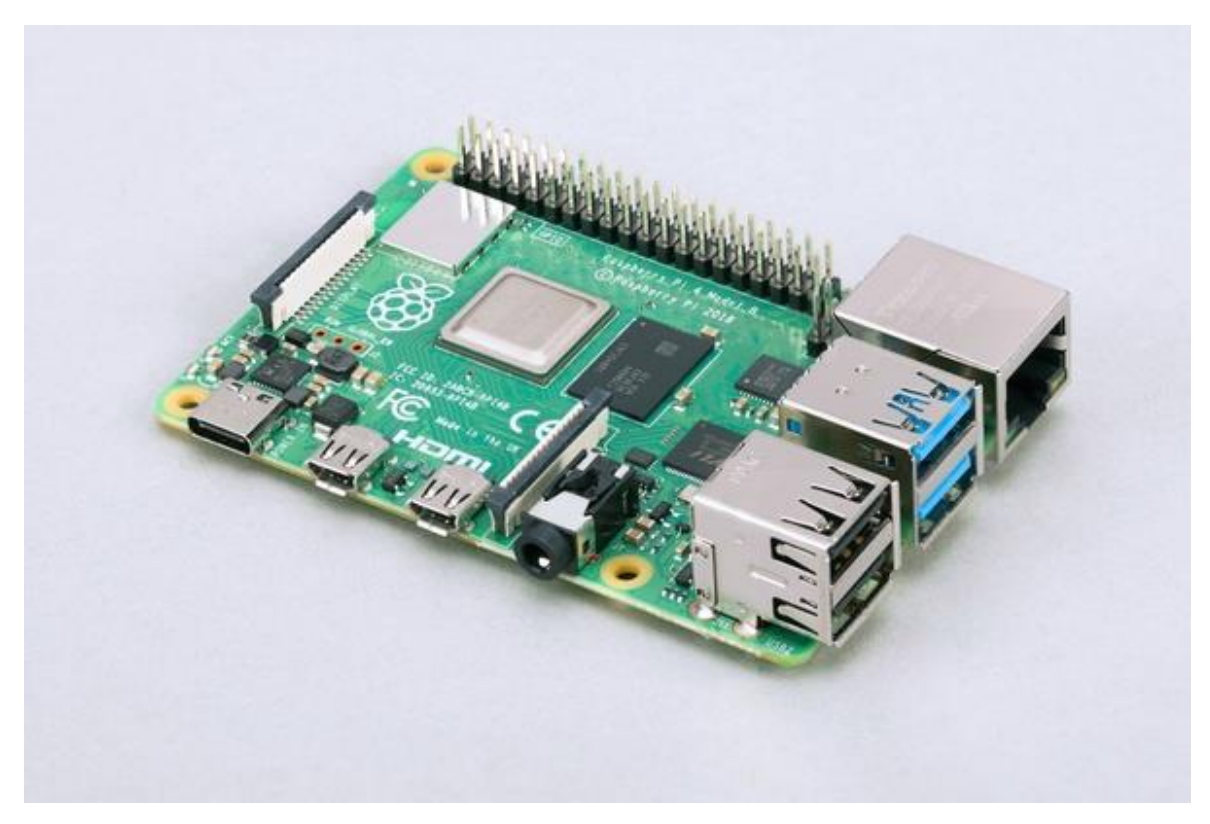

### <span id="page-21-0"></span>*1.1.2 Descripción de la organización*

La organización en la cual realizaremos este proyecto es una empresa ecuatoriana de tecnología que desarrolla e implementa soluciones y servicios digitales a la medida para las industrias, teniendo como principal pilar la innovación, la seguridad e integridad de la información.

Una de las soluciones tecnológicas que se persigue implementar a través de este trabajo de titulación y que está alineado a los objetivos estratégicos de la organización, es la creación de un nuevo producto para el catálogo comercial usando tecnología Raspberry Pi.

### <span id="page-22-0"></span>*1.1.3 Hitos institucionales*

A pesar de que la organización tuvo sus inicios durante la pandemia del COVID-19 logró establecer pilares fundamentales que permitieron abrir camino en el mercado ecuatoriano y gracias a esto cuenta con más de una línea de negocio, ofreciendo servicios de desarrollo de software, marketing digital, servicios de teleconferencias asistidas, mantenimiento de equipos.

Debido a la demanda de clientes solicitando los diferentes servicios que ofrecen, la organización se vio en la necesidad de contratar dos recursos de tiempo completo quienes se encargan de la atención de clientes y la gestión de contenido en las redes sociales, al momento gracias al trabajo realizado cada campaña publicitaria cuenta con un alrededor de 500 leads lo cual ha ayudado a la empresa a establecerse formalmente.

Uno de sus hitos más importantes ha sido obtener convenio con una reconocida banca a nivel nacional para ofrecer el servicio de pagos en línea con la comisión bancaria más baja que existe en el mercado, volviendo a la organización como una de las más competitivas dentro de las empresas que ofrecen este servicio similar.

3

#### <span id="page-23-0"></span>**1.2 Filosofía Institucional**

#### <span id="page-23-1"></span>*1.2.1 Misión*

Desarrollar e implementar soluciones y servicios digitales a la medida de la industria teniendo como principal pilar la innovación e integridad de la información.

### <span id="page-23-2"></span>*1.2.2 Visión*

Ser la empresa líder en el mercado ecuatoriano en el desarrollo de soluciones tecnológicas.

#### <span id="page-23-3"></span>*1.2.3 Valores*

Innovación. Desarrollar e implementar soluciones y servicios digitales a la medida de la industria teniendo como principal pilar la innovación e integridad de la información.

Seguridad. Contamos con altos estándares de seguridad en todos los procesos, para entregar la tranquilidad que nuestros clientes y los tuyos necesitan.

Integridad. Somos 100% transparentes en cada uno de nuestros trabajos y proyectos.

#### <span id="page-23-4"></span>**1.3 Modelo de Negocio**

El siguiente diagrama de relación permite apreciar de manera general el modelo de negocio de la empresa donde se llevará a cabo el proyecto.

*Ilustración 2 Modelo de negocio de la organización*

<span id="page-24-0"></span>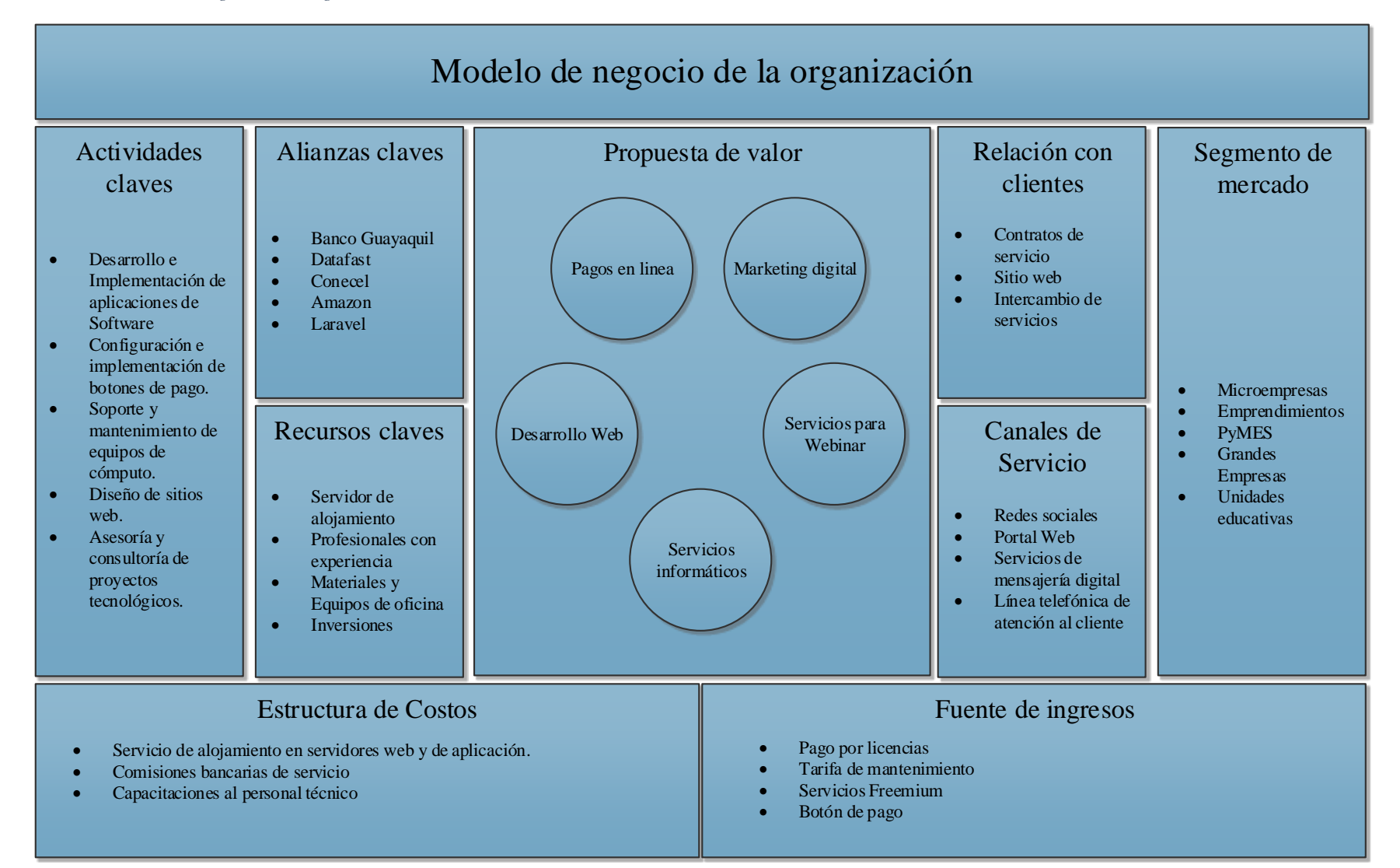

#### <span id="page-25-0"></span>*1.3.1 Segmento de mercado*

Gracias al principal producto de la organización, que consiste en un botón de pagos, las empresas del sector bancario son las más interesadas en trabajar con la organización, esto permite que el espectro de mercado para la organización sea muy amplio, pero inicialmente se ha enfocado en:

- Unidades Educativas, 10% de los clientes de la organización
- Microempresas, 30% de los clientes de la organización
- Emprendimientos, 30% de los clientes de la organización
- PyMES, 15% de los clientes de la organización
- Grandes Empresas, 15% de los clientes de la organización

Este segmento de mercado se ha beneficiado en gran cantidad gracias a los servicios de pagos en línea lo que ha permitido la recuperación de cartera vencida del año 2020 en algunas organizaciones.

#### <span id="page-25-1"></span>*1.3.2 Recursos claves*

La Organización cuenta con varios recursos claves que pueden ser clasificados como tangibles e intangibles.

Recursos Tangibles: contamos con un **Servidor de alojamiento** para las aplicaciones desarrolladas que nuestros clientes utilizaran, y también el sitio oficial web de la organización, este servidor se encuentra contratado con uno de nuestros aliados claves, Conecel®. Otros recursos claves tangibles son los **Materiales y Equipos de Oficina** los

cuales permiten el desarrollo y personalización de las aplicaciones de software que nuestros clientes adquieren con la organización.

Recursos Intangibles: El principal recurso intangible son nuestros **Profesionales con Experiencia**, este puede ser el mayor recurso con que la organización cuenta pues permite la creación de soluciones y productos de software como el producto estrella de la organización, el "botón de pago". Por otro lado, las **Inversiones** son otro de nuestros recursos intangibles con los que la organización puede realizar con normalidad las actividades tecnológicas y comerciales. La siguiente tabla muestra un resumen de los recursos con los que cuenta la organización.

#### *Tabla 1 Recursos de la Organización*

<span id="page-26-1"></span>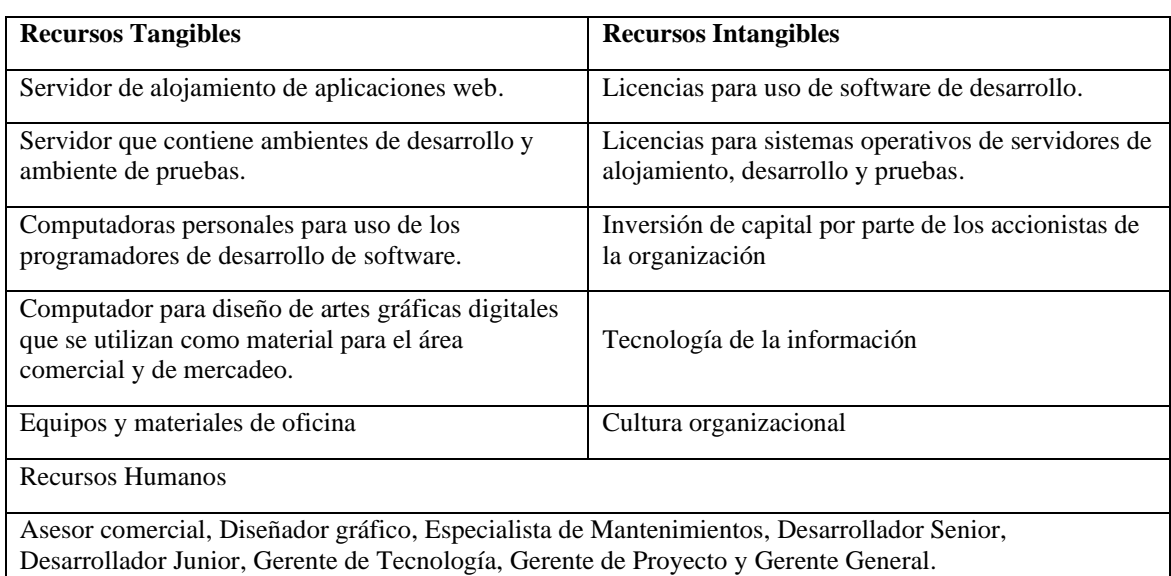

#### <span id="page-26-0"></span>*1.3.3 Relación con clientes*

La organización a pesar de tener un año en el mercado ha logrado posicionarse progresivamente gracias a los beneficios de las redes sociales usando principalmente el intercambio de servicios junto a reconocidas personas del medio quienes han usado alguno de nuestros servicios y lo recomiendan a su público objetivo. Así también se han logrado establecer Contratos de Servicio junto a diferentes empresas estableciendo relaciones de

trabajo sólidas en donde el principal objetivo es brindar recomendaciones a sus clientes y de esta manera la organización pueda ofrecer descuentos o mayores beneficios.

#### <span id="page-27-0"></span>*1.3.4 Canales de servicio*

La organización cuenta con varios canales de servicio para comunicaciones con nuestros clientes y potenciales clientes, los principales canales de comunicación son las redes sociales contando con presencia en Instagram, Facebook y LinkedIn. Estas redes sociales se encuentran integradas al portal web de la compañía que también vincula la línea telefónica de la organización y su cuenta de WhatsApp Business para la mensajería la misma que es atendida por personal especializado en atención al cliente y sus requerimientos.

### <span id="page-27-1"></span>*1.3.5 Actividades claves*

Las actividades claves de la organización son el levantamiento de requerimientos, entrega de propuesta técnica y económica, desarrollo e implementación del requerimiento y soporte y mantenimiento.

Levantamiento de requerimientos: Es una de las fases iniciales y principales para el desarrollo de un sistema o aplicación de software, la calidad de información levantada en esta fase da como resultado el desarrollar un sistema lo más apegado posible al requerimiento del usuario final.

Entrega de propuesta técnico-económica ajustada a las necesidades: Una vez realizado el levantamiento de los requerimientos para el desarrollo de la aplicación de software, se procede a generar una propuesta técnica-económica que cumpla con los

requerimientos del cliente y que esté dentro del presupuesto que el cliente maneje para el desarrollo de la aplicación.

Desarrollo e implementación del requerimiento: Esta es la actividad que genera en si el producto o aplicación de software basado en los requerimientos adquiridos en el levantamiento de información y acorde a la propuesta técnica-económica entregada para el cliente.

Soporte y Mantenimiento: La fidelización de los clientes puede darse gracias a esta actividad, en la que se mantiene un soporte a las aplicaciones desarrolladas en un acuerdo que es el contrato de servicios incluido en el desarrollo del servicio final.

## <span id="page-28-0"></span>*1.3.6 Alianzas claves*

Para brindar calidad de servicio a los clientes de la organización se han establecido las siguientes alianzas que son clave para fortalecer el giro de negocio:

- Banco Guayaquil
- Datafast
- Conecel
- Amazon
- Laravel

### <span id="page-28-1"></span>*1.3.7 Fuente de Ingresos*

La organización arranco operaciones con los siguientes saldos presentado en el estado de resultados a continuación:

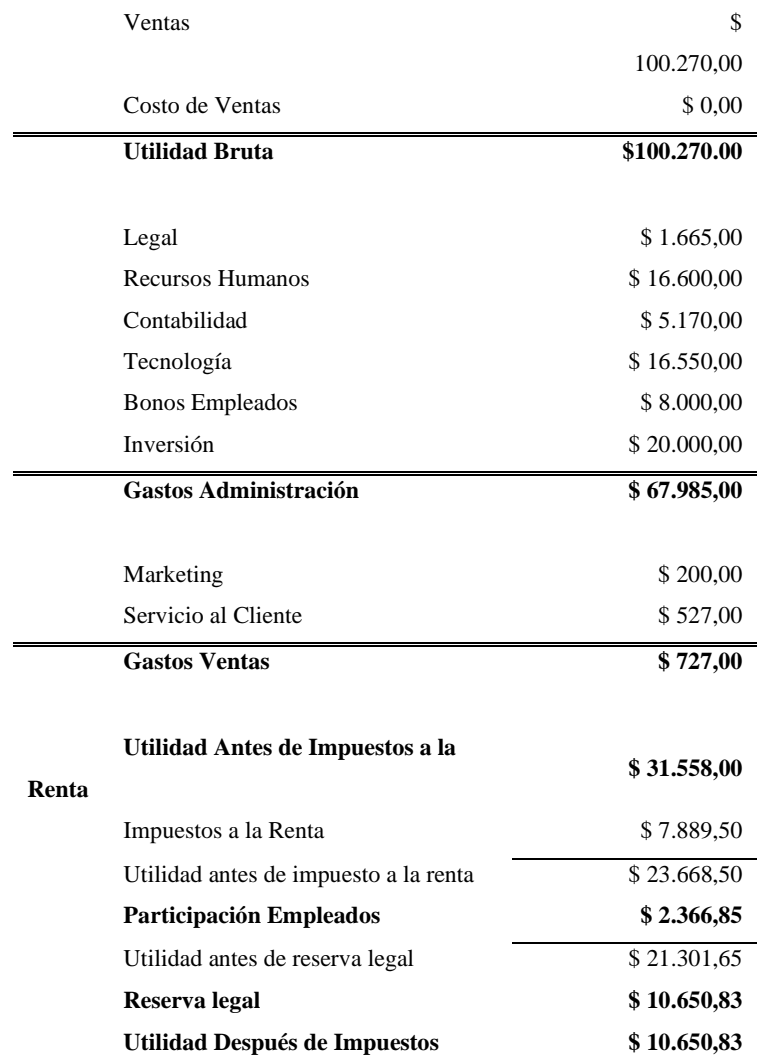

<span id="page-29-1"></span>*Tabla 2 Estado de resultados inicial de la organización*

## <span id="page-29-0"></span>*1.3.8 Propuesta de Valor*

Dentro de la organización los siguientes servicios ofrecen una propuesta de valor que los hace competitivos en el mercado:

*Pagos en línea:* este es uno de los servicios estrella que posee la organización ya que gracias a este le ha permitido abrirse camino y competir frente a empresas como Paymentez, Kushki pagos y demás.

*Marketing digital:* debido al crecimiento de pequeñas empresas y emprendimientos dentro de los diferentes sectores productivos el servicio de marketing digital ha brindado la opción a sus clientes de renovarse y entrar en la era digital.

*Servicios para webinar:* este es uno de los servicios que nacieron en la pandemia ya que debido a la dificultad para realizar eventos presenciales varias empresas optaron por la opción de eventos en línea masivos para dar a conocer sus empresas y ofrecer contenido de valor.

*Servicios informáticos:* gracias a la demanda de brindar soporte técnico especializado a los equipos de cómputo fue viable la apertura de este servicio brindando precios muy accesibles.

*Desarrollo web:* actualmente si las empresas no poseen una página web no existen en el mercado, este fue el lema que se utilizó para ofrecer el servicio a los clientes optando por una solución tecnológica e incentivándolos a ingresar dentro de la transformación digital.

#### <span id="page-30-0"></span>*1.3.9 Propuesta de Modelo de negocio para nuevo producto.*

Dados los últimos acontecimientos debido a la pandemia global, la organización se ha visto en la necesidad de adaptarse al cambio proponiendo una actualización de su modelo de negocio original, incluyendo un producto tecnológico en el catálogo comercial.

En base al análisis realizado al interior de la organización se genera el siguiente lienzo de modelo de negocio para el nuevo producto:

*Ilustración 3 Modelo de negocio del nuevo producto*

<span id="page-31-0"></span>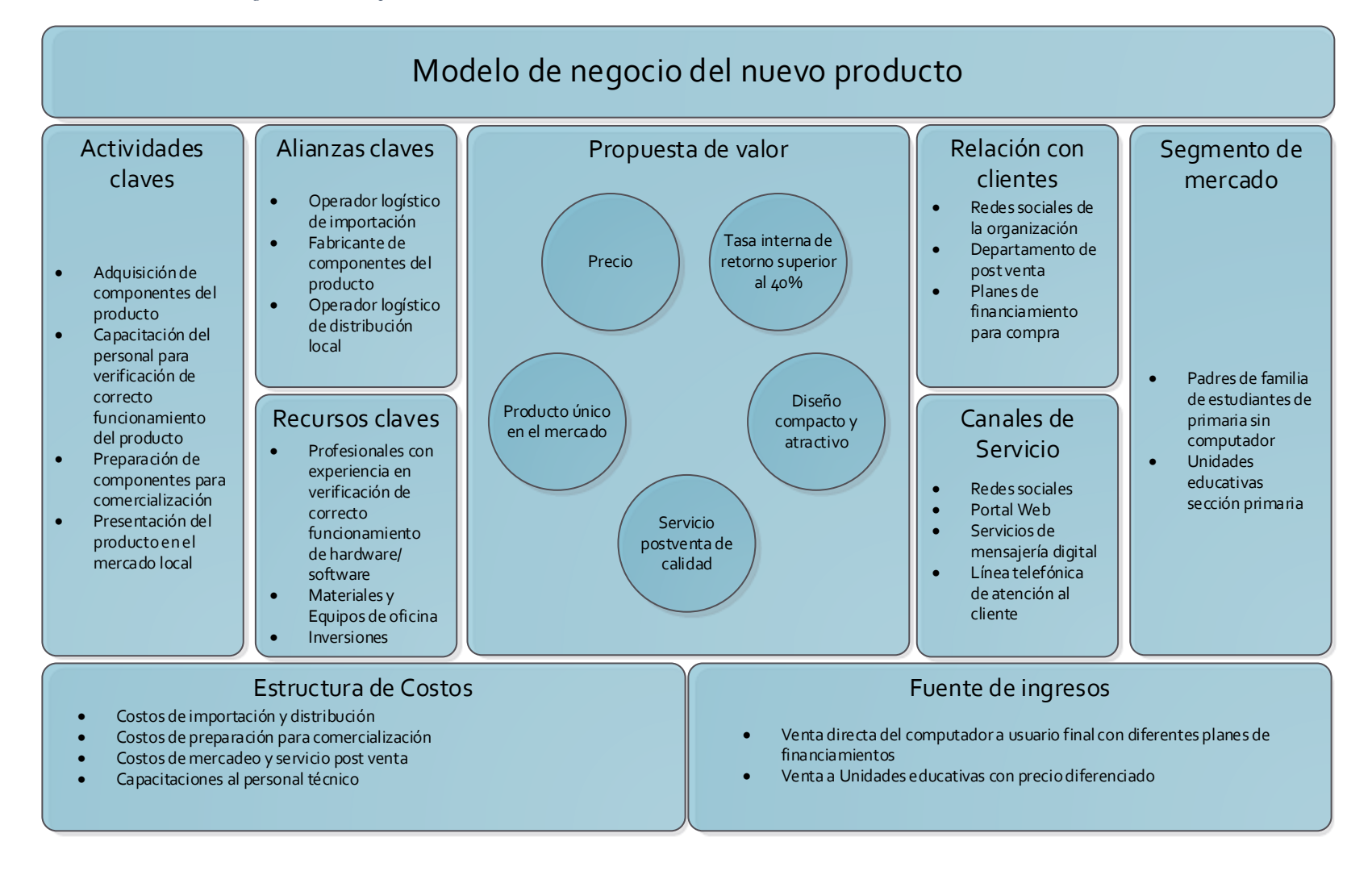

1.3.9.1 Segmento de Mercado. El segmento de mercado que se persigue captar con el nuevo producto de cómputo ofrecido por la organización es el de estudiantes de primaria (padres de familia) de la ciudad de Guayaquil que no requieren de una computadora portátil y que no cuentan con un computador de escritorio para realizar sus actividades escolares. Esto incluye a su vez las unidades educativas que contengan la sección primaria.

1.3.9.2 Recursos Claves. Los recursos claves necesarios para llevar a cabo la implementación de este nuevo producto consiste principalmente en los profesionales capacitados para la verificación del correcto funcionamiento de hardware y software del nuevo producto de cómputo, así como los materiales y equipos de oficina necesarios para desempeñar las actividades de verificación, por último, un recurso monetario de inversión para ejecutar el proyecto que entregará el nuevo producto.

1.3.9.3 Relación con clientes. La relación con los clientes se realizará mediante:

- Redes sociales de la organización
- Departamento de post venta y atención al cliente
- Planes de Financiamiento para compra del producto.

1.3.9.4 Canales de servicio. Los canales de servicio definidos para brindar atención a los clientes son:

- Redes sociales de la Organización
- Portal Web de la Organización
- Servicio de mensajería digital.

• Línea telefónica de atención al cliente.

1.3.9.5 Actividades claves. A continuación, se describen las actividades claves para la entrega del nuevo producto.

- **Adquisición de componentes del producto:** como parte del proceso de creación del nuevo producto de cómputo, deberá ejecutarse un proceso de adquisición de componentes que permitirán agruparlos adecuadamente para su comercialización y distribución.
- **Capacitación del personal para verificación de correcto funcionamiento del producto:** otra de las actividades principales para la generación del nuevo producto, será la capacitación de personal que verifique y certifique el correcto funcionamiento de los componentes agrupados como un solo producto.
- **Preparación de componentes para comercialización:** para poder vender el producto será necesario realizar una preparación adecuada de agrupación de componentes que tienen que ser empacados para ser distribuidos, lo que requerirá establecer y definir estándares de manipulación.
- **Presentación del producto en el mercado local:** una de las últimas actividades será el lanzamiento del nuevo producto al mercado tecnológico local a través de una correcta campaña de mercadeo que asegure un gran acogida y aceptación del público objetivo.

1.3.9.6 Alianzas claves. Para la entrega del nuevo producto de cómputo ser plantean 3 alianzas claves que ayudaran a esta entrega.

• Operador logístico de importaciones

- Fabricantes de los componentes del producto y
- Operador logístico de distribución local.

1.3.9.7 Fuente de ingresos. La fuente de ingresos de este nuevo producto será dada por la venta directa del producto al usuario final y la venta a unidades educativas con un precio diferenciado.

1.3.9.8 Propuesta de valor. Dentro de la propuesta de valor para este nuevo producto se define lo siguiente:

- **Precio:** la principal consideración de este nuevo producto es el precio accesible para el mercado.
- **Tasa interna de retorno superior al 40%:** el presente producto posee la característica de ofrecer una Tasa Interna de Retorno para el proyecto mayor al 40% lo cual brinda a la organización ventaja competitiva.
- **Diseño compacto y atractivo:** la tecnología del hardware y software abierto hacen posible que el diseño del producto sea compacto con respecto al tamaño físico y atractivo ya que genera curiosidad el tener un equipo tan potente en dimensiones mucho más reducidas a las que el usuario está acostumbrado a ver en el mercado.
- **Servicio postventa de calidad:** la organización cuenta con un equipo de soporte altamente calificado que brindará el servicio de postventa en caso de existir novedades con el producto, junto a la entrega del proyecto se detallarán los SLAs para atención de incidencias.

• **Producto único en el mercado:** actualmente en Ecuador no existe un proveedor autorizado que importe este tipo de tecnología por lo cual lo hace un producto único en el mercado brindando mayor ventaja competitiva a la organización.

## <span id="page-35-0"></span>**1.4. Estrategia Institucional**

## <span id="page-35-1"></span>*1.4.1 Estrategia General*

La estrategia general de la organización está basada en un conjunto de acciones de alto nivel orientadas a conseguir los cuatro objetivos estratégicos. A continuación, se presentan las estrategias empresariales:

<span id="page-35-2"></span>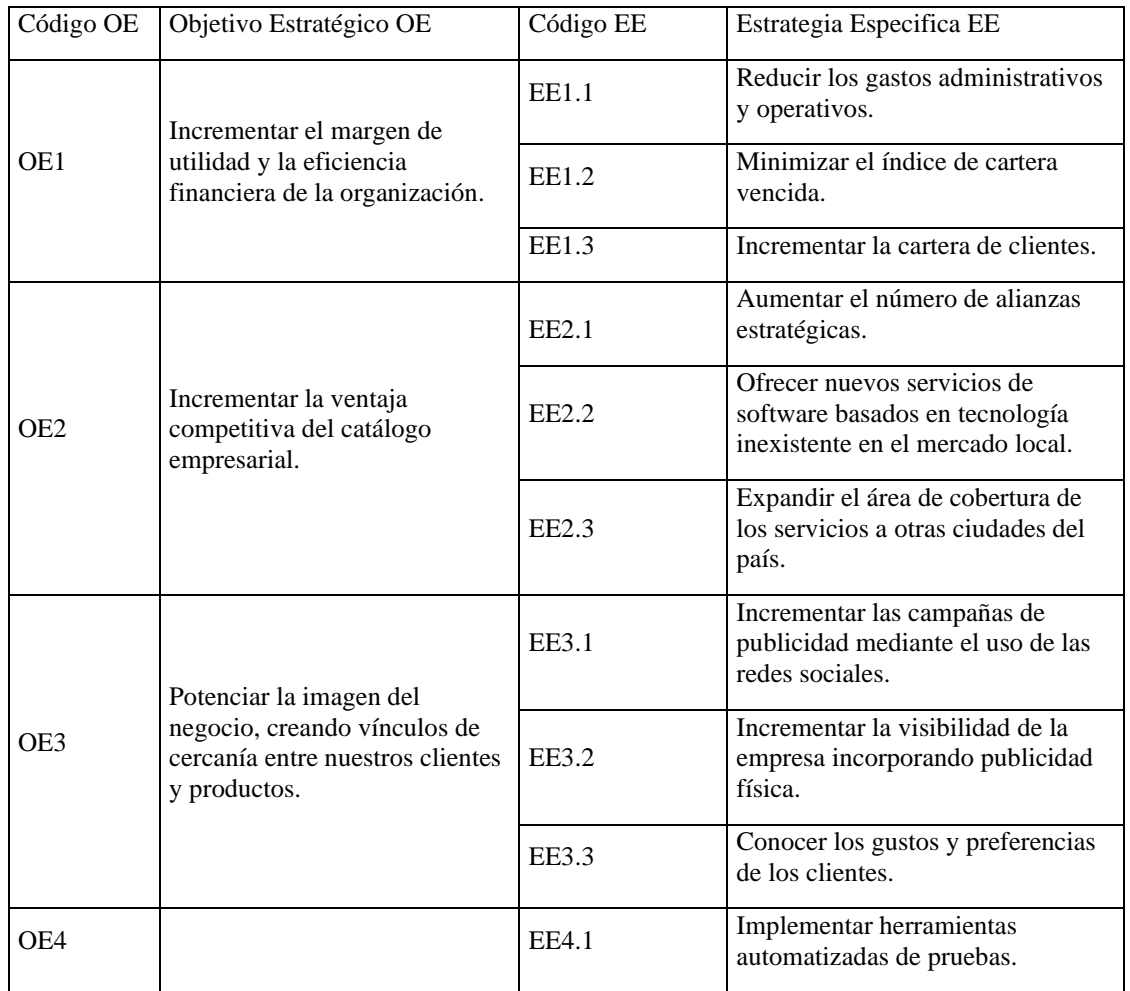

#### *Tabla 3 Estrategias Específicas*
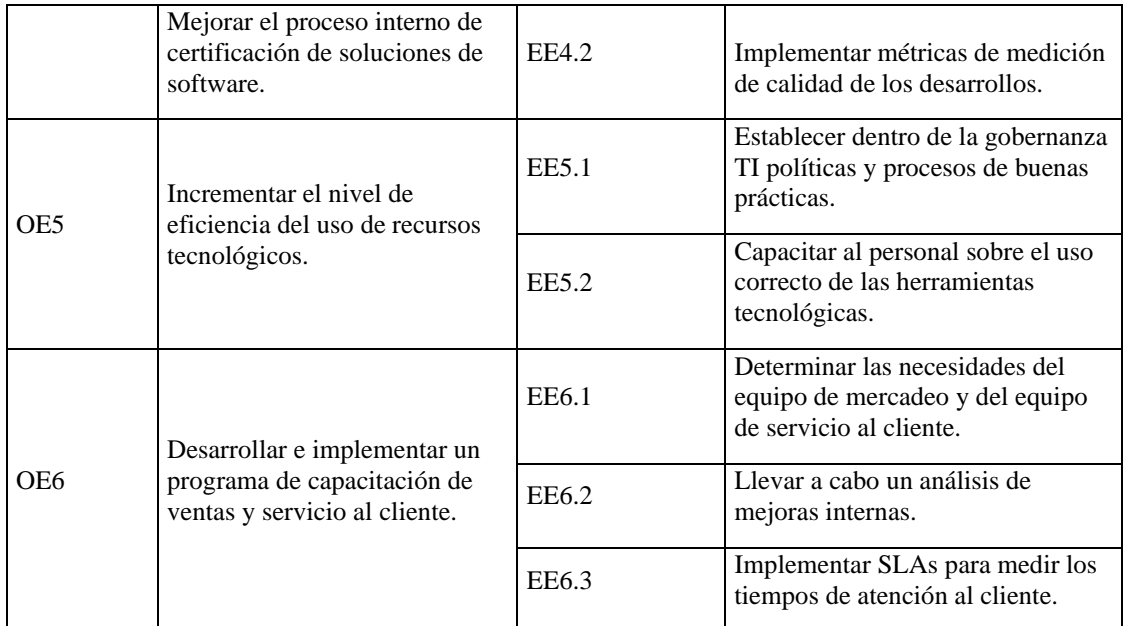

# *1.4.2 Mapa Estratégico*

#### *Ilustración 4 Mapa Estratégico*

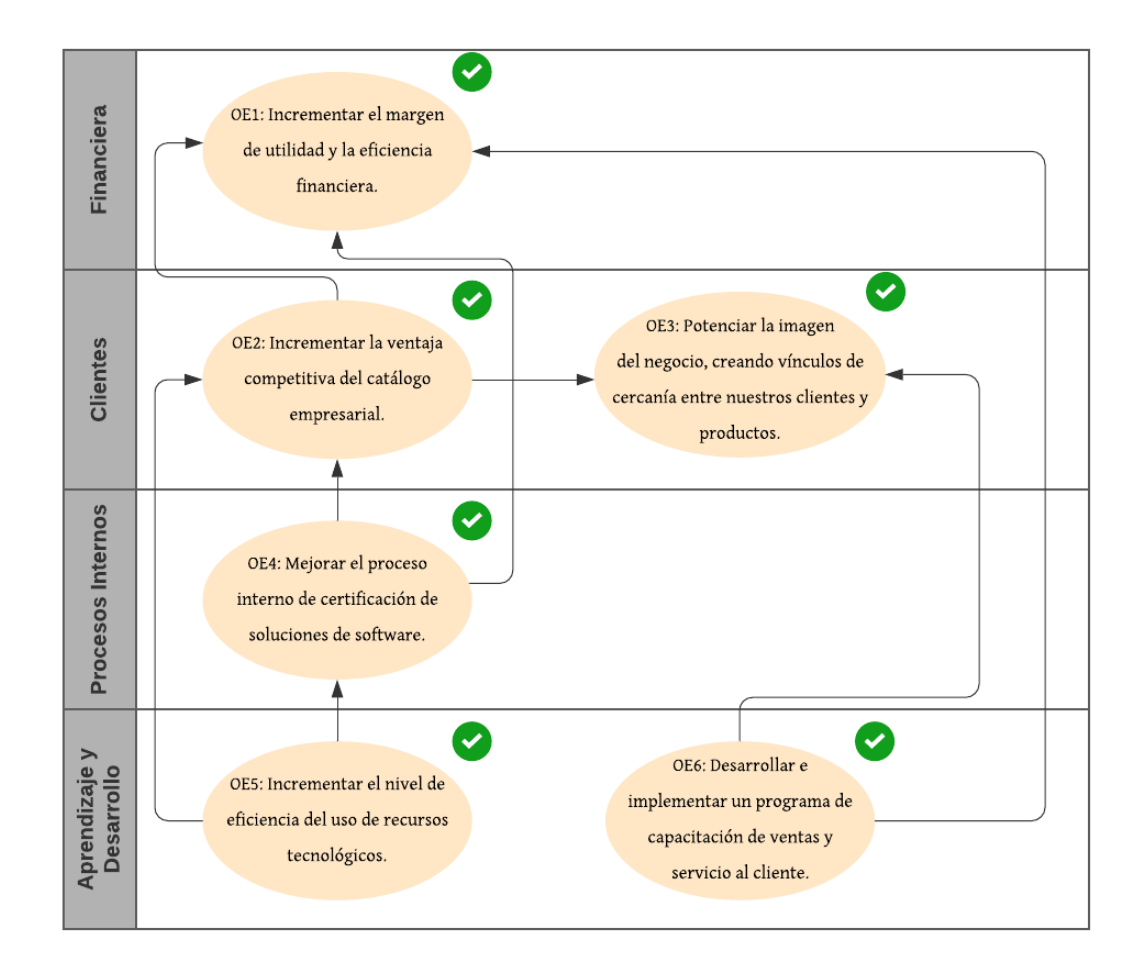

# *1.4.3 Cuadro de Mando Integral*

#### *Tabla 4: Cuadro de Mando Integral*

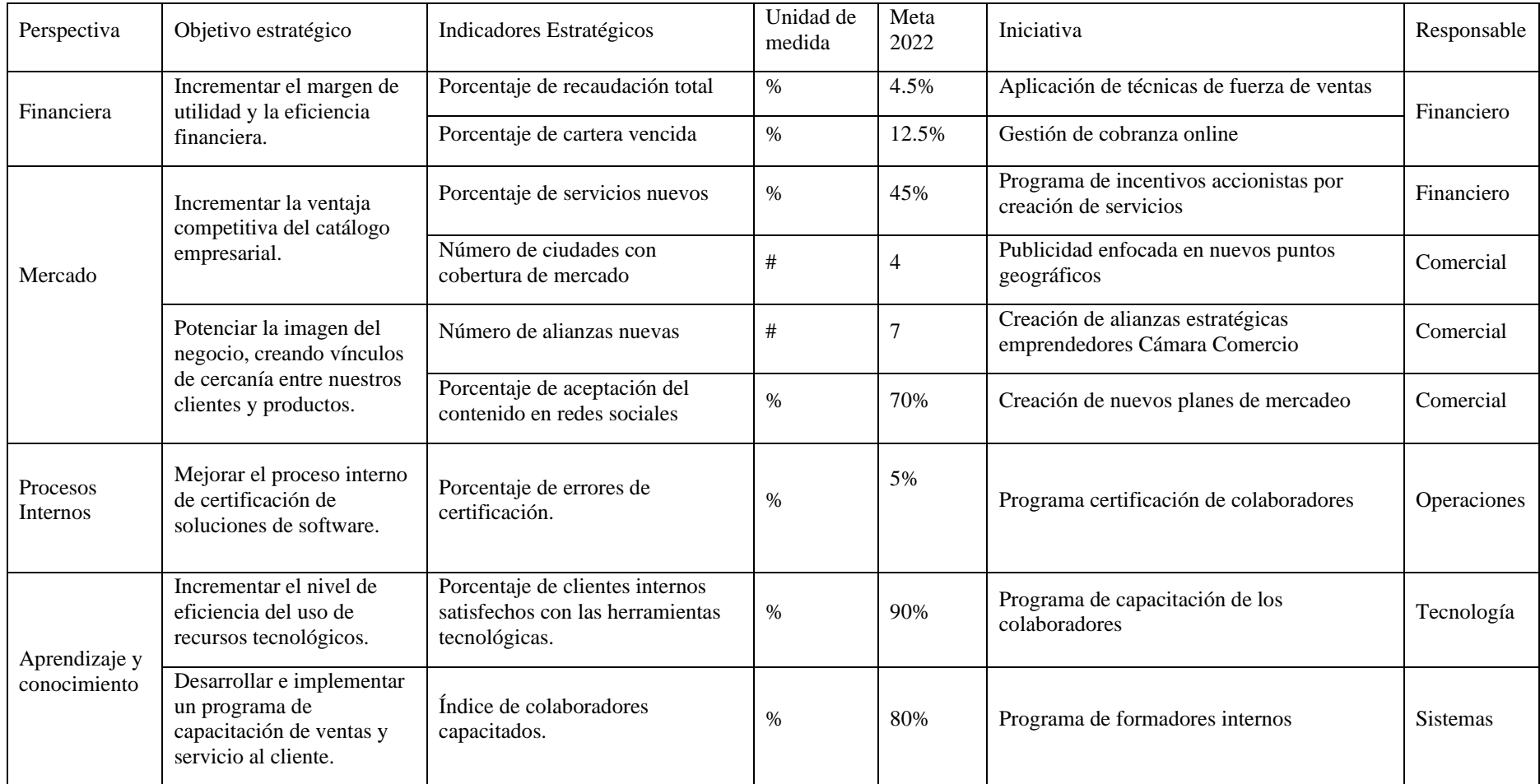

## **1.5. Arquitectura Empresarial**

## *1.5.1 Cadena de Valor*

La cadena de valor de la organización representa de manera sistemática las actividades de la organización como se muestra en la imagen a continuación:

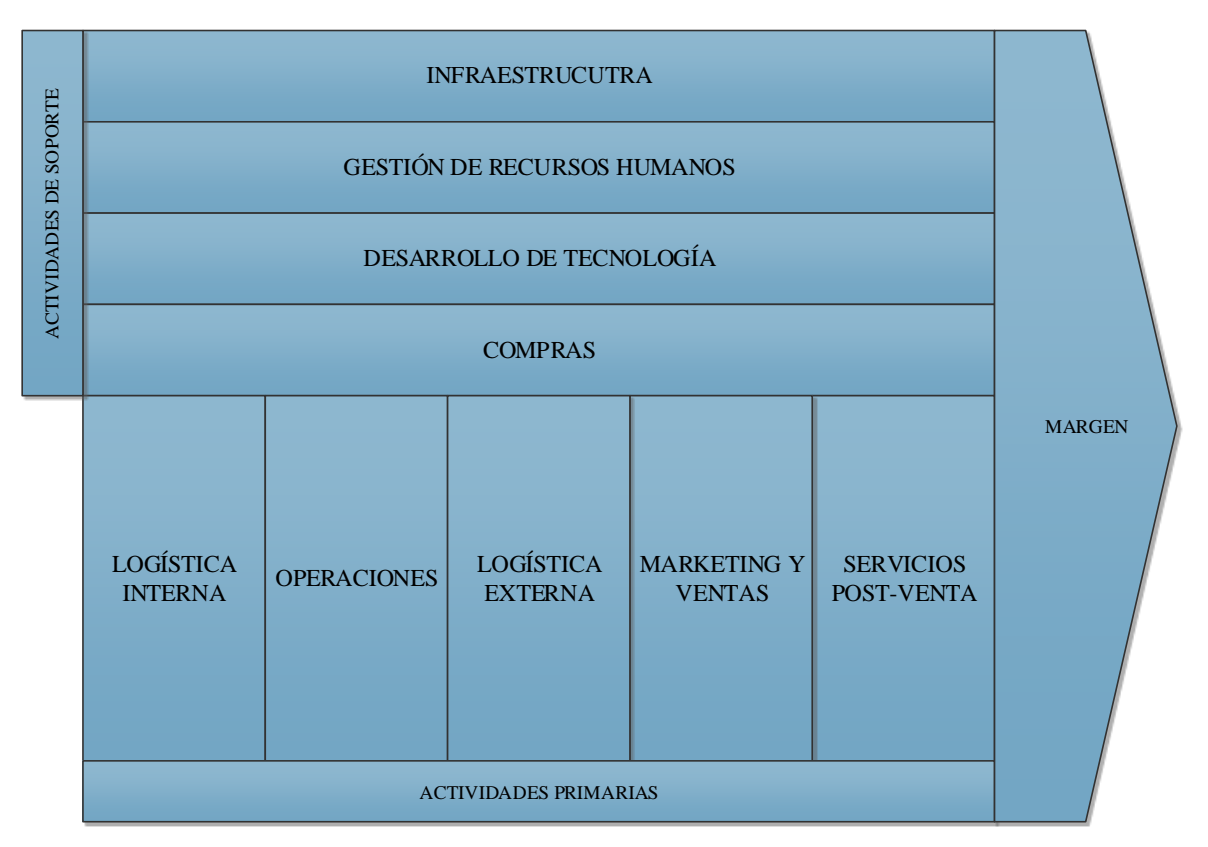

*Ilustración 5 Cadena de Valor*

Dentro de las actividades primarias se consideran:

1. Logística interna: donde se incluyen actividades de recepción, almacenamiento y distribución de aquellos equipos que pasan por el servicio de mantenimiento y soporte técnico.

- 2. Operaciones: posterior a la salida a producción de los desarrollos de software se definen actividades de mantenimiento y soporte que se consideran dentro del grupo Operaciones.
- 3. Logística externa: posterior a la implementación en ambientes productivos se formaliza la entrega-recepción de los entregables. De presentarse el caso deberá realizarse entrega física.
- 4. Marketing y ventas: ya que la organización se encuentra en su etapa inicial de desarrollo se consideran los gastos de marketing como fundamentales para realizar ventas.
- 5. Servicios postventa: una vez finalizada la etapa de proyecto inicia el ciclo de vida del servicio en el cual se realizan actividades de postventa donde se incluyen actualizaciones post venta.

Así también dentro de las actividades de apoyo se consideran:

- a) Infraestructura de la organización
- b) Gestión de recursos humanos
- c) Desarrollo de tecnología
- d) Compras

# *1.5.2 Riesgos y Controles*

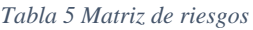

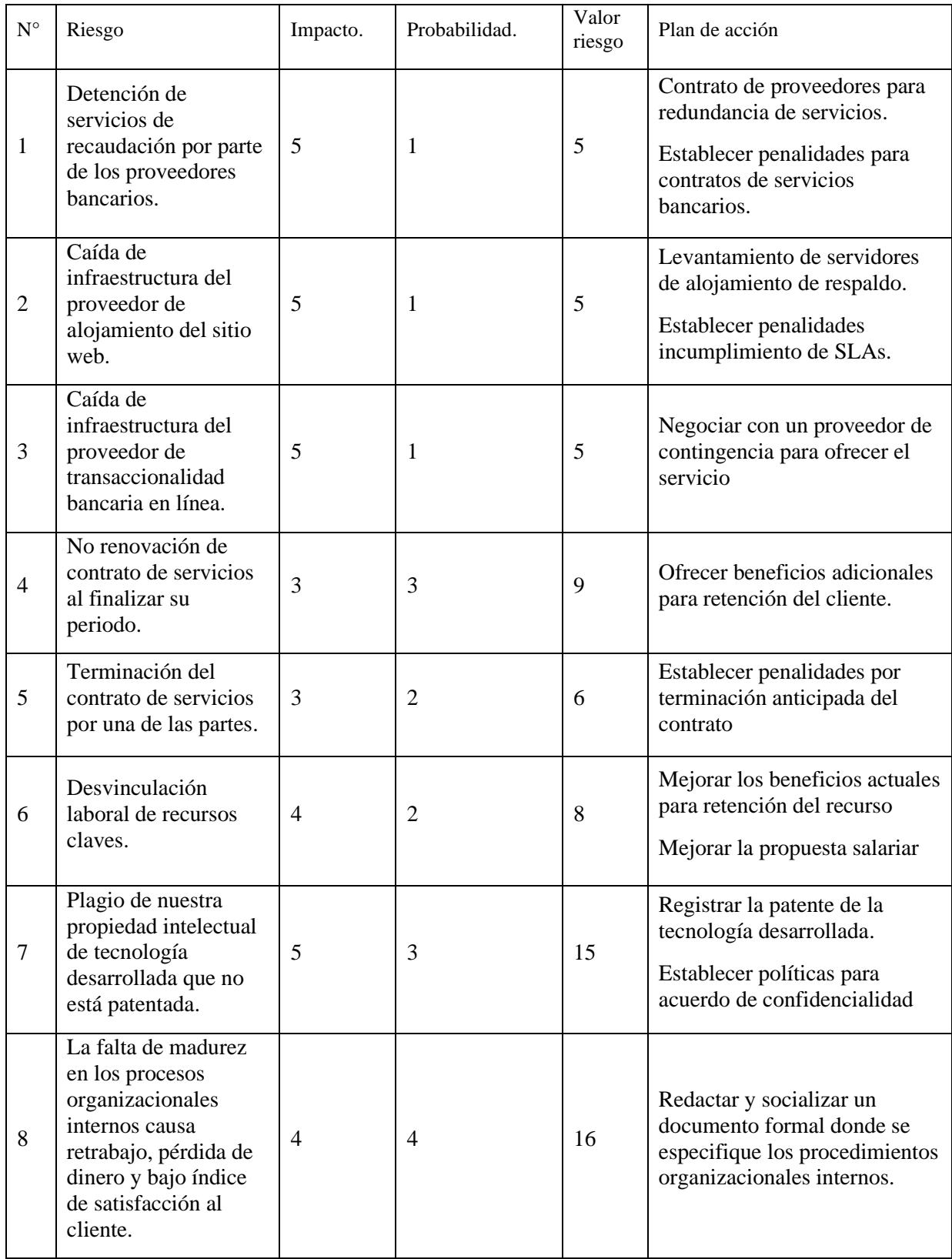

## *1.5.3 Organigrama Institucional*

A continuación, se presenta el organigrama funcional de la organización. Como se puede notar, esta es una organización adhocrática, es decir no existe jerarquía dentro del equipo esto promueve una igualdad de autoridad dentro de todos los miembros de la organización permitiendo la participación igualitaria, así también fomenta una alta capacidad de adaptación. (Lorbada, 2016).

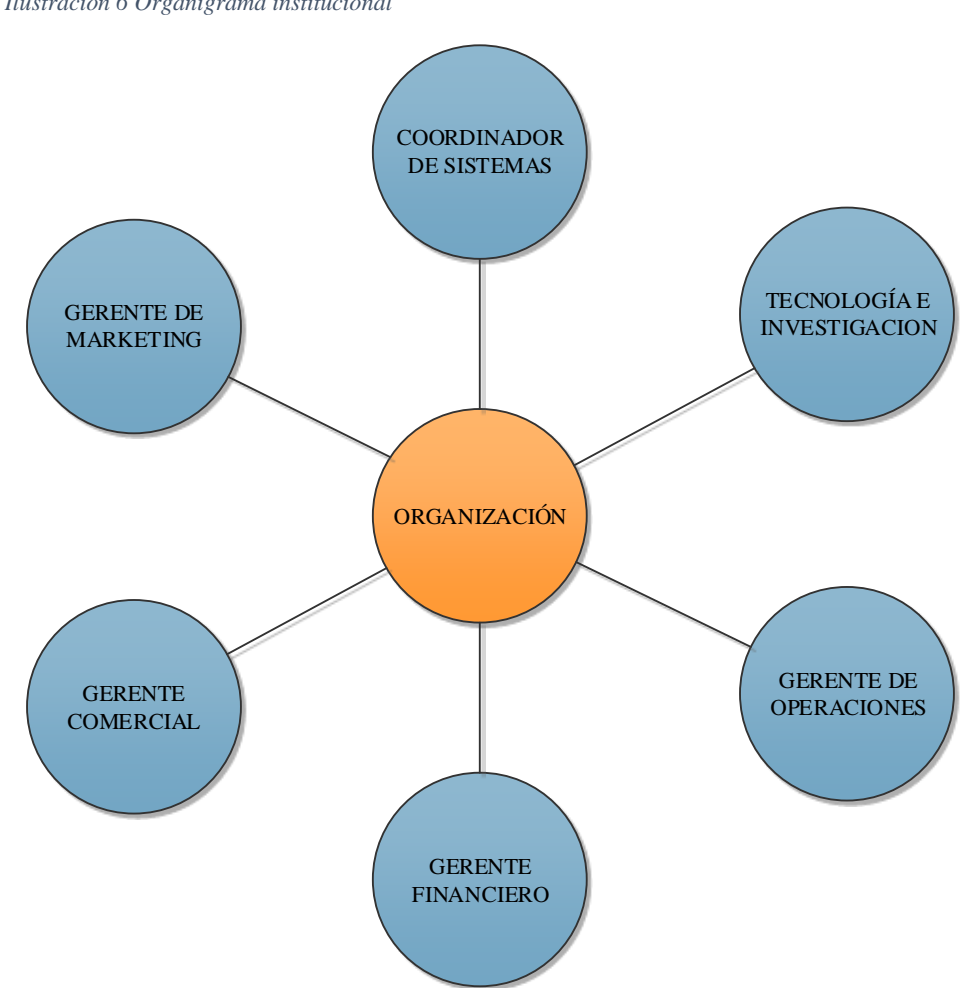

#### *Ilustración 6 Organigrama institucional*

## *1.5.4 Sistema de Información*

La organización cuenta con la implementación de los siguientes sistemas de información:

**CRM-ISS**: Customer Relationship Management desarrollado por la organización para la gestión comercial de los clientes, permitiendo una comunicación directa con los clientes por medio de la integración con la API con la aplicación de mensajería WhatsApp.

El sistema en mención permite realizar un seguimiento desde el inicio de la negociación hasta el cierre de ventas y contrato de servicios por medio de la elaboración de perfiles comerciales para los clientes.

**Click-UP:** Esta es una herramienta muy robusta que permite la gestión de proyectos, equipos y tareas de manera simultánea, una de las principales bondades de esta herramienta es que es completamente personalizable al modelo de trabajo que posea el equipo, además permite hacer seguimiento de las tareas obteniendo trazabilidad de estas.

Es una herramienta bastante amigable sobre todo para personas que no han estado familiarizadas con el entorno de la gestión de proyectos, su diversidad de colores y etiquetas permite una mejor organización y visibilidad del trabajo.

## *1.5.5 Infraestructura Tecnológica*

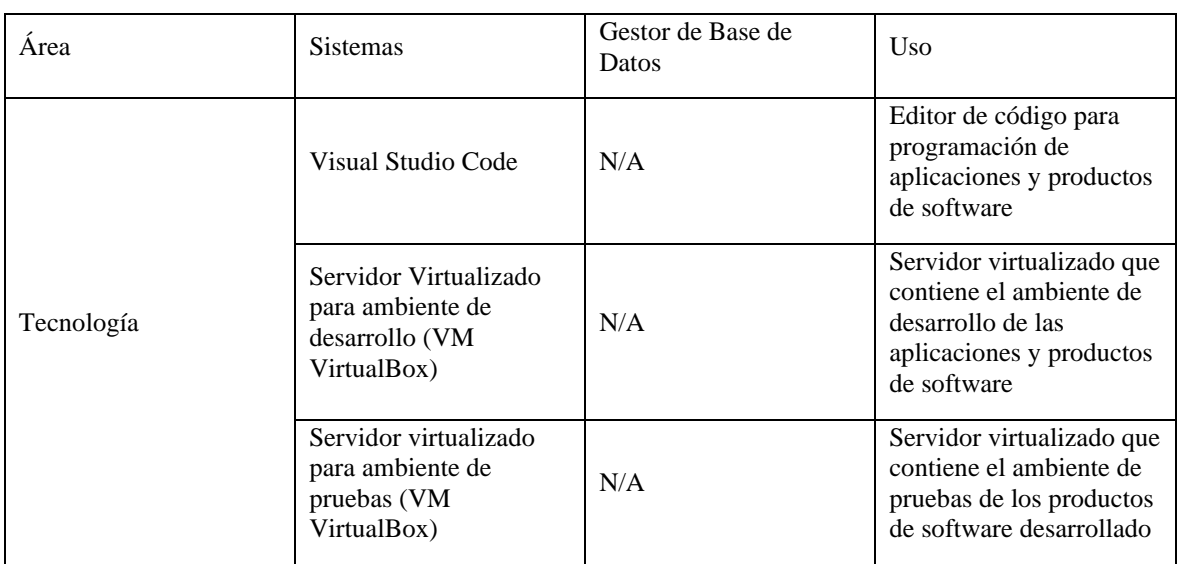

#### *Tabla 6 Infraestructura de la organización*

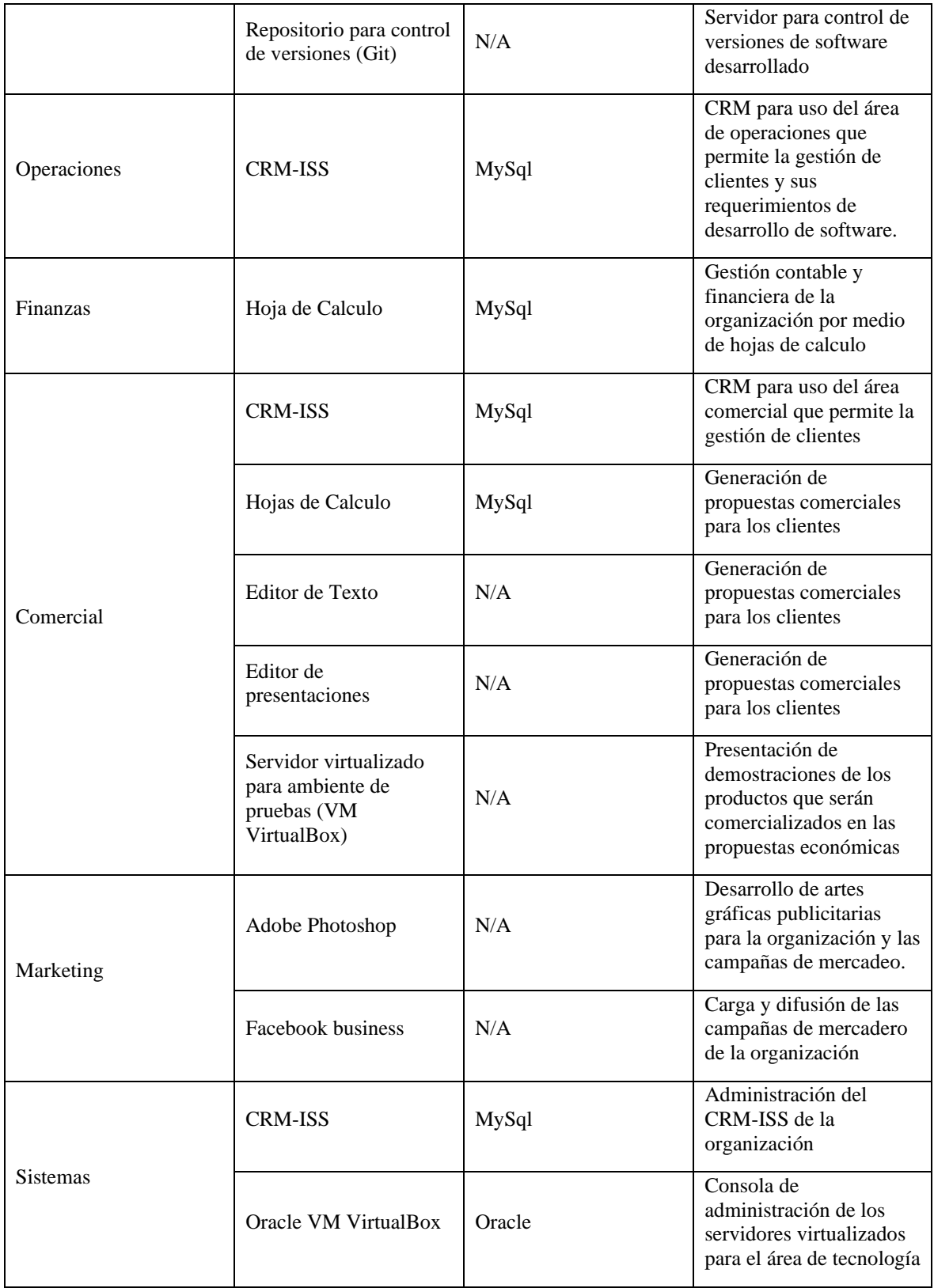

#### **Capítulo 2. Caso de Negocio**

#### **2.1. Resumen Ejecutivo**

#### *2.1.1 Definición del Problema*

Actualmente la organización se encuentra en un proceso de crecimiento y de posicionamiento en el mercado local con la comercialización de servicios digitales los cuales han tenido una muy buena acogida por parte del mercado local; la situación de emergencia sanitaria causada por la pandemia de COVID-19 evidenció la necesidad de las familias de adquirir uno o más equipos de cómputo para permitir el acceso a la educación escolar en línea que reemplazó a la educación convencional. El problema que surge para la organización es la falta de un producto de cómputo para reaccionar ante esta necesidad identificada, enfocándose a los estudiantes de educación general básica media y básica superior (Educación, Educación General Básica, 2015) de las unidades educativas en la ciudad de Guayaquil que no poseen un equipo de cómputo adecuado para sus actividades académicas.

Otros de los problemas identificados son mencionados a continuación

P-01: Inexistencia de un producto de tecnología dentro de la organización que impulse el desarrollo tecnológico y el posicionamiento de marca.

P-02: La organización no ha destinado de manera exclusiva el capital que posee para la elaboración de nuevos productos.

P-03: Los altos costos de operación no han permitido consolidar una línea de productos de cómputo para la organización.

25

### *2.1.2 Análisis de Brechas*

Mediante este análisis identificaremos cuál es el estado actual de la organización y cuál es el estado al que se pretende llegar, conociendo así la situación real de la empresa identificando así las carencias que existan y sus posibles oportunidades de mejora lo que permitirá incrementar el crecimiento y rendimiento de la organización.

Brecha-01 (BR-01): Carencia de un producto en el catálogo empresarial. La organización no posee un catálogo de productos tecnológicos, solo cuenta con servicios digitales.

Brecha-02 (BR-02): La organización no cuenta con espacio físico adecuado para ejercer una actividad de operación de almacenamiento, configuración y distribución de productos de cómputo.

Brecha-03 (BR-03): La organización deberá modificar su modelo de negocio para implementar un lugar de almacenamiento y la logística de distribución de los minicomputadores.

Brecha-04 (BR-04): La organización solo posee métodos de financiamiento para la venta de sistemas de software y no para productos de cómputo.

Brecha-05 (BR-05): La organización no cuenta con personal calificado para realizar el proceso de preparación de los minicomputadores.

## *2.1.3 Iniciativas Claves*

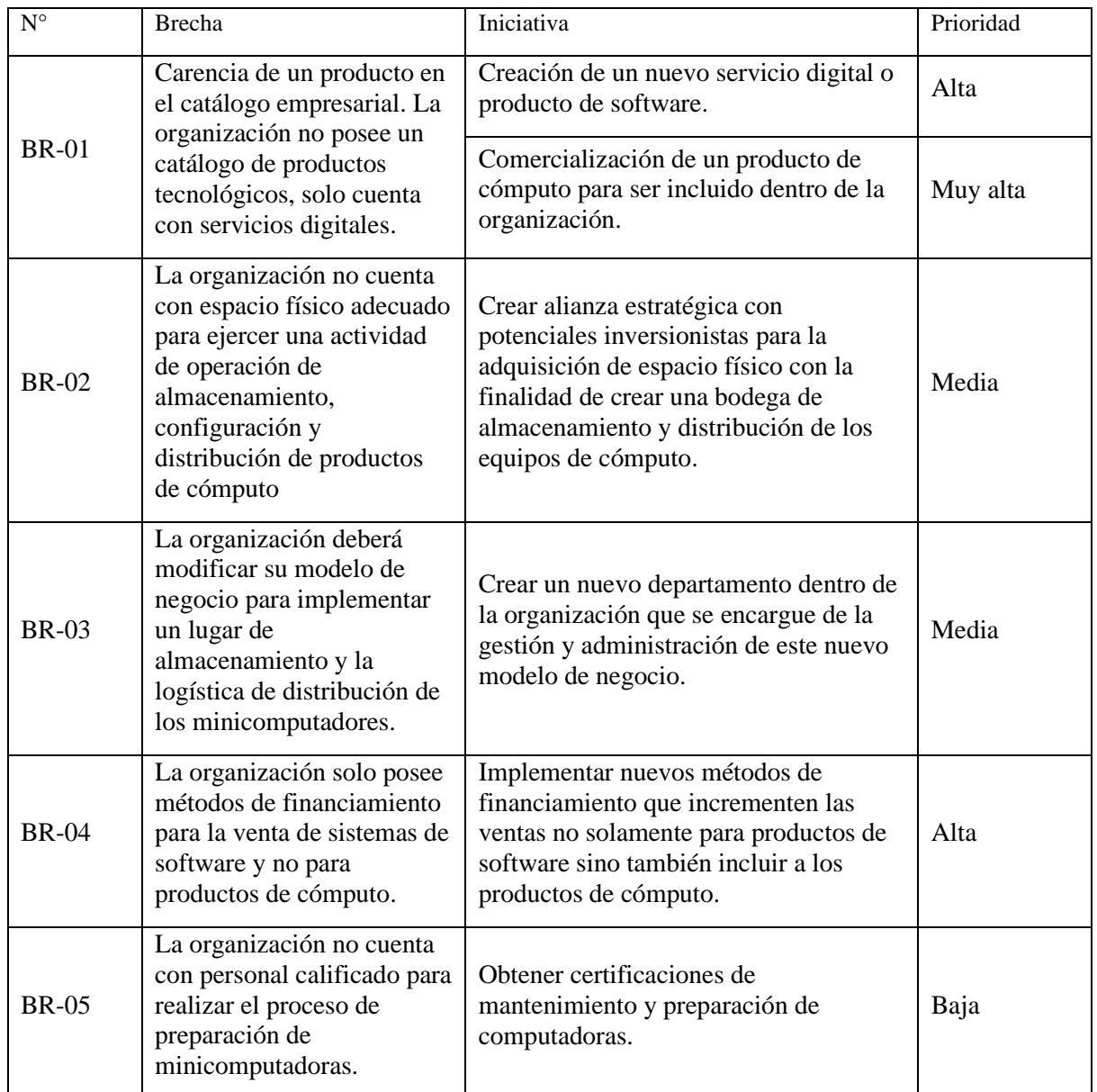

#### *Tabla 7 Priorización de iniciativas*

## **2.2 Estudio de Alternativas**

Dentro de este apartado se busca establecer las acciones que permitirán cerrar las brechas que fueron priorizadas anteriormente buscando la alternativa que esté alineada a los objetivos estratégicos de la organización. Mediante este análisis se escogerá la alternativa que cumpla las necesidades alineadas al plan estratégico de la organización.

Se han considerado las siguientes alternativas:

- 1. **Venta y distribución de un producto de cómputo económico con certificación de calidad.** Importar componentes de computadoras basadas en hardware abierto para ser configuradas, certificadas, consolidadas y distribuidas en la ciudad de Guayaquil específicamente para uso de actividades escolares en niños de escuelas primarias.
- 2. **Ensamblar computadoras de escritorio clonadas con componentes de venta libre**. Ensamblar computadoras de escritorio clonadas con componentes importados.

## *2.2.1 Alcance de la solución*

La alternativa seleccionada es la de **"Venta y distribución de un producto de cómputo económico con certificación de calidad"**, que consistirá en las siguientes fases:

- Establecer estrategia de posicionamiento y acogida del producto.
- El análisis de componentes que deberán ser utilizados para la preparación del equipo de computo
- La adquisición de los componentes que serán comercializados definidos previamente en el plan de gestión de adquisiciones.
- Consolidación y verificación de funcionamiento de los computadores a través de una certificación de calidad. En esta fase se incluirá también un proceso de capacitación técnica para asegurar la mano de obra calificada y

altos niveles de calidad que serán evaluadas durante el proceso de consolidación.

• Campaña de mercadeo y lanzamiento del producto, esta fase se ejecutará paralelamente con el proceso de consolidación de las minicomputadoras que consistirá en crear publicidad en el sitio web de la organización, sobre el nuevo producto a ser comercializado.

2.2.1.1 Beneficios. La siguiente tabla muestra en detalle los principales beneficios de la implementación de la alternativa propuesta.

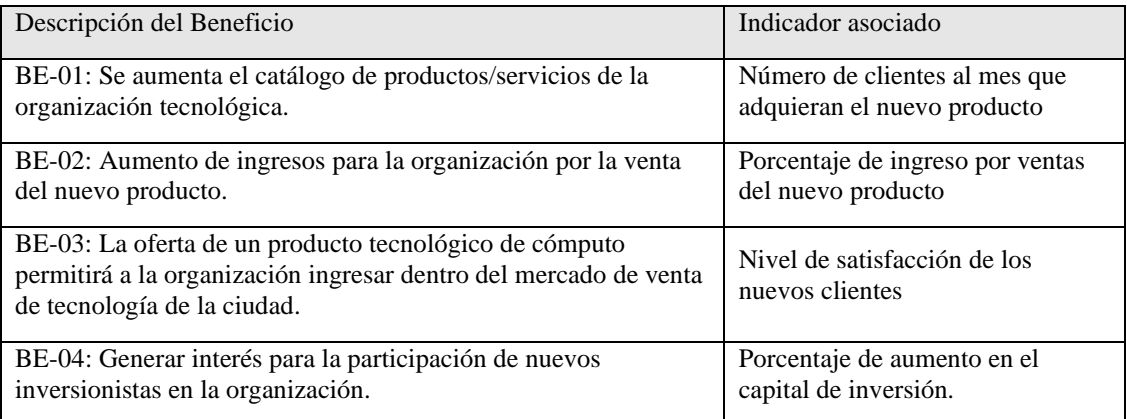

*Tabla 8 Beneficios de la alternativa propuesta*

2.2.1.2 Problemas. A continuación, se presenta un resumen de los posibles

problemas que se podrían presentar para la ejecución de la alternativa propuesta.

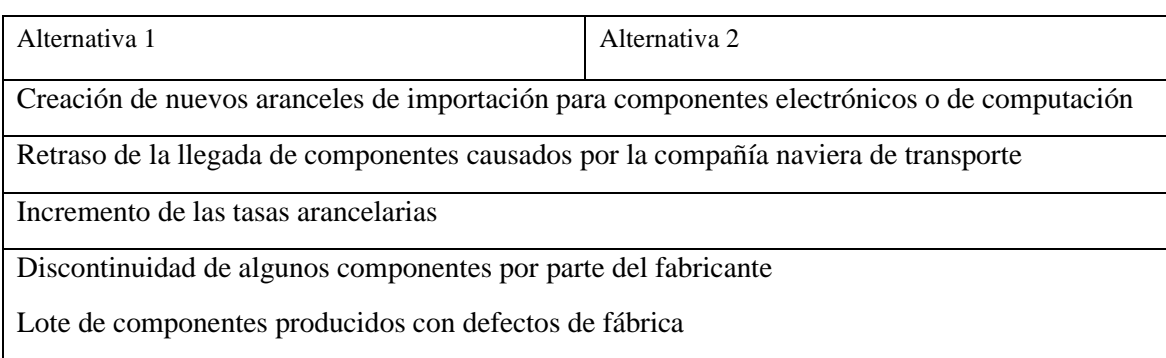

*Tabla 9 Problemas planteados para las alternativas presentadas*

Las dos alternativas propuestas pueden enfrentar los mismos posibles problemas dado que ambas dependen de los mismos factores para poderse llevar a cabo, las dos alternativas están supeditadas a la importación de componentes tecnológicos lo que las hace vulnerables a los mismos problemas externos a la organización.

2.2.1.3 Supuestos. En el siguiente apartado se detallan los supuestos que se considerarán para las alternativas de solución:

- 1. Las condiciones económicas para los costos de aranceles y demás impuestos de importación se mantienen.
- 2. Las normas y reglamentos con respecto a los procesos de importación de tecnología se mantienen por parte del ente regulador.
- 3. Los fabricantes mantienen en producción los componentes que se han incluido dentro de la solución.
- 4. Los lotes de componentes que se consideran dentro del proceso de adquisición están completamente funcionales y sin fallas.
- 5. La existencia de clientes se mantendrá después de terminada la pandemia.

2.2.1.4 Restricciones. En el siguiente apartado se detallan las restricciones que se considerarán para las alternativas de solución:

1. La ejecución de este proyecto se realizará dentro de la organización en la cual se ha realizado el análisis respectivo.

- 2. Cumplimiento del costo establecido para la ejecución de este proyecto, considerando que dentro del mismo se han establecido las respectivas contingencias.
- 3. Cambios en la legislación de importación de componentes electrónicos, sus aranceles.
- 4. Se mantengan los tiempos de importación por parte de las organizaciones de logística.
- 5. Que se conserve el tiempo de garantía entregado por el fabricante de los componentes de hardware para poder brindar un correspondiente soporte post venta.

## *2.2.2 Estudio de mercado*

2.2.2.1 Descripción del producto. Gracias a la realización de esta evaluación por medio de una matriz QFD y con la ayuda de una muestra del sector al que está dirigido el producto, se pudo identificar las principales características que busca el usuario final en un producto de cómputo. (Reviews, 2017). ANEXO A.

- Que tenga procesador de palabras
- Que tenga hoja de cálculo
- Que tenga editor de presentaciones
- Que tenga navegador de internet
- Que tenga lector de archivos PDF
- Que tenga reproductor de videos
- Que sea rápida
- Que no se cuelgue entre ventanas del navegador
- Que pueda reproducir música en YouTube mientras estudio
- Que el cargador sea de buena calidad
- Que el cargador sea resistente a golpes
- Que las aplicaciones de ofimática estén en español
- Que tenga más de un puerto USB
- Que tenga salida HDMI
- Que tenga conexión Wifi
- Que no tenga muchos cables
- Que se pueda usar Microsoft Teams®
- Que se pueda usar Zoom®
- Que se pueda usar Google Meets®
- Que pueda cargar el calendario de Google®
- Que pueda revisar mi correo de Gmail®
- Que no ocupe mucho espacio en un escritorio

El desarrollo del minicomputador cumplirá con la implementación de estas características con el fin de que el minicomputador tenga gran acogida y por ende tenga alta demanda y para llevar a cabo dicha implementación, se lista los "Como" se realizará:

- Instalar Paquete de software Libre Office (1=Si 0=No)
- Instalar Navegador de Internet Google Chromium (1=Si 0=No)
- Instalar aplicación para lectura de archivos PDF (1=Si 0=No)
- Instalar reproductor de audio y video  $(1=Si \, 0=No)$
- Memoria RAM interna mayor a 4GB (GB)
- Procesador de alta velocidad (GHz)
- Dispositivo de entrada y salida de audio (1=Si 0=No)
- Altura de caída (metros)
- Equipo posee más de 2 puertos USB (Cantidad)
- Conectores HDMI (Cantidad)
- Receptor de señal Wifi (1=Si 0=No)
- Conexión bluetooth de dispositivos  $(1=Si \tO=No)$
- Equipo compacto de pequeñas dimensiones (cm3)
- Cargador universal con conector USB C  $(1=Si \, 0=No)$

Con estas características y como llevarlas a cabo se realizaron cálculos respectivos para determinar la valoración de atributos de usabilidad del producto obteniendo los siguientes resultados.

| Usabilidad     | Porcentaje |
|----------------|------------|
| Funcionalidad  | 47,24%     |
| Fiabilidad     | 13,19%     |
| Usabilidad     | 10,55%     |
| Eficiencia     | 11,31%     |
| Mantenibilidad | 12,06%     |
| Portabilidad   | 7,50%      |

*Tabla 10 Valoración de atributos de usabilidad*

Finalmente se concluye que las características a las que se les dará prioridad para el diseño del producto son aquellas pertenecientes al grupo de Funcionalidad:

- Que tenga procesador de palabras
- Que tenga hoja de cálculo
- Que tenga editor de presentaciones
- Que tenga navegador de internet
- Que tenga lector de archivos PDF
- Que tenga reproductor de videos
- Que pueda reproducir música en YouTube mientras estudio
- Que se pueda usar Teams®
- Que se pueda usar Zoom®
- Que se pueda usar Google Meets®
- Que pueda cargar el calendario de Google®
- Que pueda revisar mi correo de Gmail®

Bajo estas consideraciones se procederá a realizar el levantamiento del diseño del producto para desarrollarlo dentro del proyecto.

2.2.2.2 Análisis de la Demanda. Para realizar el análisis de la oferta se utilizó información del ministerio de educación (Educación, Índice de tabulados, 2020) y los datos tabulados de estudiantes desde el año 2010 al 2021, y así conocer el tamaño de la población y por ende el tamaño de la muestra a evaluar en el análisis de la oferta.

Según la información analizada, la población nacional de estudiantes de educación general básica de 5to a 10mo año en la provincia del Guayas es de 349,639 estudiantes, siendo una población mayor a 100,000 estudiantes lo que implica que para calcular el tamaño de la muestra se utilizará la siguiente formula:

$$
n = \frac{Z^2 * p * q}{d^2}
$$

Donde *Z* es el nivel de confianza, *p* es la probabilidad de éxito o proporción esperada, *q* es la probabilidad de fracaso y *d 2* es la precisión (error máximo admisible en términos de proporción).

Para fines académicos de esta tesis el nivel de confianza se ha considerado en un 95%, una probabilidad a favor del 50%, una probabilidad en contra del 50% y un error de muestreo del 5%, lo que da como resultado una muestra de 384 estudiantes o familias, dado el caso de esta muestra y como se mencionó anteriormente para fines académicos se ha considerado el 30.4% del cálculo de la muestra lo que equivale a un total de 117 padres de familia (nuestra variable *"n"* para el estudio). Entre algunas de las preguntas podemos destacar las siguientes:

*Actualmente debido a la pandemia, ¿en su hogar existe la necesidad de usar más de una computadora o dispositivo para realizar actividades escolares?*

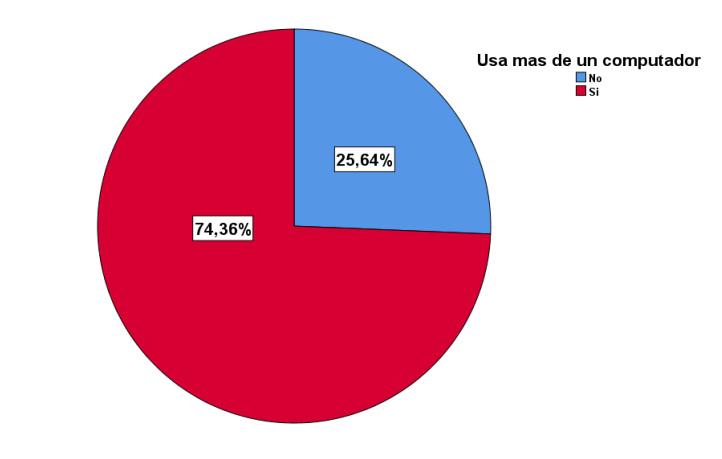

*Ilustración 7 Más de un computador por hogar*

*¿Qué preferencia tiene usted al adquirir una computadora?*

*Ilustración 8 Preferencias al momento de comprar un computador*

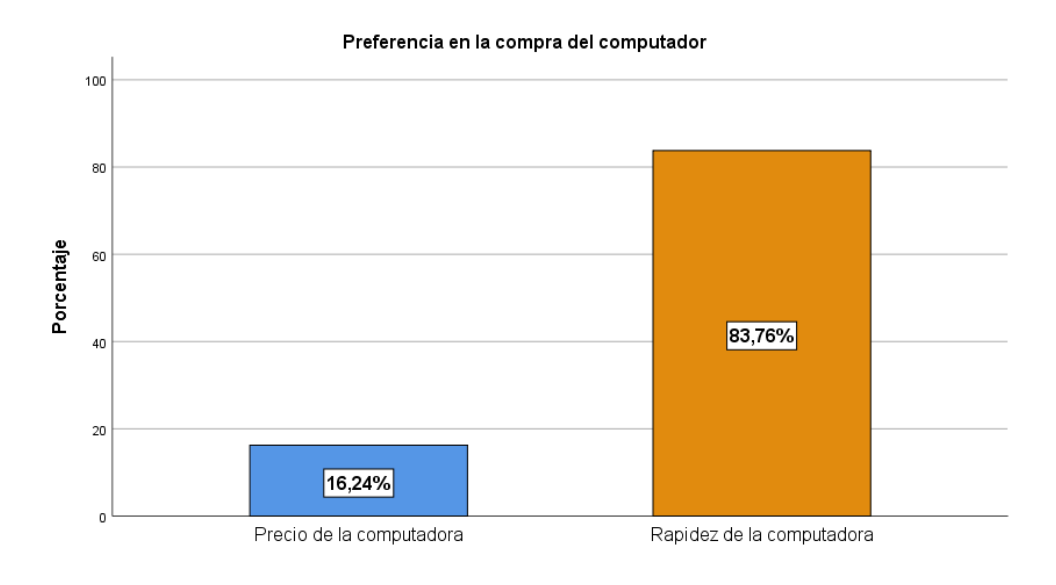

*¿Cuál de los siguientes factores competitivos tiene en cuenta para realizar la compra de una computadora?*

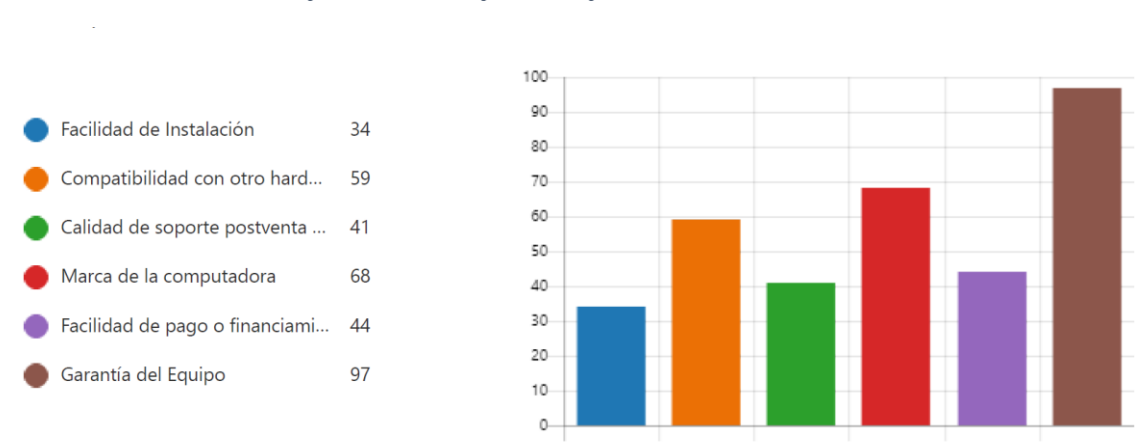

*Ilustración 9 Factores para realizar compra de computador*

Considerando algunas características requeridas por algunos individuos del segmento al que está dirigido el producto, se plantea ofertar un minicomputador con las siguientes características y que pueda ser adquirido por los padres de familia:

> • Broadcom BCM2711 quad-core Cortex-A72 (ARM v8) 64-bit SoC @ 1.8GHz

- 4GB LPDDR4-3200
- Dual-band (2.4GHz and 5.0GHz) IEEE 802.11b/g/n/ac Wireless LAN
- Bluetooth 5.0, BLE
- Gigabit Ethernet
- 2 puertos USB 3.0 y 1 puerto USB 2.0
- 2 puertos micro HDMI (con soporte a 4Kp60)
- Lector de tarjeta MicroSD para Sistema Operativo y almacenamiento
- Teclado compacto en español y Ratón
- Alimentador de energía de 5V DC vía conector USB-C
- Monitor de 19 pulgadas

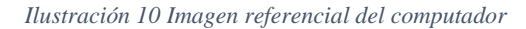

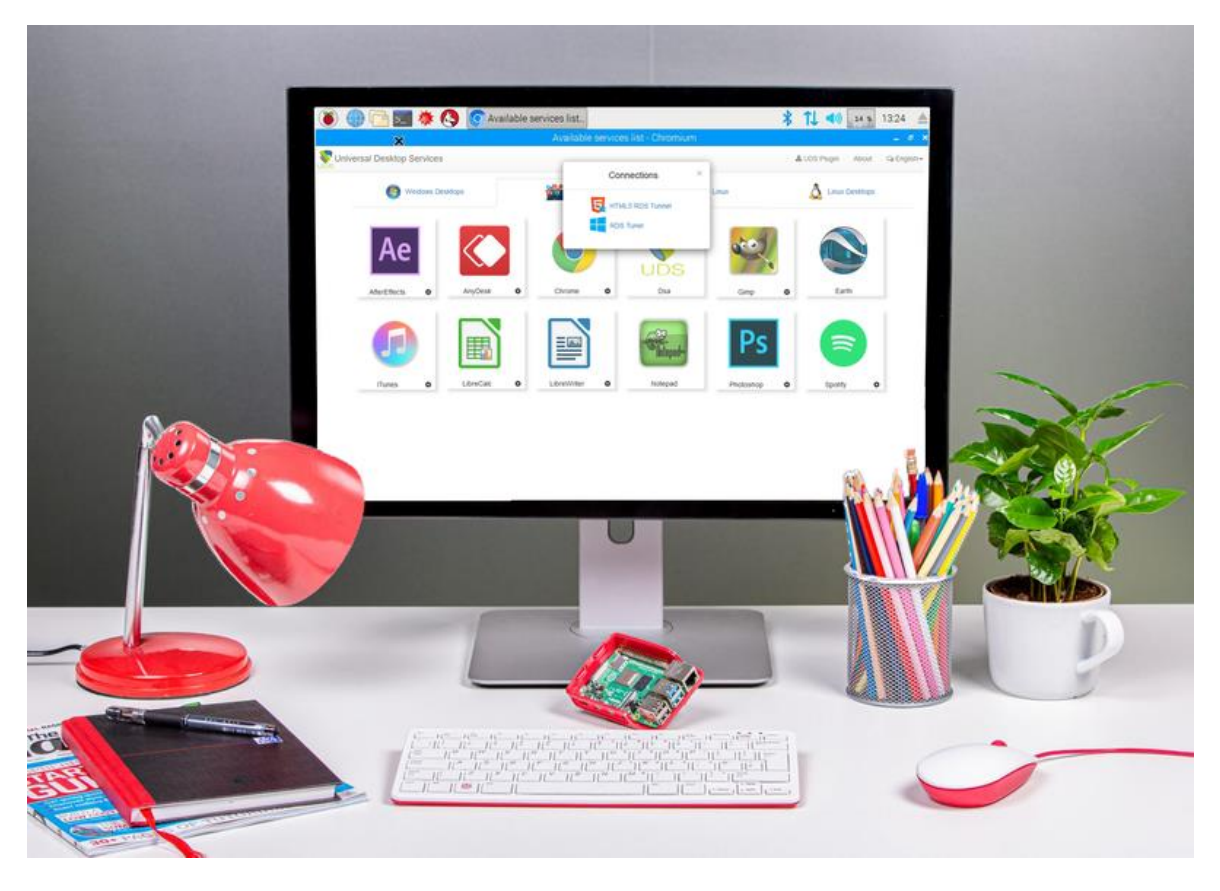

2.2.2.3 Análisis de la Oferta. Tomando en consideración que el segmento de mercado al que va dirigido el nuevo producto de cómputo es el de estudiantes de primaria, y que no tienen la necesidad de contar con una computadora portátil para llevar a la escuela, la oferta de la organización se inclina por una computadora de escritorio cuyo manejo y usabilidad presentan un alto grado intuitivo en estudiantes de esta etapa de aprendizaje. Por otro lado, para determinar una demanda que produzca valores positivos en el flujo de caja, se ha determinado al menos vender 500 minicomputadores dentro del escenario más optimista en el primer año y un aumento anual del 12% en el número de unidades, de esta manera se asegura valores positivos en el flujo de caja a partir del segundo mes del tercer año.

2.2.2.4 Análisis de precios. Analizando el flujo de caja realizado para el minicomputador, se determinó que el precio de venta al público del minicomputador debe ser de al menos USD 430.00, lo que nos permitiría recuperar la inversión inicial realizada por la organización. Se puede considerar un aumento del 5% anual en el precio del minicomputador para mantener el margen de utilidad según factores económicos externos.

2.2.2.5 Esquema de comercialización. Para llevar a cabo la comercialización del producto y asegurar sostenibilidad y rentabilidad en el tiempo, se considerará las siguientes estrategias:

- 1. Comercialización: dentro del análisis de comercialización se identifican los siguientes puntos que deberán ser considerados previos al lanzamiento del producto al mercado, tratándose de un producto de tecnología que deberá ser presentado brindando relevancia a las características que lo hacen innovador.
	- a. Análisis del entorno de comercialización: se deberá analizar cuál será la estructura y comportamiento del mercado. Considerando la competencia, agentes sociales, factores del entorno, el canal de distribución óptimo y demás variables externas que puedan impactar en la demanda del producto.
	- b. Formulación de estrategias comerciales: se deberán analizar las variables internas que logren cumplir con los objetivos del usuario para realizar la compra: precio, tipo de distribución, promociones, descuentos, plan de financiamiento.
	- c. Planificación, organización y control de ventas: se deberá realizar un seguimiento y control de las ventas del producto para identificar si las estrategias comerciales definidas anteriormente están causando un impacto positivo para las metas. Mediante indicadores de control se podrá

identificar los posibles desvíos que existan para tomar los correctivos necesarios.

- d. Formulación de estrategias de mercadeo: se deberán analizar estrategias para promocionar el producto, en el caso de productos de tecnología existen buenas prácticas que pueden ser utilizadas para lanzar el mismo al mercado. Así también los medios digitales tales como las redes sociales y la publicidad dirigía también han demostrado un incremento favorable en las ventas en línea. Se utilizarán tres estrategias específicas de mercadeo y así dar a conocer el producto:
	- Entrega de 20 unidades del producto a una unidad educativa de la ciudad de Guayaquil para que este sea evaluado por usuarios finales sirviendo también como prueba de concepto.
	- Obsequiar 5 unidades del producto por medio un sorteo en redes sociales donde los participantes deberán cumplir con las bases y condiciones establecidas en el concurso.
	- Participar en ferias de emprendimiento que se realicen en la ciudad de Guayaquil que estén alineadas al modelo de negocio del este producto o al menos relacionados al segmento de nuestro público objetivo.
- 2. Canales de distribución
	- a. Canal directo: se define a la organización como el propio distribuidor de los minicomputadores estableciendo un canal directo para la distribución, es

decir, la organización contará con su propia línea de consolidación y posterior envío de los equipos.

- 3. Servicios al cliente
	- a. CRM de la organización: ya que la organización realizará las ventas directas se deberá establecer un mecanismo de Servicio al Cliente en este caso utilizar el aplicativo CRM de la organización para realizar la gestión, seguimiento y control de la atención al cliente.

#### *2.2.3 Estudio Regulatorio*

2.2.3.1 Marco legal y fiscal. El Código Orgánico de Economía Social de los Conocimientos, Creatividad e Innovación en su apartado segundo: De las tecnologías libres y formatos abiertos, y Articulo 142.- Tecnologías libres menciona (Gobierno de la República del Ecuador, 2020): "*Se entiende por tecnologías libres al software de código abierto, los estándares abiertos, los contenidos libres y el hardware libre. Los tres primeros son considerados como Tecnologías Digitales Libres*".

Se entiende por hardware libre a los diseños de bienes o materiales y demás documentación para la configuración y su respectiva puesta en funcionamiento, otorgan a los usuarios las siguientes libertades:

- 1. La libertad de estudiar dichas especificaciones, y modificarlas para adaptarlas a cualquier necesidad;
- 2. La libertad de redistribuir copias de dichas especificaciones; y

#### 3. La libertad de distribuir copias de sus versiones modificadas a terceros.

2.2.3.2 Régimen tributario. Los contribuyentes cuya actividad económica sea exclusivamente la relacionada con el desarrollo de proyectos de software o tecnología, y cuya etapa de desarrollo sea superior a un año, estarán exonerados del anticipo al impuesto a la renta durante los periodos fiscales en los que no reciban ingresos gravados. Para dicho efecto, los sujetos pasivos que deseen acogerse a esta disposición deberán presentar previamente al Servicio de Rentas Internas una declaración sobre el detalle y cronograma del desarrollo de tales proyectos, cumpliendo para el efecto con los requisitos que mediante resolución señale el Director del Servicio de Rentas Internas. En la misma resolución se podrá establecer los niveles de coordinación con otras entidades estatales técnicas que tengan competencia para emitir los informes y certificaciones necesarias para un cabal control de esta norma. (Servicio de Rentas Internas del Ecuador | SRI, 2010)

2.2.3.3 Patentes y marcas. Para llevar a cabo la preparación de computadoras de bajo costo con componentes de hardware abierto no se utilizará la marca del fabricante del hardware abierto ni tampoco se utilizará ninguna pauta de identidad visual del fabricante para no incurrir en infracciones detalladas en el sitio de reglas y directrices de la marca del fabricante. (Raspberry Pi, 2020)

2.2.3.4 Licencias y Autorizaciones. El uso de hardware libre está basado en el uso de licencias "GNU GENRAL PUBLIC LICENSE" y un concepto de Copyleft.

Las licencias para la mayoría del software y otros trabajos prácticos están diseñadas para quitarle la libertad de compartir y cambiar las obras. Por el contrario, la Licencia Pública General de GNU está destinada a garantizar su libertad para compartir y cambiar todas las versiones de un programa, para asegurarse de que siga siendo software

43

libre para todos sus usuarios. Nosotros, la "Free Software Foundation", utilizamos la Licencia Pública General de GNU para la mayor parte de nuestro software; se aplica también a cualquier otra obra publicada de esta manera por sus autores. También pueden aplicarlo a sus programas. (Free Software Foundation, Inc, 2020)

#### *2.2.4 Estudio Administrativo*

2.2.4.1 Estructura de desglose de recursos (RBS). Dentro de la RBS se detalla en una lista jerárquica la lista de los recursos, relacionados por categoría y tipo de recurso, ellos serán los responsables de facilitar la planificación y el control del trabajo del proyecto.

Para esta estructura se detallan dos grupos focalizados: Personas y Materiales a continuación, se especifica una breve descripción de ellos.

## **1. Personas:**

a. **Equipo de gestión:** dentro de este equipo de recursos se consideran al Gerente de servicios, Project manager, Asesor de proyecto y al Asesor Comercial. Todos ellos en conjunto brindarán el soporte necesario para planificar toda la gestión necesaria dentro del proyecto.

b. **Equipo de desarrollo:** dentro de este equipo de recursos se consideran al Técnico de sistemas, Analista funcional, Analista de calidad y Operador de preparación. Todos ellos serán los encargados de ejecutar el proyecto en todas sus fases para asegurar los entregables al cliente.

### **2. Materiales:**

a. **Hardware:** Dentro de este grupo se detallan los recursos materiales del tipo hardware que serán utilizados para ejecutar el proyecto, en estos constan los Equipos de configuración, Componentes del minicomputador, Herramientas de preparación.

b. **Software:** Dentro de este grupo se detallan los recursos materiales del tipo software que serán utilizados para ejecutar el proyecto Aplicación de instalación de S.O., Aplicación de rendimiento del sistema e interfaces, Asistente de software recomendado.

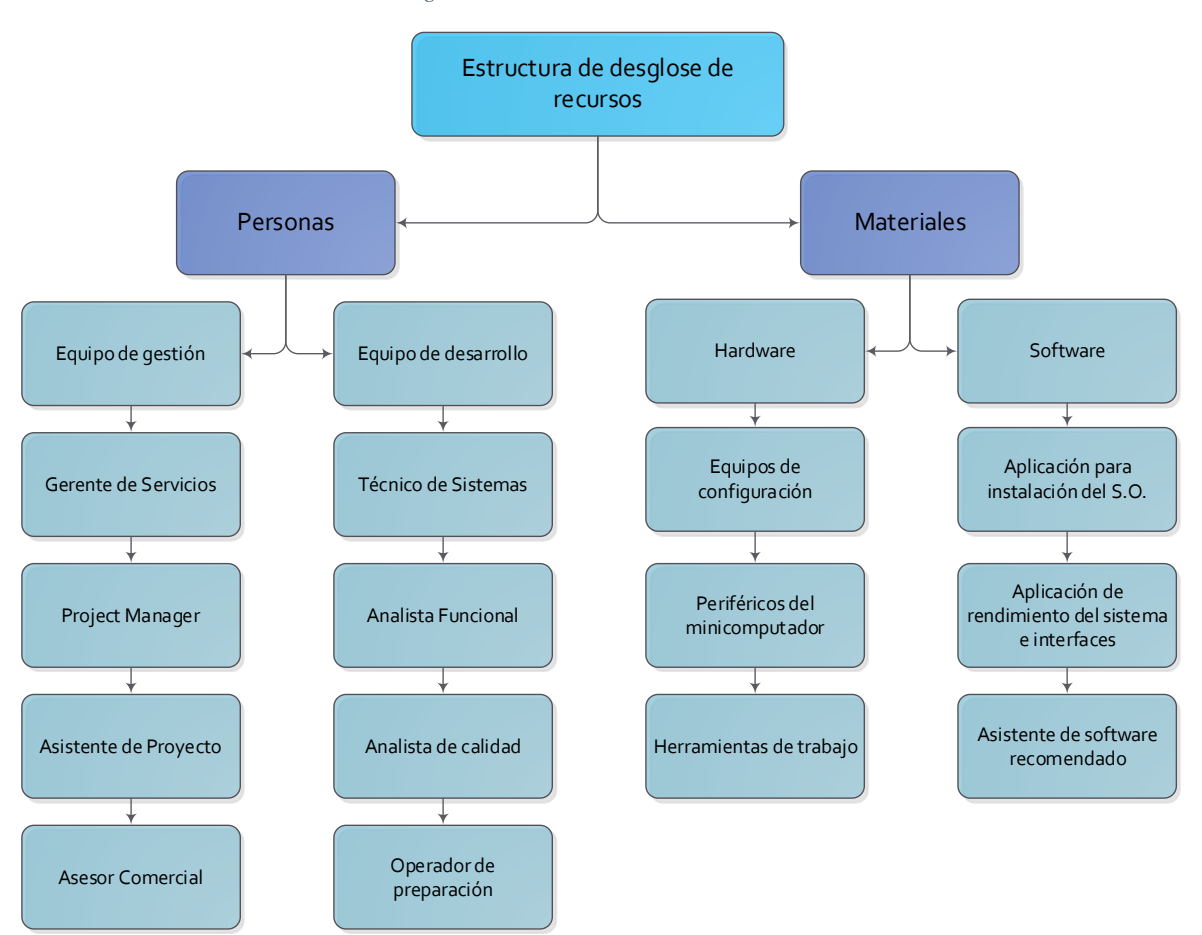

*Ilustración 11 Estructura de desglose de recursos*

2.2.4.2 Planificación de recursos humanos. Dentro de la planificación de recursos se define al Project Manager como el encargado del éxito del proyecto y responsable de realizar la entrega de este en tiempo y forma, es por esto por lo que trabajará con un equipo de trabajo encargado de aplicar, ejecutar y medir el avance del proyecto desde su inicio hasta su entrega final.

Junto a los recursos de gestión también se incluye al Gerente de Servicios quién estará brindando el apoyo necesario desde la perspectiva de la organización en la cual se implementará este proyecto asegurando que el mismo se alinee a los objetivos estratégicos que fueron trazados inicialmente y así agregar valor a los entregables.

Adicionalmente se contará con el apoyo de los Analistas funcionales quienes estarán dentro de la etapa de ejecución y certificación asegurando que el proyecto cumpla con los estándares establecidos, esto avalará el nivel cumplimiento y calidad de los productos a desarrollar.

2.2.4.3 Aspectos laborales y contractuales. Para la ejecución y desarrollo del proyecto se realizará la contratación temporal de especialistas en la rama, ellos recibirán por parte de la organización un Contrato por servicios prestados para completar el objetivo del proyecto.

La jornada laboral para los integrantes del equipo del proyecto en todos sus roles será de 8 horas diarias, las cuales estarán comprendidas en el horario de lunes a viernes desde las 9:00 am hasta las 18:00 pm.

Así también se contempla la autorización de horas extraordinarias dentro de lo establecido dentro de los límites reglamentados incluyendo de ser necesario fines de semana y días festivos.

46

#### *2.2.5 Estudio Técnico*

2.2.5.1. Tamaño del proyecto. La alternativa "Venta y distribución de un producto de cómputo económico con certificación de calidad" es más pequeña en comparación a la segunda alternativa presentada para resolver las brechas identificadas. Según el análisis financiero realizado previamente para las alternativas de solución a las brechas identificadas y la capacidad de producción que tendrá el proyecto (500 unidades el primer año con un crecimiento del 12% anual) podemos determinar el tamaño del proyecto como un proyecto pequeño según estándares del PMI (Project Management Institute | PMI, 2008), pero según los intereses de la organización ejecutante es un proyecto de gran tamaño pues busca mejorar en gran medida la rentabilidad de la organización.

2.2.5.2 Localización del proyecto. La ejecución del proyecto se llevará a cabo dentro de la organización que tiene su dirección tributaria en la ciudad de Guayaquil, provincia del Guayas. Adicionalmente el segmento al cual está dirigido el proyecto es a los estudiantes de educación general básica media y básica superior de las unidades educativas en la ciudad de Guayaquil que no poseen un equipo de cómputo adecuado para sus actividades académicas.

2.2.5.2. Infraestructura requerida. La organización ya cuenta con parte de la infraestructura requerida para la implementación de la línea de preparación, entre servidores y conexión a internet, para complementar solo se requieren dos computadores de escritorio para poder descargar una imagen ISO y poder copiar masivamente dicha imagen ISO y copiarlas a las memorias Micro SD, por otro lado, solo se requieren herramientas básicas para preparar los minicomputadores. Para finalizar se establecerá un

47

área para pruebas de correcto funcionamiento de los minicomputadores y otra área para empacar los minicomputadores listos.

2.2.5.4. Procesos y parámetros productivos. La línea de preparación de los minicomputadores sigue 5 pasos dentro del proceso de producción que están graficados a continuación.

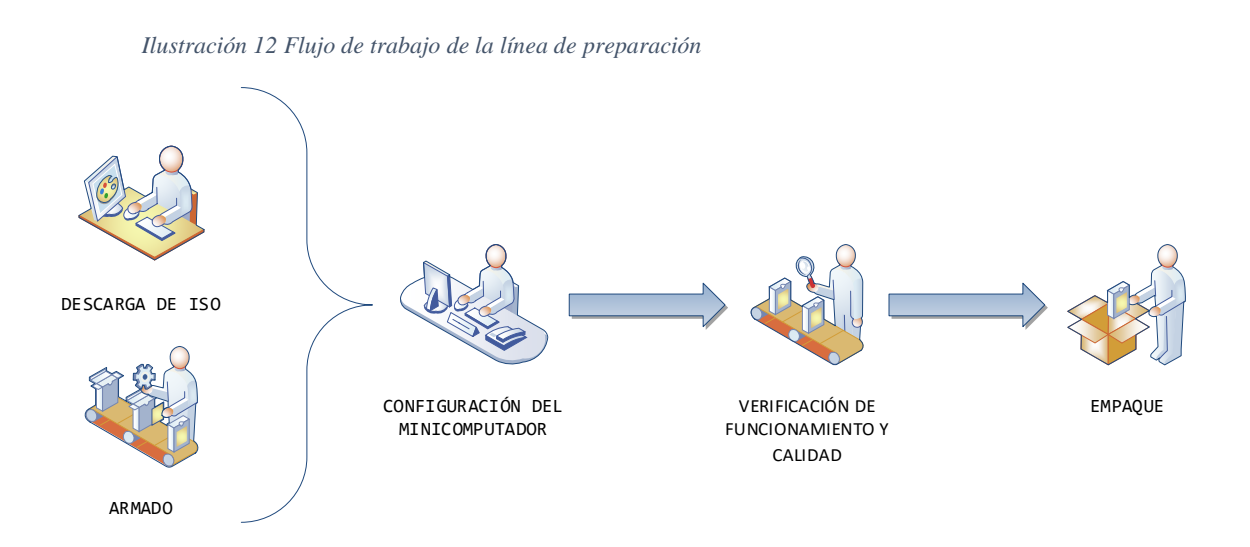

Los procesos identificados para la línea de preparación son:

- **Descarga de la ISO del sistema operativo**, incluye la escritura y copia de la ISO en memorias microSD para ser utilizadas por el minicomputador.
- A la par del proceso 1, se realiza el **armado del minicomputador** siguiendo los lineamientos del fabricante.
- Una vez que se tiene el computador armado y el sistema operativo grabado en la memoria microSD se procede a la **configuración del minicomputador** y su sistema operativo.
- El siguiente paso en el proceso es la **verificación de funcionamiento y pruebas de calidad.**
- El último paso en la línea de preparación es el **proceso de empaquetado** de los minicomputadores para proceder a ser comercializados.

### *2.2.6 Estudio Social*

2.2.6.1 Beneficiarios directos/indirectos. Le implementación de la línea de preparación de minicomputadores además de buscar la creación de un producto comercial para el catálogo de la organización, también tiene un fin social que se identificó durante la pandemia de COVID-19, y es la ausencia de productos de cómputo en el mercado local a bajo costo que permita a familia de bajos recursos económicos acceder a computadoras funcionales para actividades escolares de niños de primaria y secundaria, es así que los beneficiarios directos serían las familias ecuatorianas de bajos recursos económicos.

2.2.6.2. Ventajas sociales. La presencia en el mercado de un computador funcional a bajo costo y cuyos beneficiarios directos son las familias ecuatorianas de bajos recursos económicos, genera algunas ventajas sociales que están definidas por el Observatorio Regional de Planificación para el desarrollo y el "Plan Nacional de Desarrollo, Toda una Vida" (Organización de Naciones Unidas | ONU, 2018) y que podemos destacar los siguientes objetivos:

1.1. Promover la inclusión económica y social; combatir la pobreza en todas sus dimensiones, a fin de garantizar la equidad económica, social, cultural y territorial, y

1.2. Generar capacidades y promover oportunidades en condiciones de equidad, para todas las personas a lo largo del ciclo de vida.

2.2.6.3. Desventajas sociales. Desafortunadamente el proyecto a desarrollar no cubre las necesidades de acceso a tecnología de grupos sociales de extrema pobreza, lo que convierte como desventaja social el aportar en poca medida la reducción de desigualdades que es el ODS 10.

2.2.6.4 Modelo de Prominencia. Describe clases de interesados basándose en evaluaciones de su poder (nivel de autoridad o capacidad de influir en los resultados del proyecto), urgencia (necesidad de atención inmediata, ya sea por restricciones de tiempo o por el marcado interés de los interesados en el resultado) y legitimidad (su involucramiento es adecuado)a.

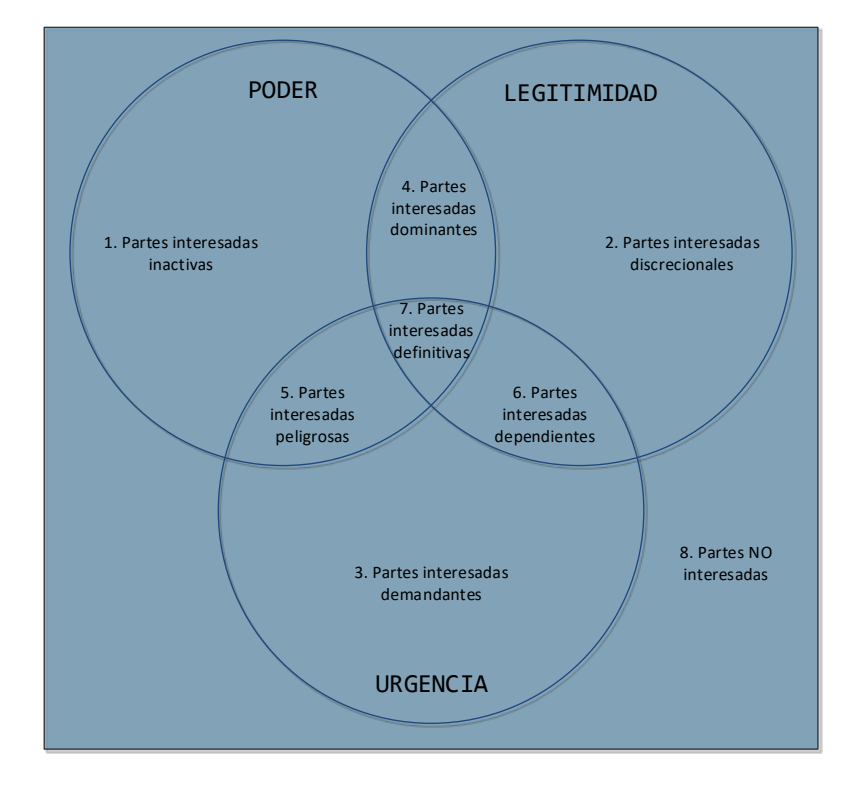

*Ilustración 13 Modelo de Prominencia (Mitchell, Agle Wood)*

a P. (2017). *La guía de los fundamentos para la dirección de proyectos (Guía del PMBOK)* (ed., Vol., pp. 513-513). Pennsylvania, Newtown Square, PA: Project Management Institute.

Siguiendo el modelo de prominencia (Ronald K. Mitchell, Bradley R. Agle and Donna J. Wood, 1997) para mapeo de stakeholders, se ha identificado los siguientes stakeholders con su respectivo comportamiento como interesado.

- 1. Partes interesadas inactivas: Corporación Financiera Nacional.
- 2. Partes interesadas definitivas: Gerente Financiero.
- 3. Partes interesadas dependientes: Gerencia Comercial y Gerencia de Mercadeo.
- 4. Partes interesadas dominantes: Gerencia de Desarrollo e Investigación.
- 5. Partes interesadas demandantes: Gerencia de operaciones.

### *2.2.7 Estudio Ambiental*

La implementación de un nuevo producto de cómputo para la línea comercial de una empresa local de tecnología va de la mano con la generación de chatarra electrónica o de una manera más formal conocidos también como: Residuos de Aparatos Eléctricos y Electrónicos (RAEE) el mismo que es uno de los flujos de residuos de más rápido crecimiento a nivel mundial y entre ellos se incluyen los residuos de aparatos eléctricos y electrónicos como computadoras portátiles y computadores de escritorio.

Según datos del Instituto Nacional de Estadística y Censos (2010-2015), en seis años subió en 16,7 puntos el equipamiento de computadoras portátiles en los hogares y en 6 puntos las de escritorio; el 92,4% posee al menos un teléfono celular, 43 puntos más que el 2010. Agrega que, en 2014, el 67,60% depositó en el resto de la basura los desechos eléctricos y electrónicos y en 2015 la cifra subió a 74.27%.

De acuerdo con información de BG Metal Trade, de Panamá, industria de recuperación y disposición final de residuos electrónicos en 7 países, entre ellos Ecuador, afirma que aquí se genera 4,6 kg de chatarra electrónica por habitante, es decir, 73.600.000 kg en un año. De ese total, el 4% lo capta su filial Reciclaje Recimax, que en marzo del 2014 abrió su sede en Guayaquil, enfocada en la recolección, dice Johana Meza, gerente general. Allí también desarman, limpian y clasifican tarjetas de circuitos electrónicos, computadoras, celulares, centrales telefónicas. Todo es enviado a BG Metal Trade (BG Metal Trade, 2020).

2.2.7.1 Identificación de impactos. Los principales componentes ambientales o variables más significativas que se pueden ver afectadas por la generación de RAEE debido a la creación de un nuevo producto de cómputo son:

- Medio Físico Químico: (agua y suelo).
	- Medio Biológico: (flora, fauna y sus hábitats).

2.2.7.2 Scoring de impactos. Para la identificación, calificación y valoración de los impactos ambientales y su afectación a los componentes ambientales se utilizará el método matricial de Leopold que está basado en el cálculo de dos parámetros:

**Magnitud** (Medición de la intensidad del impacto y valorada de 0 a 10)

**Importancia** (Valoración subjetiva de 0 a 10 de la relevancia del impacto).

Según el acuerdo ministerial N°190 del Ministerio de medio ambiente del Ecuador, el manejo de los desechos electrónicos se realizará siguiendo la normativa establecida para
el Post consumo de Equipos Eléctricos y Electrónicos donde se establece los lineamientos de política post consumo de equipos en desuso. (Ministerio del ambiente, 2012).

Para determinar la valoración del Impacto se procede con la siguiente formula:

$$
Im = \pm (A + E + In + P + Rv + Rc + Pr + Mo + Ef)
$$

Donde los valores de los términos están dados por:

- $\blacksquare$  Signo (positivo o negativo)
- Intensidad (In)
- $\blacksquare$  Extensión (E)
- $\blacksquare$  Persistencia (P)
- Reversibilidad (Rv)
- Acumulación (A)
- $\blacksquare$  Efecto (Ef)
- $\blacksquare$  Recuperabilidad (Rc)
- Periodicidad (Pr)
- Momento/Manifestación (Mo)

La importancia (Im) debe ser normalizada entre 0 y 10. Valor Máximo posible =

49, Valor Mínimo Posible = 9.

$$
Im_{normal\ i} = \pm \frac{(|Im_i| - Im_{min})}{Im_{max} - Im_{min}} \times 10
$$

Y por último en la valoración de la magnitud del impacto cada componente ambiental debe tener un indicador que sea fácil de medir para determinar su cambio y se calcula en base al cambio de la componente considerando la situación CON y SIN proyecto.

2.2.7.3. Matriz de EIA. Para llevar a cabo el desarrollo del proyecto, se ha identificado que las etapas de Ejecución/Operación y Cierre/Abandono son las etapas que generarían un gran impacto ambiental es así como para estas etapas se realizara una matriz de identificación y evaluación. Además, se establecerá los lineamientos para la recuperación de residuos de aparatos eléctricos y electrónicos que serán generados por la línea de producción de la organización.

2.2.7.4 Medidas preventivas. Las principales medidas preventivas para mitigar el impacto ambiental que genere el proyecto será establecer una política alineada al acuerdo ministerial N°190 del Ministerio del Ambiente, Agua y Transición Ecológica (Ministerio del ambiente, 2012) para el correcto manejo de Residuos de Aparatos Eléctricos y Electrónicos que se generarán con la línea de preparación de minicomputadores una vez que lleguen a si tiempo de vida útil. Esta medida preventiva consistirá en crear un convenio con empresas calificadas de recolección de chatarra electrónica que gestionarán de forma correcta la disposición de los aparatos electrónicos recibidos.

## *2.2.8 Estudio Económico*

Para realizar el análisis de ingresos y gastos que justifican la ejecución del proyecto, se ha realizado un flujo de ingresos y gastos de 5 periodos de producción de los minicomputadores, los rubros contemplados para el análisis de ingresos y egresos son las ventas de los minicomputadores y los gastos que conlleva la administración y la venta de los minicomputadores, la cual incrementará en 12% el número de unidades vendidas anualmente.

|                              | Año 1        | $A\tilde{n}$ o 2 | Año 3        | $A\tilde{n}$ o 4 | Año 5        |
|------------------------------|--------------|------------------|--------------|------------------|--------------|
| Ventas                       | \$215.000,00 | \$240,800,00     | \$269.610,00 | \$301.860,00     | \$337.980,00 |
| <b>Costo de Ventas</b>       | \$64.975,00  | \$70.972,00      | \$77.668,65  | \$85.164,90      | \$93.560,70  |
| <b>Utilidad Bruta</b>        | \$150.025,00 | \$169.828,00     | \$191.941,35 | \$216.695,10     | \$244.419.30 |
| <b>Gastos Administración</b> | \$78.650,00  | \$88.088,00      | \$98.627,10  | \$110.424,60     | \$123.637.80 |
| <b>Gastos Ventas</b>         | \$7.600,00   | \$7.600,00       | \$7.600,00   | \$7.600,00       | \$7.600,00   |

*Tabla 11 Ingresos y Gastos desde el periodo 1 al 5*

Para iniciar este proyecto es importante definir su inversión, incluyendo aspectos relevantes tales como instalaciones, mobiliario, imagen del proyecto, etc.

Dentro del análisis realizado para este proyecto se considerará una inversión inicial para la ejecución por un monto de \$62,769.70 que permitirá la implementación de la línea de preparación del producto de cómputo.

Una vez determinada la necesidad de esta inversión, los ingresos y gastos identificados para la producción de los minicomputadores, se procede con la obtención de utilidades antes de impuestos y participación como también después de estos rubros, hallando el tiempo de recuperación de la inversión del proyecto de implementación de la línea de preparación de minicomputadores.

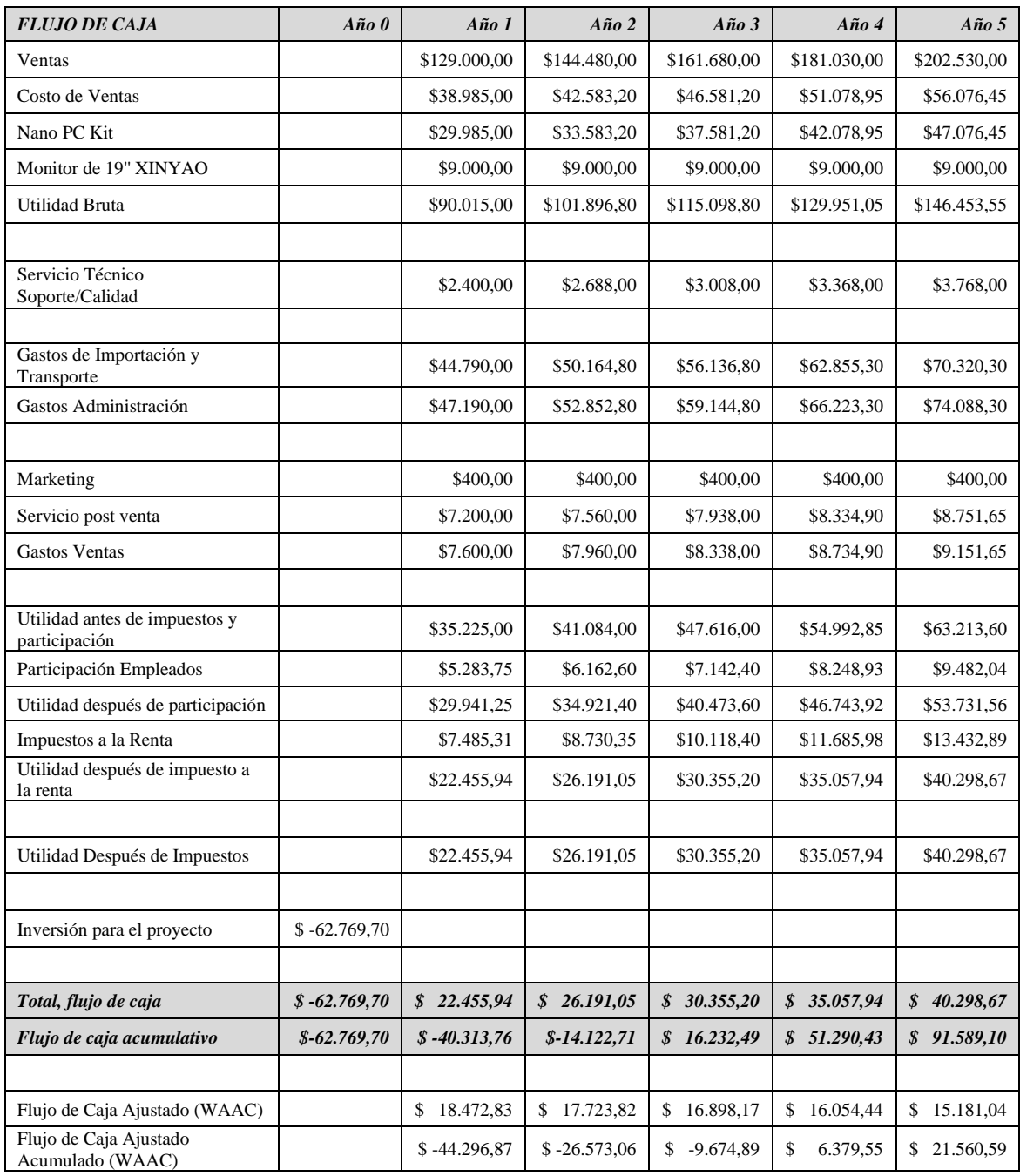

## *Tabla 12 Flujo de Caja de la alternativa seleccionada*

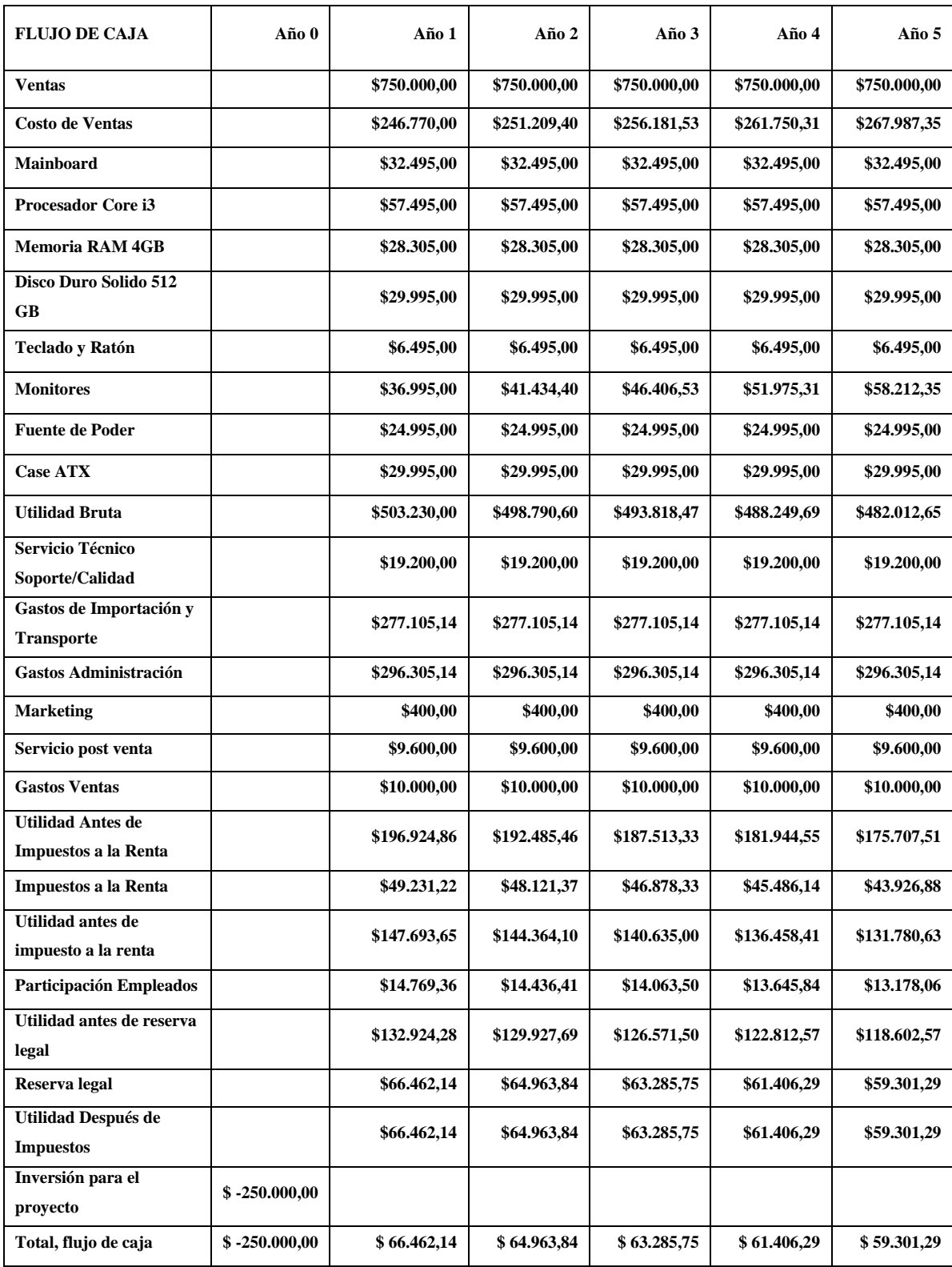

## *Tabla 13 Flujo de Caja de alternativa no seleccionada*

## *2.2.9 Estudio Financiero*

Para la selección de la alternativa ganadora el flujo de caja fue sometido a una evaluación de escenarios optimista, pesimista y más probables, con la finalidad de brindar al patrocinador más factores de decisión de la alternativa demostrando que el proyecto es económicamente viable.

En un escenario pesimista que considera en el primer año un numero de 100 clientes los indicadores son los siguientes:

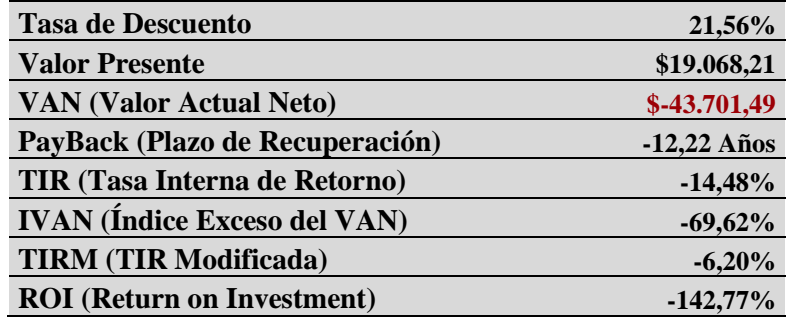

En este escenario es de notar que el VAN (Valor Actual Neto), la TIR (Tasa Interna de Retorno) y el ROI (Retorno de la Inversión) son negativos lo que indica que no es rentable el proyecto con ese número de clientes.

El escenario más probable en el que se consideran en el primer año un número de 300 clientes los indicadores son los siguientes:

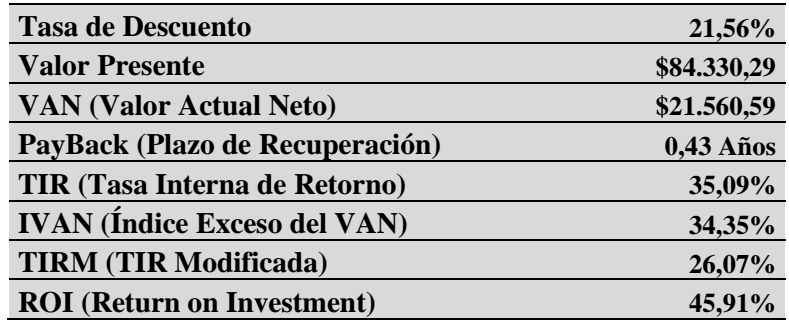

El comportamiento de los indicadores financieros en el escenario más probable demuestra que con un número inicial de 300 clientes el proyecto se vuelve rentable, dando como resultado un VAN (Valor Actual Neto) positivo e igual \$ 21,560.59, una TIR (Tasa Interna de Retorno) del 35.09% y un ROI (Retorno de la Inversión) del 45.91%. Cabe destacar que en este escenario más probable el PayBack (Plazo de Recuperación) es bastante alto según la conveniencia del patrocinador y un plazo de 4.43 años para recuperar la inversión no sería de mucho agrado para el patrocinador.

Dado el análisis del escenario más probable de forma favorable para el proyecto, el escenario optimista con 500 clientes en el primer año muestra indicadores aún más prósperos para el proyecto como se puede ver a continuación.

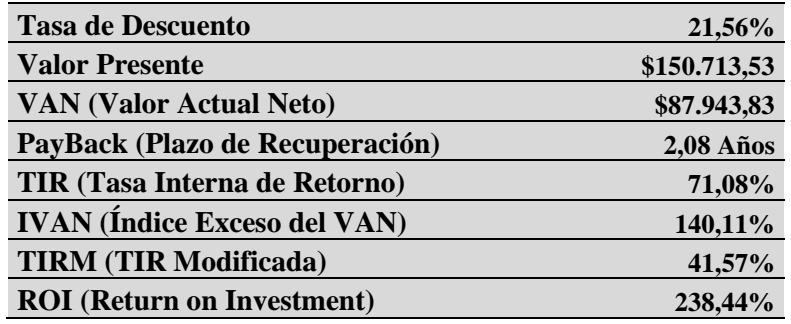

El valor del VAN (Valor Actual Neto) es de \$87,943.83, la TIR (Tasa Interna de Retorno) es de 71,08% y un ROI (Retorno de la Inversión) de 238,44%, es necesario indicar que en este escenario el tiempo de recuperación de la inversión es menor que en el escenario más probable, lo cual despertaría mayor interés en el patrocinador para que este escenario sea el seleccionado para la comercialización del producto.

# **2.3 Evaluación Multicriterio**

Los estudios realizados y descritos anteriormente permiten realizar un análisis de evaluación en base a los resultados y recomendaciones de cada uno de ellos. A continuación, una tabla que resume el análisis, en una escala de 1 como calificación baja, 2 calificación media y 3 calificación alta.

| Criterio                  | Definición                                                                                                    | Alternativa1   | Alternativa2 | Explicación                                                                                                    |
|---------------------------|----------------------------------------------------------------------------------------------------|----------------|--------------|----------------------------------------------------------------------------------------------------|
| Alcance de la<br>solución | Ofrece una visión de las<br>iniciativas en términos<br>de beneficios,<br>problemas, restricciones<br>y supuestos            | 3              | 2            | El alcance de ambas<br>alternativas está cubierto por<br>los mismos entregables, una<br>línea de preparación para el<br>nuevo producto, pero la<br>alternativa 2 tiene más<br>restricciones que la alternativa<br>1, de ahí su calificación<br>diferente. |
| Estudio de<br>Mercado     | Detalles de la oferta y<br>demanda que tendrá el<br>nuevo producto de<br>cómputo                                            | 3              | 3            |                                                                                                    |
| Estudio<br>Regulatorio    | Presenta un análisis<br>legal y regulatorio para<br>el uso de licencias de<br>hardware y software<br>abierto.               | 2              | 2            | Siguiendo los parámetros<br>legales establecidos por las<br>licencias GNU, no existen<br>restricciones o impedimentos<br>para ejecutar las alternativas.                                                                                                  |
| Estudio<br>Administrativo | Muestra la estructura<br>organizacional dentro<br>de la unidad que llevará<br>a cabo el proyecto de<br>las dos alternativas | 3              | 3            | En las dos alternativas<br>propuestas los departamentos<br>de sistemas, comercial y<br>mercadeo trabajarían en<br>conjunto para ejecutar los<br>proyectos de las dos<br>alternativas, y todo el equipo<br>está capacitado para realizar<br>los proyectos. |
| Estudio<br>Técnico        | Otorga información<br>técnica de los<br>proyectos, como<br>tamaño y ubicación de<br>estos.                                  | $\overline{2}$ | 2            | La información técnica de las<br>dos alternativas es muy<br>similar por lo que el criterio<br>de selección es el mismo para<br>las alternativas.                                                                                                    |
| <b>Estudio Social</b>     | Presenta una muestra de<br>los beneficiados con el<br>proyecto, sus ventajas y<br>modelo de prominencia                     | 3              | 3            | Las ventajas sociales de la<br>alternativa 1 son mayores que<br>la de la alternativa 2 debido al<br>mercado al que va dirigido el<br>producto de cómputo.                                                                                                 |

*Tabla 14 Evaluación multicriterio de las alternativas propuestas*

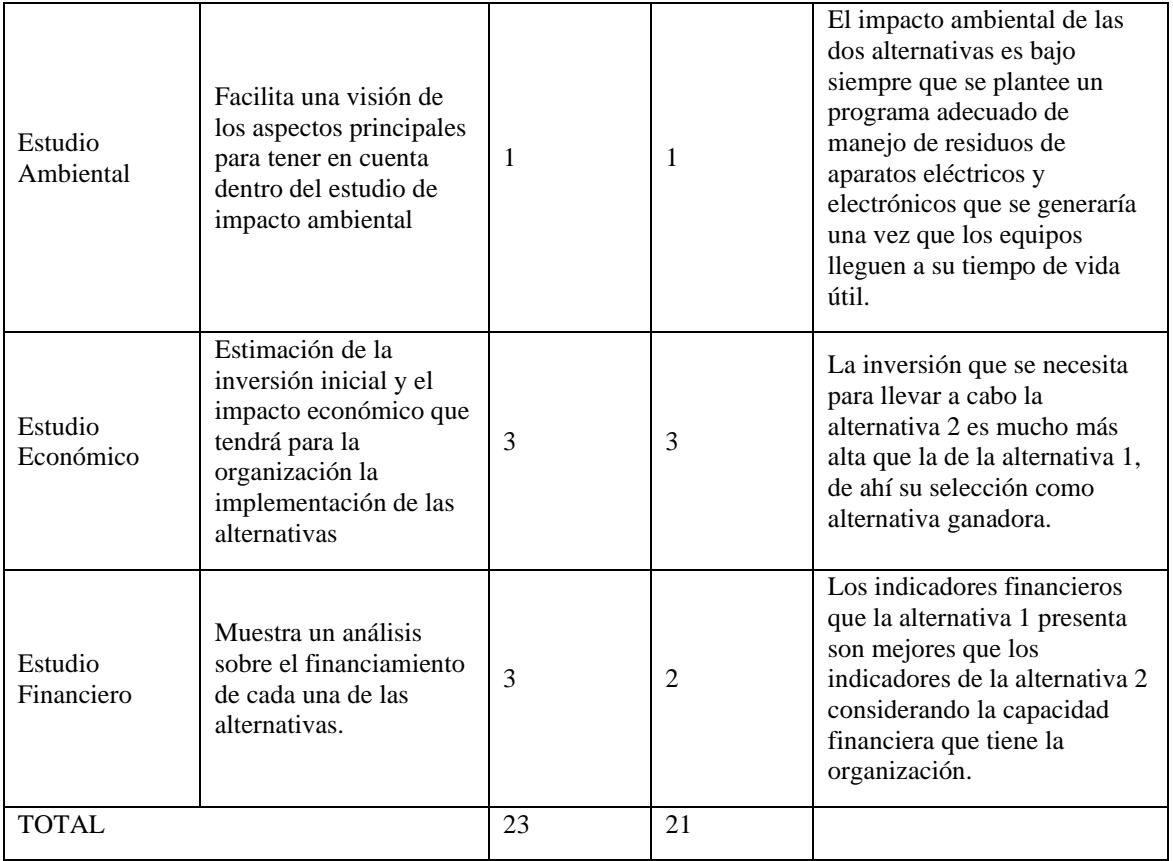

Como conclusión de la evaluación multicriterio, a pesar de que las dos alternativas presentan una calificación de evaluación muy similar es necesario indicar que el factor decisivo para la selección de la alternativa ganadora es el estudio financiero cuyos indicadores permiten generar mejor utilidad para la organización

## **2.4 Enfoque de Implementación**

## *2.4.1 Ciclo de Vida del Proyecto*

El ciclo de vida del proyecto ha sido definido como HIBRIDO y está compuesto por 2 fases: Fase 1 PREDICTIVO, Fase 2 ITERATIVO.

#### *Tabla 15 Ciclo de vida del proyecto*

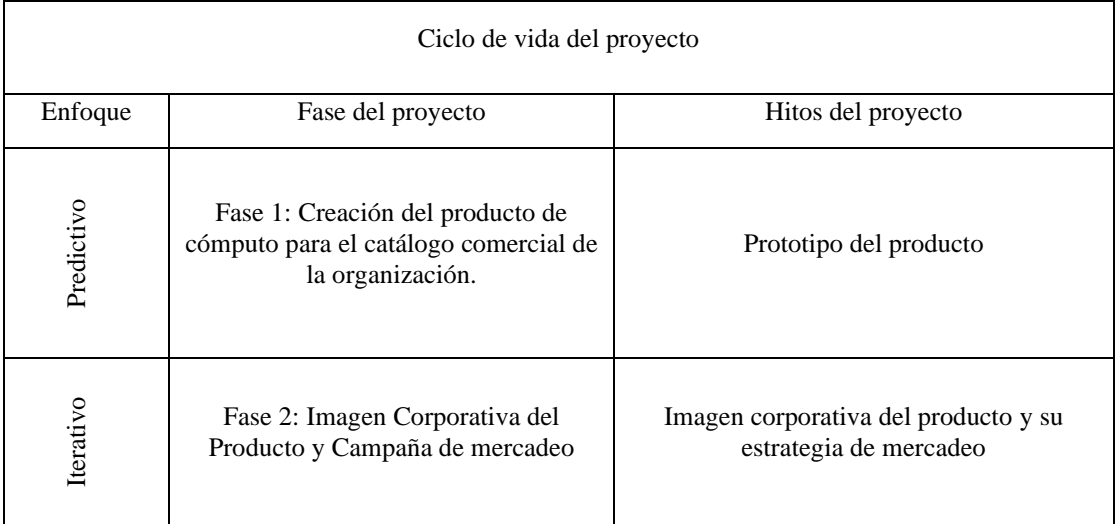

#### *Ilustración 14 Enfoque de Implementación*

Enfoque predominante predictivo con algunos componentes ágiles

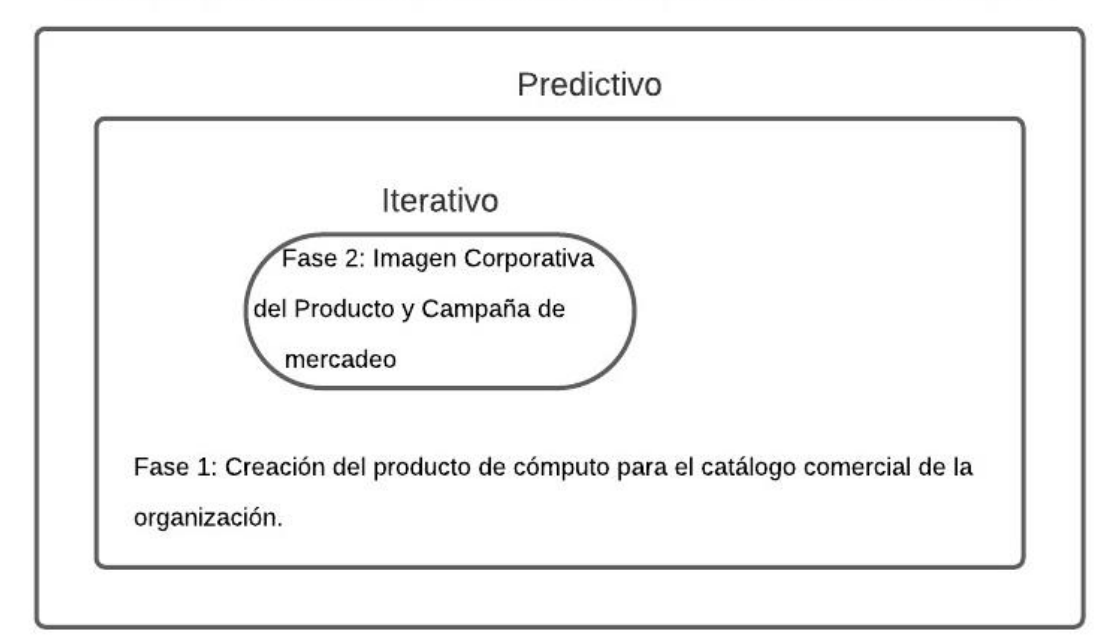

**Fase 1 Creación del producto de cómputo:** Esta fase contempla la creación en si del producto de cómputo, e incluye el análisis de los mejores componentes, operadores de logística para importación, las capacitaciones y certificaciones de calidad para el producto terminado y la generación de manuales técnicos y de usuario para el producto final. También incluye la generación de todos los documentos de dirección del proyecto.

# **Fase 2 Imagen Corporativa del Producto y Campaña de mercadeo:** En esta

sección se llevará acabo la creación de la imagen corporativa del producto (minicomputador) y la campaña de mercadeo para dar a conocer el producto y posicionarlo en el mercado local. Una vez finalizada la generación del prototipo del computador y contando con la imagen corporativa del producto, se procederá a lanzar el producto por medio de las redes sociales de la organización y una campaña de mercadeo planificada dentro del alcance del proyecto.

# **Capítulo 3. ACTA DE CONSTITUCIÓN DEL PROYECTO**

*Tabla 16 Acta de Constitución del Proyecto*

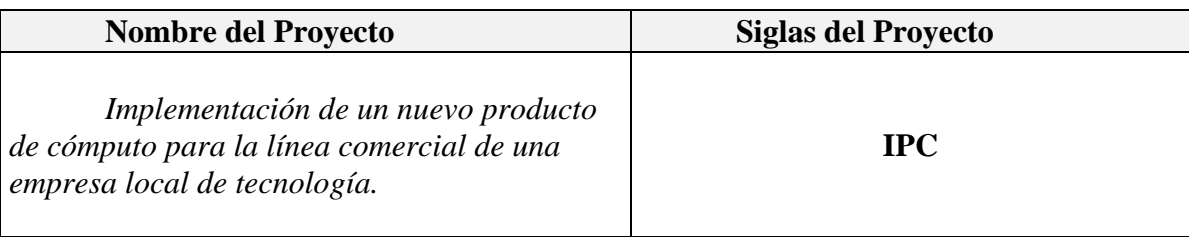

## **Propósito y Justificación del Proyecto:**

*Problema: Actualmente la organización se encuentra en un proceso de crecimiento y de posicionamiento en el mercado local con la comercialización de servicios digitales los cuales han tenido una muy buena acogida por parte del mercado local; la situación de emergencia sanitaria causada por la pandemia de COVID-19 evidenció la necesidad de las familias de adquirir uno o más equipos de cómputo para permitir el acceso a la educación escolar en línea que reemplazó a la educación convencional. El problema que surge para la organización es la falta de un producto de cómputo para reaccionar ante esta necesidad identificada, enfocándose a los estudiantes de educación general básica media y básica superior de las unidades educativas en la ciudad de Guayaquil que no poseen un equipo de cómputo adecuado para sus actividades académicas.*

**Objetivos General del Proyecto:** *Crear un producto de cómputo para el catálogo comercial de la organización.*

## **Objetivos Específicos del Proyecto:**

- *Lanzar al mercado local un computador de características básicas a un costo competitivos. Con un nivel de satisfacción del 80% para el producto.*
- *Agregar productos tecnológicos al catálogo empresarial de la organización. Considerando un nivel de aceptación mayor al 60% de los clientes.*
- *Aumentar el margen de utilidad de la organización por encima del 10% para el final del periodo contable de la implementación del proyecto.*
- *Incrementar la ventaja competitiva del catálogo empresarial de la organización tecnológica.*

## **Descripción del Proyecto, Entregables y Limites:**

El entregable final del proyecto consiste en crear un prototipo de un equipo de cómputo basado en tecnología de hardware abierto, incluyendo la capacitación al personal que realizará la configuración, verificación y preparación de los equipos para su distribución, incluyendo los manuales con instrucciones técnicas y operativas que son necesarias para que el usuario pueda armarlo en casa.

Además, se entregará la campaña de mercadeo del nuevo producto de cómputo para la organización que incluirá: la imagen corporativa (el logo del producto), despliegue de campaña publicitaria en la página web y redes sociales de la organización.

### **Principales Entregables:**

Acta de constitución Plan de Gestión de la Integración del Proyecto Plan de Gestión del Alcance del Proyecto Plan de Gestión del Cronograma del Proyecto Plan de Gestión de los Costos del Proyecto Informes de calidad Documentos de prueba y evaluación Mediciones de control de calidad Plan de Gestión de los Recursos Plan de Gestión de las comunicaciones Registro de Riesgos Informe de Riesgos Plan de Gestión de las Adquisiciones Plan de Gestión de los Interesados Informe de Estado del Proyecto Informe de Desempeño del Trabajo Scrumboard Informe de cierre de fase Informe de cierre de proyecto Informe de selección de monitor Informe de selección de CPU Informe de rendimiento de prueba de concepto Prototipo de minicomputador Contrato de adquisición de componentes Contrato de operador logístico Acta de capacitación Informe de evaluación de conocimientos Manuales técnicos y operativos Estación de descarga de ISOs Estación de configuración de software Estación de verificación de funcionamiento y calidad Estación de empaque Bodega de Almacenaje Manual de usuario o consumidor final Logotipo del Producto Manual de Marca del Producto Cronograma de publicación de contenidos Artes publicitarios

# **Límites del Proyecto:**

El proyecto solamente entregará un prototipo del computador a ser comercializado. Es decir, el proyecto no fabricará un producto como tal.

Los contratos de adquisición de componentes con los fabricantes serán entregados por el proyecto, exceptuando la gestión del proceso de compra.

La campaña de mercadeo del producto estará focalizada solo para la ciudad de Guayaquil.

Los esquemas de comercialización serán ejecutados por la organización una vez culminado el proyecto, siendo este parte de la operación de la organización.

# **Requerimientos de Alto Nivel del Proyecto**

# **Patrocinador (Organización):**

- Cumplir con los entregables del proyecto IPC de acuerdo con lo planificado en alcance, cronograma y costo.
- Gestionar la adquisición de un local para establecer las actividades de trabajo del nuevo producto.
- Definir un nuevo modelo de negocio para la comercialización del nuevo producto.
- Mejora del catálogo comercial de la organización por medio de la incorporación de un nuevo producto tecnológico.
- El prototipo será considerado como entregado una vez generado el informe de rendimiento de calidad cumpliendo con las normas de calidad definidas por la organización.
- Generar participación en el mercado local de tecnología.

## **Cliente (Departamento de Venta/Mercadeo y Departamento de Sistemas):**

- Ejecutar el proyecto dentro del tiempo estimado.
- Imagen corporativa del nuevo producto
- Presentar una campaña de mercadeo para el nuevo producto tecnológico.
- Manuales técnicos de preparación/configuración del minicomputador.
- Manual de usuario final del producto.

Generar personal calificado para preparación de los equipos

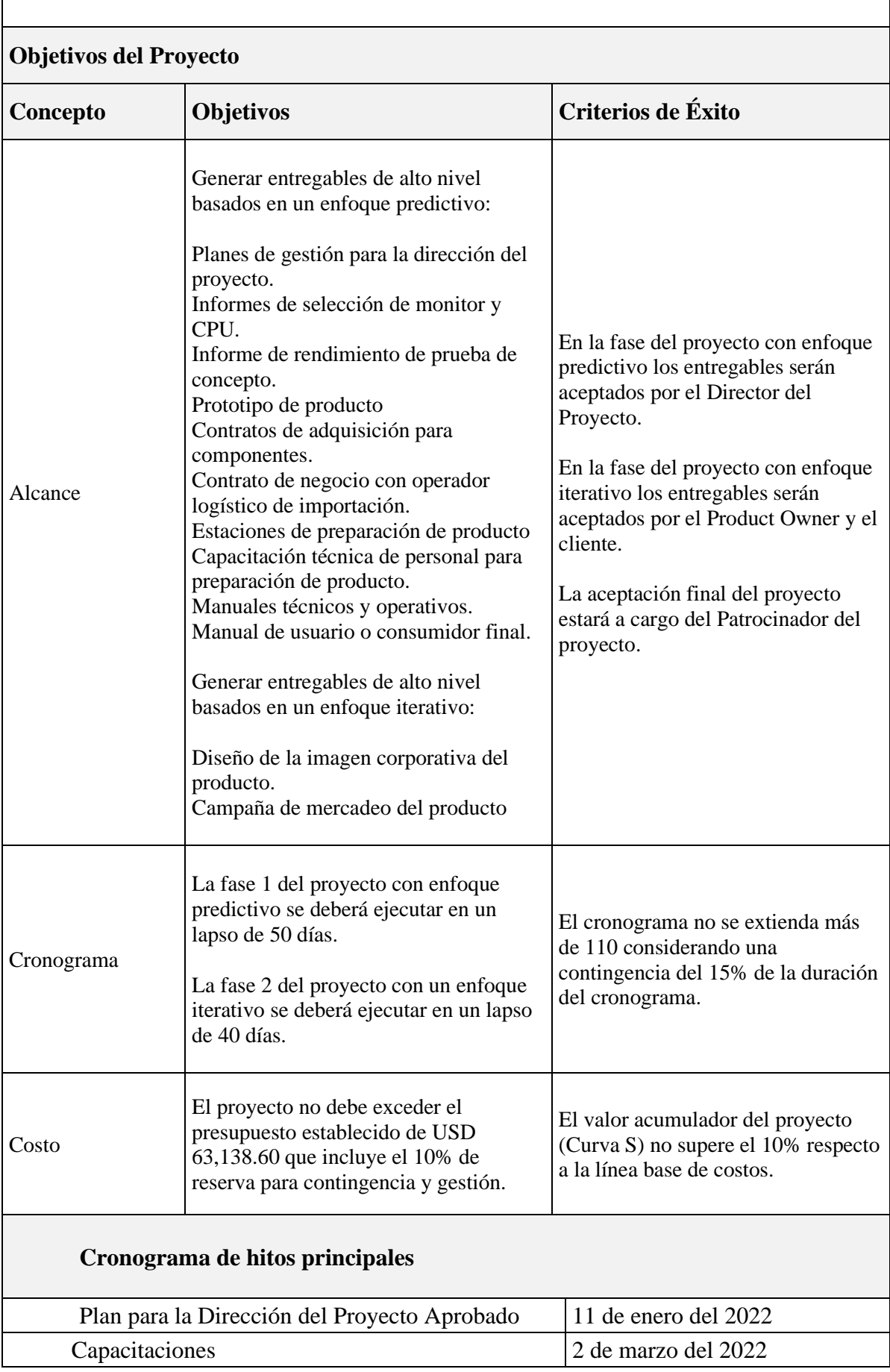

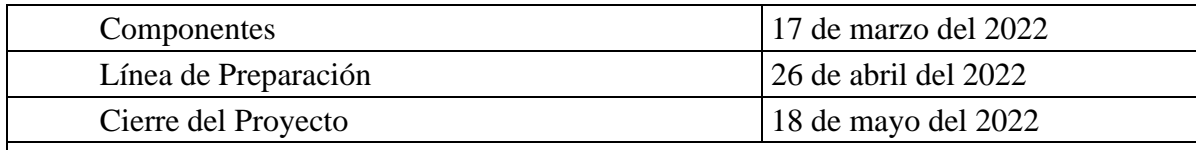

## **Lista de Interesados**

- Gerente de Operaciones
- Gerente de Desarrollo e Investigación
- Gerente Comercial
- Gerente de Mercadeo
- Gerente Financiero
- Project Manager
- Asistente de proyecto
- Analista de calidad
- Analista funcional.
- Especialista de sistemas

## **Presupuesto del Proyecto**

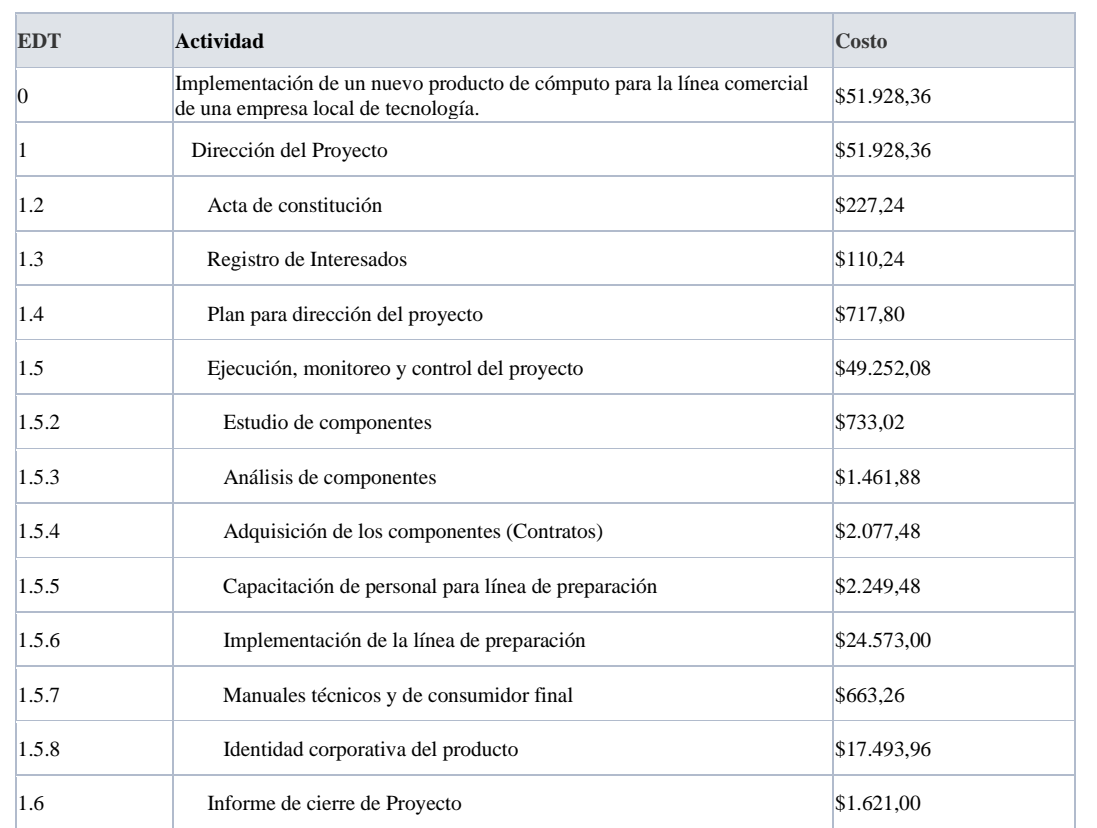

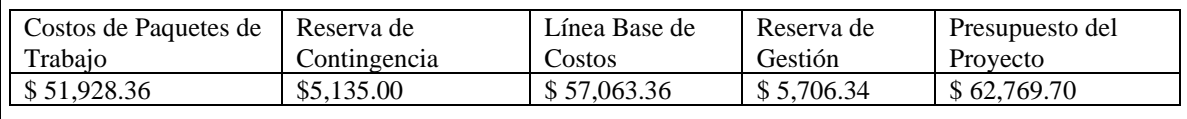

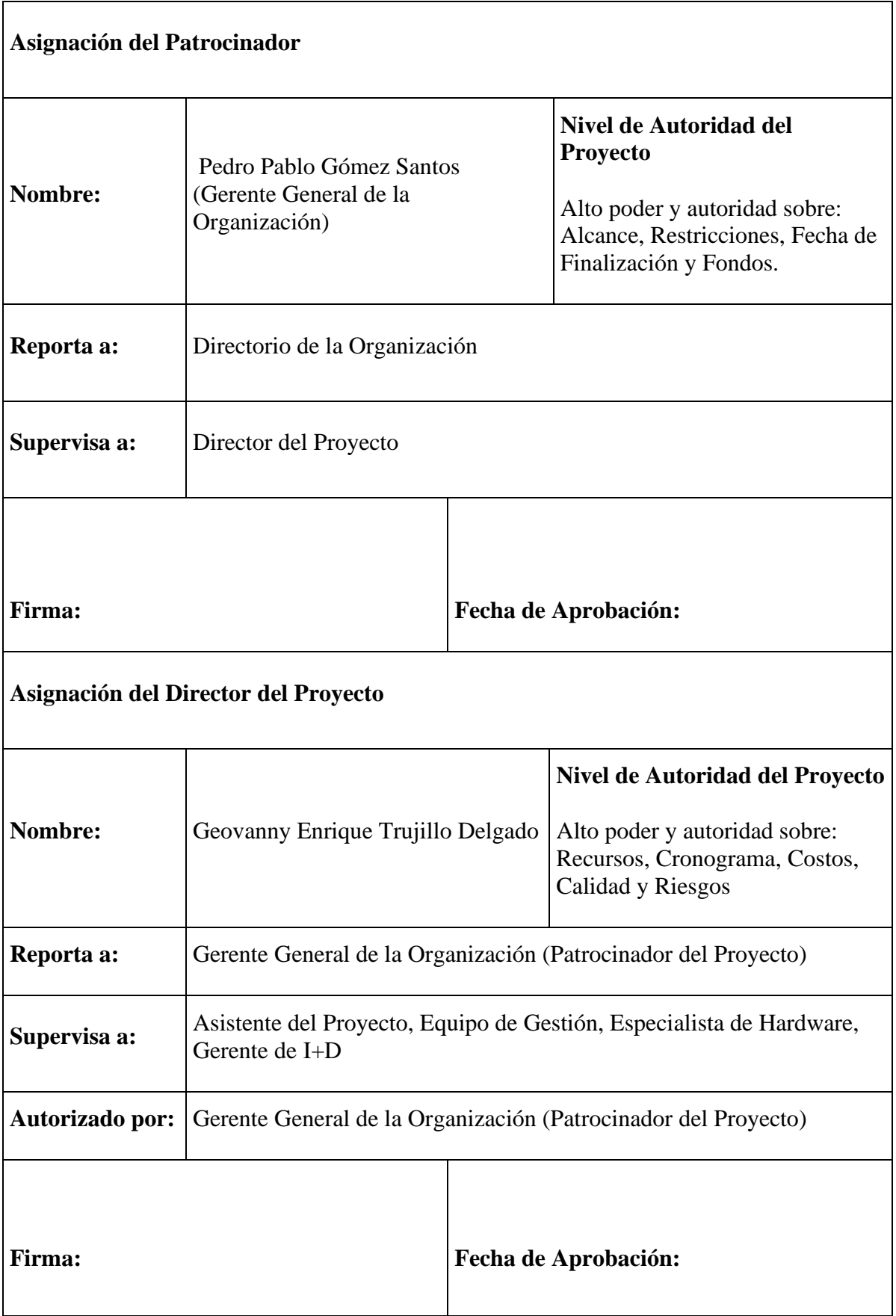

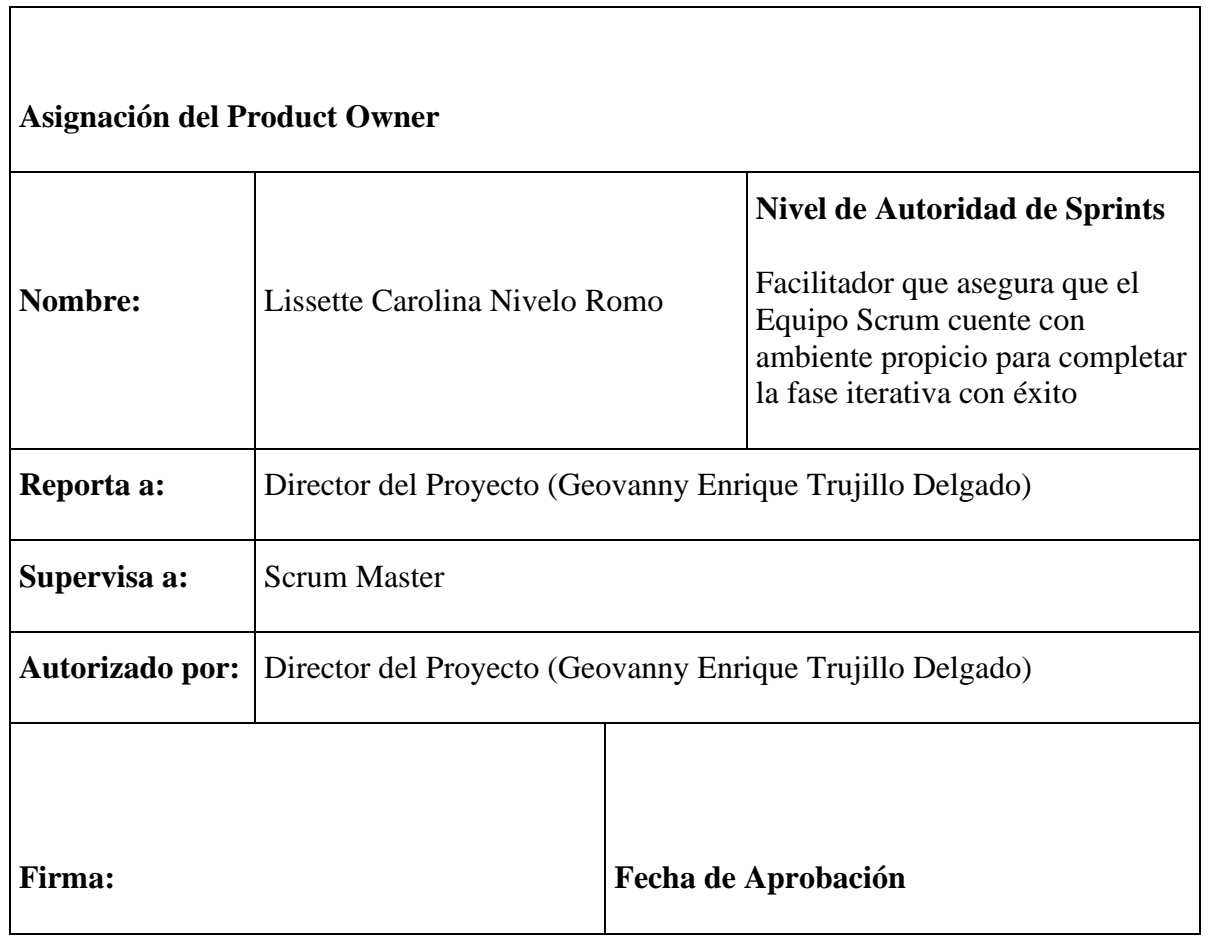

# **Capítulo 4. Plan para la Dirección del Proyecto**

# **4.1 Gestión de la Integración del Proyecto.**

# *4.1.1 Plan de Gestión de Integración*

### *Tabla 17 Plan de Gestión de Integración*

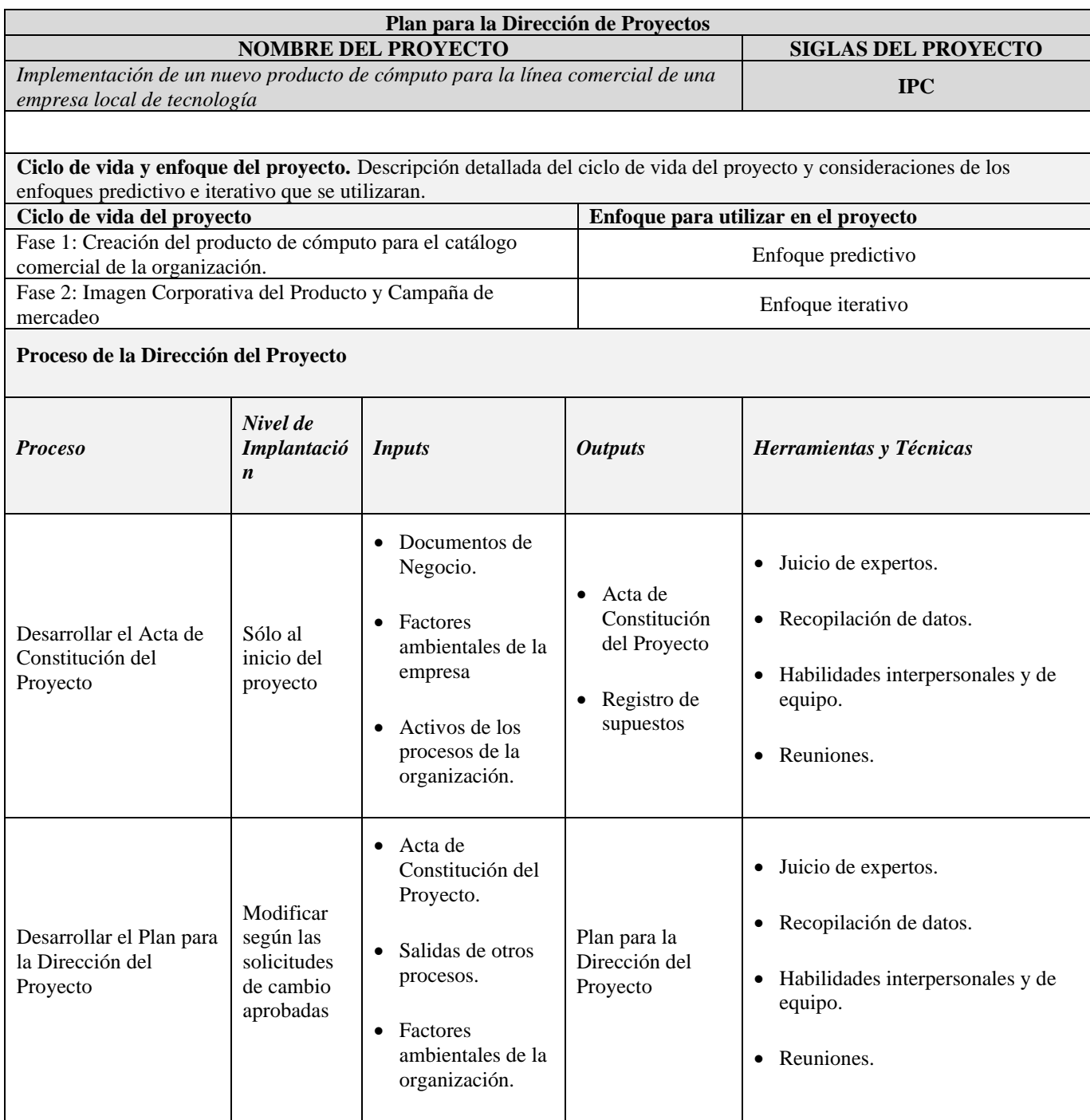

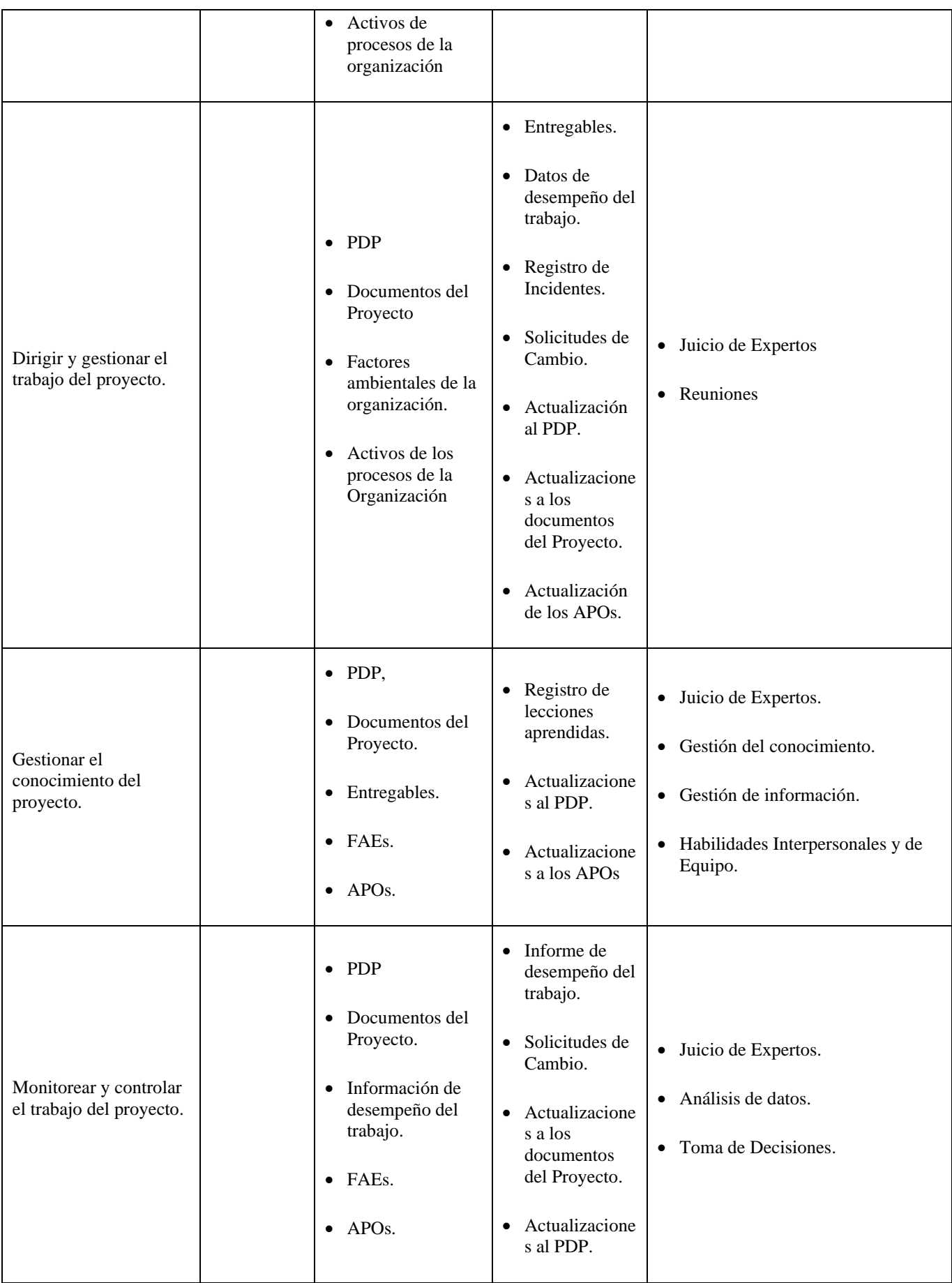

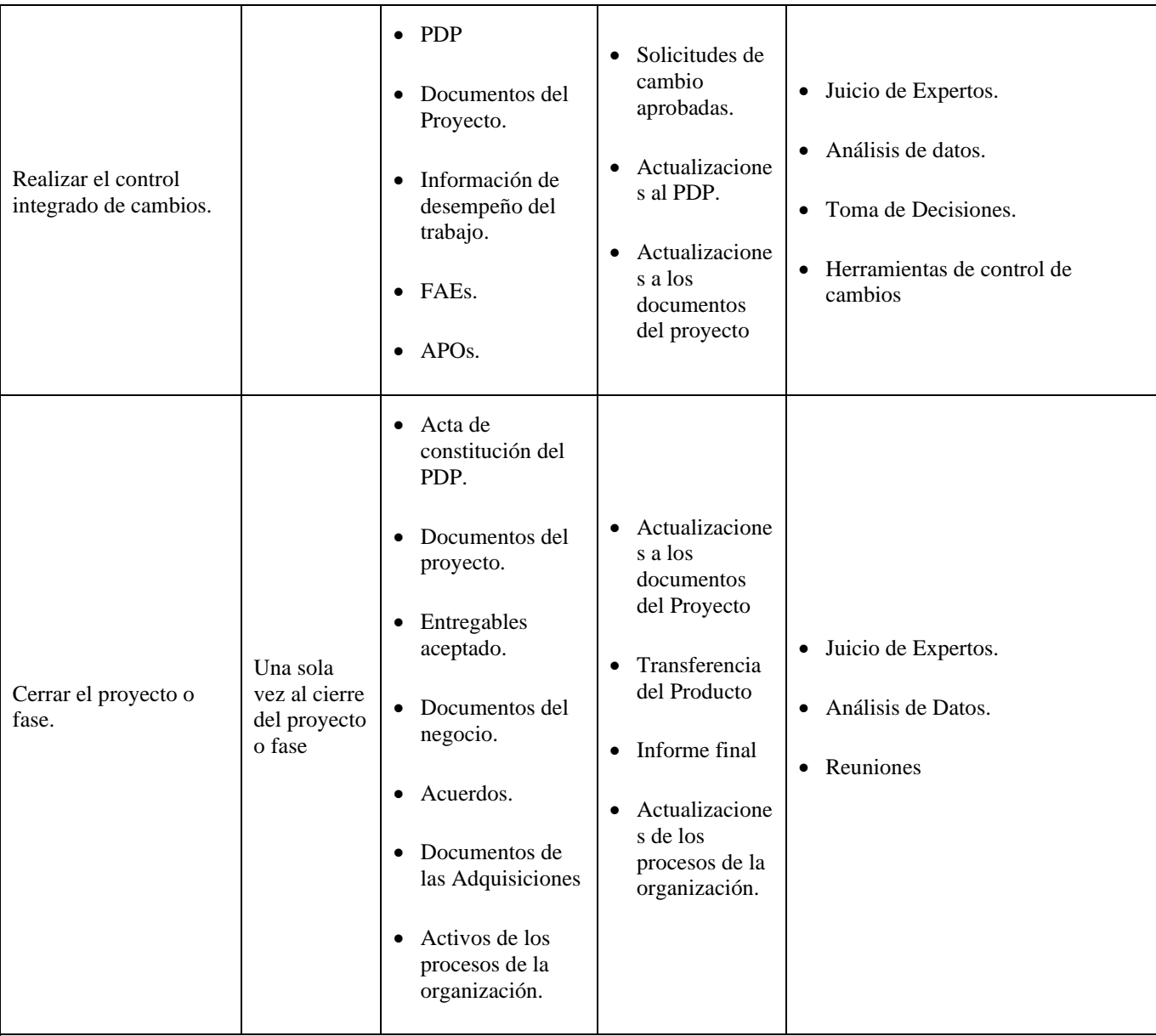

**Enfoque de trabajo**: Descripción detallada del modo en que se realizará el trabajo del proyecto para lograr los objetivos del proyecto.

Para el proyecto de implementación de un nuevo producto de cómputo para la línea de comercial de una organización, se conformará un equipo de profesionales del área de tecnologías de la información, estos profesionales estarán integrados desde el inicio del proyecto y se mantendrán durante todo el ciclo de vida del proyecto, además de estos profesionales, se contará con especialistas en diseño de imagen corporativa y mercadeo digital.

A continuación, se detalla el proceso para realizar el trabajo del proyecto:

- 1. Luego de haber revisado la información del caso de negocio y crear el ACP del proyecto, se establece una reunión con el Patrocinador del Proyecto y el Equipo del proyecto para la identificación de interesados claves y clasificarlos.
- 2. Se coordina una reunión entre el equipo del proyecto y los interesados claves para definir y recopilar los requisitos operativos, funcionales y técnicos.
- 3. Se define el Alcance del proyecto por parte del equipo del proyecto.
- 4. Se redacta los documentos de gestión necesarios para justificar los acuerdos tomados por el equipo de proyecto.
- 5. Se define roles y responsabilidad para los integrantes del equipo de proyecto.
- 6. Se establece el cronograma de reuniones para revisión de estado del proyecto en términos de costo calidad y tiempo para cada entregable culminado.
- 7. El Director del Proyecto será el responsable de la validación y aprobación de los entregables que cumplan con los criterios de aceptación definidos.
- 8. El Patrocinador del Proyecto aprobará formalmente los entregables a través de un acta de aceptación de entregables firmado.

9. Una vez completados los entregables del proyecto, se realiza el cierre del proyecto a través de la presentación de los documentos de Acta de Cierre e Informe de Cierre del Proyecto los mismos deben ser aprobados por el Patrocinador.

**Gestión de la Línea Base:** Descripción de la forma en que se mantendrá la integridad, y se usarán las líneas base de medición de desempeño del proyecto.

El informe de estado del proyecto es un documento que se realizará antes de cada hito establecido en el cronograma (excepto el hito H1) para el control y seguimiento del proyecto, además sus resultados serán compartidos a los interesados claves.

Se debe presentar la siguiente información:

Estado Actual del Proyecto:

- 1. Situación del Alcance: Avance Real y Avance Planificado.
- 2. Eficiencia del Cronograma: SV y SPI.
- 3. Eficiencia del Costo: CV y CPI.
- 4. Cumplimiento de objetivos de calidad.

Reporte de Progreso:

- 1. Alcance del Periodo: % de avance planificado y % real del periodo.
- 2. Valor Ganado del Periodo: Valor Ganado Planificado y Valor Ganado Real.
- 3. Costo del Periodo: Costo Planificado y Costo Real.
- 4. Eficiencia del Cronograma en el Periodo: SV del periodo y SPI del periodo.
- 5. Eficiencia del Costo en el Periodo: CV del periodo y CPI del periodo.

Pronósticos:

- 1. Pronóstico del Costo: EAC, ETC y VAC
- 2. Pronóstico del Tiempo: EAC, ETC, VAC, fecha de término planificada y fecha de término pronosticada.

Curva S del Proyecto.

**Comunicación entre interesados:** Descripción detallada de las necesidades y técnicas de comunicación entre las partes interesadas del proyecto.

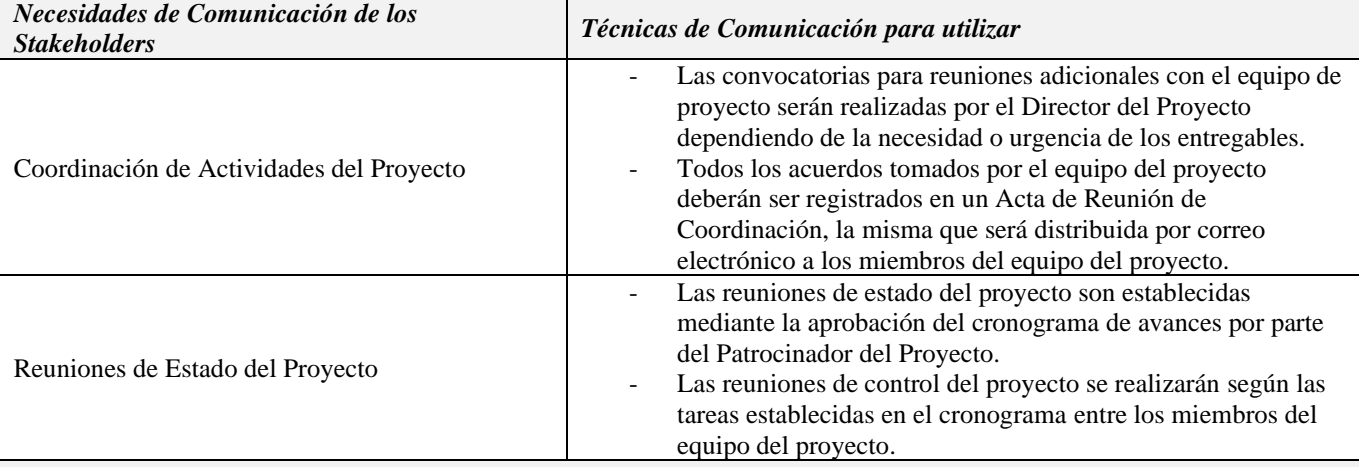

**Revisiones de gestión:** Descripción de las revisiones claves de gestión que facilitarán abordar problemas no resueltos y las decisiones pertinentes.

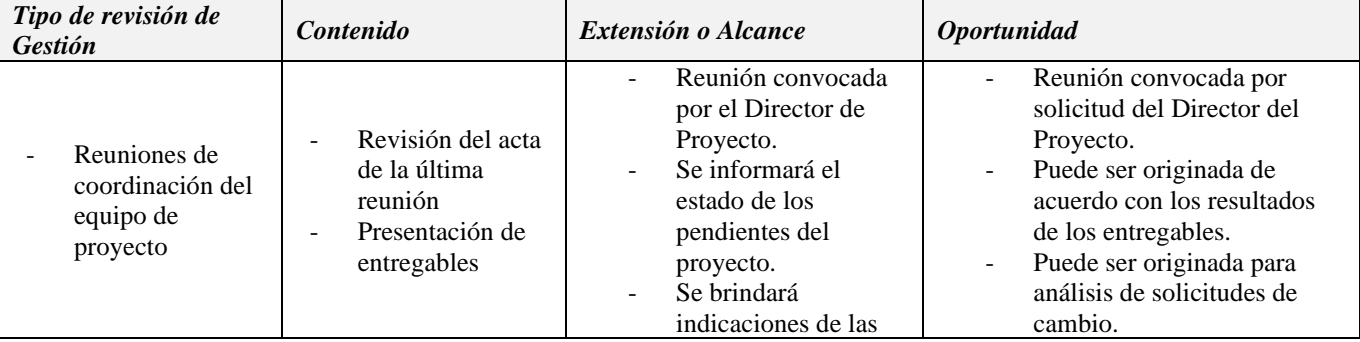

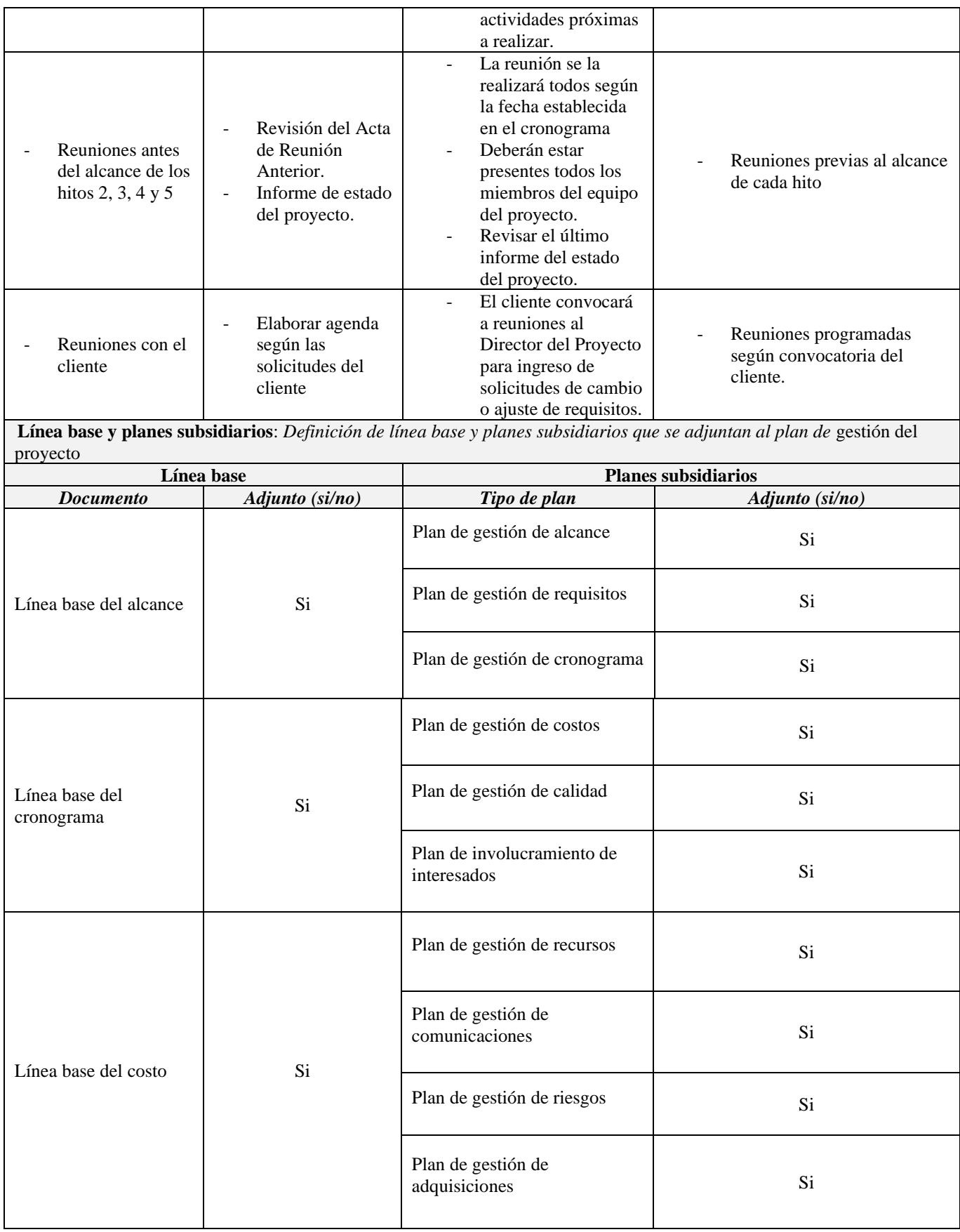

# **4.2 Gestión del Alcance del Proyecto.**

# *4.2.1 Plan de Gestión del Alcance*

### *Tabla 18 Procesos de gestión del alcance*

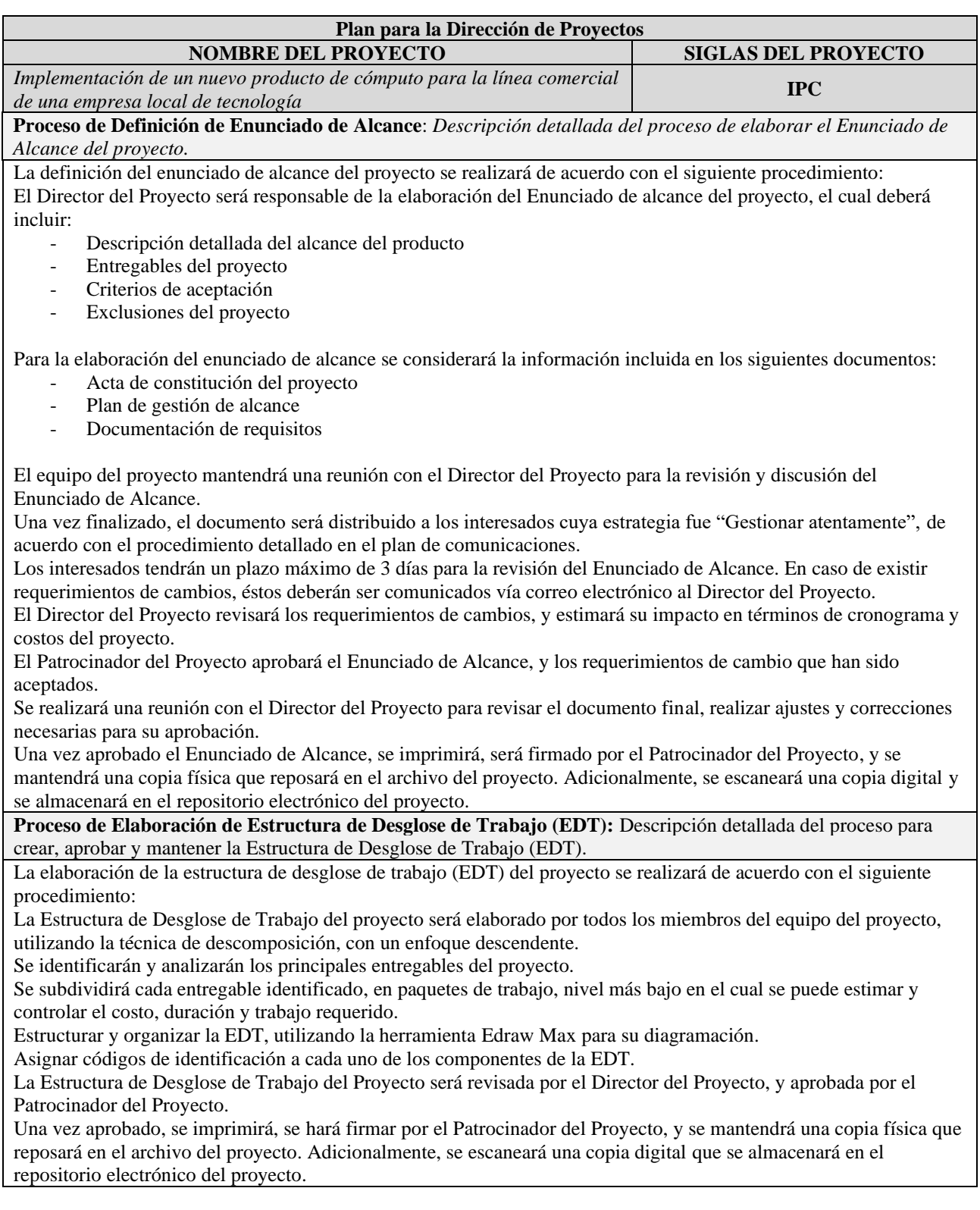

### **Proceso de Elaboración del Diccionario de EDT:** *Descripción detallada del proceso para crear, aprobar y mantener el diccionario de EDT.*

La elaboración del Diccionario de EDT se realizará de acuerdo con el siguiente procedimiento:

- El Diccionario de EDT del Proyecto será elaborado una vez que la EDT del proyecto se encuentre aprobado por el Patrocinador del Proyecto.
- El Diccionario de EDT del Proyecto será elaborado únicamente para los entregables que han sido priorizados por los interesados clave como de necesidad Alta y Media de detalle para su elaboración.
- La priorización de los entregables será realizada en función de la cantidad de requisitos que han sido identificados para cada entregable.
- El Director del Proyecto junto con los miembros del equipo del proyecto e interesados, identificarán las características de cada uno de los paquetes de trabajo o entregables.
- Se describirá el trabajo a realizar para la elaboración del entregable, así como la asignación de responsabilidades, donde se detalla: responsable, participa, apoya, revisa, aprueba y da información del paquete de trabajo.
- La información que será incluida dentro de la plantilla del diccionario de EDT incluye los siguientes componentes:
	- o Nombre y código de la EDT
	- o Descripción del entregable
	- o Trabajo necesario para producir el entregable
	- o Criterios de aceptación
	- o Restricciones y supuestos
	- o Recursos asignados
	- o Actividades asociadas del cronograma
	- o Duración
	- o Estimaciones de Costo
	- o Riesgos
	- o Fecha de inicio y fin

**Proceso de Validación de Alcance:** *Descripción detallada del proceso para la verificación formal de los entregables y su aceptación por parte del cliente (interno o externo).*

La validación del alcance del proyecto se realizará de acuerdo con el siguiente procedimiento:

- Al término de cada entregable, el Director del Proyecto será responsable de verificar que los entregables del proyecto cumplen con los requisitos y criterios de aceptación definidos previamente.
- En caso de identificarse alguna observación al momento de la inspección, se notificará a través de un medio formal al responsable del entregable o paquete de trabajo las razones por las cuales no han sido aceptados.
- Los entregables que cumplen con los criterios de aceptación serán formalmente firmados y aprobados por el Patrocinador del Proyecto, a través de Actas de Aceptación de Entregables.
- Se mantendrá una copia física de las Actas que reposarán en el archivo del proyecto. Adicionalmente, se escaneará una copia digital que será almacenado en el repositorio electrónico del proyecto.

**Proceso de Control de Alcance:** *Descripción detallada del proceso para identificar, registrar y procesar cambios en el alcance, así como su relación con el proceso de control integrado de cambios.*

El control de la línea base de alcance del proyecto se realizará de acuerdo con el siguiente procedimiento: Análisis de datos:

- En cada actividad establecida dentro del cronograma el equipo de Dirección de Proyecto realizará un análisis de variación para comparar la línea base de alcance (requisitos) con los resultados reales de ejecución del proyecto.

- En caso de identificarse una variación por encima del 10% con relación a la línea base, se planteará una solicitud de cambio para asegurar el cumplimiento de los requisitos.

Solicitudes de cambio:

- El Director del Proyecto será responsable de verificar que los entregables completados cumplen con los requerimientos definidos dentro de la línea base de alcance.
- En caso de identificarse alguna observación al momento de la inspección, se notificará a través de un medio formal al responsable del entregable o paquete de trabajo las razones por las cuales no han sido aceptados.
- En el caso de los entregables que serán generados por proveedores, el incumplimiento de los requisitos de la línea base de alcance será sancionado de acuerdo con las cláusulas incluidas en los contratos firmados.
- Los interesados del proyecto podrán presentar observaciones respecto al entregable. Por esta razón, podrán presentar un requerimiento de cambio o ajuste.
- El Director del Proyecto revisará los requerimientos de cambios, y estimará su impacto en términos de cronograma y costos del proyecto.
- El Patrocinador del Proyecto aprobará los requerimientos de cambio en la línea base de alcance.

# *4.2.2 Plan de Gestión de Requisitos*

El plan de gestión de requisitos es un componente del Plan de Dirección del

Proyecto, que describe cómo se analizarán, documentarán y gestionarán los requisitos del

proyecto y del producto. (Project Management Institute, Inc., 2017)

*Tabla 19 Plan de Gestión de Requisitos*

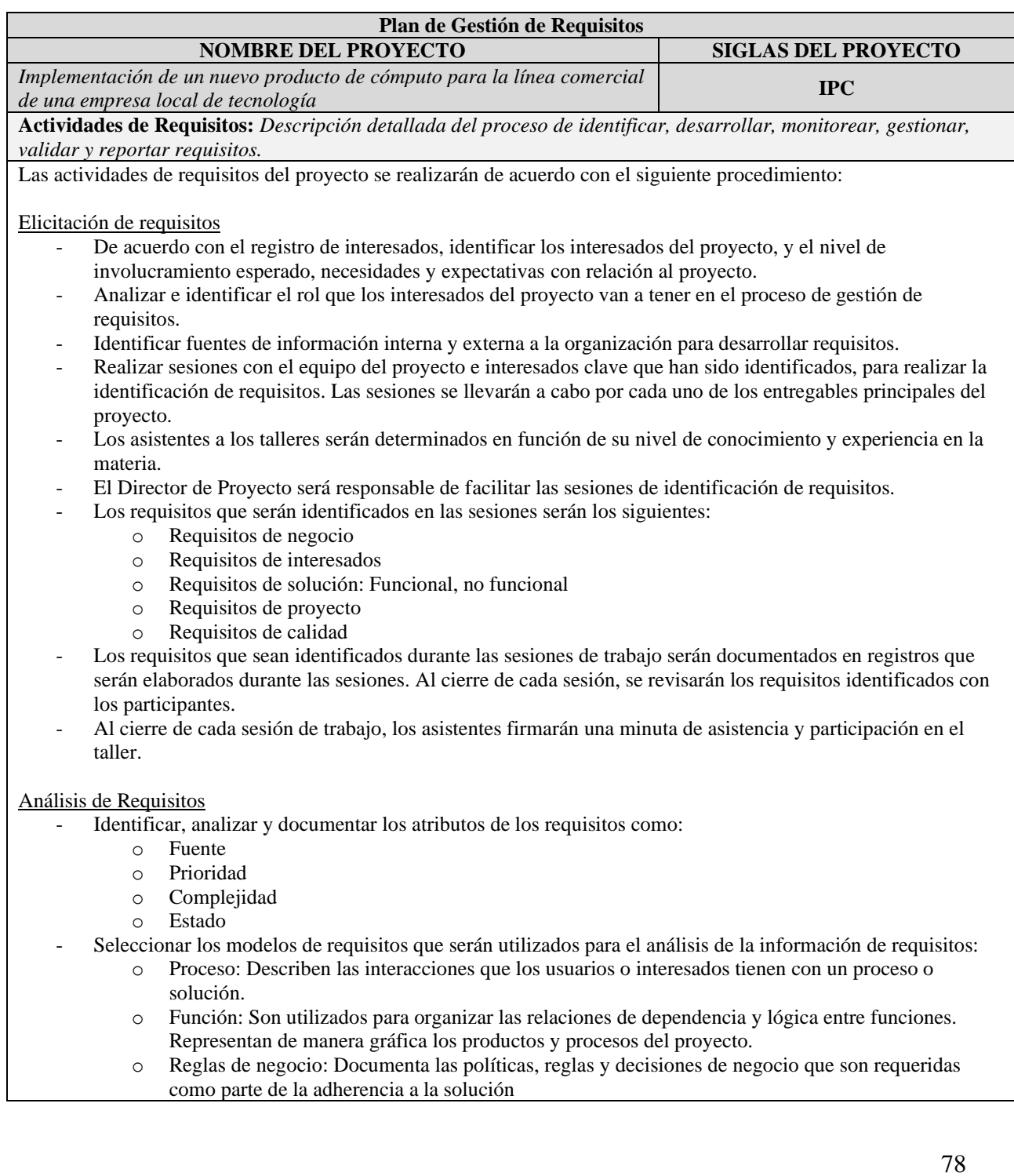

- o Ecosistema: Identifica las capacidades, funciones y límites del dominio que se encuentra dentro de análisis.
- Realizar talleres de priorización de requisitos, de acuerdo con lo establecido dentro del procedimiento.
- Asignar los requisitos priorizados a los componentes de la solución (entregables o paquetes de trabajo) y responsables.
- Verificar que los requisitos que se registren en la matriz de trazabilidad cumplan con las siguientes características:
	- o No ambiguo
	- o Consistente
	- o Correcto
	- o Completo
	- o Medible
	- o Factible
	- o Trazable
	- o Preciso
	- o Testeable
- A través de entrevistas con los interesados clave del proyecto, se realizará la validación de los requisitos que se encuentran registrados dentro de la matriz de trazabilidad.
- El Patrocinador del Proyecto aprobará la matriz de trazabilidad con los requisitos identificados.

**Actividades de Gestión de Configuración:** *Descripción detallada de cómo se iniciarán los cambios, se analizará el impacto, se rastrearán, monitorearán y reportarán, y cuáles son los niveles de autorización requeridos para aprobar dichos cambios.*

Las actividades de gestión de la configuración de requisitos se realizarán de acuerdo con el siguiente procedimiento:

- Los requisitos serán monitoreados a lo largo del ciclo de vida del proyecto a través de la matriz de trazabilidad.
- La línea base de requisitos será aprobada por el Patrocinador del Proyecto.
- El mantenimiento de la línea base de requisitos será responsabilidad del Director del Proyecto.
- Las solicitudes de cambio a la línea base de requisitos podrán ser iniciadas de acuerdo con el proceso de control de cambios definido.
- El Director del Proyecto revisará los requerimientos de cambios, y estimará su impacto en términos de afectación a oros requisitos, cronograma y costos del proyecto
- Cualquier cambio a la línea base de requisitos, deberá ser aprobado por el Patrocinador del Proyecto.

**Proceso de Priorización de Requisitos:** *Descripción detallada del proceso para la priorización, aprobación y mantenimiento de requisitos.*

La priorización de requisitos se realizará de acuerdo con el siguiente procedimiento:

Definir los criterios de priorización de requisitos:

- Valor
- Nivel de riesgo
- Complejidad
- Costo
- **Regulación**

Definir los interesados clave del proyecto que participarán en los talleres de priorización de requisitos, incluido el Patrocinador del proyecto.

Realizar talleres de priorización de requisitos identificados. El Director del Proyecto será el facilitador de dichas sesiones.

El Patrocinador del Proyecto aprobará los resultados de la priorización de requisitos.

**Métricas del Producto:** *Descripción detallada de las métricas definidas que serán usadas, y la razón por la cual serán usadas.*

Las métricas que serán usadas para incluirá los siguientes campos:

- Número de requisitos por entregable
- Número de requisitos aprobados
- Número de requisitos pendientes
- Número de cambios realizados
- Nivel de cumplimiento de requisitos

**Estructura de Matriz de Trazabilidad:** *Descripción detallada de los atributos de requisitos que se registrarán en la matriz de trazabilidad.*

La matriz de trazabilidad incluirá los siguientes campos:

Código de requisito

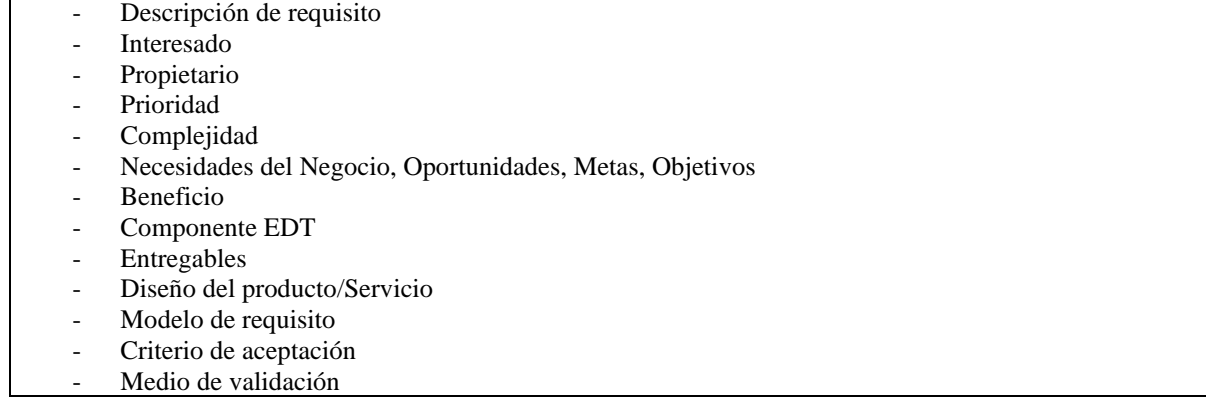

# *4.2.3 Recopilación de Requisitos*

Г

Estos son los requisitos identificados por cada interesado clave del proyecto:

## *Tabla 20 Recopilación de Requisitos*

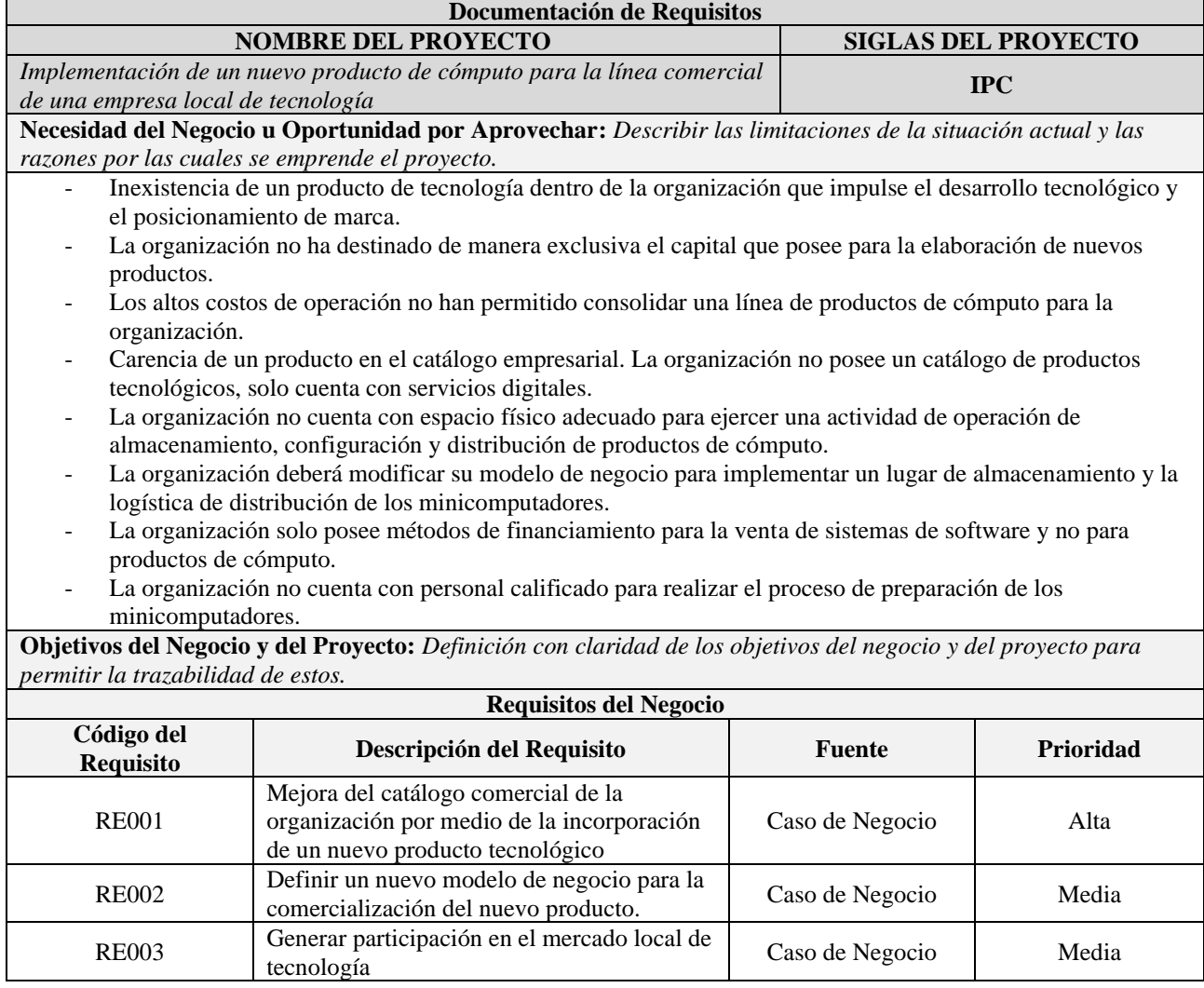

٦

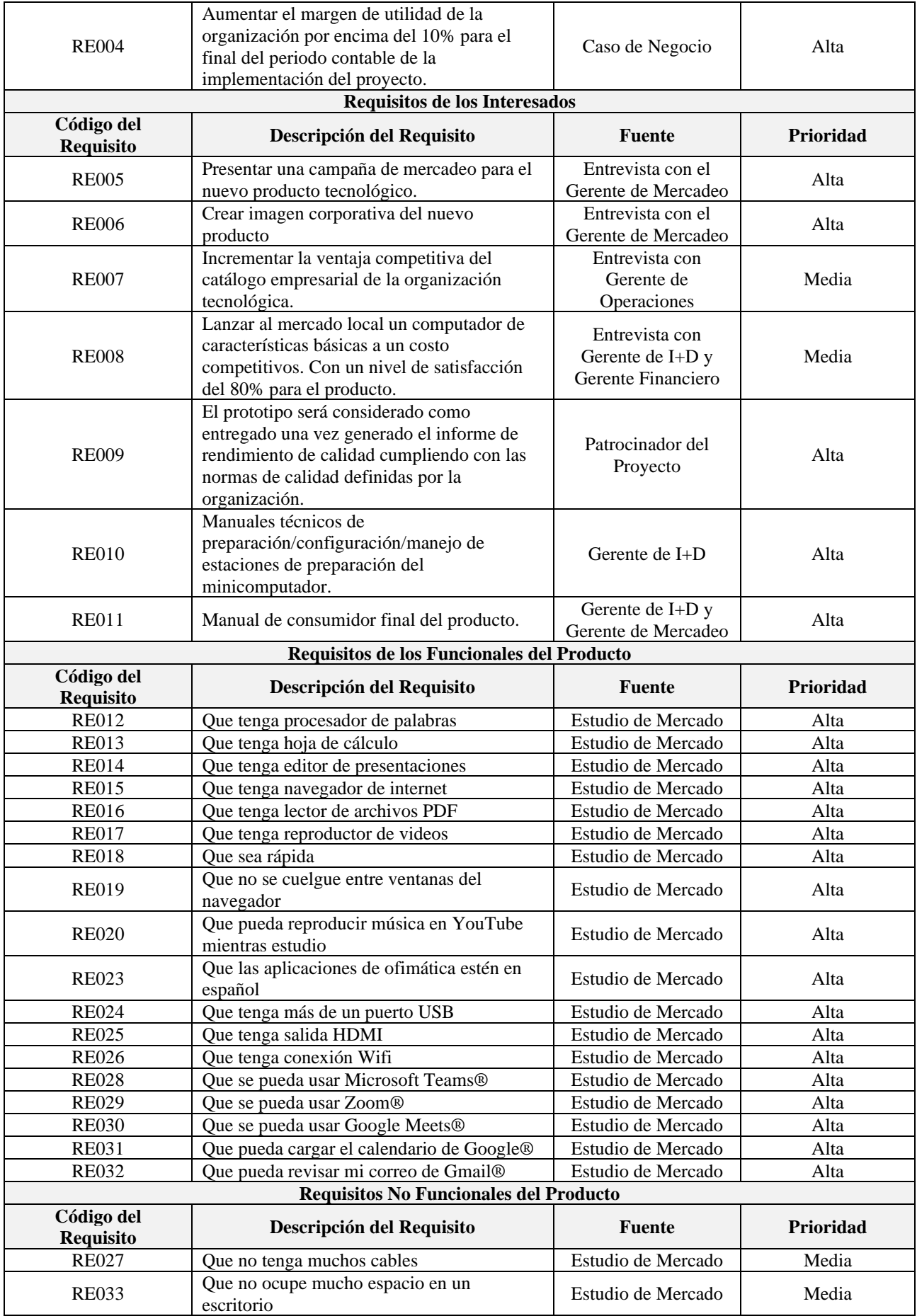

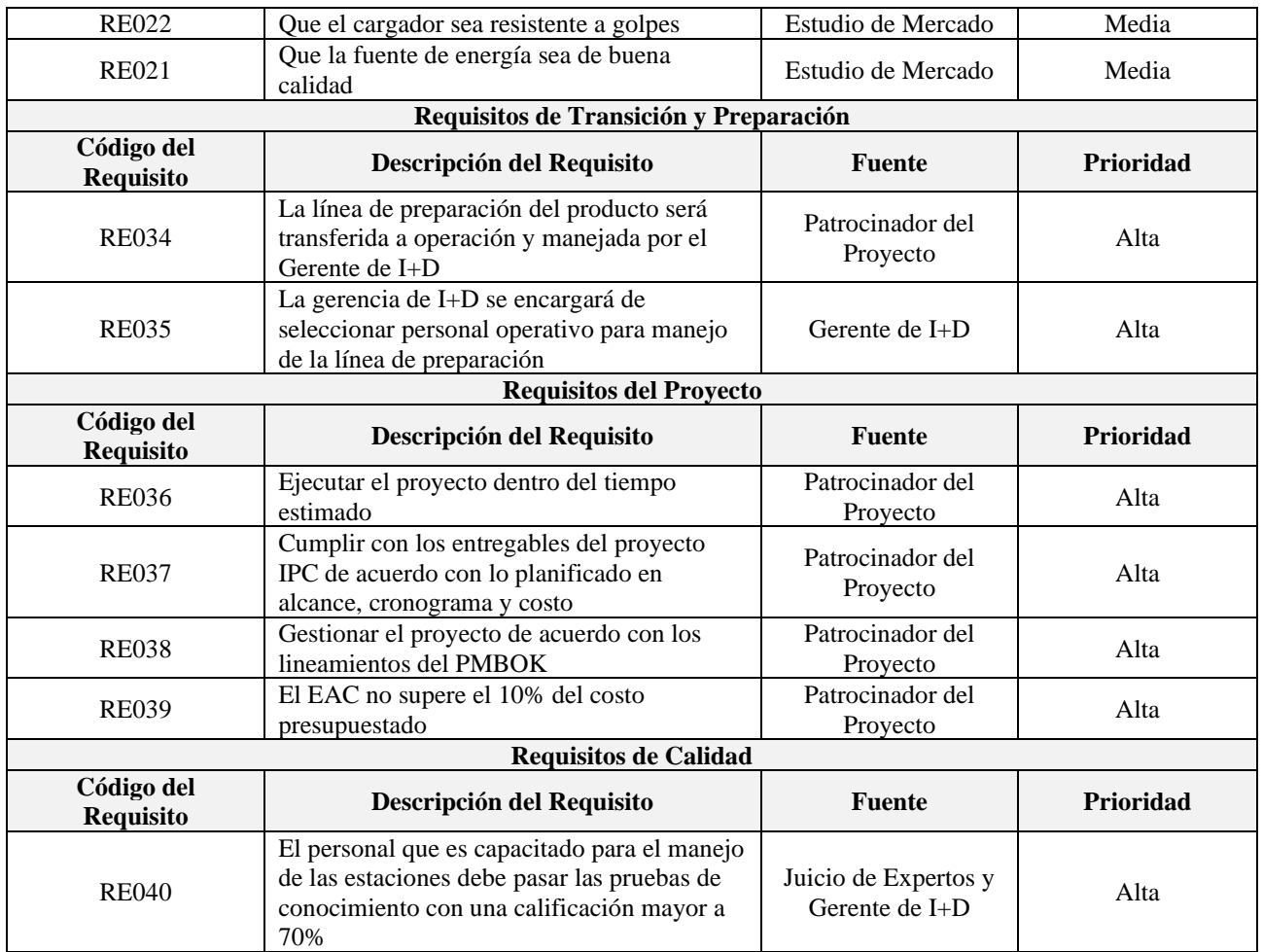

# *4.2.4 Enunciado del Alcance del Proyecto*

El enunciado del alcance del proyecto es la descripción detallada del alcance del

proyecto y del producto, que incluye los entregables principales, los supuestos,

exclusiones y las restricciones del proyecto. (Project Management Institute, Inc., 2017)

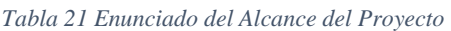

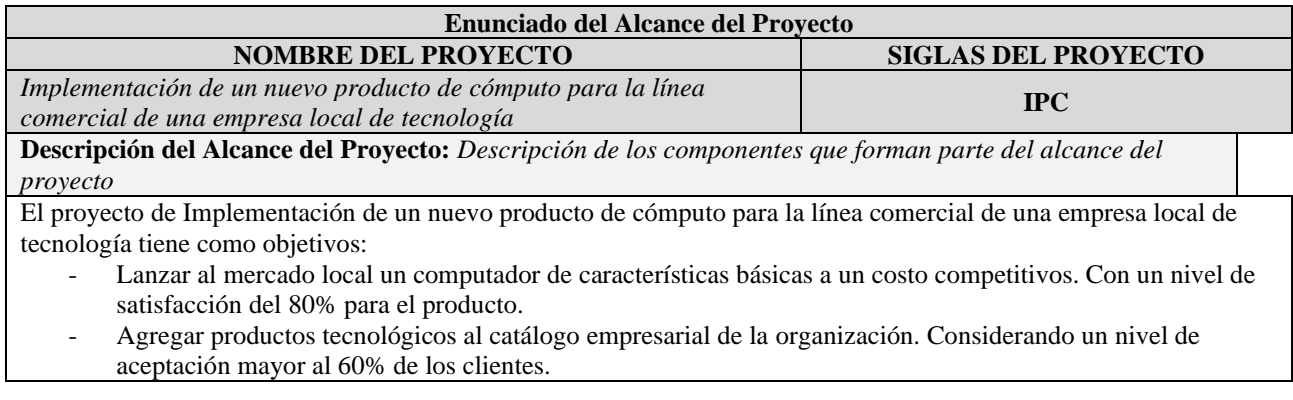

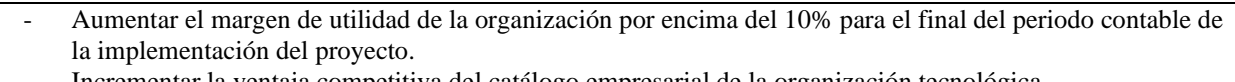

#### - Incrementar la ventaja competitiva del catálogo empresarial de la organización tecnológica.

### **Análisis de Componentes**

Previo a la implementación de la línea de preparación de producto es necesario la realización de análisis de los componentes del nuevo producto.

Existen diferentes modelos del mismo fabricante de componentes basados en hardware abierto para la elaboración o preparación de un computador, por lo tanto, se evaluará 2 opciones de CPU analizando velocidad, costo y compatibilidad.

Por otro lado, se evaluarán 4 opciones de periféricos para teclado/ratón y monitor que cumplan con los requisitos de costo y compatibilidad con el CPU analizado.

### **Negociación para la adquisición de componentes**

Después de la selección de componentes para el nuevo producto, parte del proyecto es la generación de un contrato de compra de componentes y un contrato de servicios con un operador logístico para importación de los componentes.

El operador logístico de importación pasara a ser parte de la operación de la organización como un proveedor de servicios y será controlado por la organización después de que el proyecto culmine.

### **Capacitación y Entrega de Manuales**

La implementación de las estaciones de operación de la línea de preparación requerirá guías de manejo o manuales de operación para poder agregar personal en el caso de un crecimiento de la line de preparación.

El personal seleccionado para recibir las capacitaciones será designado por el Gerente de I+D y dichas capacitaciones serán planificadas y realizadas por el Especialista de Sistemas en conjunto con el Asistente de Proyectos.

Adicionalmente se generará manuales de consumidor final para el producto de cómputo basados en los requerimientos del fabricante y de los conocimientos del Especialista de Sistemas.

### **Identidad corporativa del Producto**

Como requerimiento del nuevo producto es necesaria la creación de la imagen corporativa del producto, para esto se elaborará un diseño de imagen del producto y una campaña de mercadeo del producto, utilizando para esto:

- Logotipo del producto
- Manual de Marca del Producto
- Cronograma de Publicación de contenidos
- Artes publicitarios

### **Criterios de Aceptación del Producto**

*Técnicos*

Los informes de selección de componentes deben estar revisados y aprobados por el Patrocinador del Proyecto La línea de preparación entregada debe estar configurada al 100% y totalmente y funcional

#### *De Calidad*

Debe seleccionarse al menos 1 operador por cada estación de la línea de preparación con una calificación mayor al 70% en las capacitaciones realizadas

Se deben generar informes de calidad de manuales técnicos y de usuario final aprobados por el Patrocinador del Proyecto.

#### *Administrativos*

Los contratos de compra de componentes y contrato de servicios de importación deben estar revisados y aprobados por el Patrocinador del Proyecto

Los Manuales de operación y de consumidor final deben ser revisados y aprobados por el Patrocinador del Proyecto La imagen corporativa del producto debe estar realizada en su totalidad para poder llevar a cabo la campaña de mercadeo.

### **Entregables del Proyecto**

- 1. Dirección del Proyecto
	- 1.1. Acta de constitución
	- 1.2. Plan de Gestión de la Integración del Proyecto
	- 1.3. Plan de Gestión del Alcance del Proyecto
	- 1.4. Plan de Gestión del Cronograma del Proyecto
	- 1.5. Plan de Gestión de los Costos del Proyecto
	- 1.6. Plan de Gestión de la Calidad
		- 1.6.1. Informes de calidad
		- 1.6.2. Documentos de prueba y evaluación
- 1.6.3. Mediciones de control de calidad
- 1.7. Plan de Gestión de los Recursos
- 1.8. Plan de Gestión de las comunicaciones
- 1.9. Plan de Gestión de Riesgos
	- 1.9.1. Registro de Riesgos
	- 1.9.2. Informe de Riesgos
- 1.10. Plan de Gestión de las Adquisiciones
- 1.11. Plan de Gestión de los Interesados
- 1.12. Monitoreo y Control del Proyecto
	- 1.12.1. Informe de Estado del Proyecto
	- 1.12.2. Informe de Desempeño del Trabajo
	- 1.12.3. Scrumboard
- 1.13.Informe de cierre de fase
- 1.14.Informe de cierre de proyecto
- 2. Análisis de Componentes
	- 2.1. Estudio de componentes
		- 2.1.1. Informe de selección de monitor
		- 2.1.2. Informe de selección de CPU
		- 2.2. Prueba de concepto con componentes seleccionados 2.2.1. Informe de rendimiento de prueba de concepto
			- 2.2.2. Prototipo de minicomputador
- 3. Negociación para la adquisición de componentes
	- 3.1. Contrato de adquisición de componentes
	- 3.2. Contrato de operador logístico
- 4. Capacitación y entrega de Manuales
	- 4.1. Capacitación técnica para operadores de preparación 4.1.1. Acta de capacitación
		- 4.1.2. Informe de evaluación de conocimientos
	- 4.2. Manuales técnicos y operativos
	- 4.3. Implementación de la línea de preparación
		- 4.3.1. Estación de descarga de ISOs
		- 4.3.2. Estación de configuración de software
		- 4.3.3. Estación de verificación de funcionamiento y calidad
		- 4.3.4. Estación de empaque
		- 4.3.5. Bodega de Almacenaje
	- 4.4. Manual de usuario o consumidor final
- 5. Identidad corporativa del producto
	- 5.1. Diseño de imagen del producto
		- 5.1.1. Logotipo del Producto
		- 5.1.2. Manual de Marca del Producto
		- 5.2. Campaña de mercado del producto
			- 5.2.1. Cronograma de publicación de contenidos
			- 5.2.2. Artes publicitarios

#### **Exclusiones del Proyecto**

- El proyecto solamente entregará un prototipo del computador a ser comercializado. Es decir, el proyecto no fabricará un producto como tal.
- Los contratos de adquisición de componentes con los fabricantes serán entregados por el proyecto, exceptuando la gestión del proceso de compra.
- La campaña de mercadeo del producto estará focalizada solo para la ciudad de Guayaquil.
- Los esquemas de comercialización serán ejecutados por la organización una vez culminado el proyecto, siendo este parte de la operación de la organización.

## *4.2.5 Estructura de Desglose de Trabajo (EDT)*

El proyecto IPC entregará a la organización 5 grandes entregables los cuales se han descompuesto en 38 paquetes de trabajo, de acuerdo con la estructura de desglose de trabajo presentada a continuación.

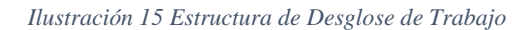

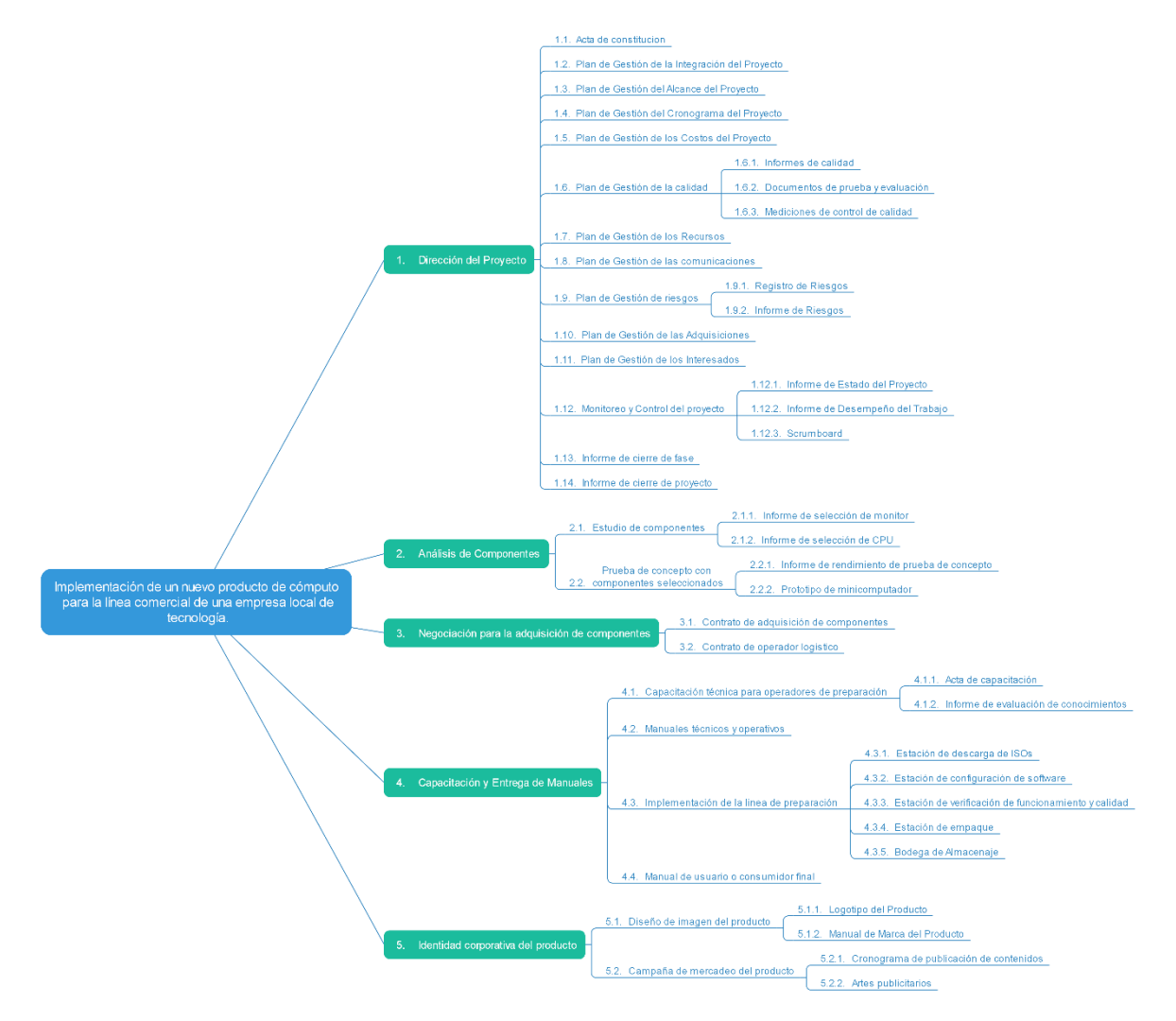

# *4.2.6 Diccionario de la EDT*

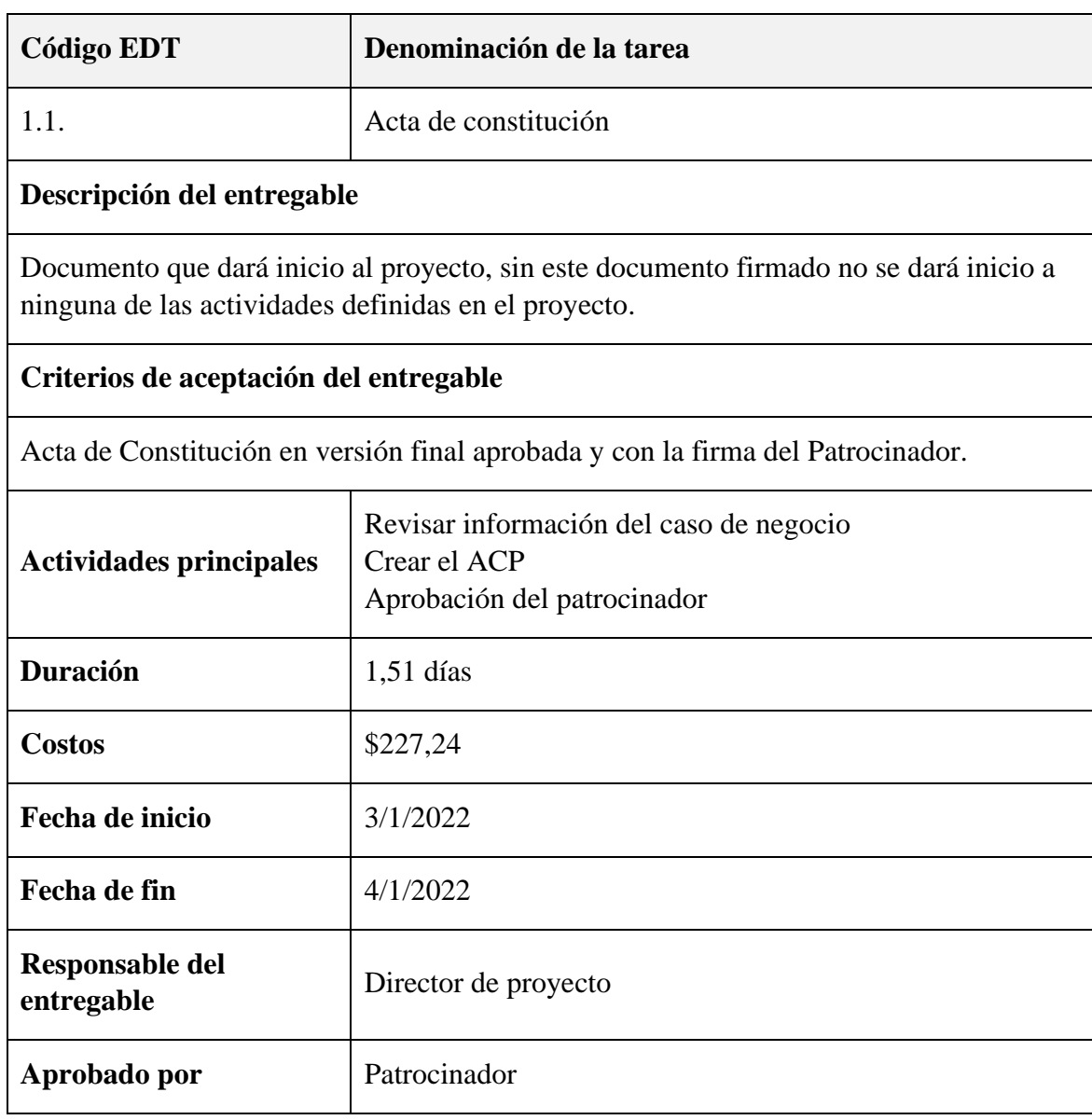

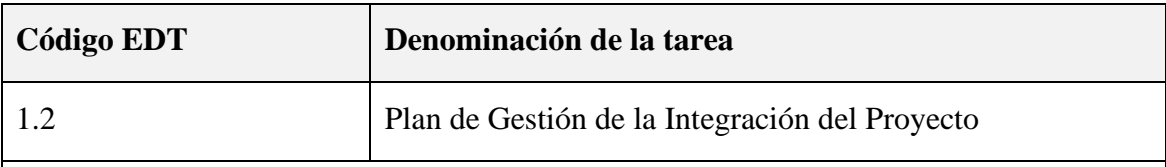

# **Descripción del entregable**

Documento que define los procesos y actividades para identificar, definir, combinar, unificar y coordinar la dirección del proyecto.

# **Criterios de aceptación del entregable**

Plan de Dirección del Proyecto en versión final aprobada y con la firma del Patrocinador.

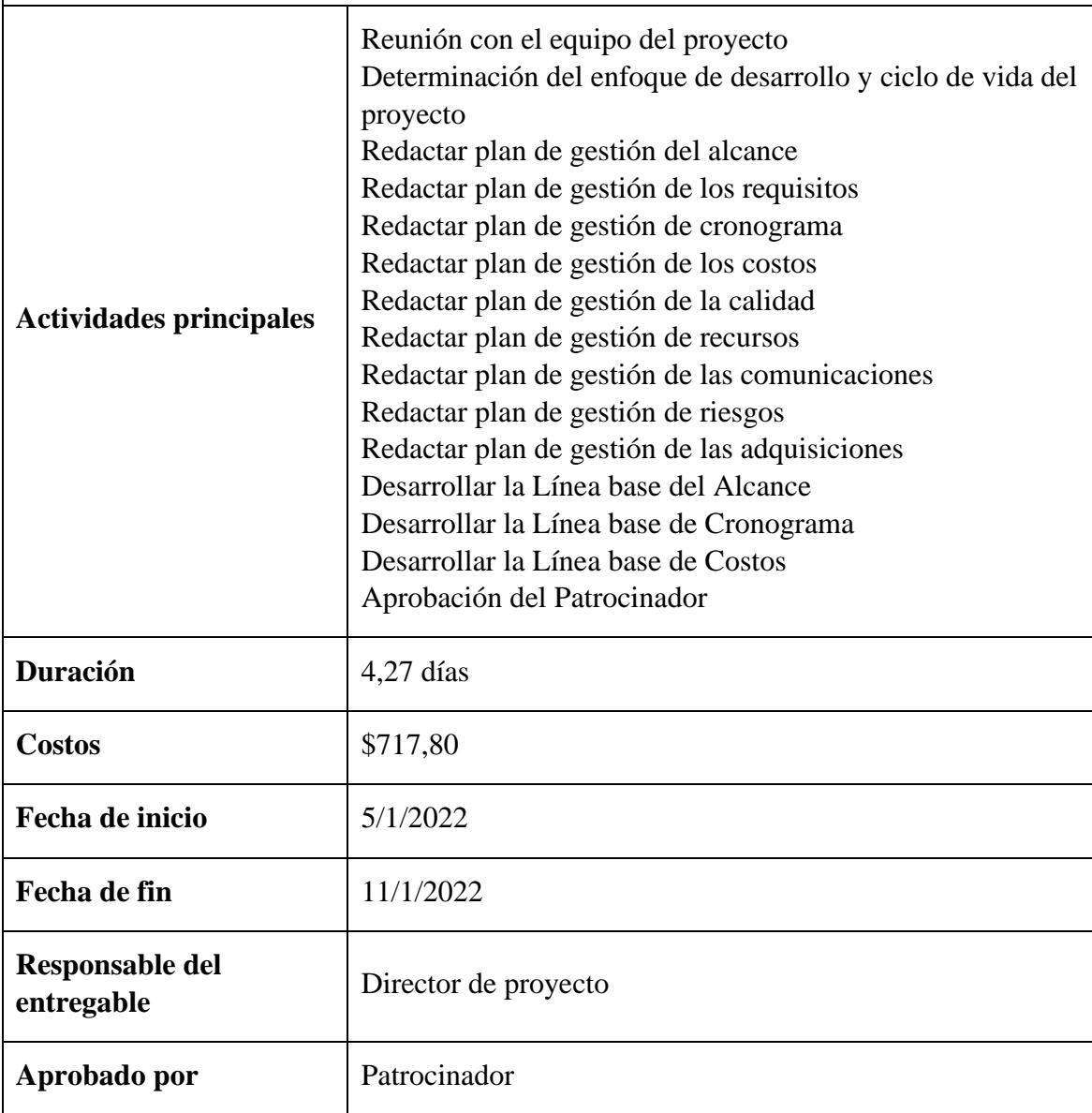

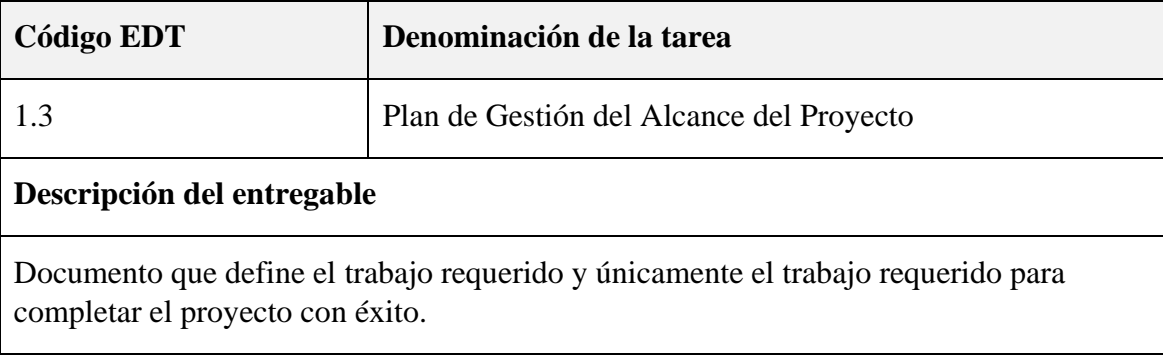

# **Criterios de aceptación del entregable**

Plan de Gestión del alcance del Proyecto en versión final aprobada y con la firma del Patrocinador.

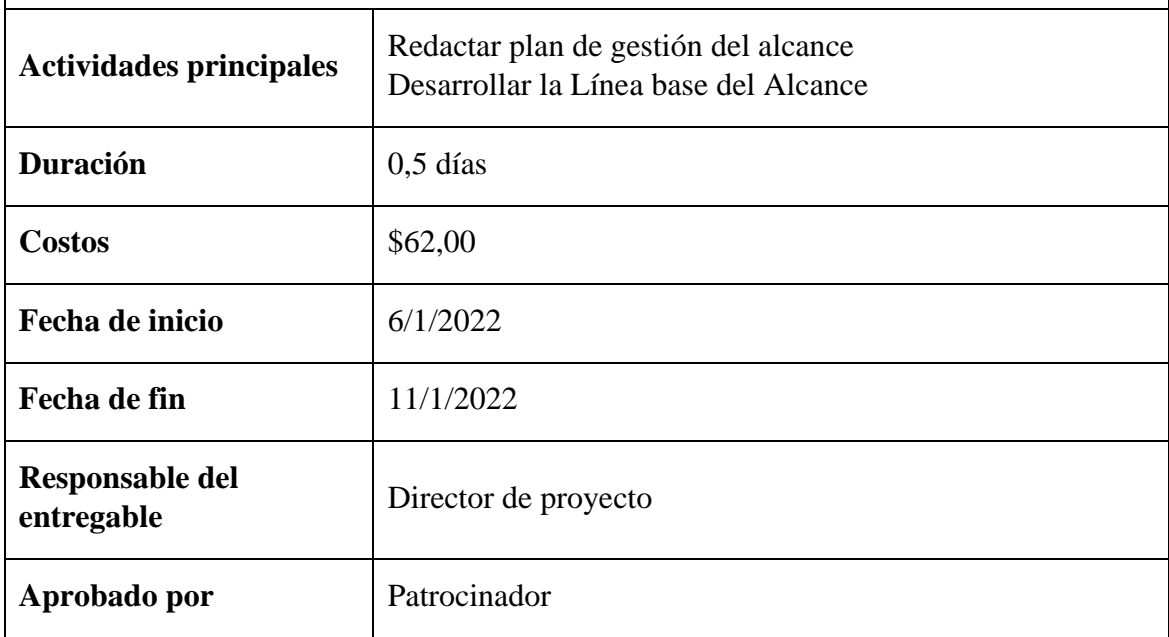

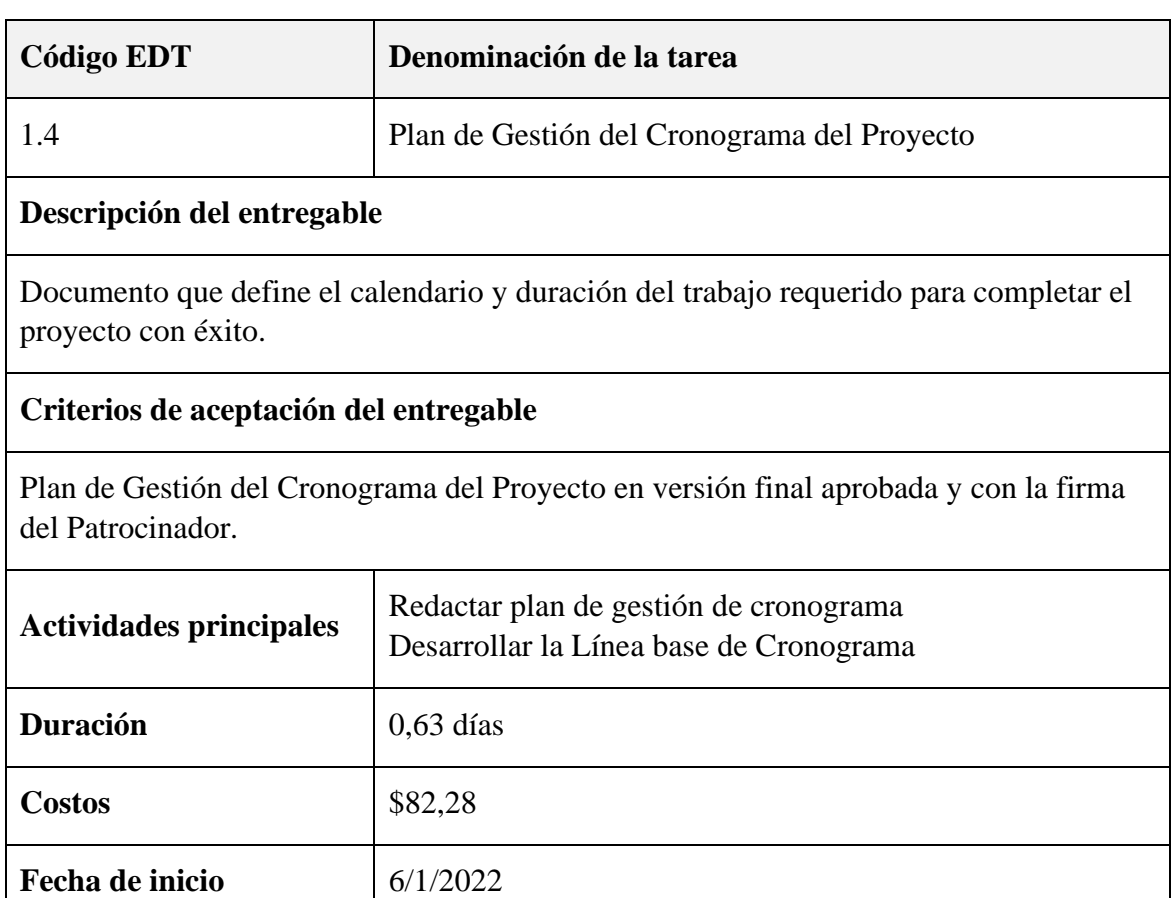
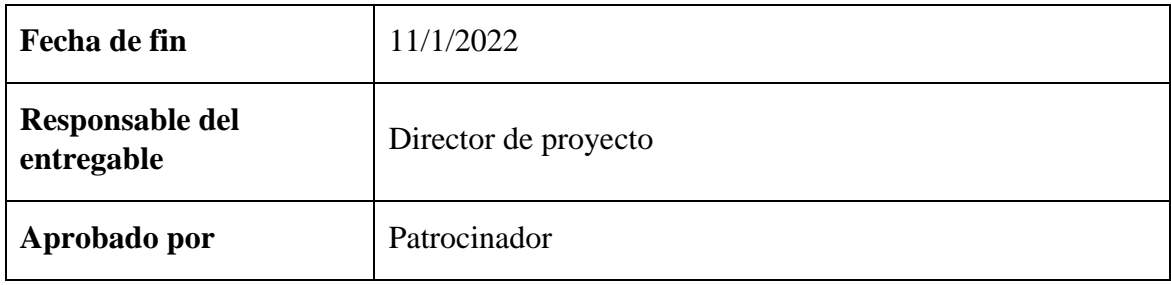

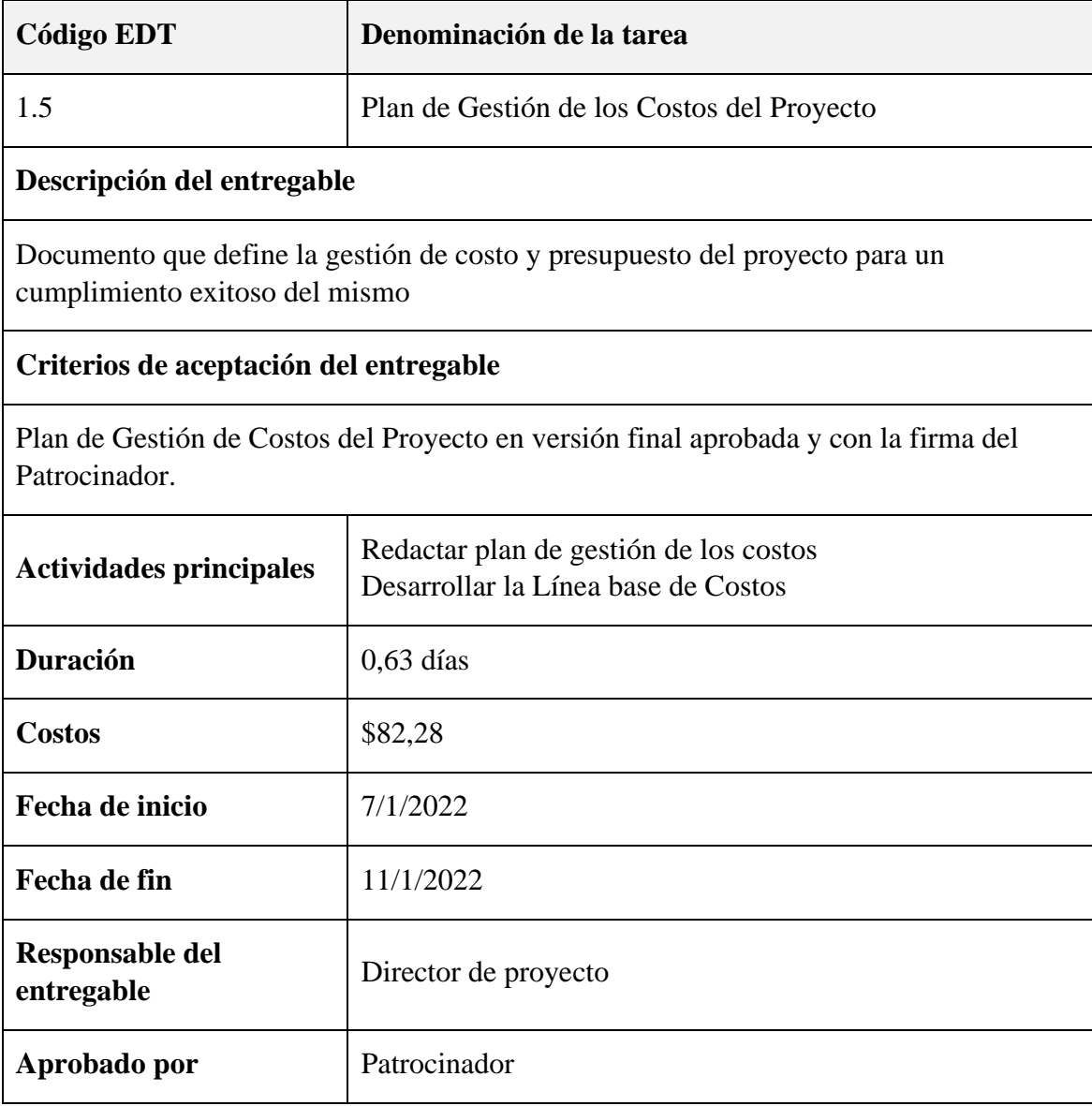

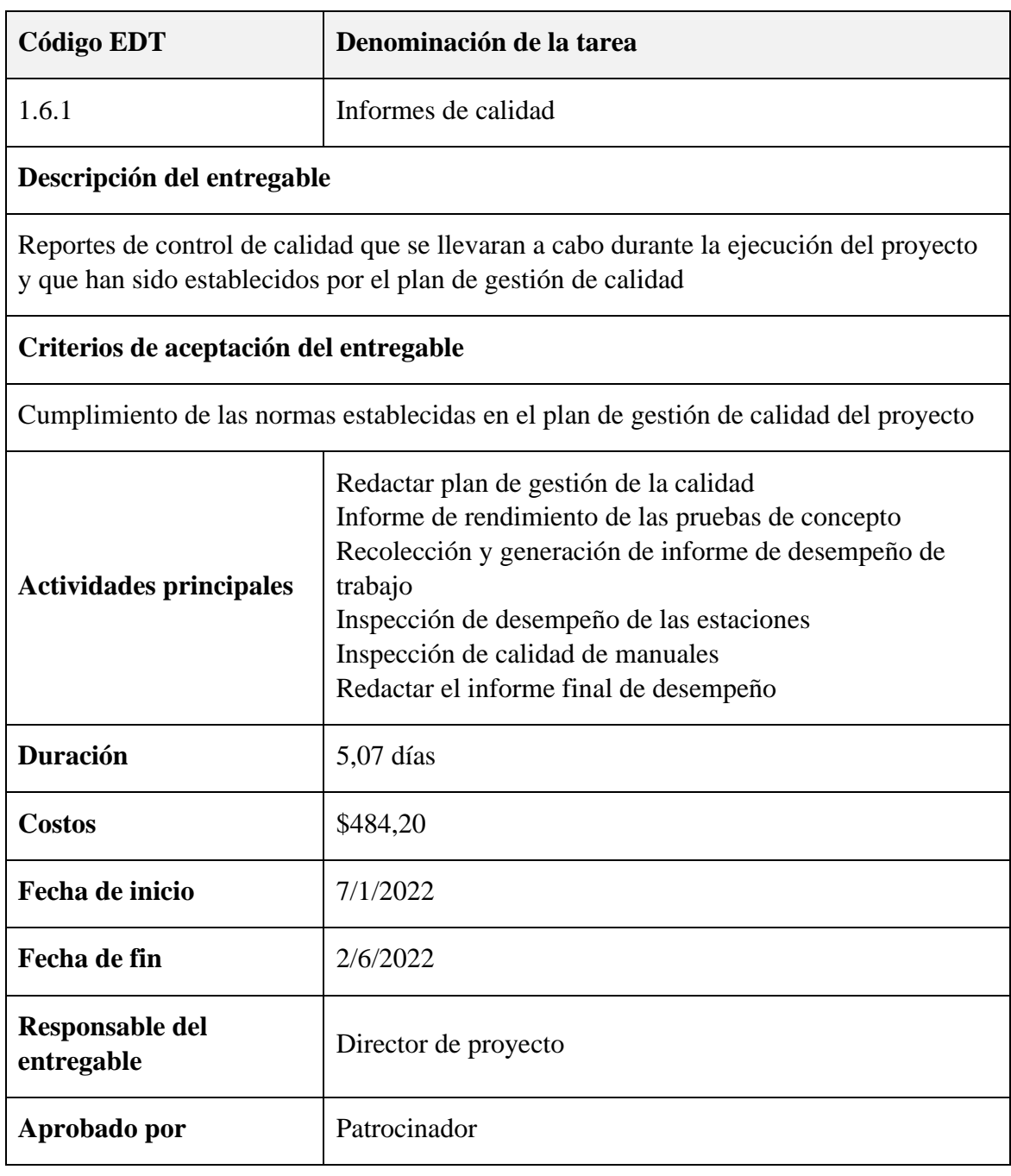

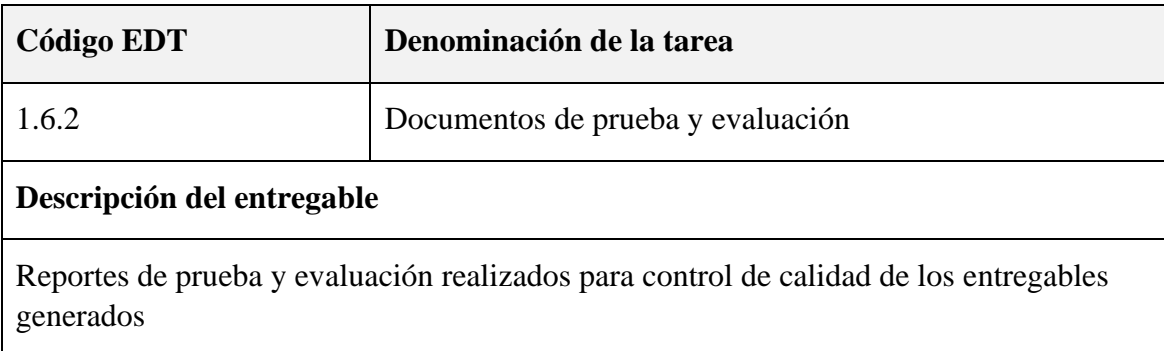

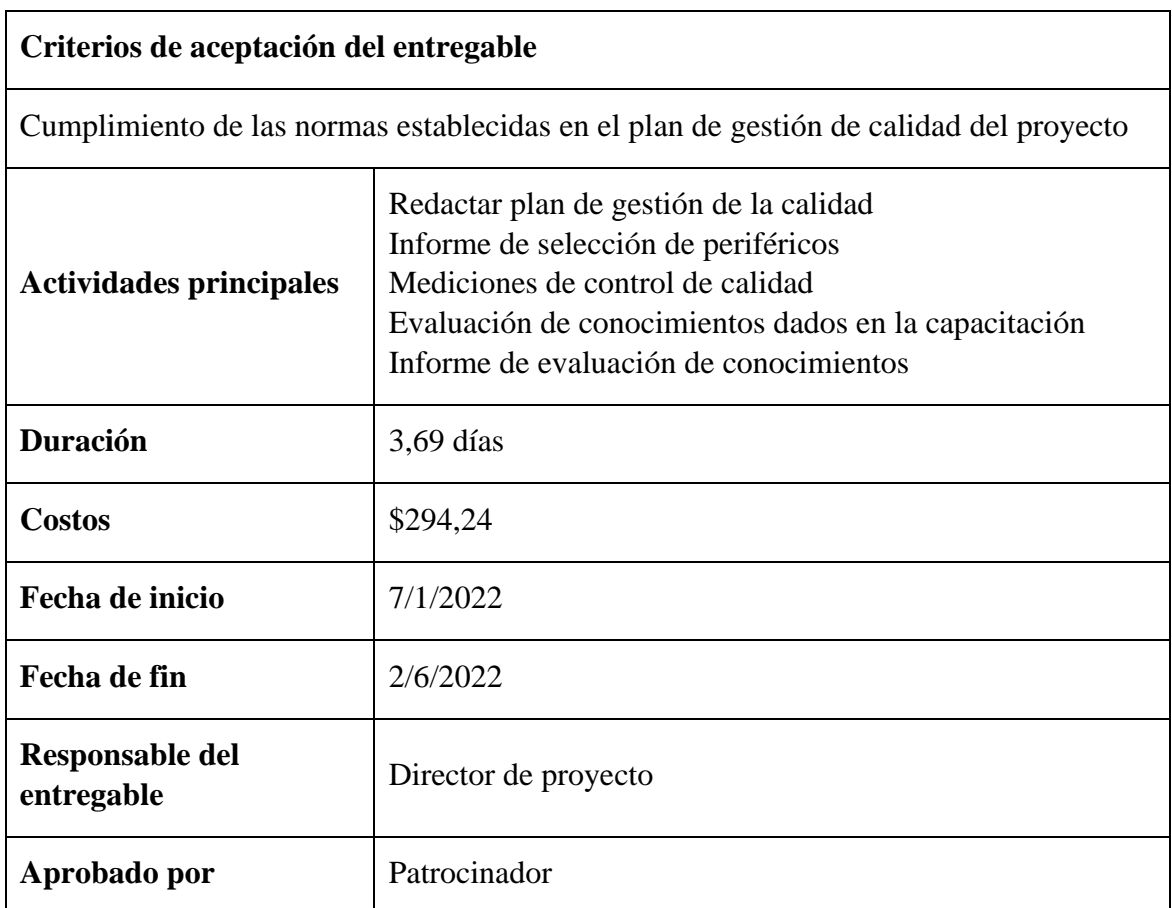

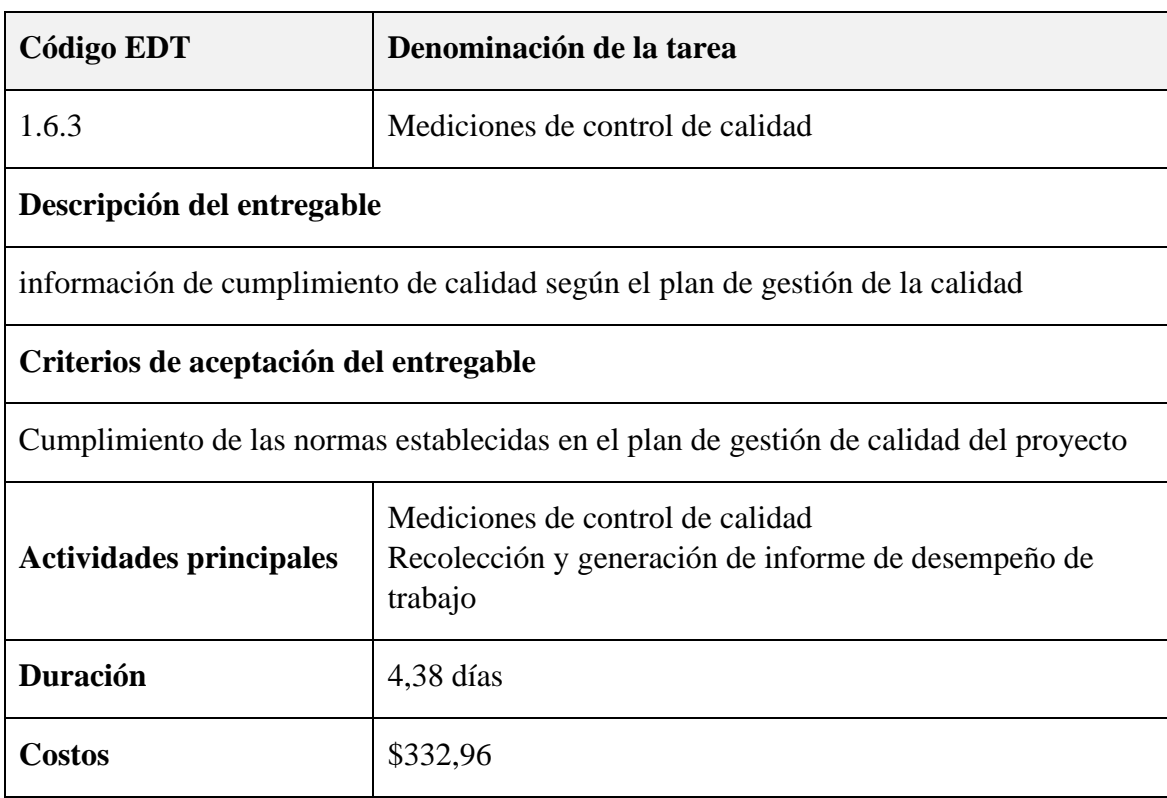

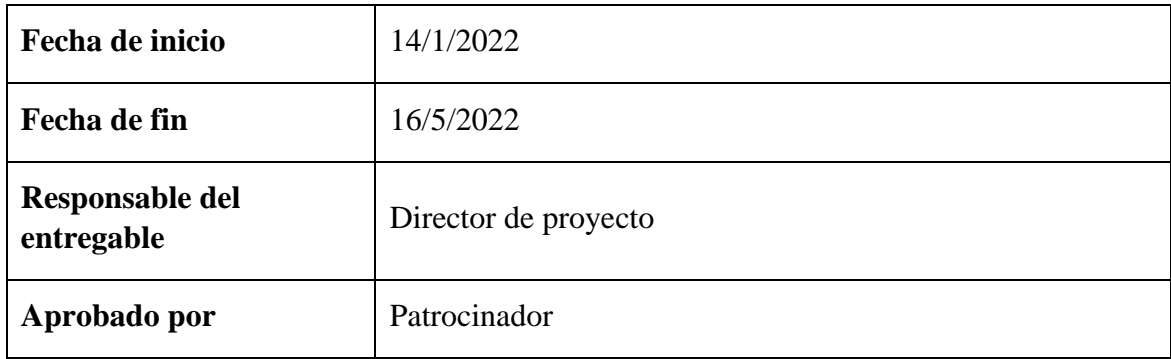

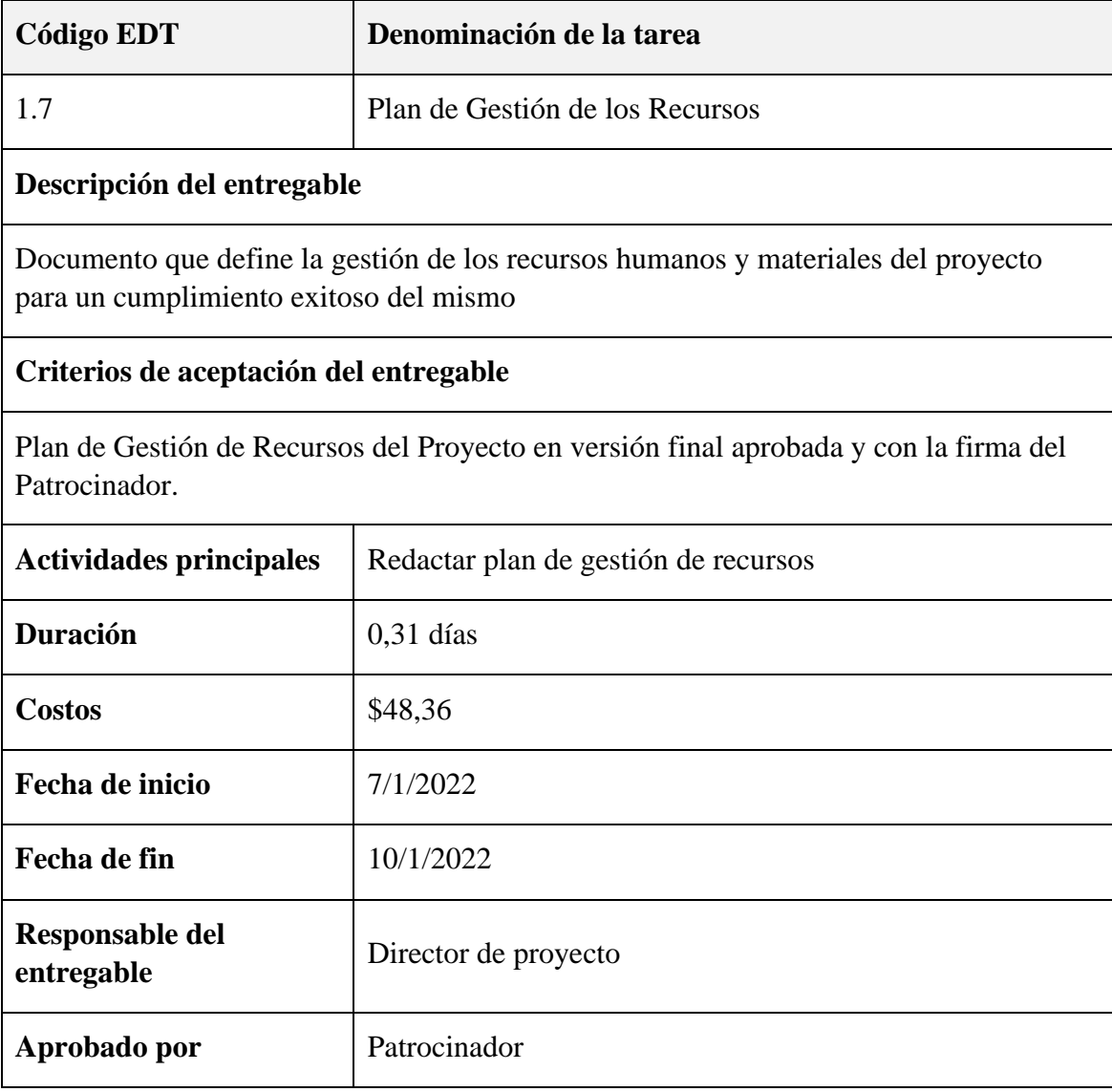

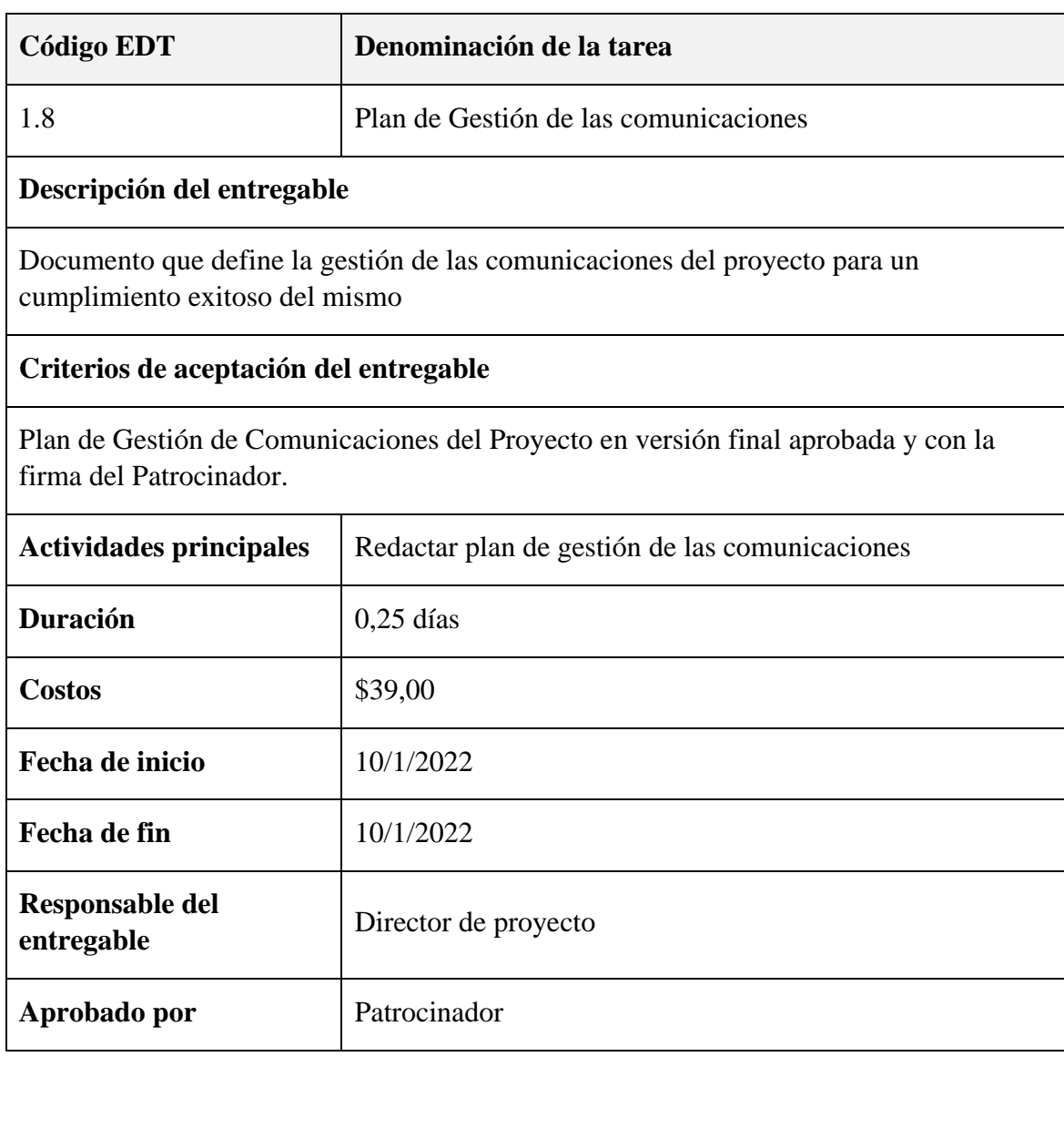

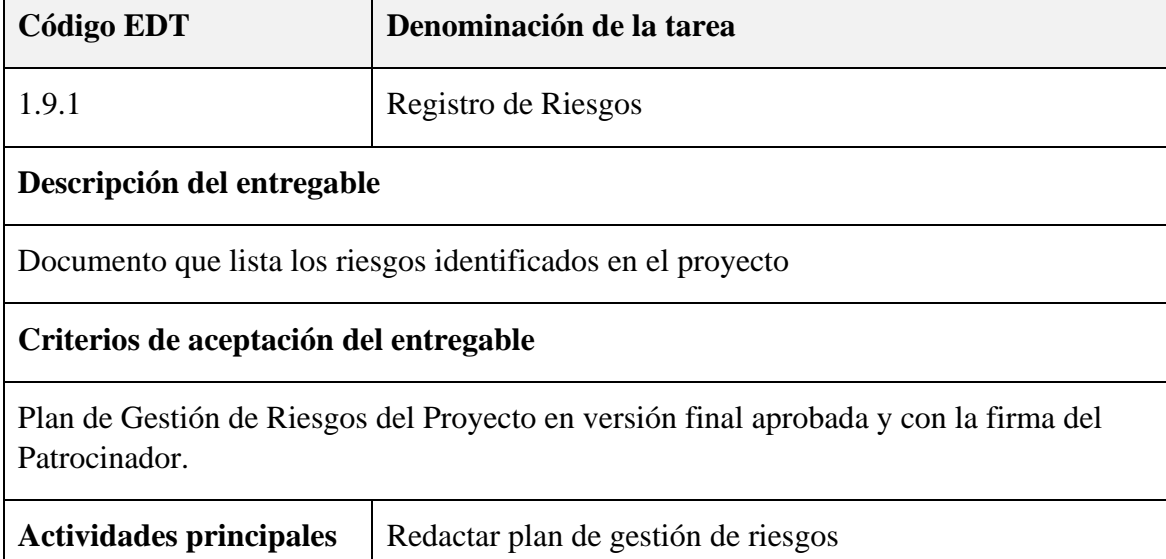

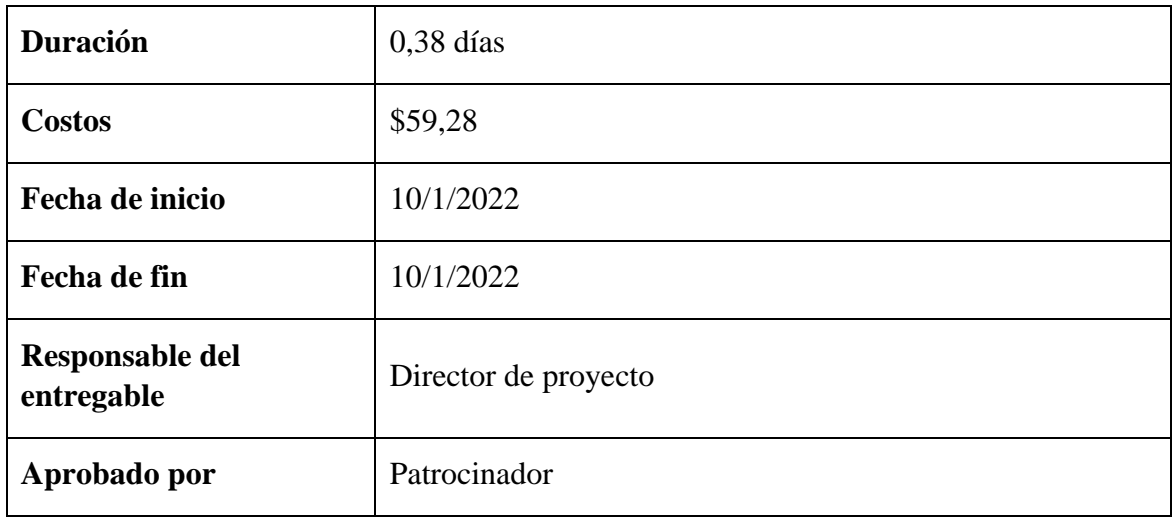

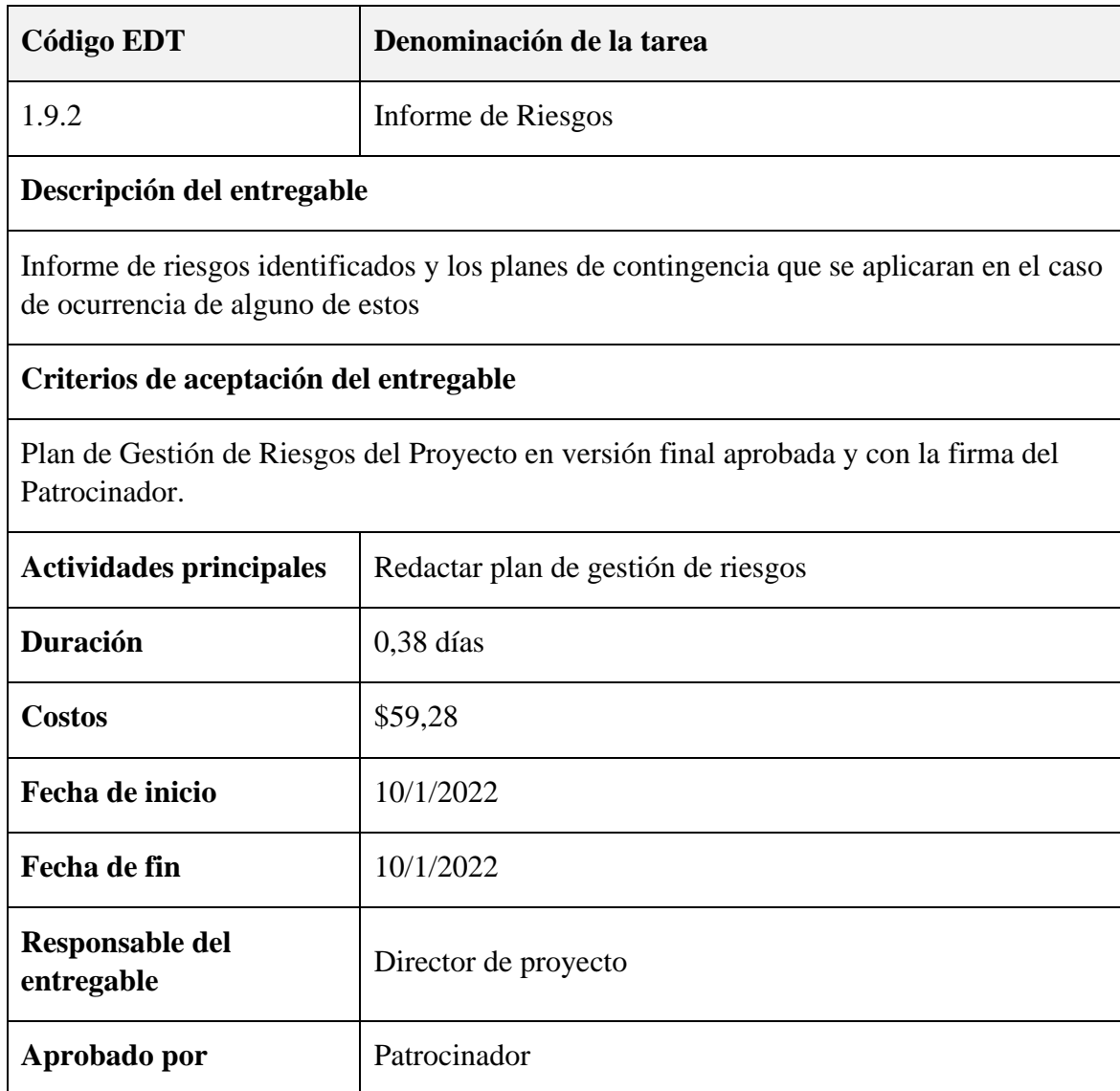

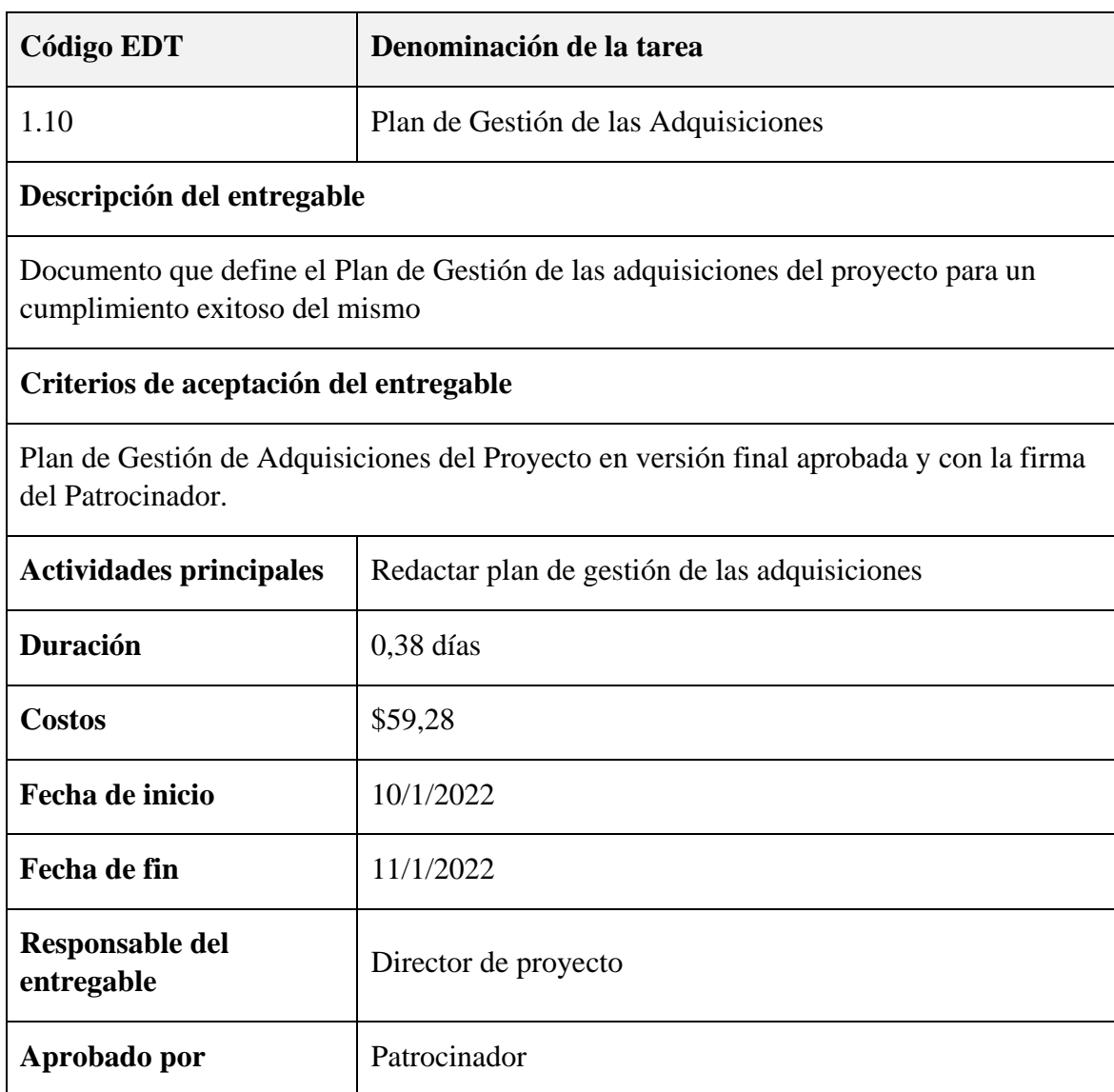

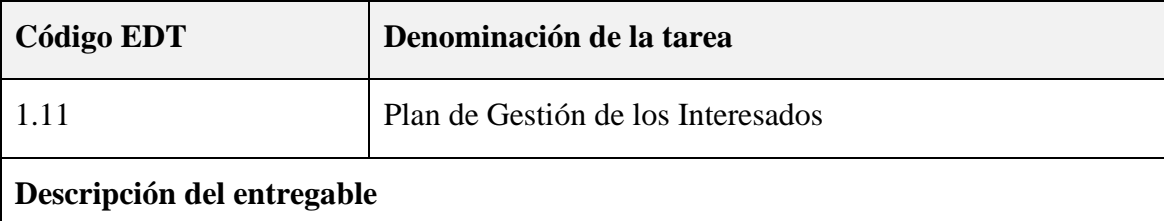

Documento que define la gestión de los interesados del proyecto para un cumplimiento exitoso del mismo

# **Criterios de aceptación del entregable**

Plan de Gestión de Involucrados del Proyecto en versión final aprobada y con la firma del Patrocinador.

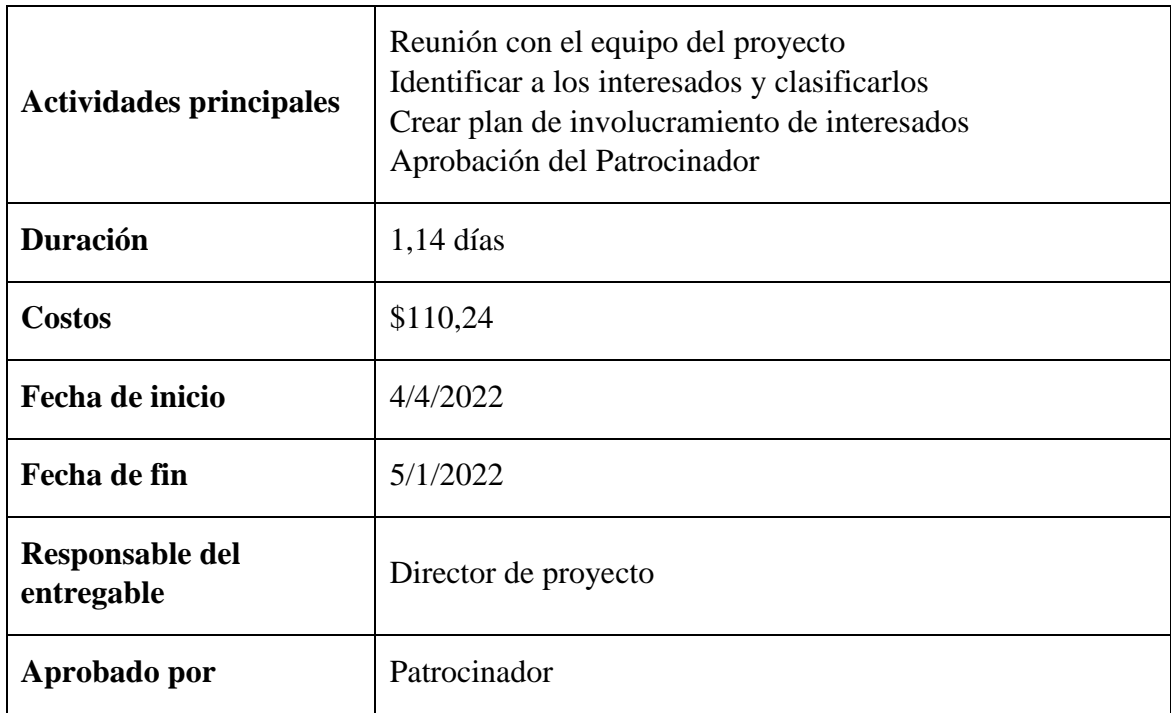

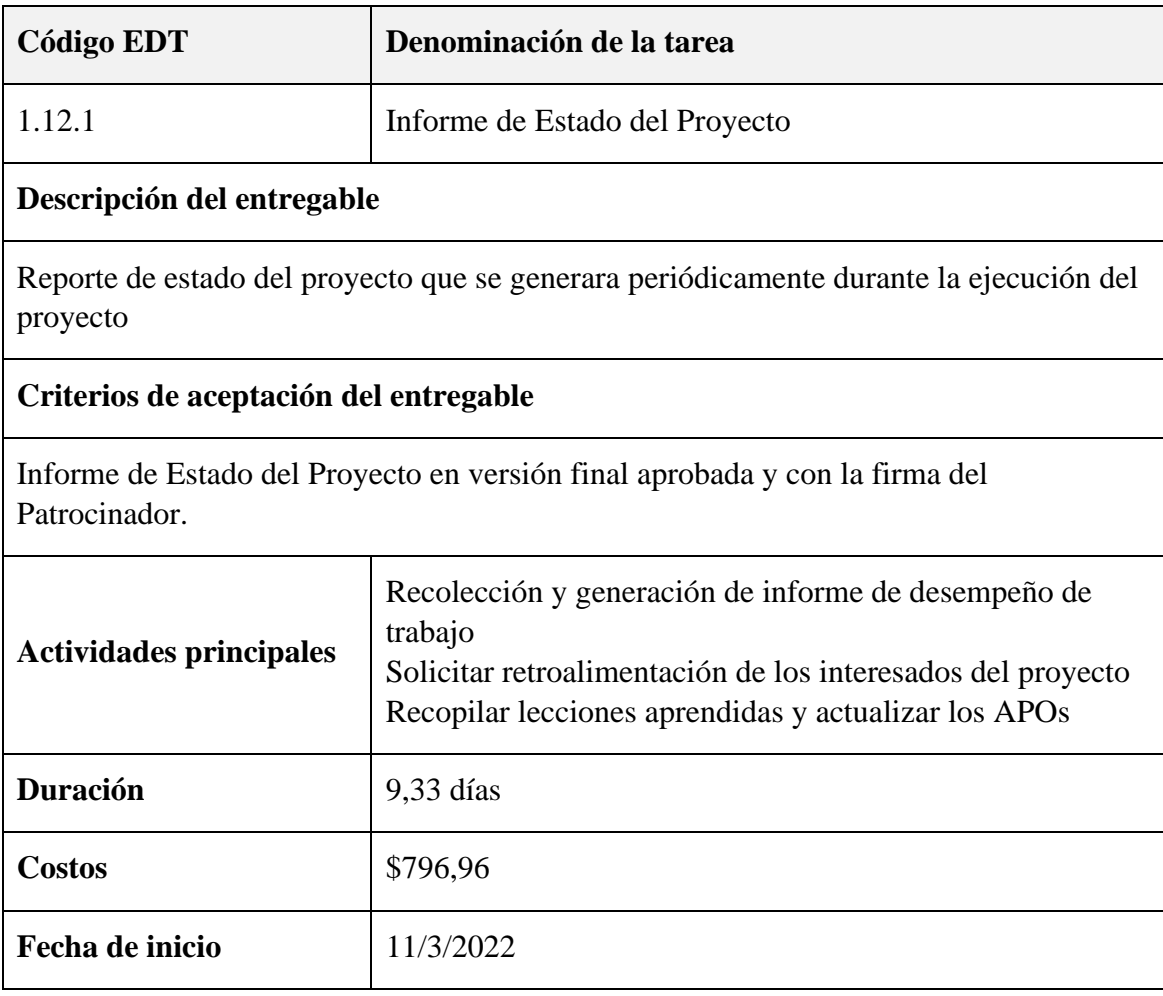

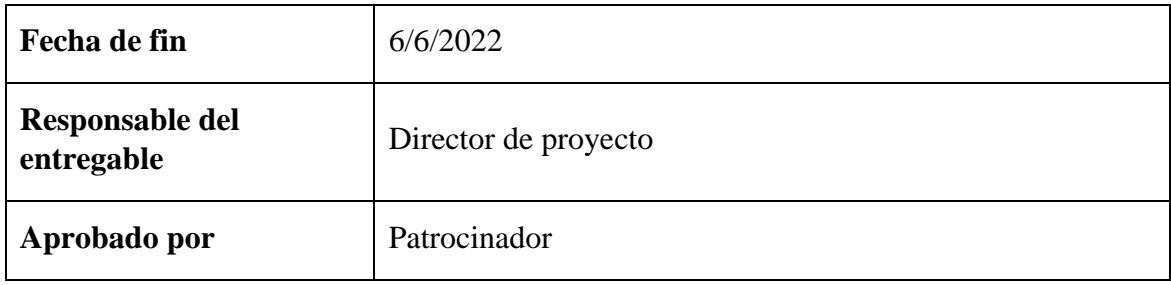

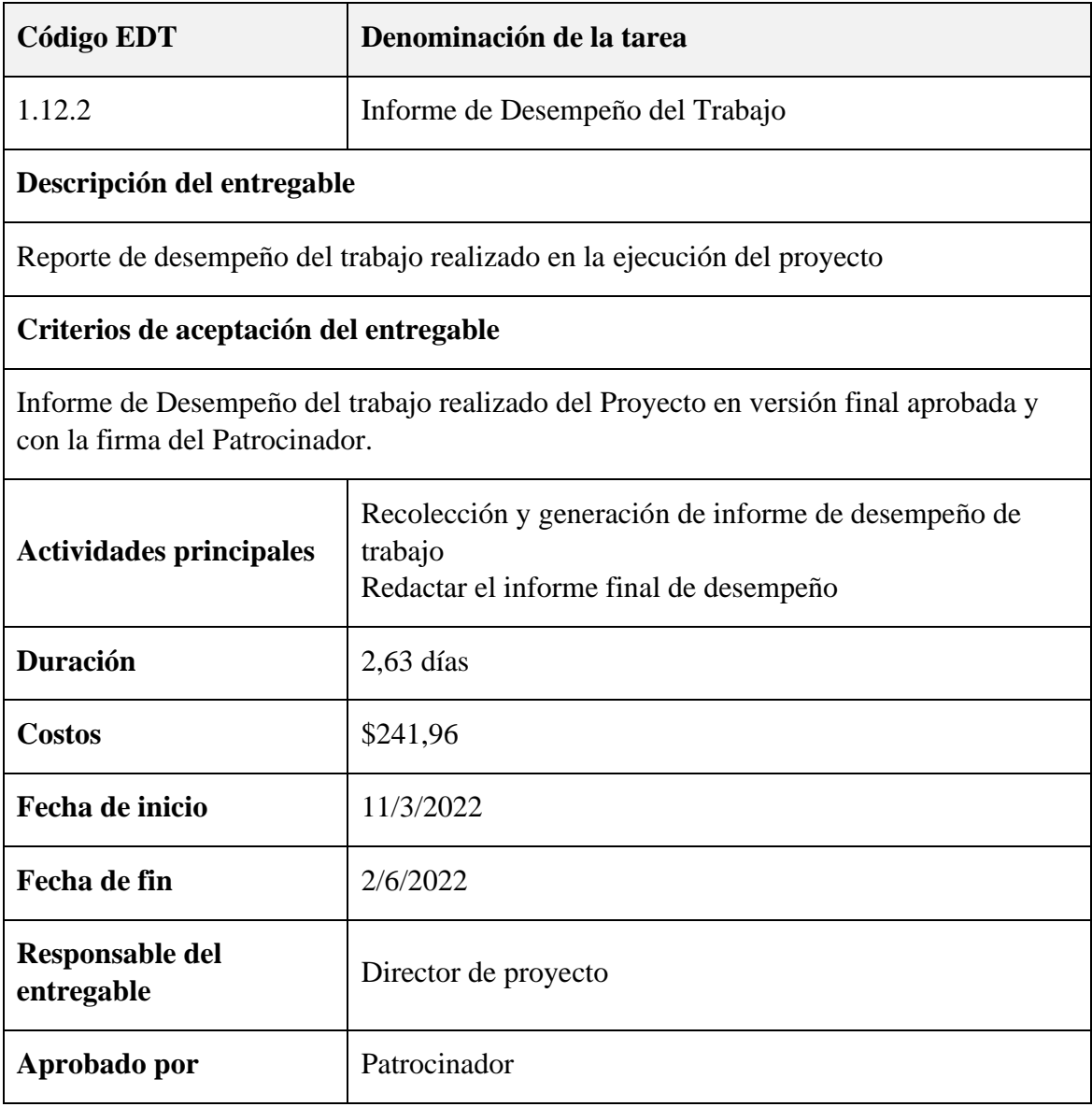

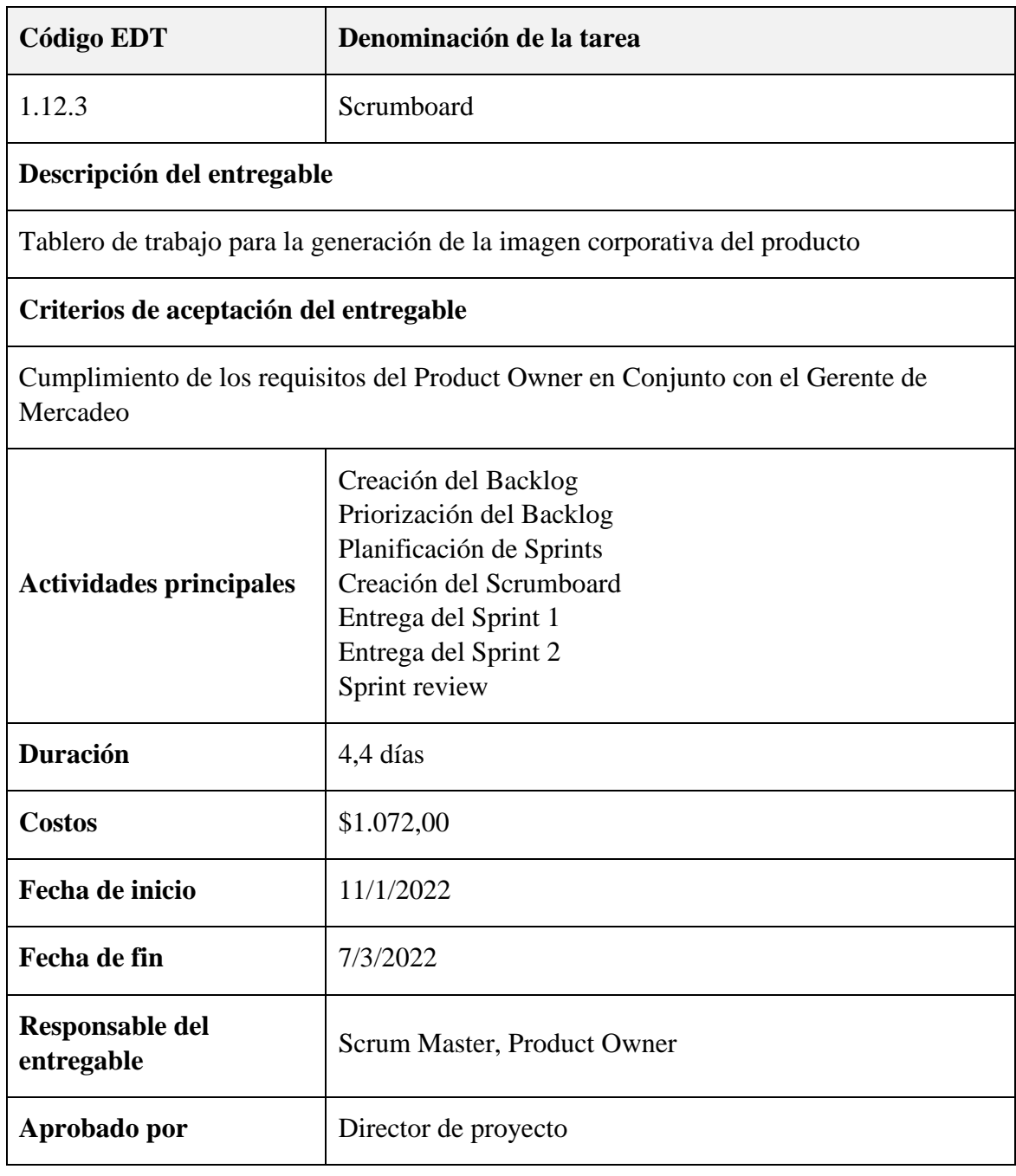

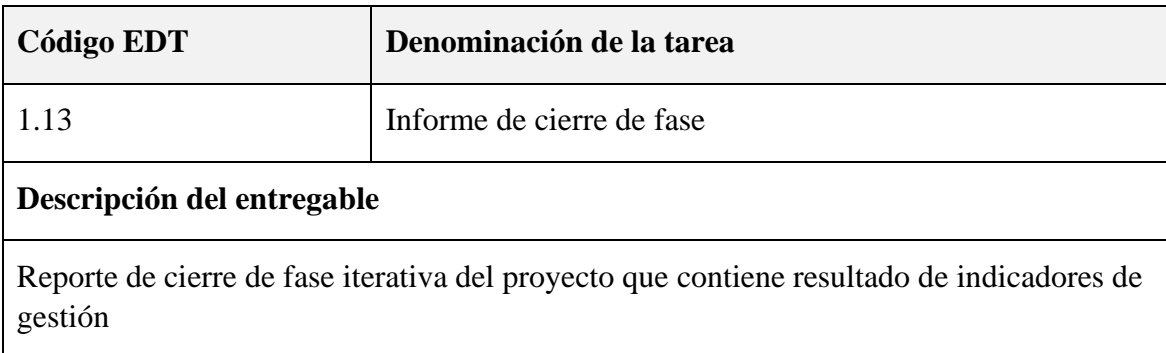

# **Criterios de aceptación del entregable**

Informe de cierre de fase del Proyecto en versión final aprobada y con la firma del Patrocinador.

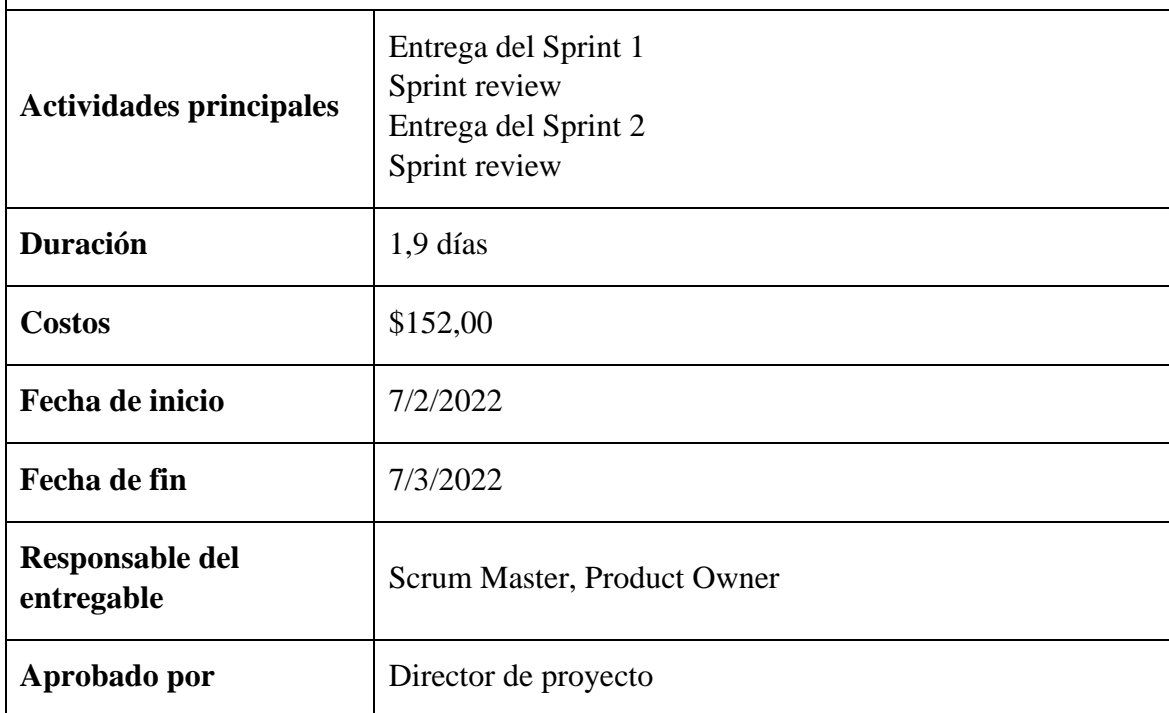

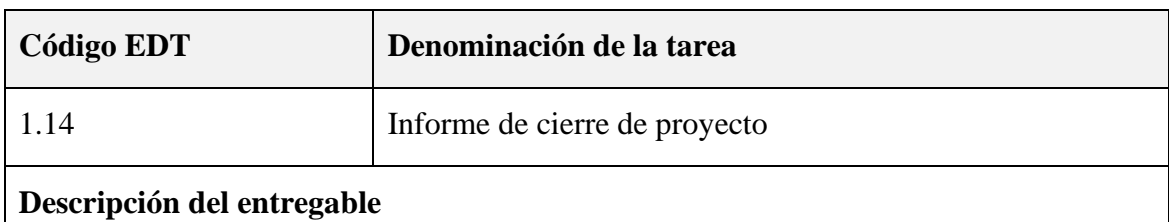

Reporte de cierre del proyecto que contiene resultado de indicadores de gestión durante la ejecución

## **Criterios de aceptación del entregable**

Informe de cierre del Proyecto en versión final aprobada y con la firma del Patrocinador.

Aceptación conforme de los entregables generados

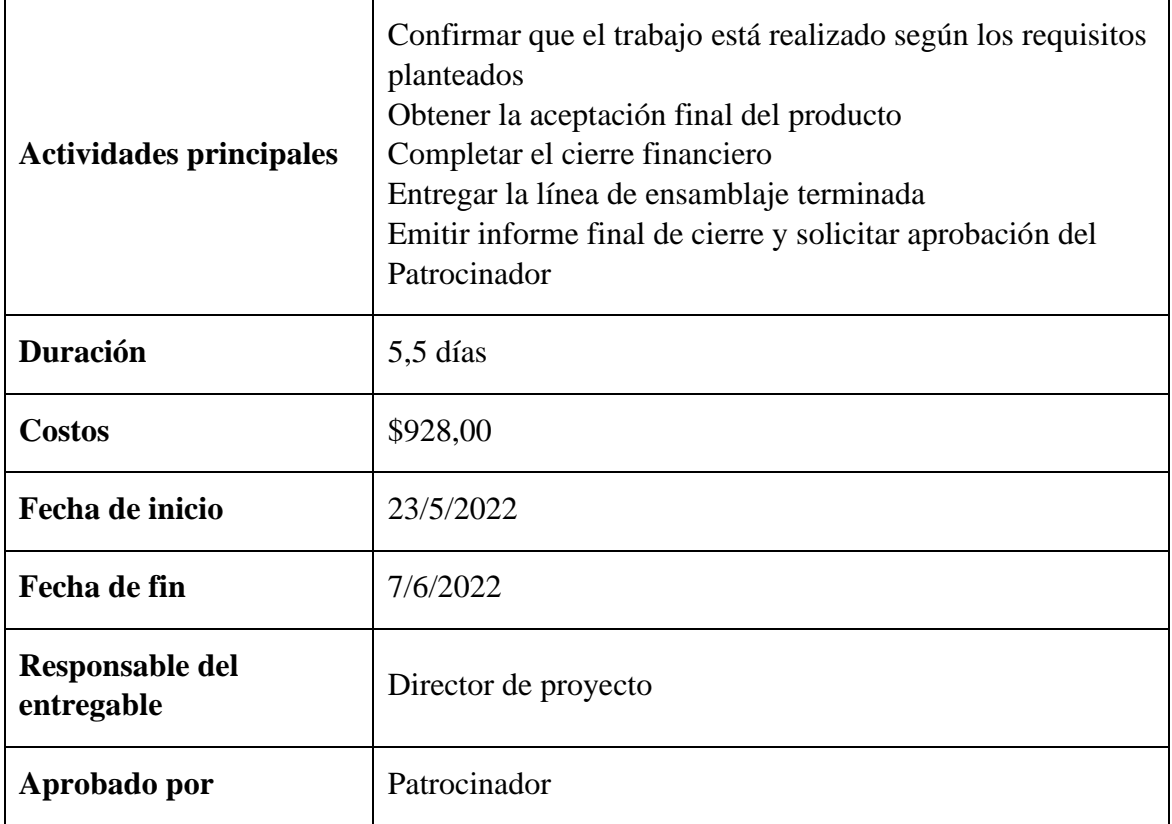

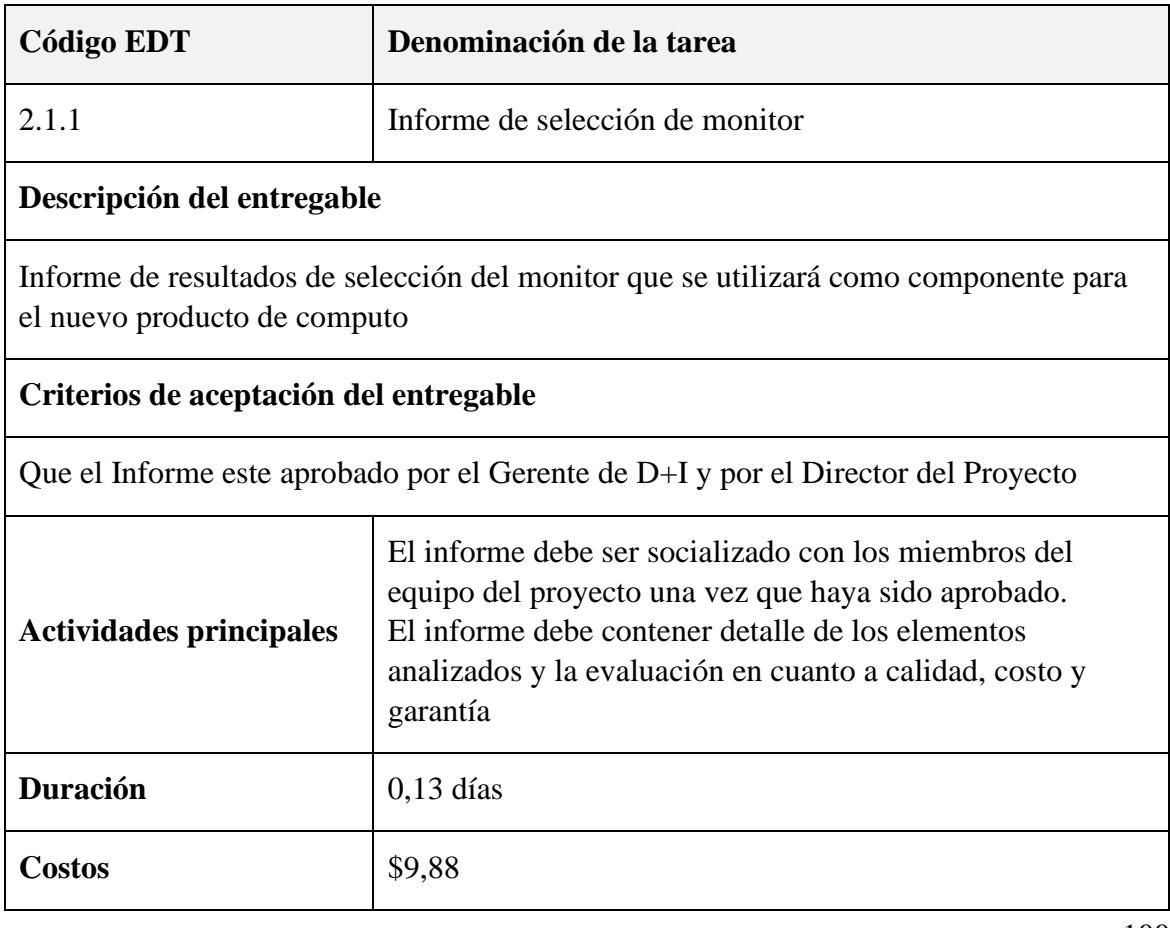

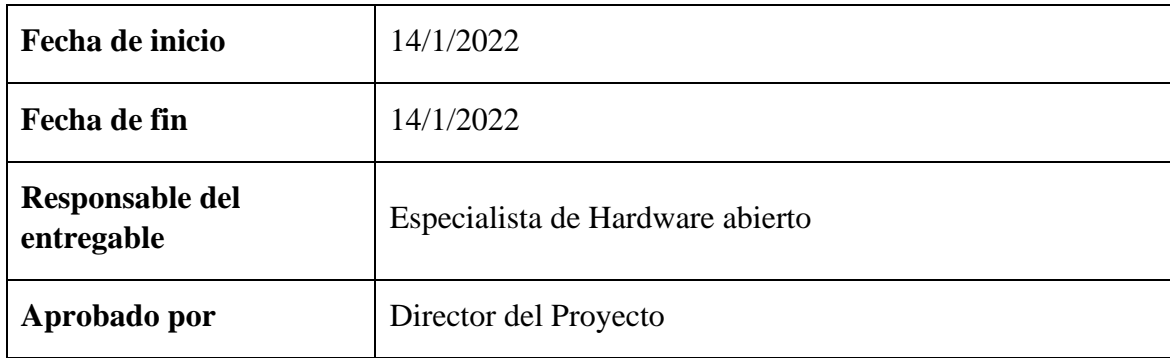

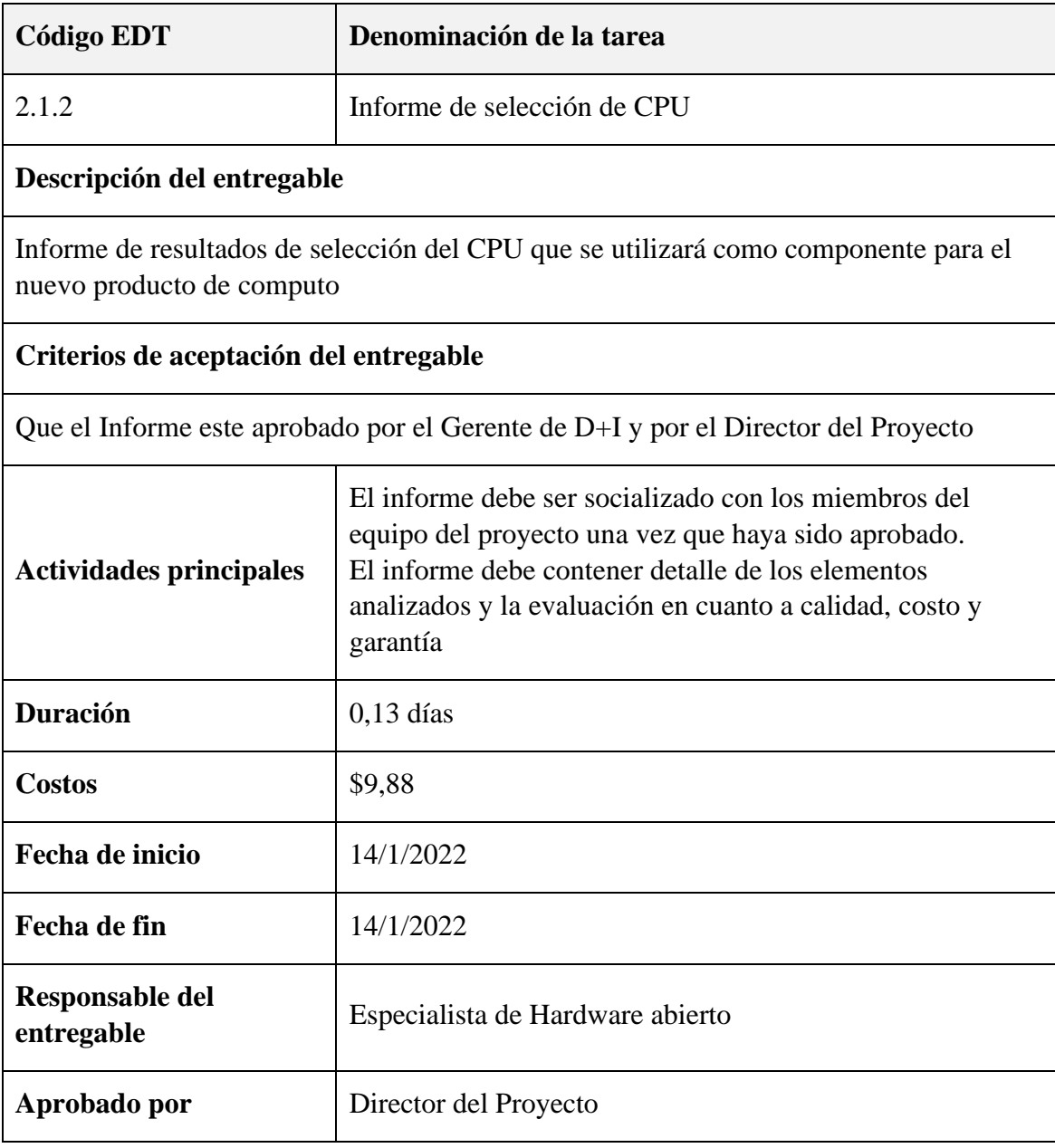

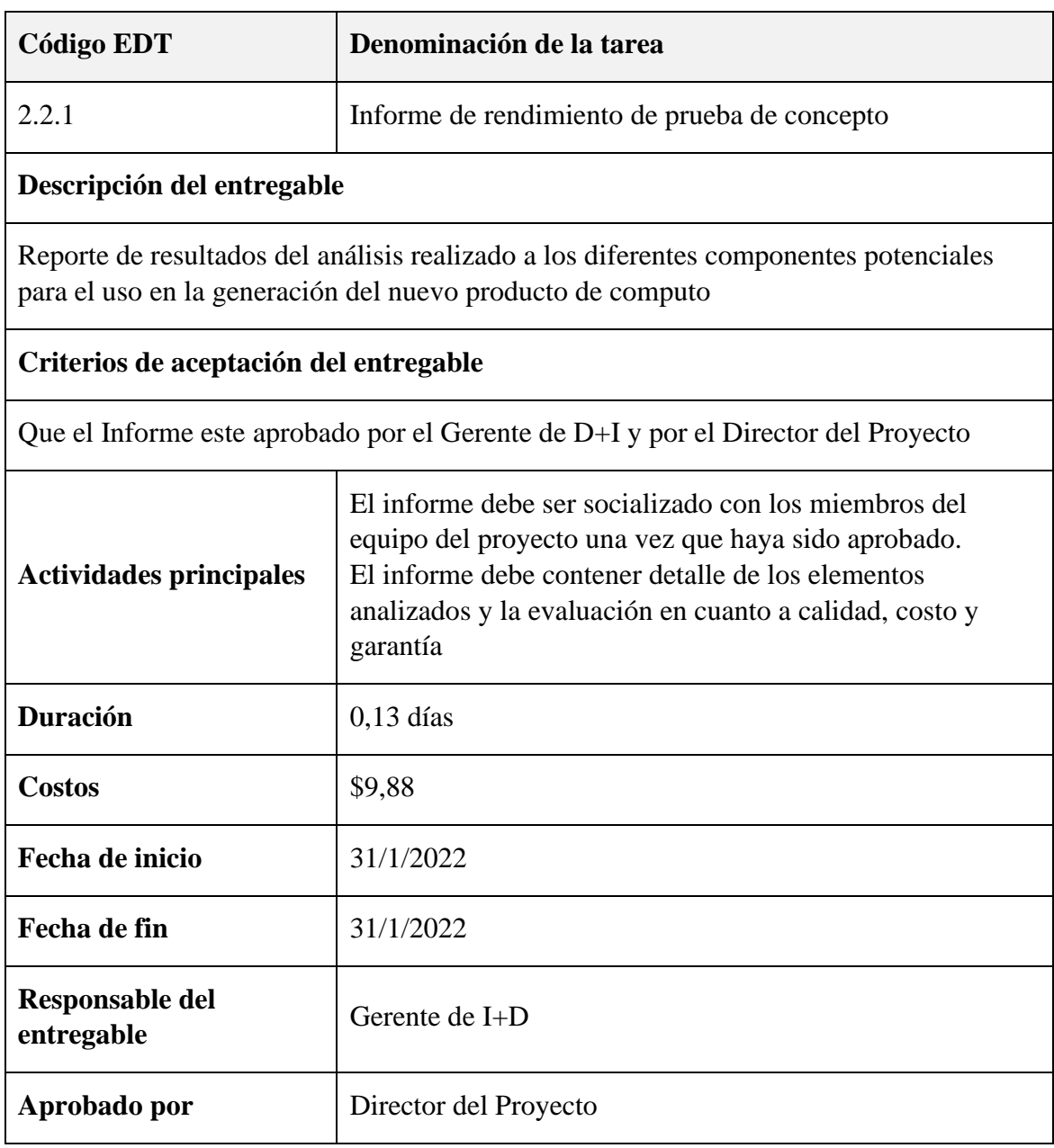

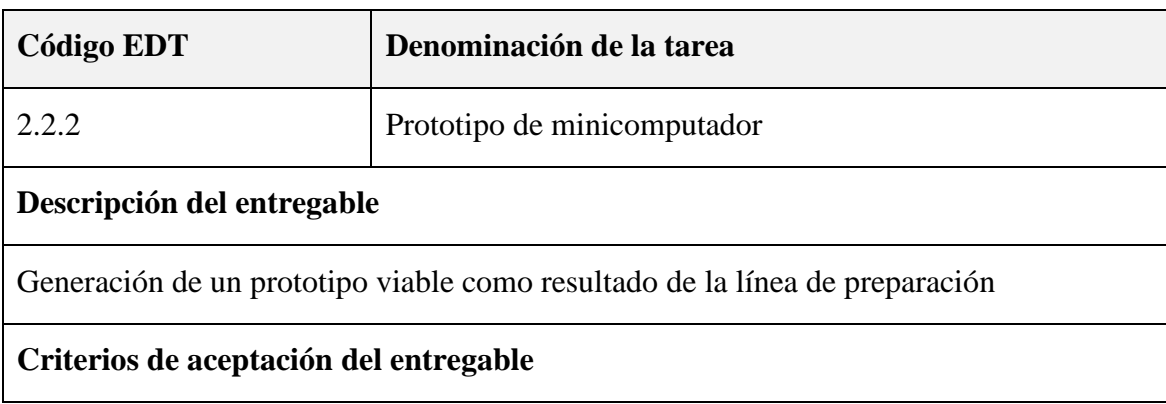

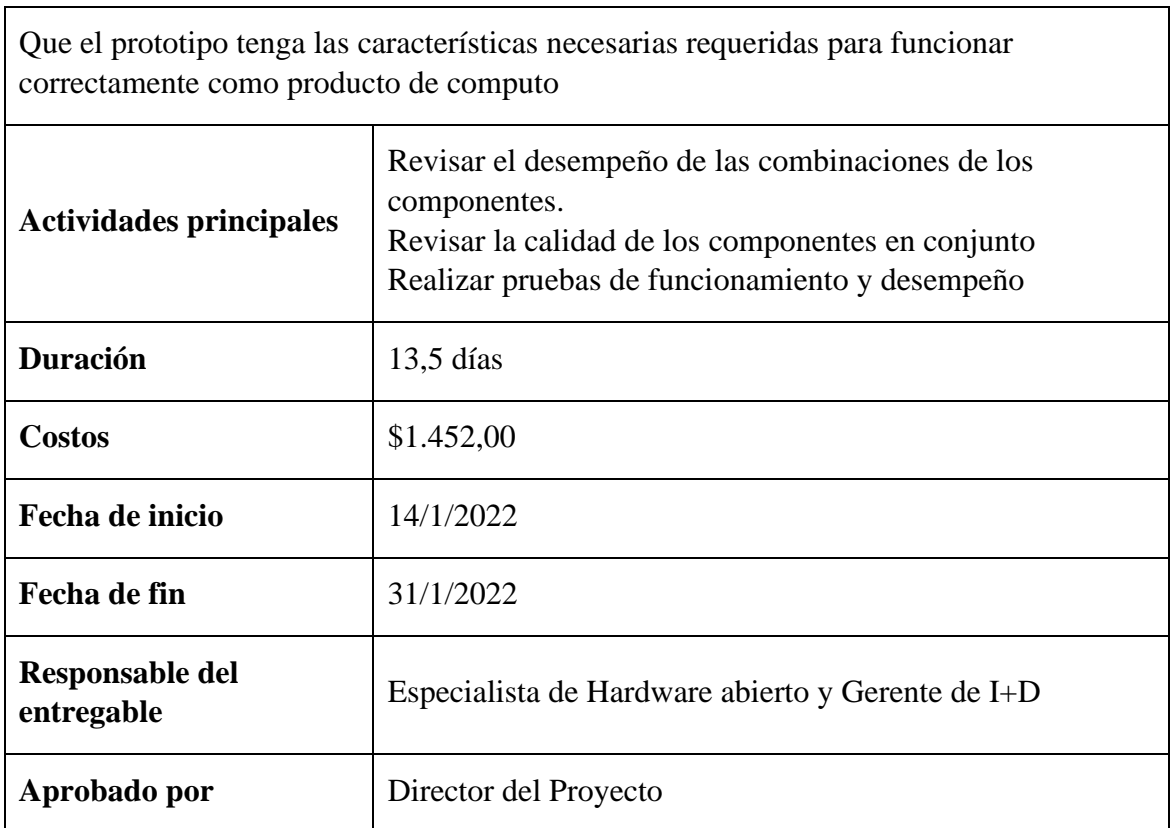

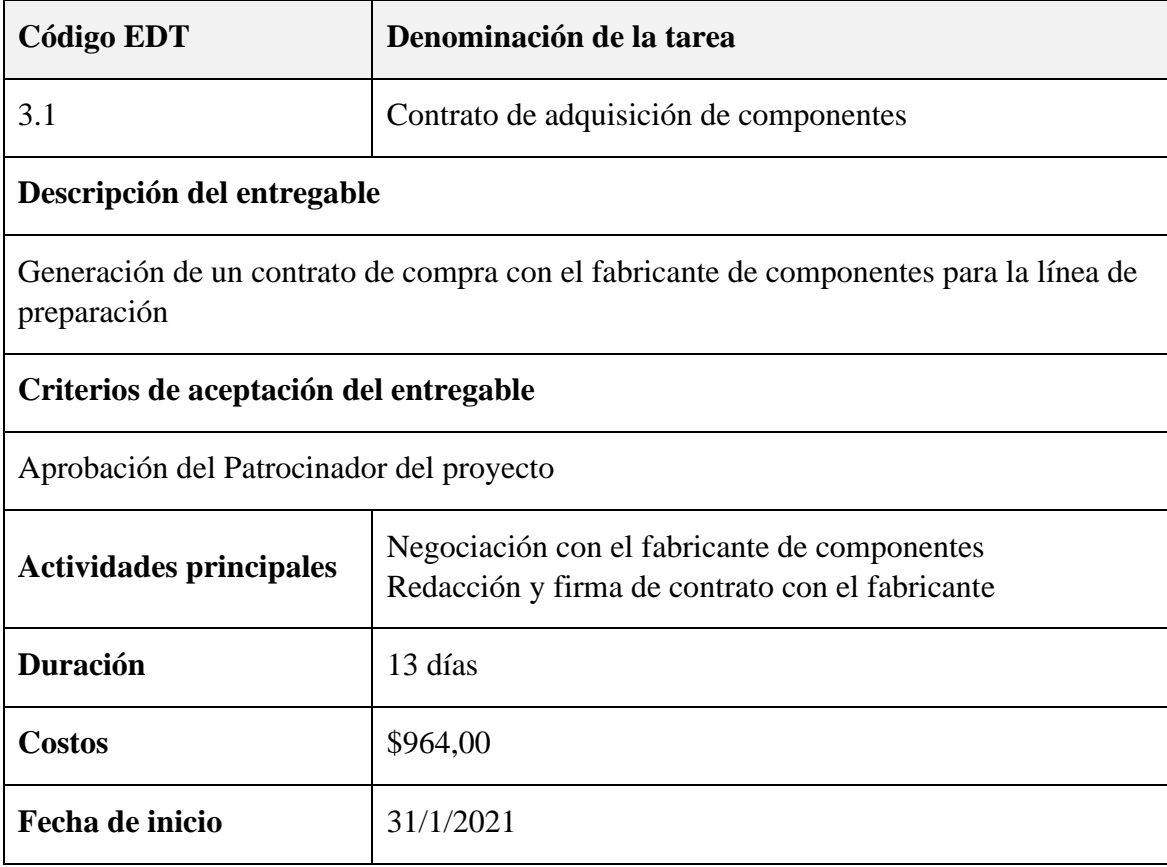

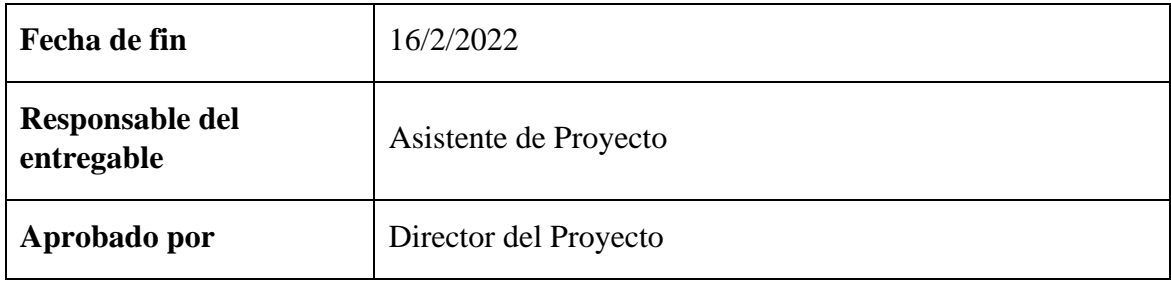

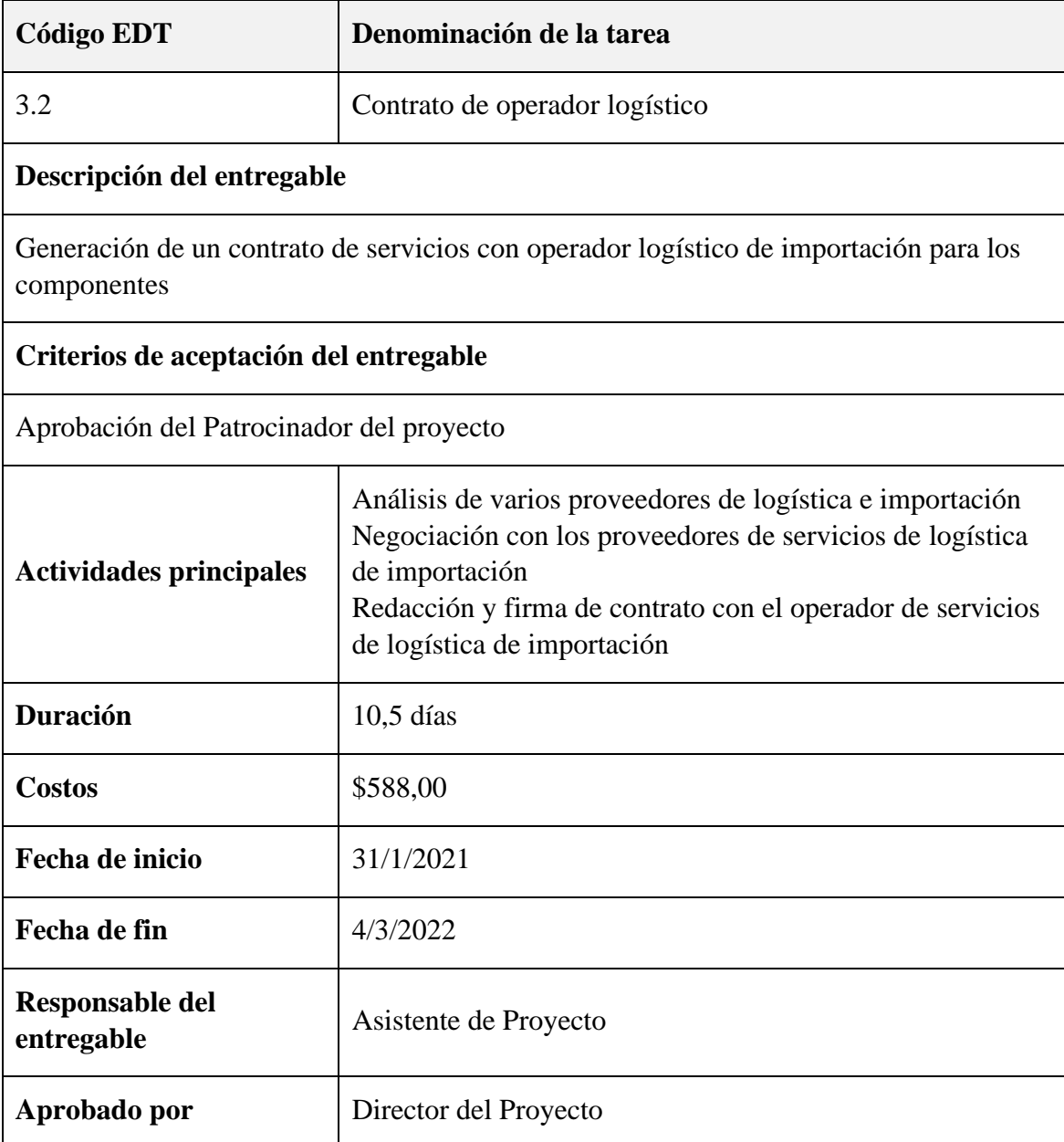

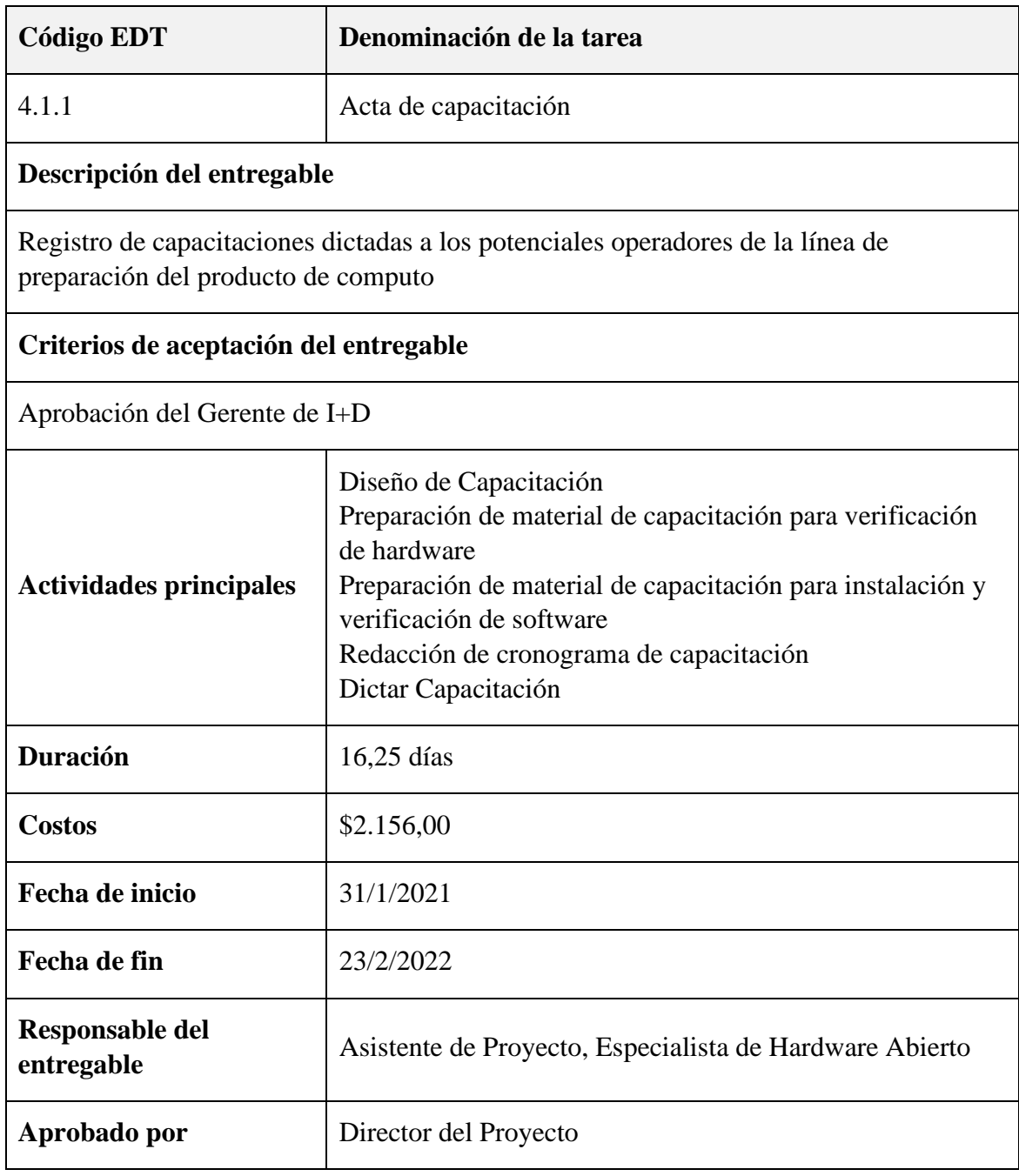

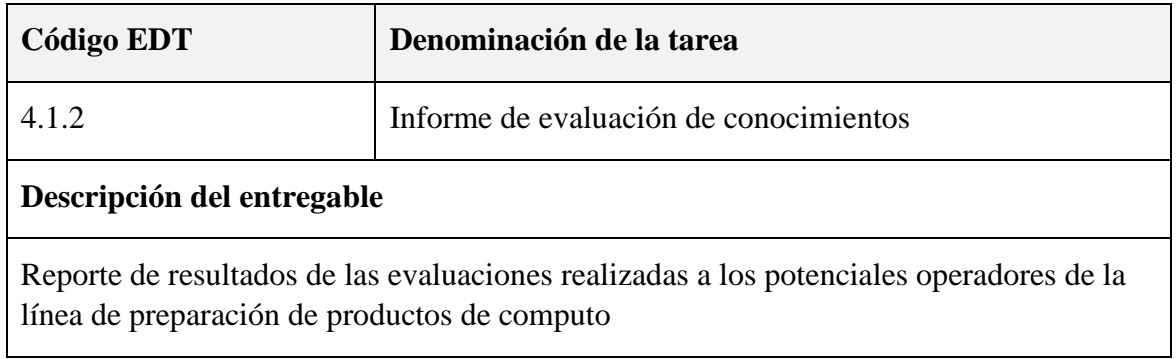

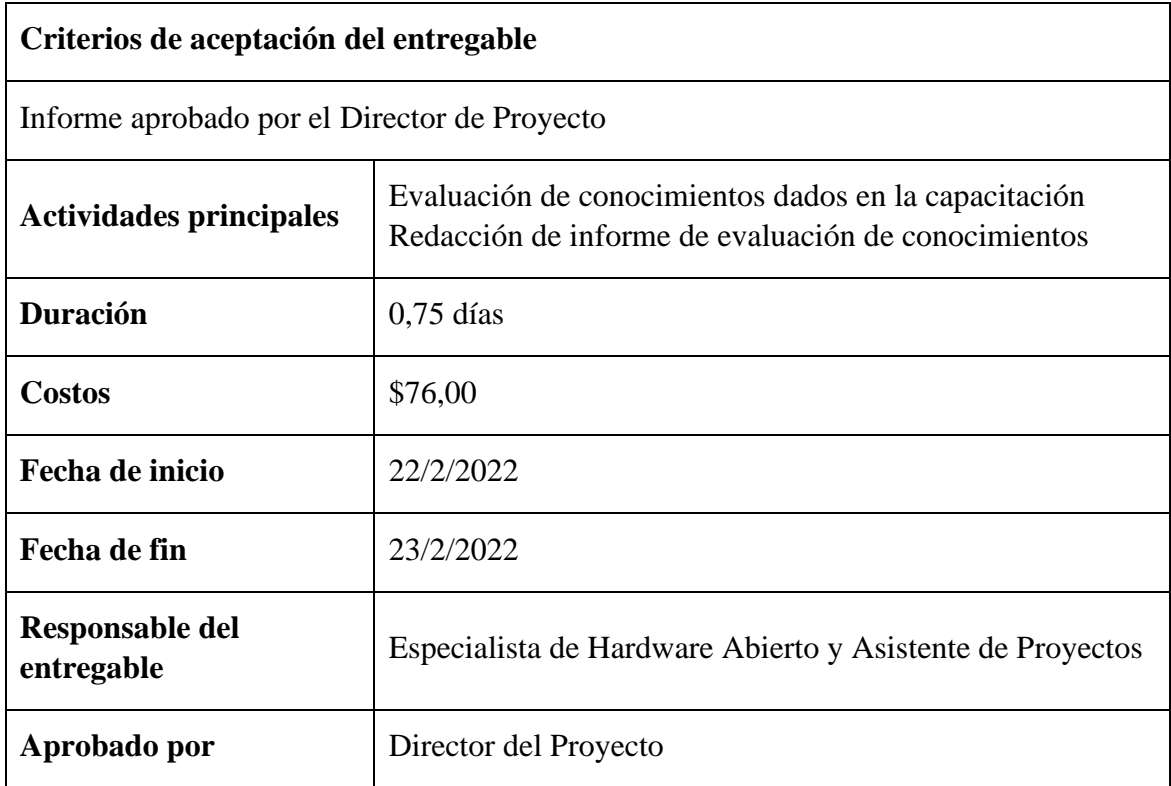

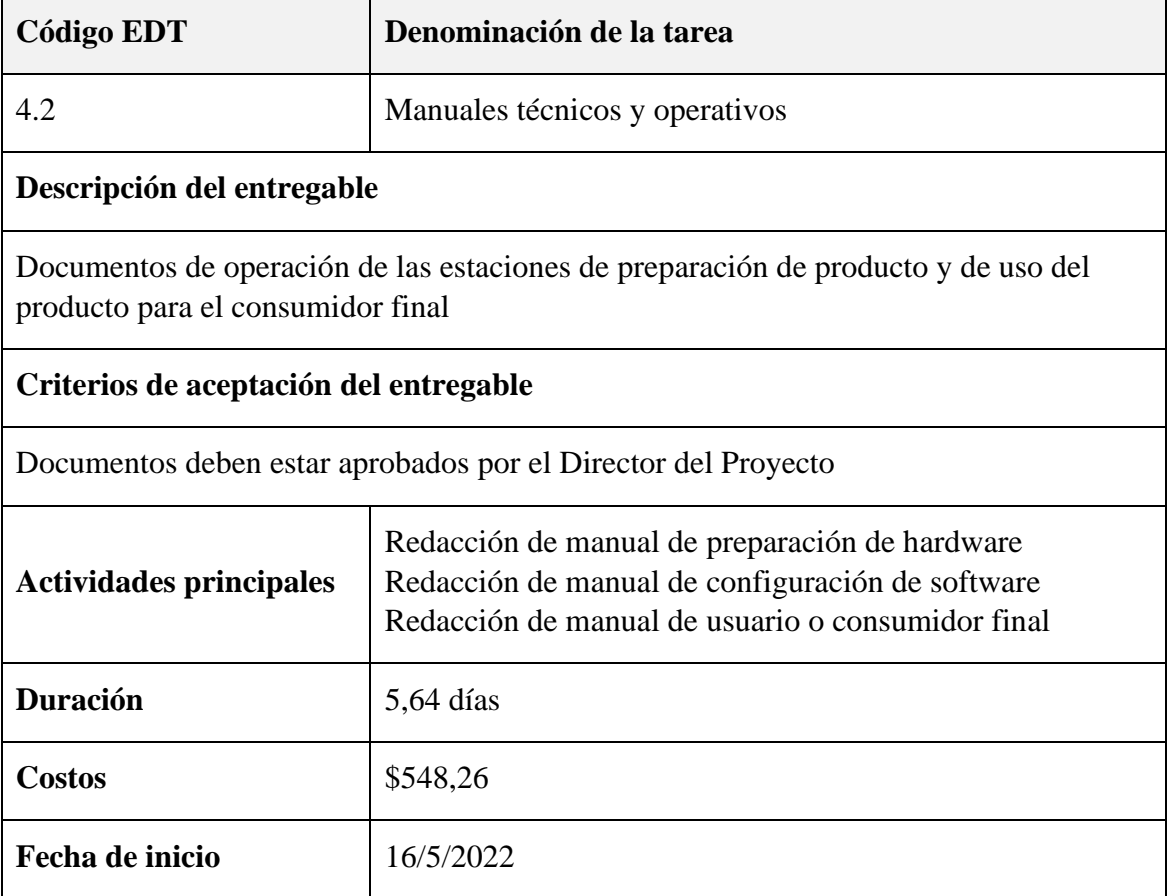

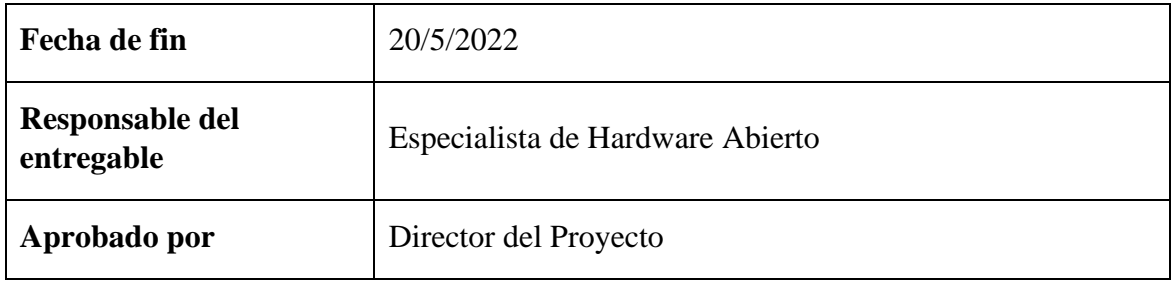

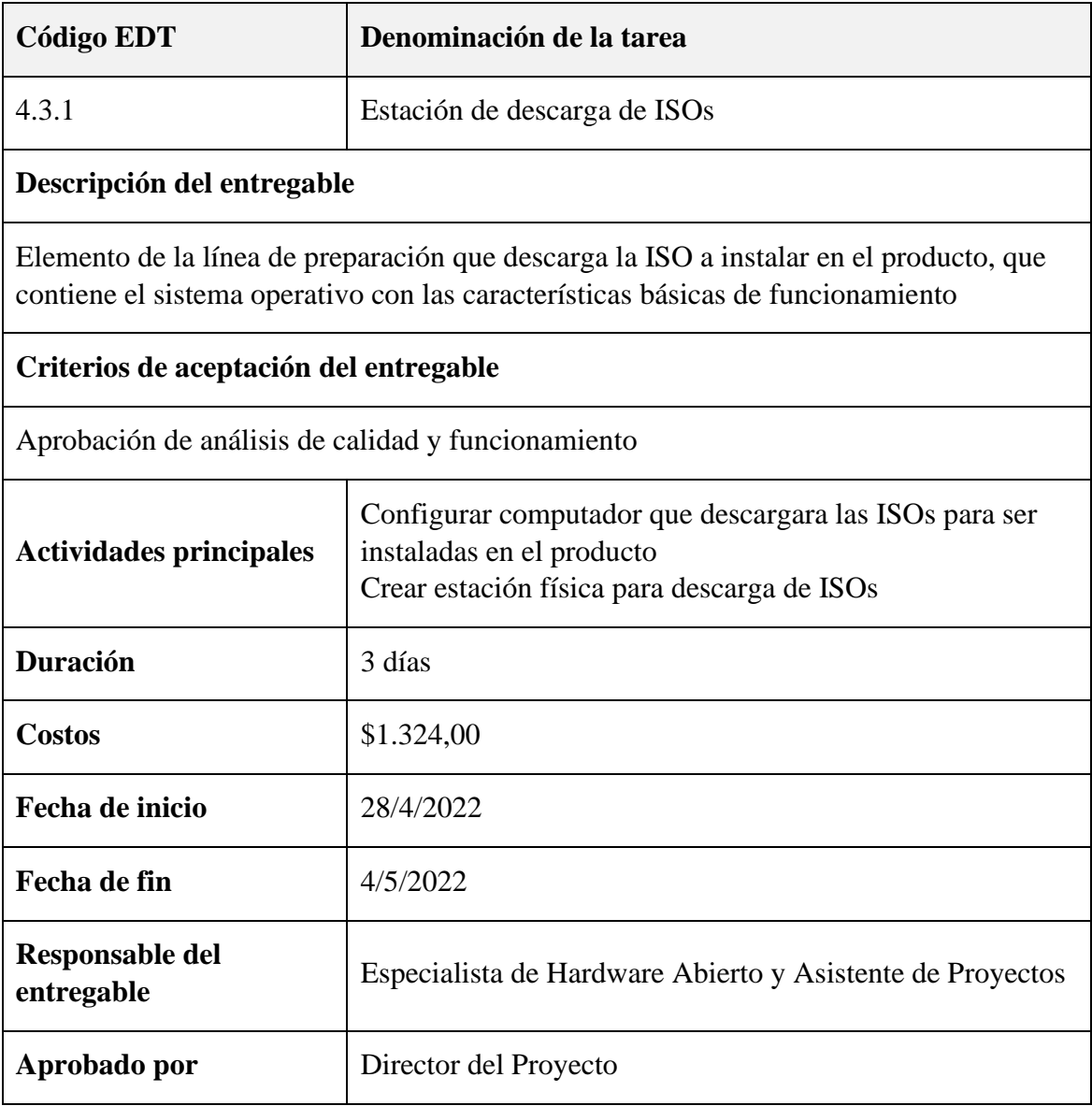

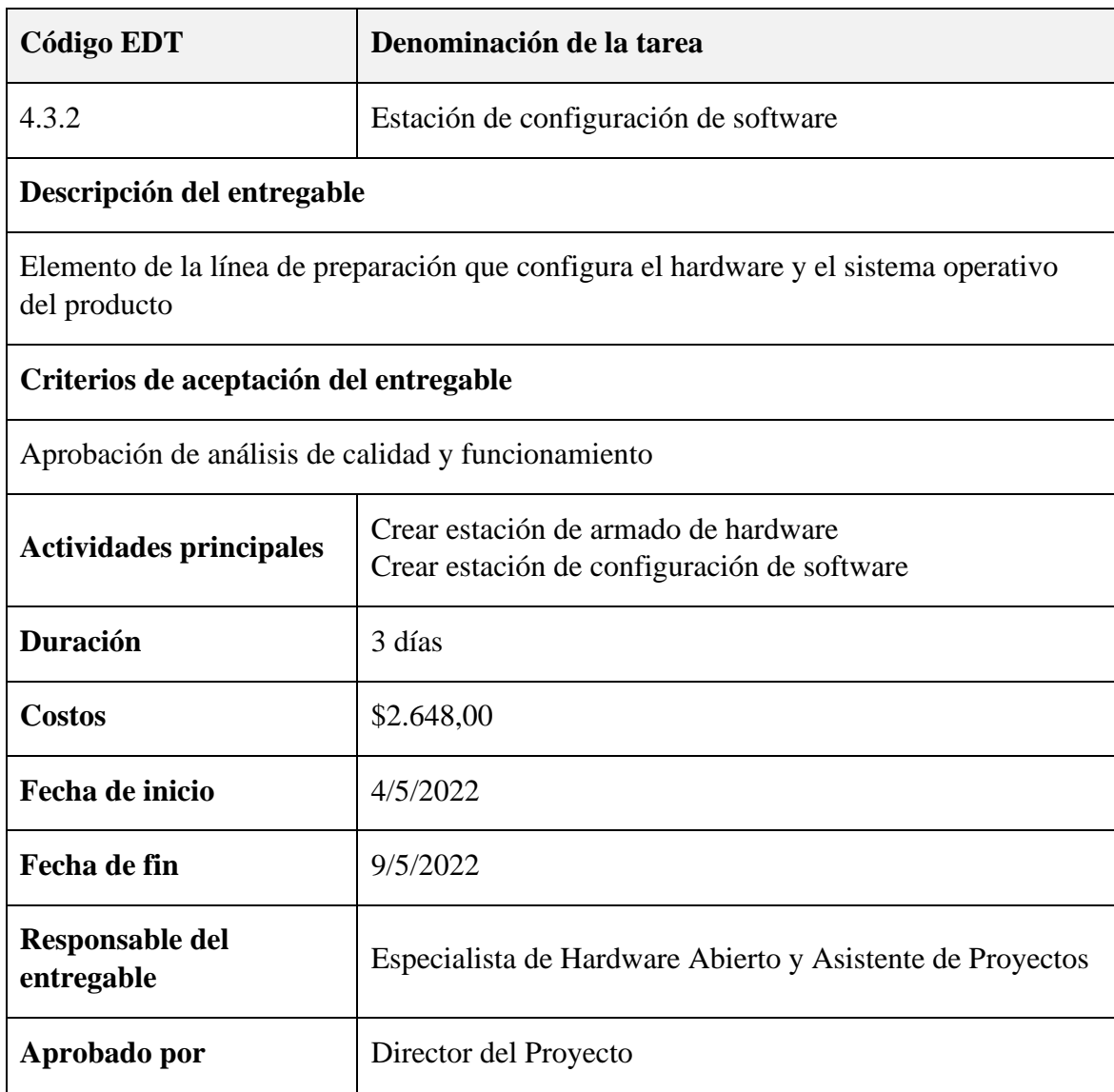

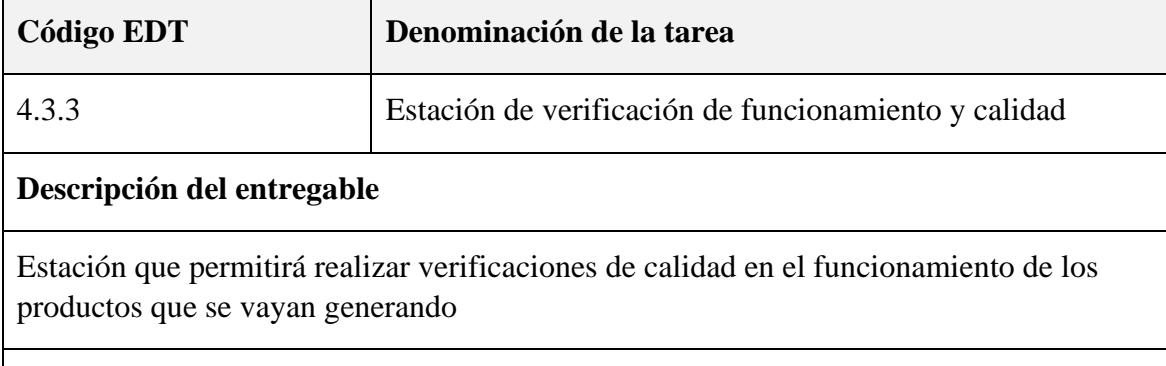

# **Criterios de aceptación del entregable**

Aprobación de análisis de calidad y funcionamiento

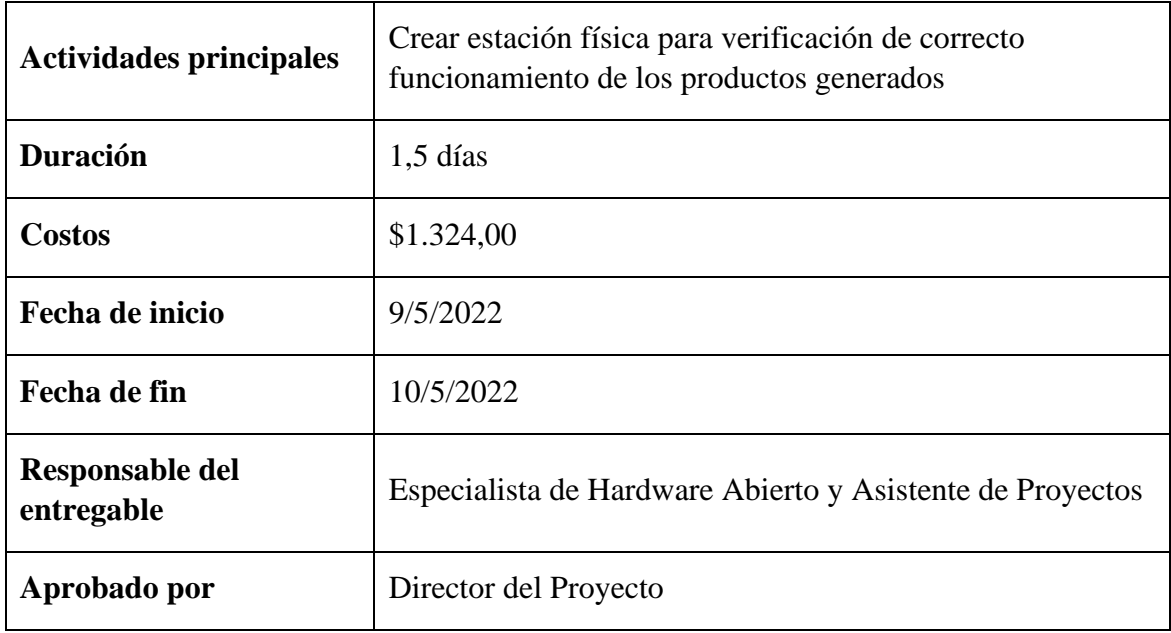

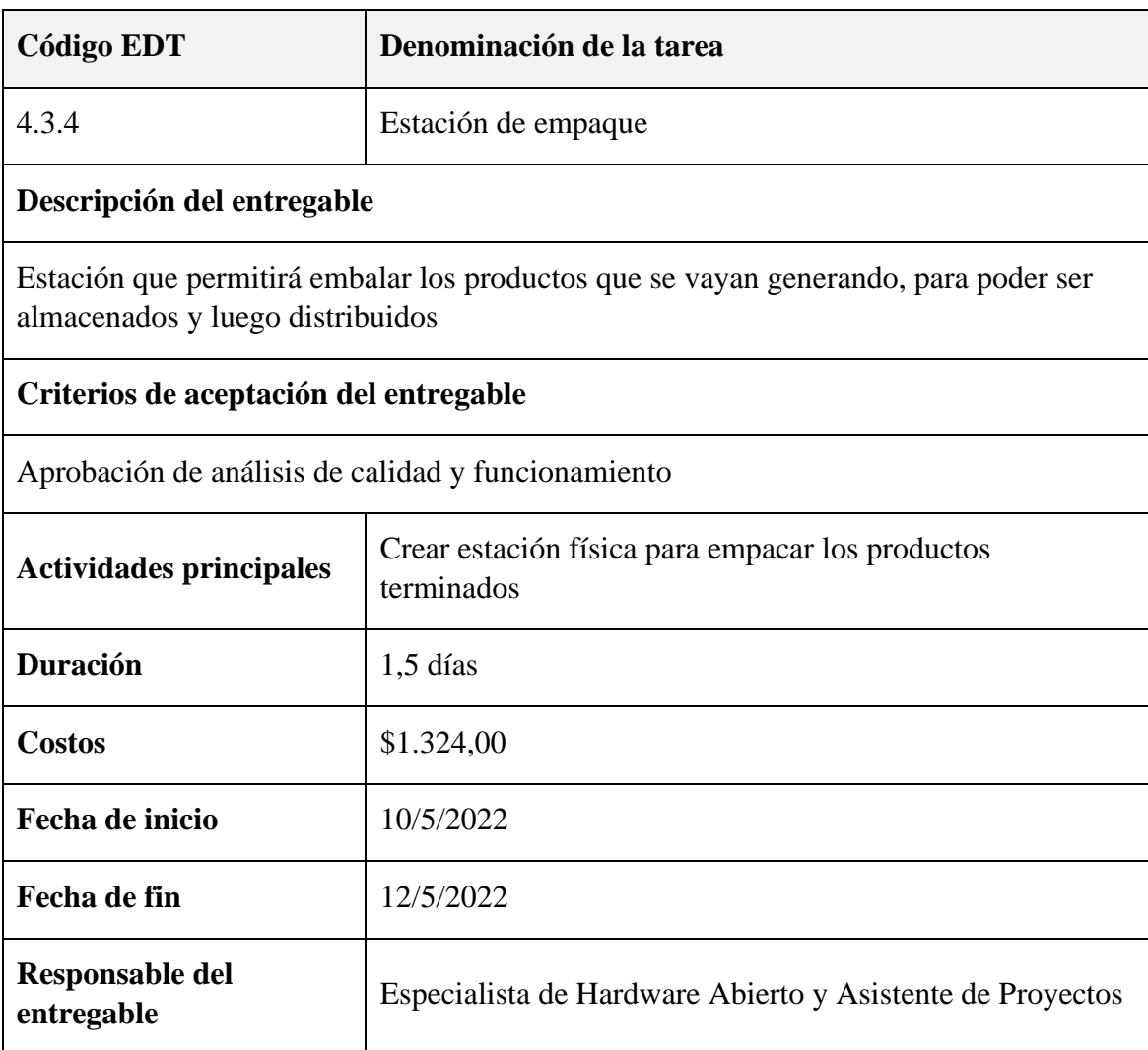

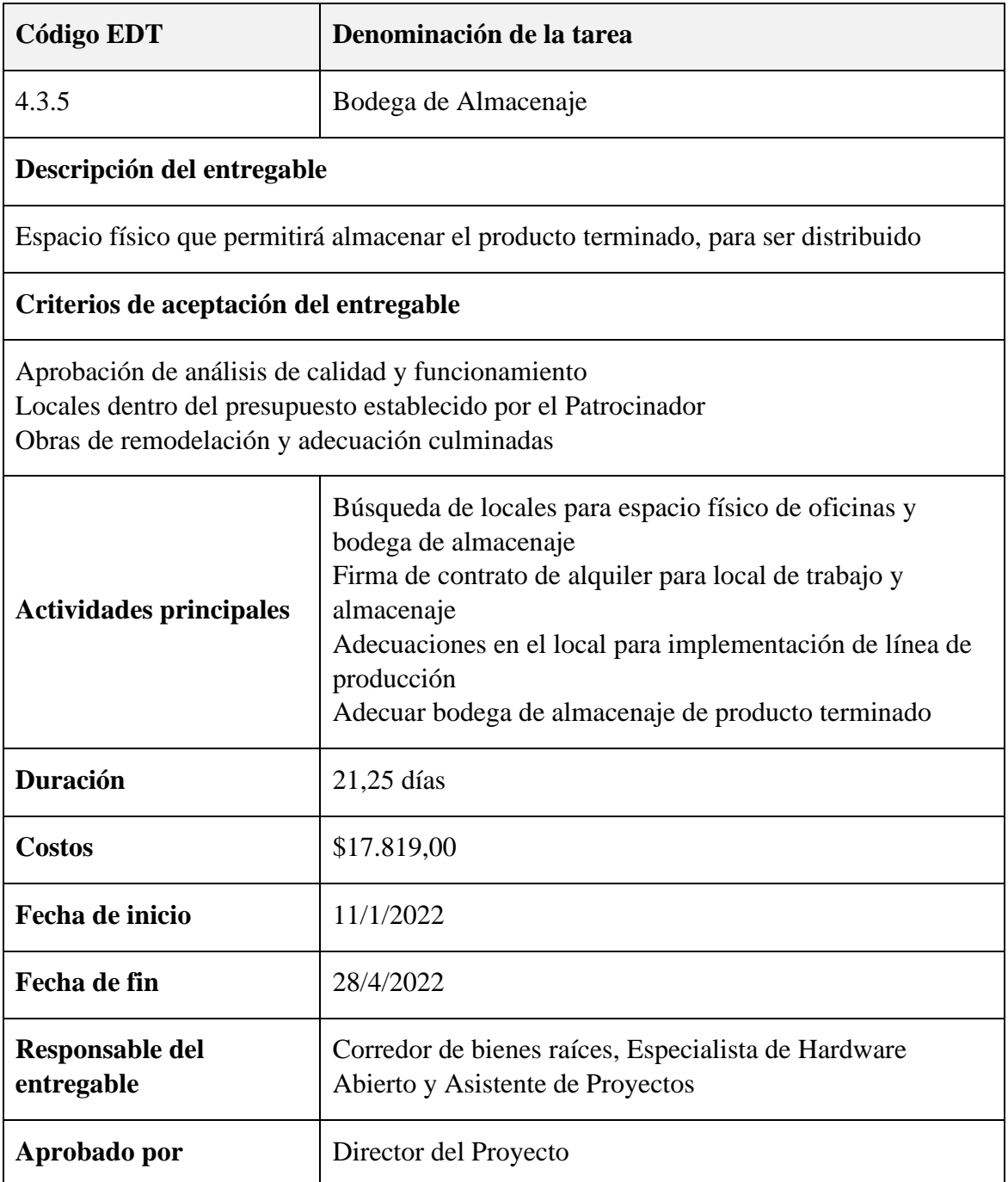

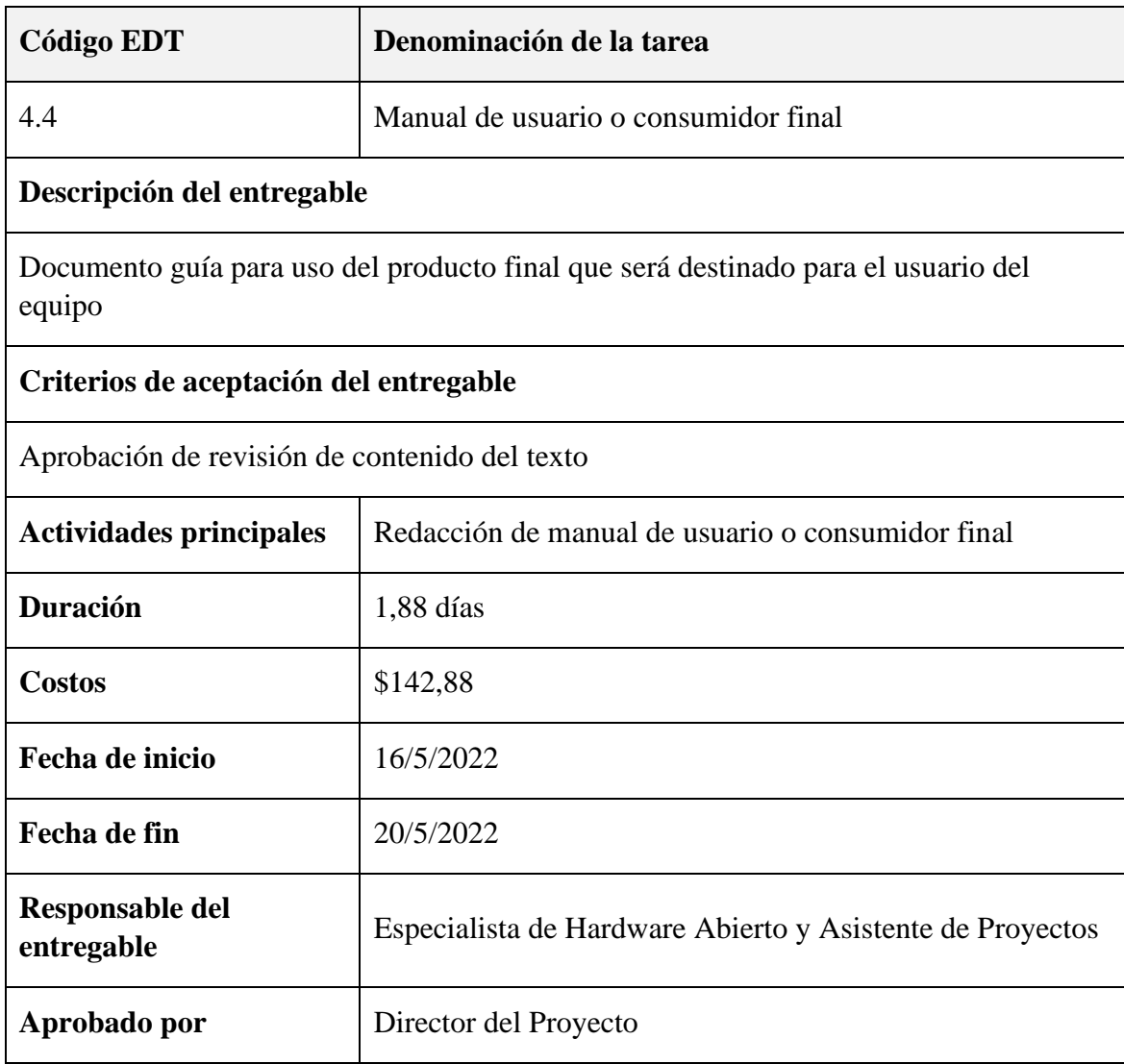

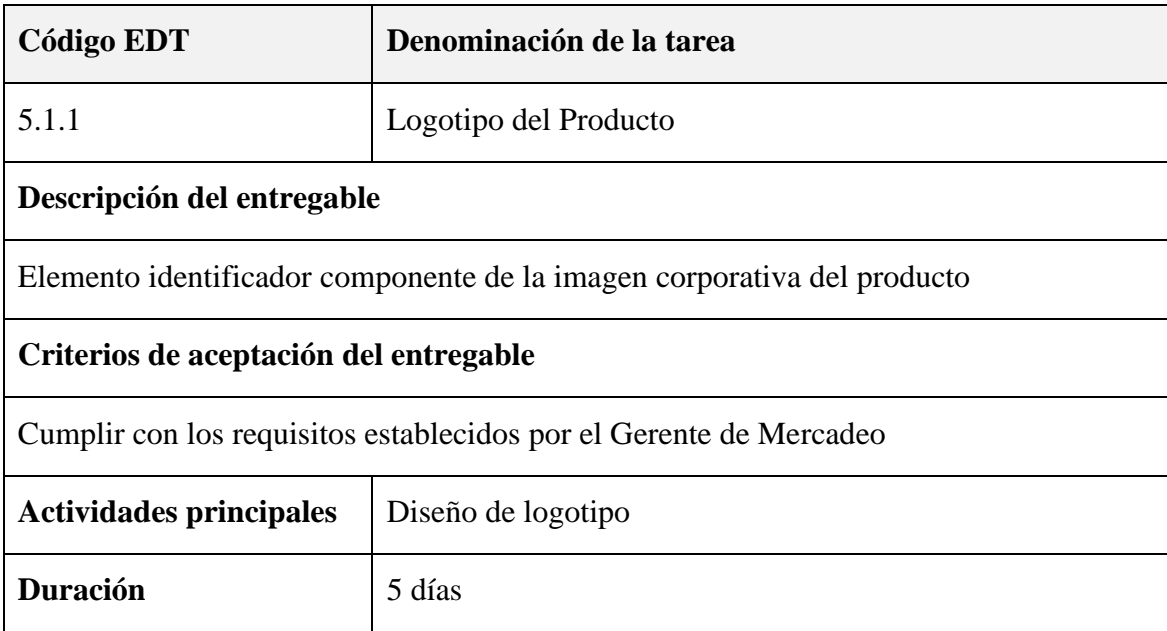

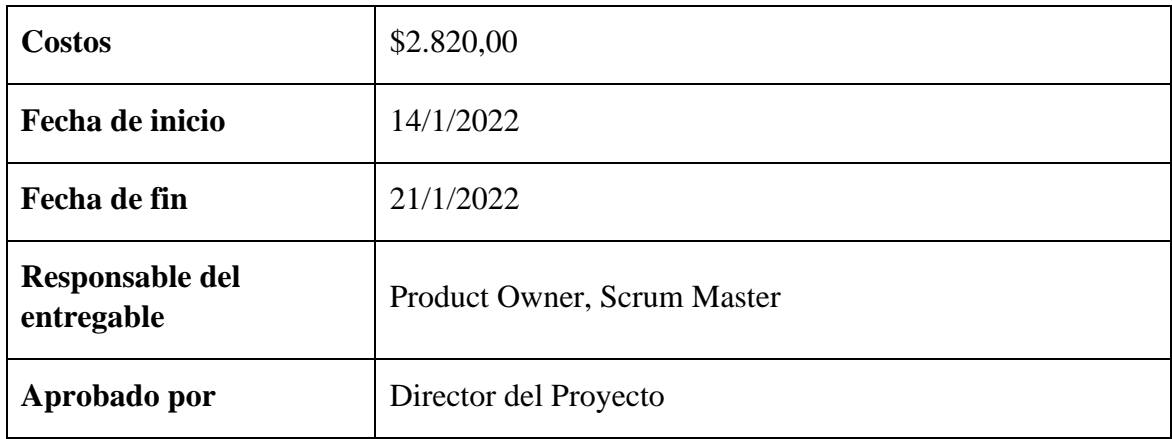

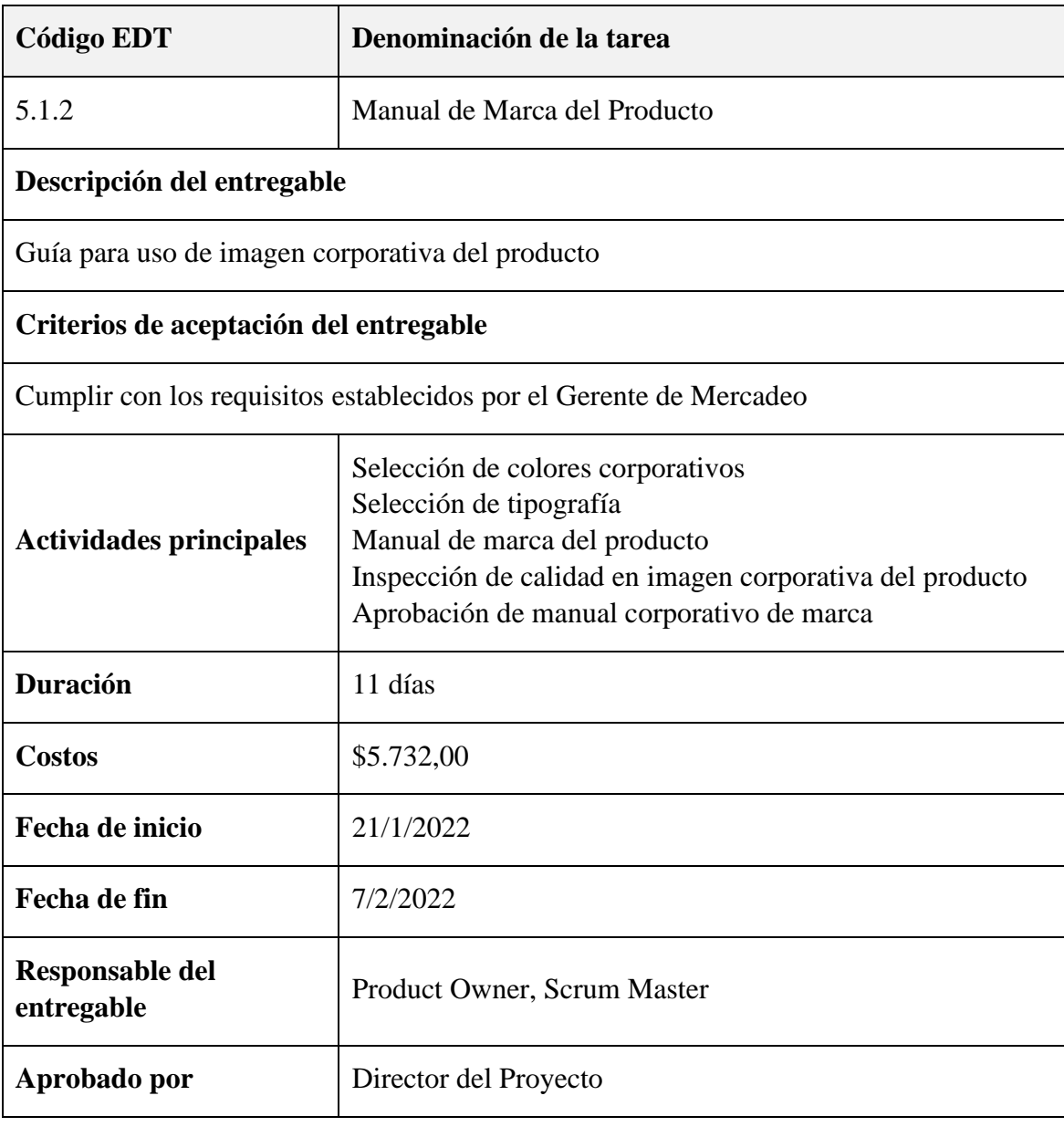

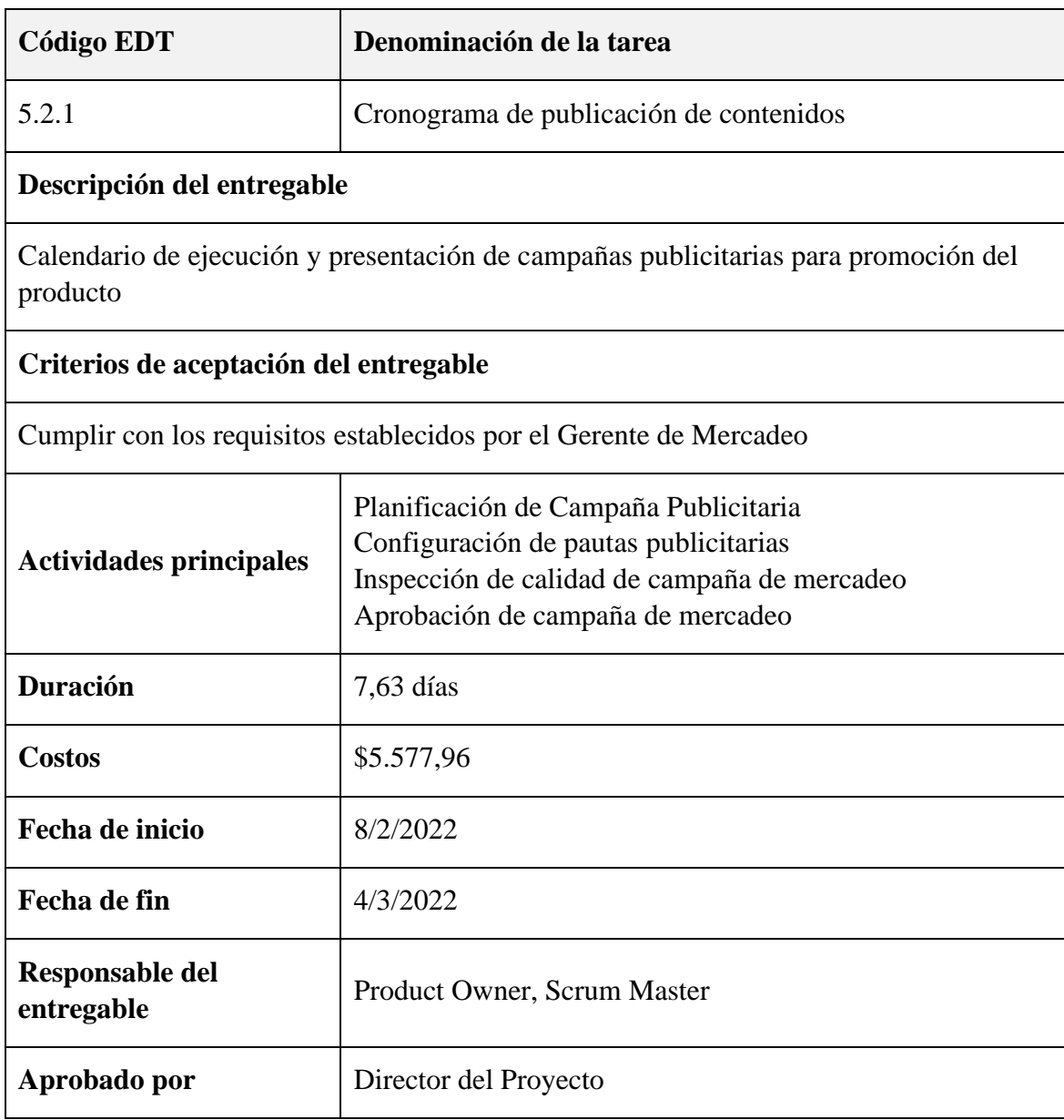

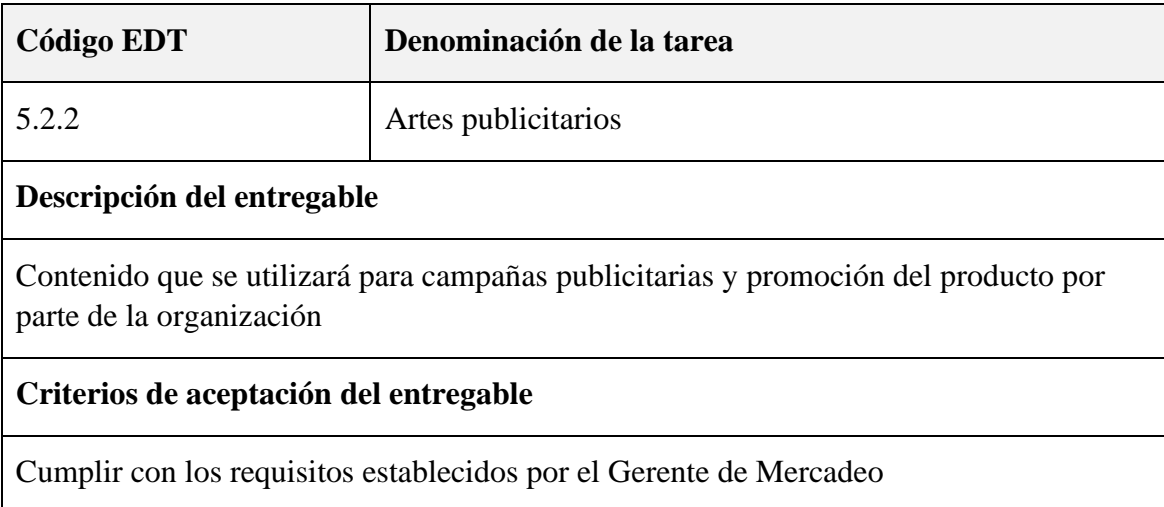

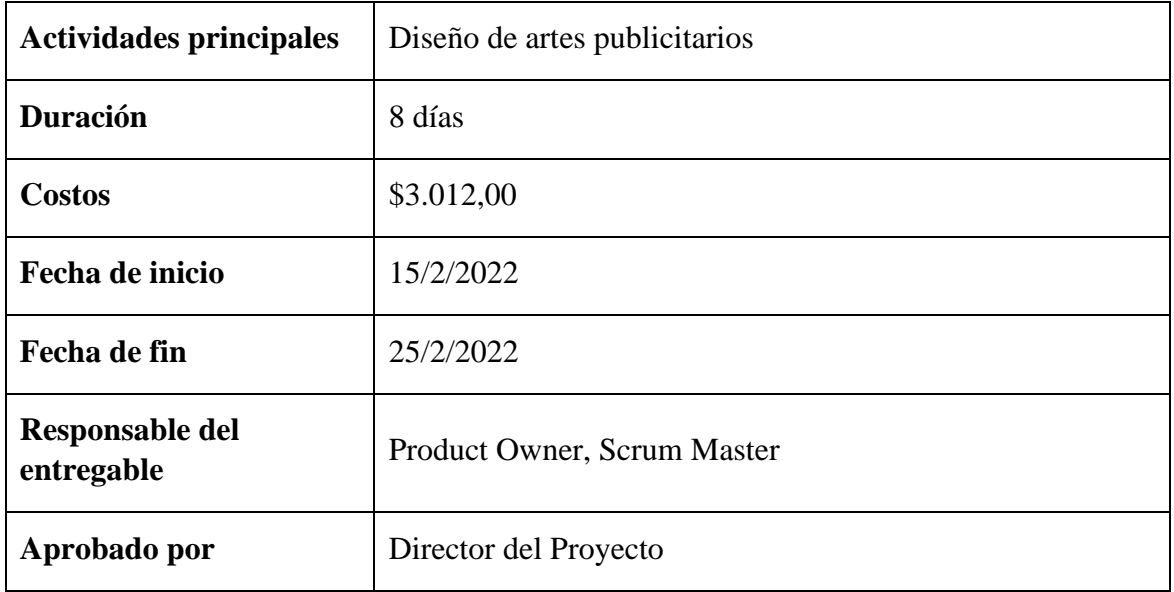

## **4.3 Gestión del Cronograma del Proyecto.**

## *4.3.1 Plan de Gestión del Cronograma*

*Tabla 22 Plan de Gestión del Cronograma*

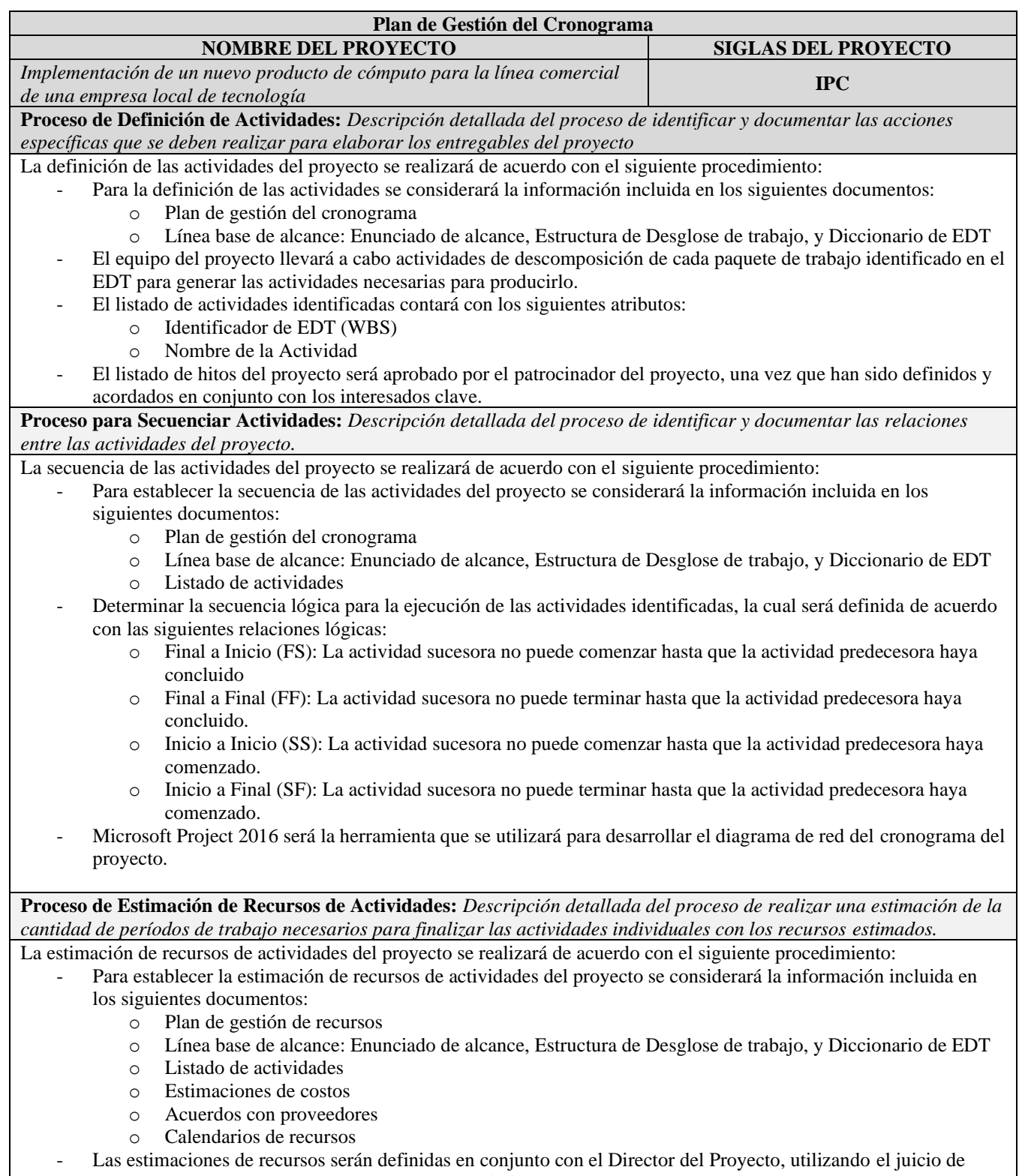

- Identificar los recursos humanos y físicos necesarios para la ejecución del proyecto. Estos recursos serán definidos en la herramienta de Microsoft Project de la siguiente manera:
	- o Trabajo (Personal): Nombre de recurso y costo por hora. Para las actividades que requieran este tipo de recurso se deberá definir el porcentaje de asignación en el proyecto.
	- o Material: Nombre de recurso y costo por unidad. Para las actividades que requieran este tipo de recurso se deberá definir la cantidad a utilizar.
	- o Costo: Nombre de recurso y costo por uso. Para las actividades que requieran este tipo de recurso se asignará el costo por el uso.
	- Asignar los recursos a cada actividad identificada en la herramienta Microsoft Project 2016.
	- La estimación de recursos será realizada a nivel de cada actividad identificada. A través de una estimación ascendente, se determinará la estimación de recursos para paquetes de trabajo, cuenta de control y entregable del proyecto.

**Proceso de Estimación de Duración de Actividades:** *Descripción detallada del proceso de estimar los recursos del equipo, el tipo y cantidades de materiales, equipamiento y suministros necesarios para ejecutar el trabajo del proyecto*. La estimación de duración de actividades del proyecto se realizará de acuerdo con el siguiente procedimiento:

- Para establecer la estimación de duración de las actividades del proyecto se considerará la información incluida en los siguientes documentos:
	- o Plan de gestión de cronograma
	- o Línea base de alcance: Enunciado de alcance, Estructura de Desglose de trabajo, y Diccionario de EDT
	- o Listado de actividades
	- o Lista de hitos
	- o Calendarios de recursos
- Las estimaciones de duración de actividades serán definidas en conjunto con el Director del Proyecto, utilizando la técnica de estimación análoga basado en su experiencia en proyectos similares que ha ejecutado.
- La estimación de duración de cada actividad se realizará considerando la cantidad de recursos disponibles para la ejecución del trabajo. Para esto, se deberá verificar su disponibilidad en el calendario de recursos.
- La duración esperada para cada actividad será agregada en la herramienta de Microsoft Project 2016 donde se encuentran las actividades secuenciadas.
- La estimación de duración será realizada a nivel de cada actividad identificada. A través de una estimación ascendente, se determinará la estimación de duración para paquetes de trabajo, cuenta de control y entregable del proyecto.
- Una vez realizado el análisis de riesgos, se incorporarán a las estimaciones de duración reservas de contingencia identificadas para las actividades de la ruta crítica del proyecto.

**Proceso de Desarrollo de Cronograma:** *Descripción detallada del proceso de analizar secuencias de actividades, duraciones, requisitos de recursos y restricciones del cronograma con la finalidad de crear un modelo de programación para la ejecución, el monitoreo y el control del proyecto*

El Desarrollo del Cronograma del proyecto se realizará de acuerdo con el siguiente procedimiento:

- Para establecer el cronograma del proyecto se considerará la información incluida en los siguientes documentos: o Plan de gestión de cronograma
	- o Línea base de alcance: Enunciado de alcance, Estructura de Desglose de trabajo, y Diccionario de EDT
	- o Listado de actividades
	- o Lista de hitos
	- o Estimaciones de duración
	- o Calendario de recursos
	- o Diagrama de red del cronograma del proyecto
- El cronograma del proyecto será desarrollado utilizando la herramienta Microsoft Project 2016, donde se han realizado cada uno de los procesos anteriores.
- Determinar la ruta crítica del proyecto, identificando la secuencia de actividades críticas y la duración mínima del proyecto.
- Incorporar técnicas de optimización de recursos con la finalidad de ajustar el modelo de programación en función de la demanda y disponibilidad de recursos para el proyecto.
- Realizar una simulación del cronograma del proyecto, utilizando el análisis Monte Carlo, con la finalidad de determinar la probabilidad de que el proyecto finalice dentro de la fecha establecida en el Acta de Constitución.
- En caso de que se identifique una baja probabilidad (<50%) de finalizar dentro de la fecha de establecida en el Acta de Constitución, el Director del Proyecto deberá evaluar la aplicabilidad de técnicas de compresión del cronograma para asegurar el cumplimiento de ese objetivo. Dentro de las técnicas a utilizar se encuentran:
	- o Intensificación (Crashing): Asignación de mayores recursos para la ejecución de actividades, y disminuir la duración de estas.
	- o Ejecución rápida (Fast Tracking): Ejecución de varias actividades en paralelo.
- Una vez finalizado el cronograma del proyecto, el Patrocinador del Proyecto aprobará el Cronograma del Proyecto.
- Una vez se cuente con la línea base de cronograma aprobada, éste será distribuido a los interesados cuya estrategia fue "Gestionar atentamente", de acuerdo con el procedimiento detallado en el plan de comunicaciones.

**Proceso de Control de Cronograma:** *Descripción detallada del proceso para monitorear el estado del proyecto, actualizar el cronograma y gestionar cambios a la línea base del cronograma*

El control de la línea base de cronograma del proyecto se realizará de acuerdo con el siguiente procedimiento: Análisis de datos:

- Según el cronograma establecido antes de cada hito el equipo de Dirección de Proyecto realizará un análisis de variación para comparar la línea base de cronograma aprobada con los resultados reales de ejecución del proyecto.
- Los indicadores de desempeño que serán utilizados para el control de la línea base de cronograma son:
	- Variación de Cronograma (SV) = Valor Ganado (EV) Valor Planificado (PV). Para este indicador, el objetivo es que se encuentren menor o igual 0.
	- o Índice de Desempeño de Cronograma (SPI) = Valor Ganado (EV) /Valor Planificado (PV). Para este indicador, el objetivo es que se encuentren mayor o igual a 1.
- Los resultados del control serán compartidos en las reuniones de seguimiento y avance del proyecto con los interesados clave.
- En caso de identificarse una variación por encima del 12% con relación a la línea base, se planteará una solicitud de cambio para asegurar el cumplimiento de la planificación.

Solicitudes de cambio:

- El Director del Proyecto será responsable de verificar que las actividades del proyecto se cumplan de acuerdo con la línea base aprobada.
- Los interesados del proyecto podrán presentar un requerimiento de cambio o ajuste al cronograma del proyecto aprobado.
- El Director del Proyecto revisará los requerimientos de cambios, y estimará su impacto en términos de cronograma, alcance y costos del proyecto.
- El Patrocinador del Proyecto aprobará los requerimientos de cambio en la línea base de cronograma.
- Las solicitudes de cambio aprobadas por el Patrocinador serán informadas a los interesados clave de acuerdo con lo establecido en el plan de gestión de comunicaciones

### *4.3.2 Cronograma del Proyecto.*

El cronograma del proyecto es el resultado del modelo de programación que

presenta todas las actividades vinculadas con las fechas planificadas, duraciones, hitos y

recursos. (Project Management Institute, Inc., 2017). A continuación, el cronograma

desarrollado:

## *Ilustración 16 Cronograma del Proyecto*

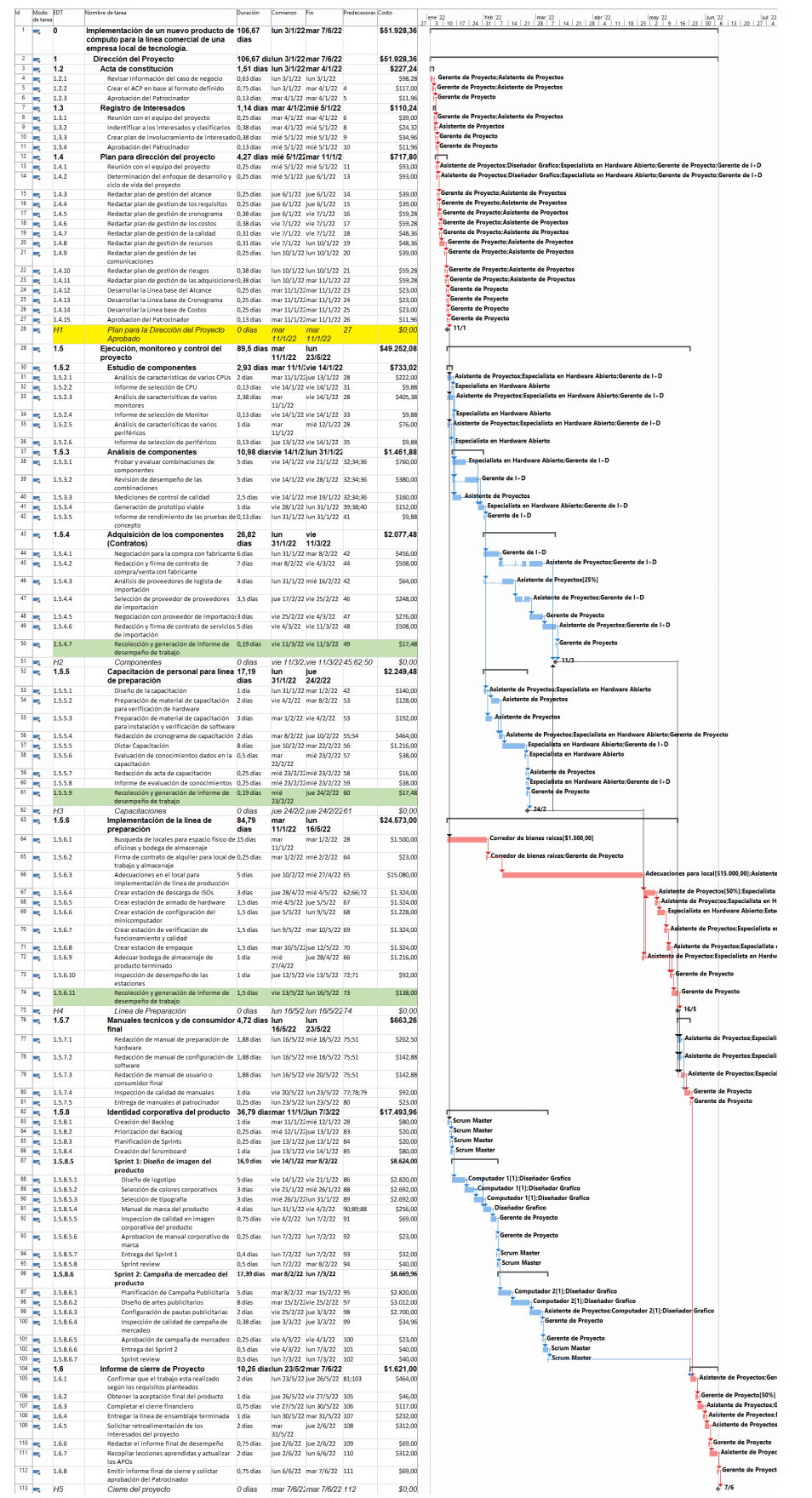

### *4.3.3 Lista de Hitos del Proyecto*

La lista de hitos presenta los eventos más significativos dentro del proyecto. (Project Management Institute, Inc., 2017). Para el proyecto IPC se han identificado 5 hitos que se presentan a continuación:

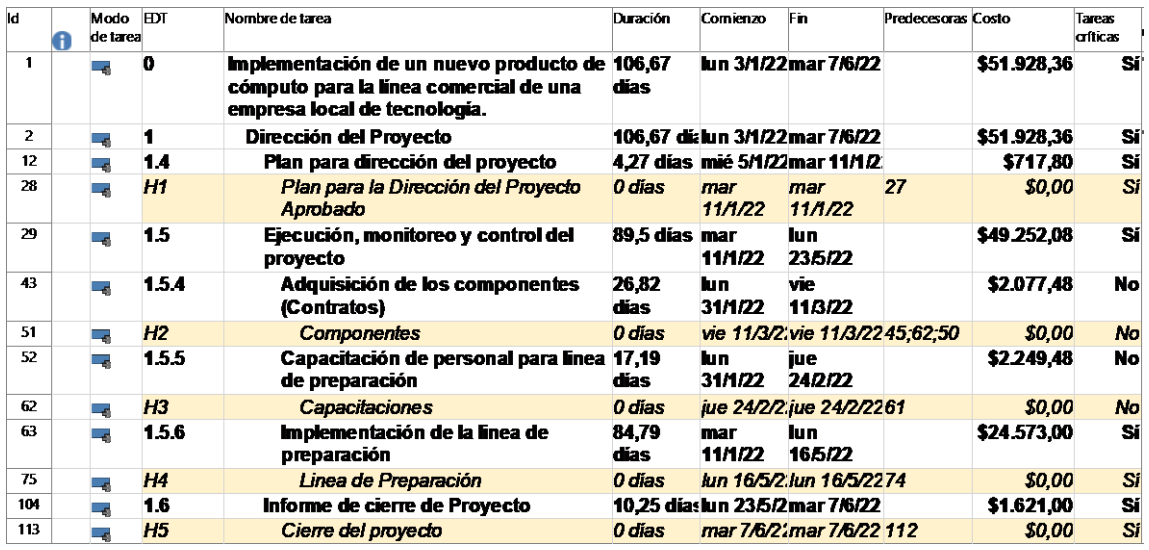

### *Ilustración 17 Lista de hitos del proyecto*

### *4.3.4 Listado de recursos empleados en el proyecto*

A continuación, los recursos humanos, recursos físicos y recursos de costo

identificados en el proyecto IPC:

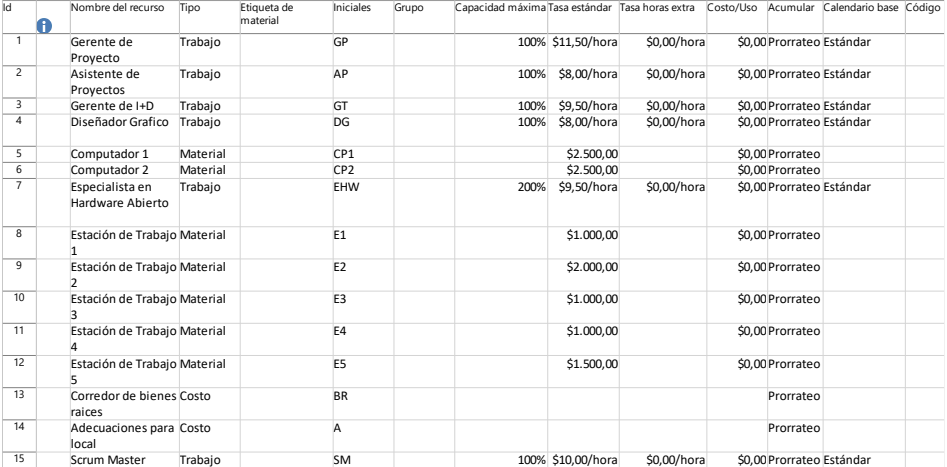

#### *Ilustración 18 Recursos empleados en el Proyecto*

## *4.3.5 Ruta crítica del proyecto*

La ruta crítica indica la duración mínima que tendrá el proyecto, se presentan las tareas más importantes para la ejecución de este. A continuación, la ruta crítica para el proyecto IPC.

#### *Ilustración 19 Ruta Crítica del Proyecto IPC*

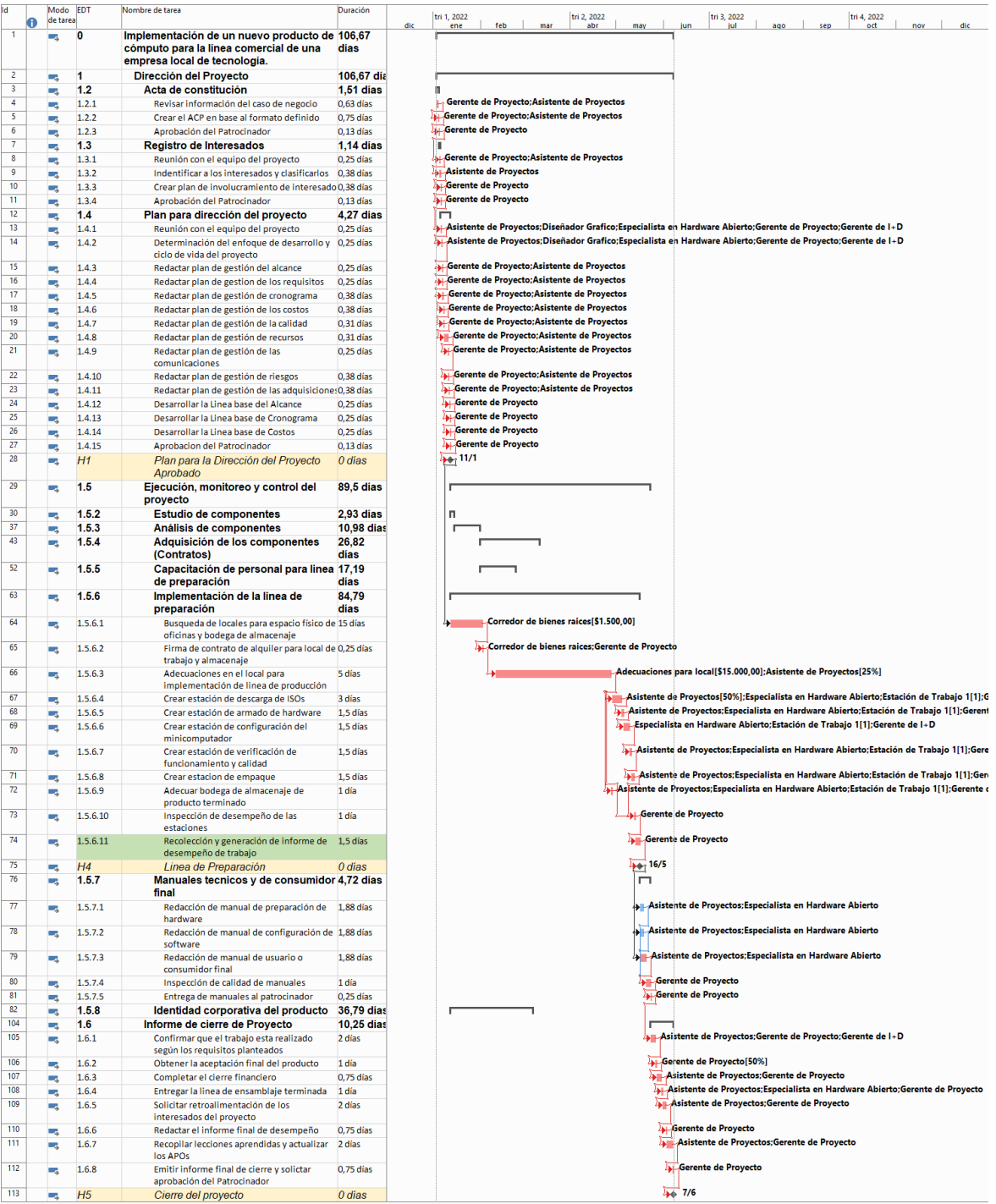

#### *4.3.6 Análisis Montecarlo para simulación de Cronograma*

Sometiendo el cronograma desarrollado a una simulación Montecarlo a través de la herramienta @Risk, se agregó incertidumbre a las actividades que pertenecen a la ruta crítica del proyecto utilizando una distribución PERT para la duración de dichas actividades. De esta manera se determinó la probabilidad de duración esperada del proyecto de 106.67 días y la fecha de finalización el 7 de junio del 2022 graficadas en el siguiente diagrama.

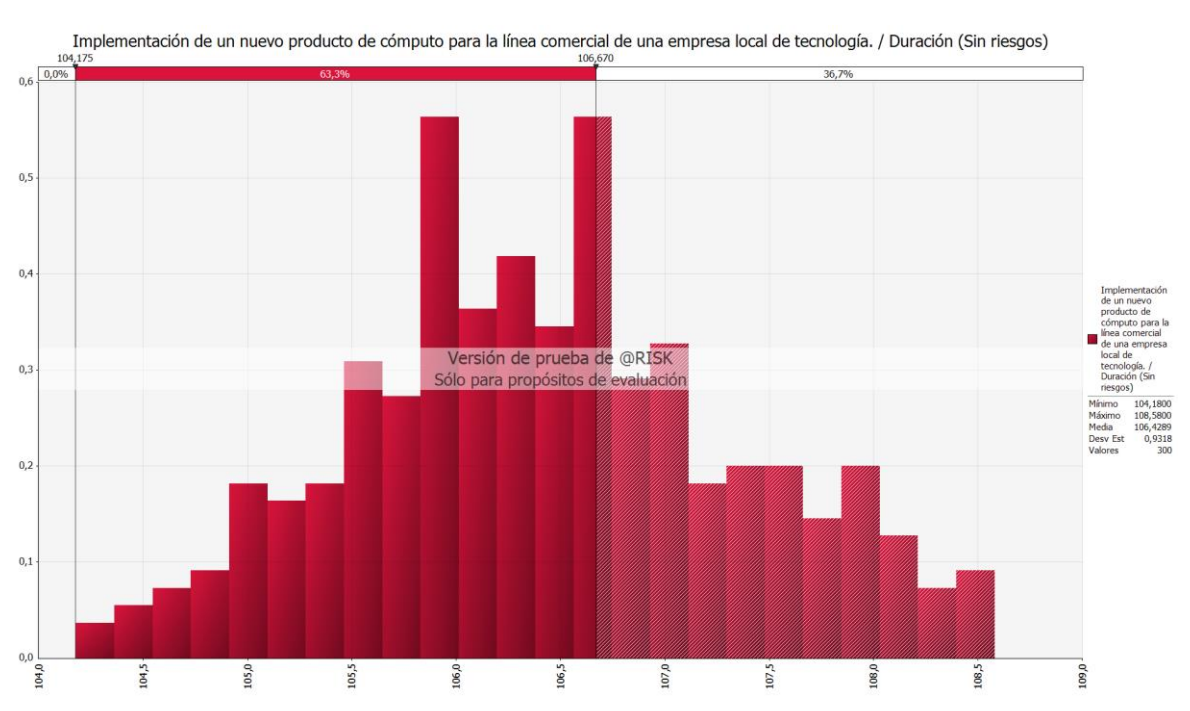

*Ilustración 20 Simulación Montecarlo para duración del Proyecto IPC*

La interpretación de los resultados para la simulación de duración del proyecto indica que existe un 63,3% de probabilidad de que el proyecto tenga una duración de 106,67 días y un 36,7% de que la duración del proyecto se extienda.

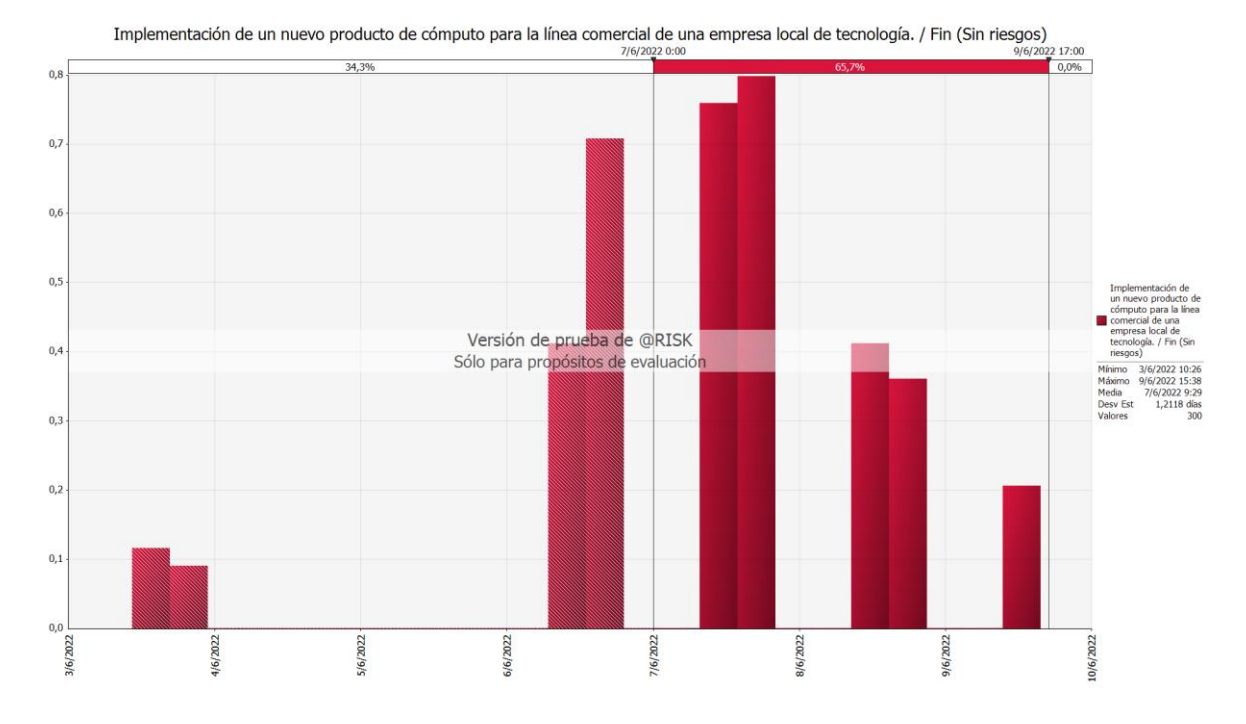

*Ilustración 21 Simulación Montecarlo para fecha de finalización del Proyecto IPC*

La interpretación de los resultados para la simulación de fecha de finalización del proyecto indica que existe un 65,7% de probabilidad de que el proyecto termine después de la fecha estimada y un 34,3% de que el proyecto termine antes de la fecha estimada.

De las actividades que se encuentran en la ruta crítica a continuación se presentan las que tienen mayor impacto sobre la duración del proyecto como resultado de la simulación Montecarlo.

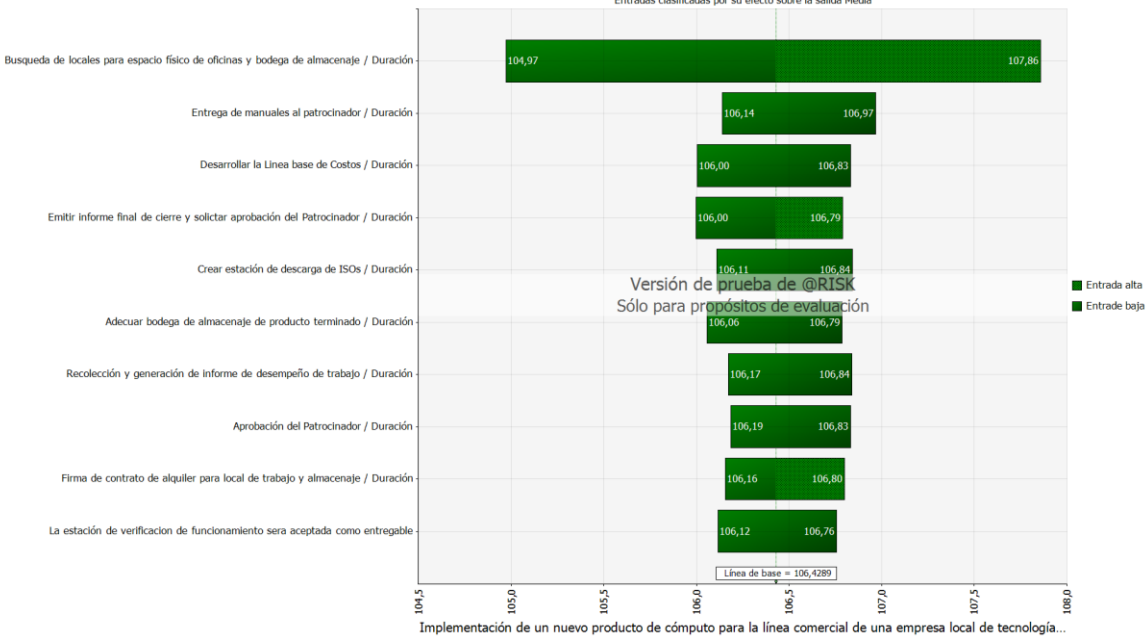

*Ilustración 22 Actividades con mayor impacto en la duración del cronograma según simulación Montecarlo*

Implementación de un nuevo producto de cómputo para la línea comercial de una empresa local de tecnología. / Duración (Sin riesgos)

Las actividades resultantes que generan mayor impacto en la duración del cronograma serán incluidas en el análisis de riesgos con la finalidad de definir una estrategia de respuesta que elimine, transfiera o mitigue el efecto de un potencial aumento en la duración de las actividades.

### *4.3.7 Línea base del cronograma*

La línea base del cronograma es la versión aprobada del modelo de programación con fecha de inicio y fecha de finalización después de la aprobación del patrocinador del proyecto, esta configuración es realizada por el director del proyecto en la herramienta MS Project. A continuación, se muestra una gráfica de cómo está establecida la línea base de cronograma.

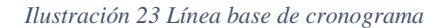

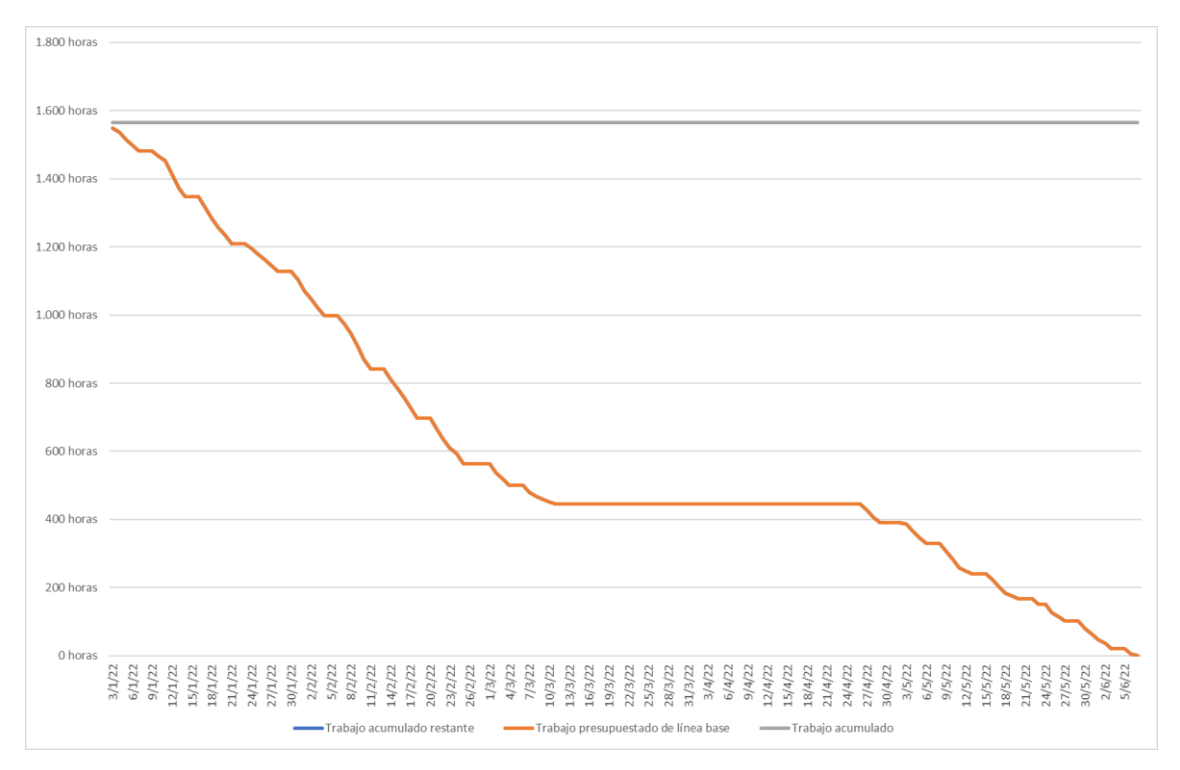

El proyecto IPC tiene una duración de 106,6 días, iniciando el 3 de enero del 2022 y finalizando el 7 de junio del 2022. Sobre la línea base aprobada se realizará el control del cronograma durante la ejecución del proyecto.
# **4.4 Gestión de los Costos del Proyecto.**

## *4.4.1 Plan de Gestión de los Costos*

#### *Tabla 23 Plan de Gestión de los Costos*

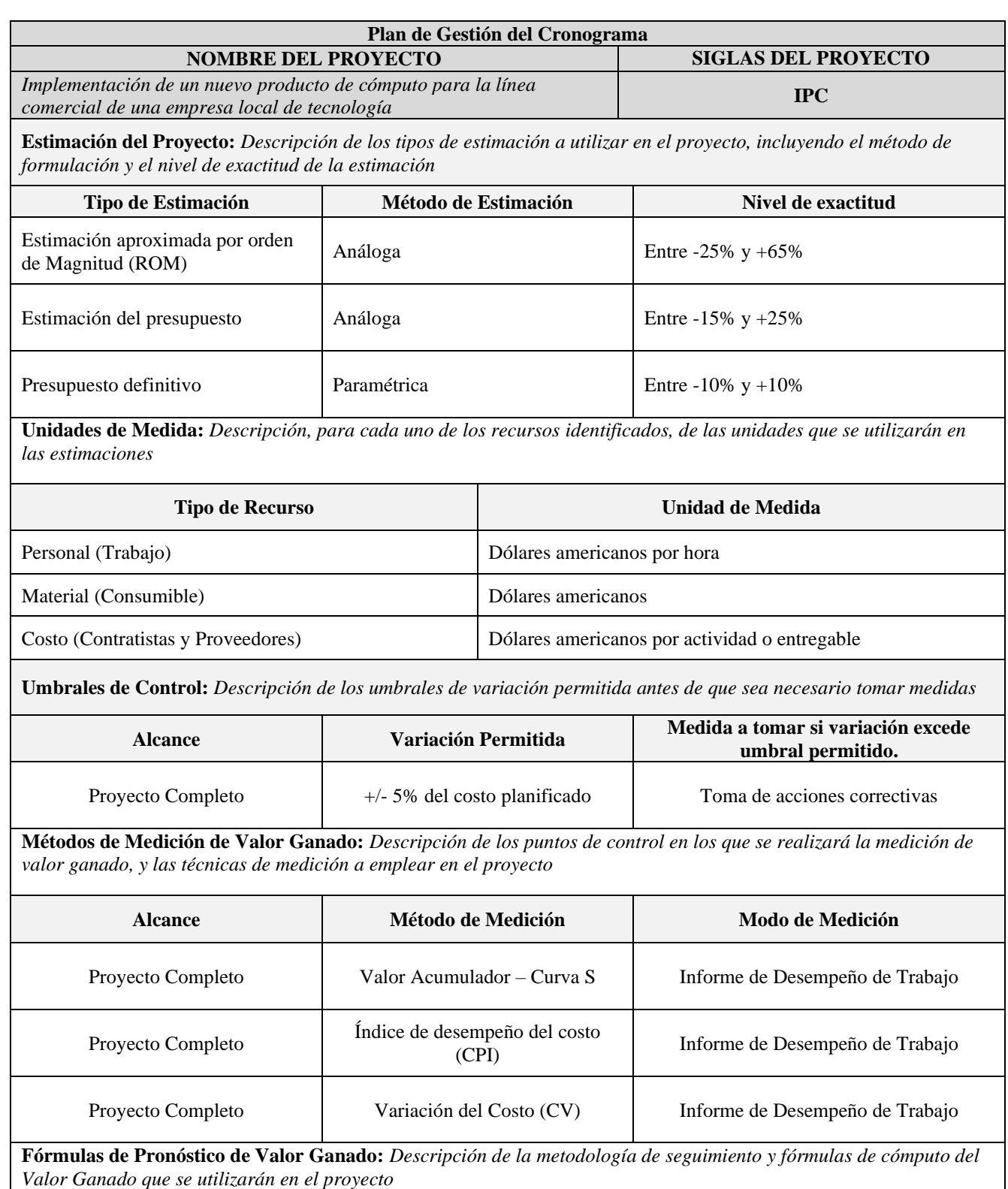

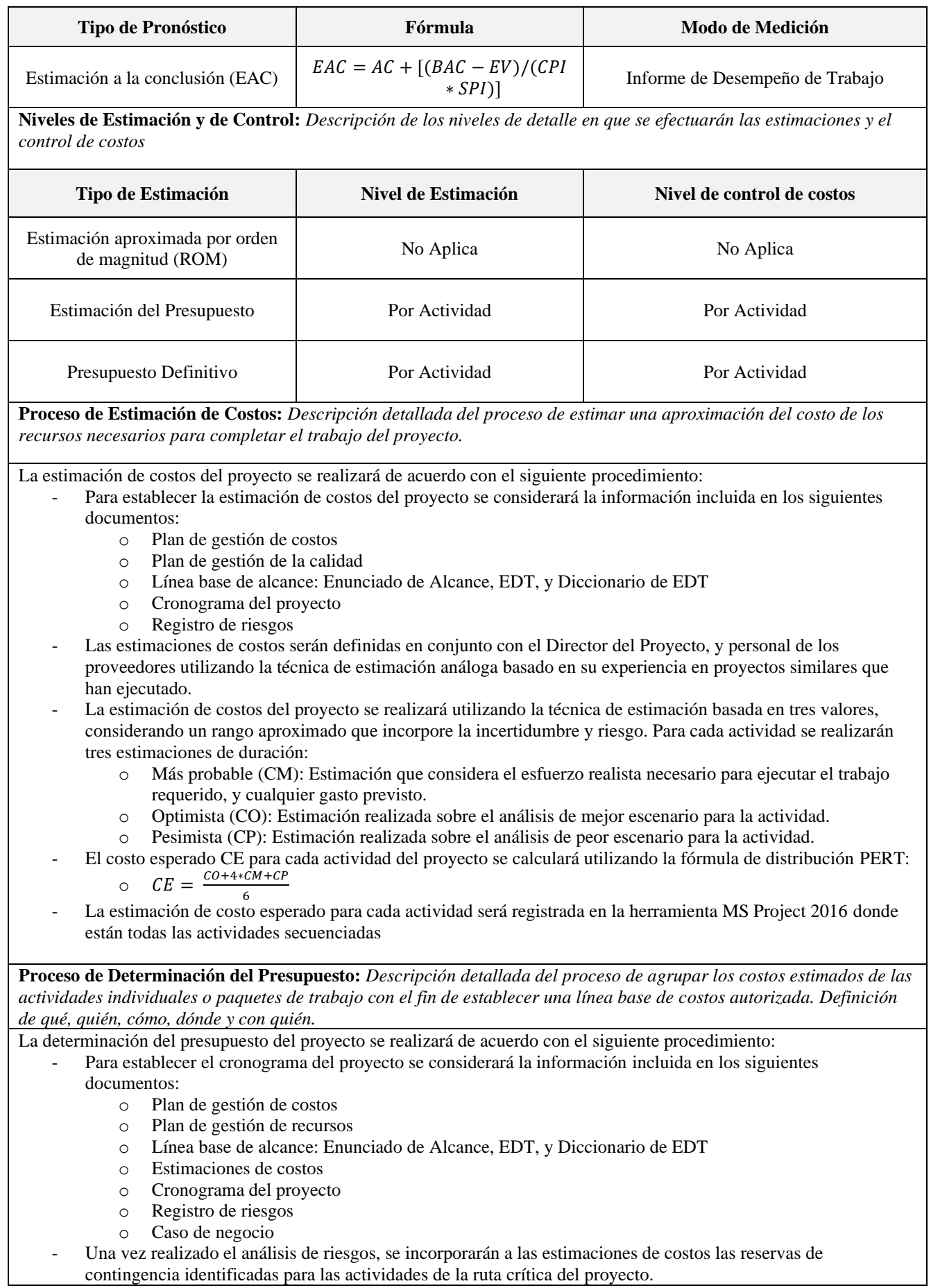

- La estimación de costos será realizada a nivel de cada actividad identificada. A través de una estimación ascendente
- El presupuesto del proyecto será definido como la suma de los costos de los entregables del proyecto (incluida la reserva de contingencia), más las reservas de gestión definidas para los riesgos desconocidos "desconocidos".
- La línea base de costos es la versión aprobada del presupuesto del proyecto, excluyendo la reserva de gestión, la misma que será utilizada como base de comparación con los resultados reales.
- La reserva de gestión del proyecto ha sido definida como el 10% del total de la línea base de costos.
- El Presupuesto del Proyecto será aprobado por el Patrocinador del Proyecto.
- Una vez se cuente con el presupuesto del proyecto aprobado, éste será distribuido a los interesados cuya estrategia fue "Gestionar atentamente", de acuerdo con el procedimiento detallado en el plan de comunicaciones.

**Proceso de Control de Costos:** *Descripción detallada del proceso para monitorear el estado del proyecto, actualizar los costos y gestionar cambios a la línea base de costos.*

El control de la línea base de costos del proyecto se realizará de acuerdo con el siguiente procedimiento:

Análisis de datos:

- Semanalmente el equipo de Dirección de Proyecto realizará un análisis de variación para comparar la línea base de costos aprobada con los resultados reales de ejecución del proyecto.
- El análisis de valor ganado será la técnica que se utilizará para comparar la línea base del proyecto respecto al desempeño real.
- Los indicadores de desempeño que serán utilizados para el control de la línea base de costos son:
	- Valor Planificado  $(PV)$  = Presupuesto autorizado que se ha asignado al trabajo programado, sin contar con la reserva de gestión.
		- o Valor ganado (EV) = Medida del trabajo realizado expresado en términos de presupuesto autorizado para dicho trabajo. Este será medido bajo el método de hito ponderado.
		- o Costo Real (AC) = Costo real incurrido por el trabajo llevado a cabo el trabajo medido por el EV.
		- o Variación de Costos (CV) = Valor Ganado (EV) Costo Real (AC). Para este indicador, el objetivo es que se encuentren menor o igual 0.
		- o Índice de Desempeño de Costos (CPI) = Valor Ganado (EV) / Costo Real (AC). Para este indicador, el objetivo es que se encuentren mayor o igual a 1.
		- o Estimación a la Conclusión ( $EAC = AC + [(BAC EV)/(CPI \times SPI)]$
- Los resultados del control semanal serán compartidos en las reuniones de seguimiento y avance del proyecto con los interesados clave.
- En caso de identificarse una variación por encima del 10% con relación a la línea base, se planteará una solicitud de cambio para asegurar el cumplimiento del presupuesto.

- Solicitudes de cambio:

- El Director del Proyecto será responsable de verificar que las actividades del proyecto se cumplan de acuerdo con la línea base aprobada.
- El Director del Proyecto revisará los requerimientos de cambios, y estimará su impacto en términos de cronograma, alcance y costos del proyecto.
- El Patrocinador del Proyecto aprobará los requerimientos de cambio en la línea base de costos.
- Las solicitudes de cambio aprobadas por el Patrocinador serán informadas a los interesados clave de acuerdo con lo establecido en el plan de gestión de comunicaciones.

**Formatos de Gestión de Costos:** *Descripción detallada de los formatos de gestión de costos que se utilizarán en el proyecto*

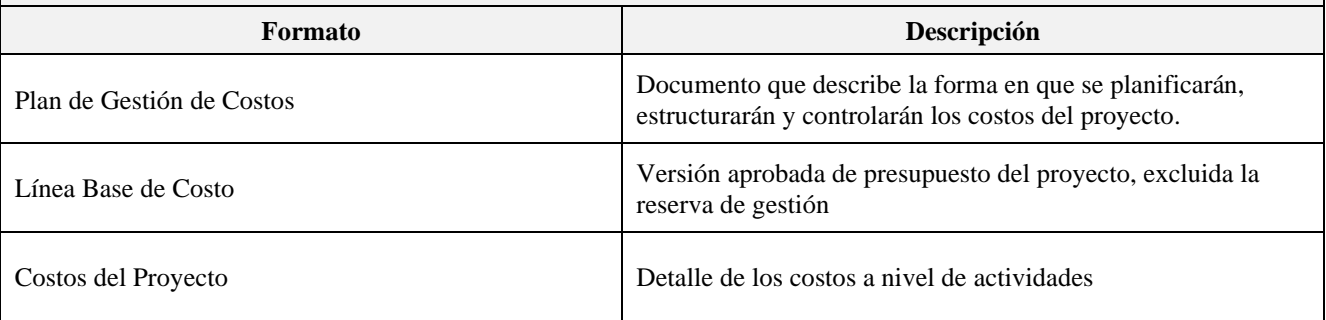

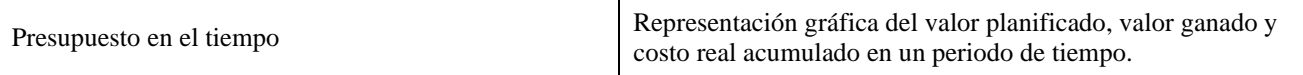

**Sistema de Control de Tiempos:** *Descripción detallada del sistema de control de tiempos que se utilizará para suministrar datos al sistema de control de valor ganado*.

El Director del proyecto recopilará datos de desempeño de trabajo para analizarlos en Microsoft Project 2016 y así elaborar los Informes de Desempeño del Trabajo, según los resultados obtenidos se analiza y evalúa si se requiere ajustes en el cronograma; si así se necesita, dicho ajuste se realizará mediante una solicitud de cambio de debe ser aprobada por el Patrocinador del Proyecto y ser ejecutada posteriormente por el Equipo del Proyecto.

En caso de identificarse una variación por encima del 10% en relación con la línea base, se planteará una solicitud de cambio para asegurar el cumplimiento del cronograma.

**Sistema de Control de Costos:** *Descripción detallada del sistema de control de costos que se utilizará para suministrar datos al sistema de control de valor ganado*

El Director del proyecto recopilará datos de desempeño de trabajo para analizarlos en Microsoft Project 2016 y así elaborar los Informes de Desempeño del Trabajo, según los resultados obtenidos se analiza y evalúa si se requiere ajustes en el cronograma; si así se necesita, dicho ajuste se realizará mediante una solicitud de cambio de debe ser aprobada por el Patrocinador del Proyecto y ser ejecutada posteriormente por el Equipo del Proyecto.

En caso de identificarse una variación por encima del 10% en relación con la línea base, se planteará una solicitud de cambio para asegurar el cumplimiento del cronograma.

### *4.4.2 Estimación de Costos del Proyecto*

Las estimaciones de costos incluyen una evaluación cuantitativa de los costos

esperados para completar el trabajo del proyecto, incluida la reserva de contingencia.

(Project Management Institute, Inc., 2017)

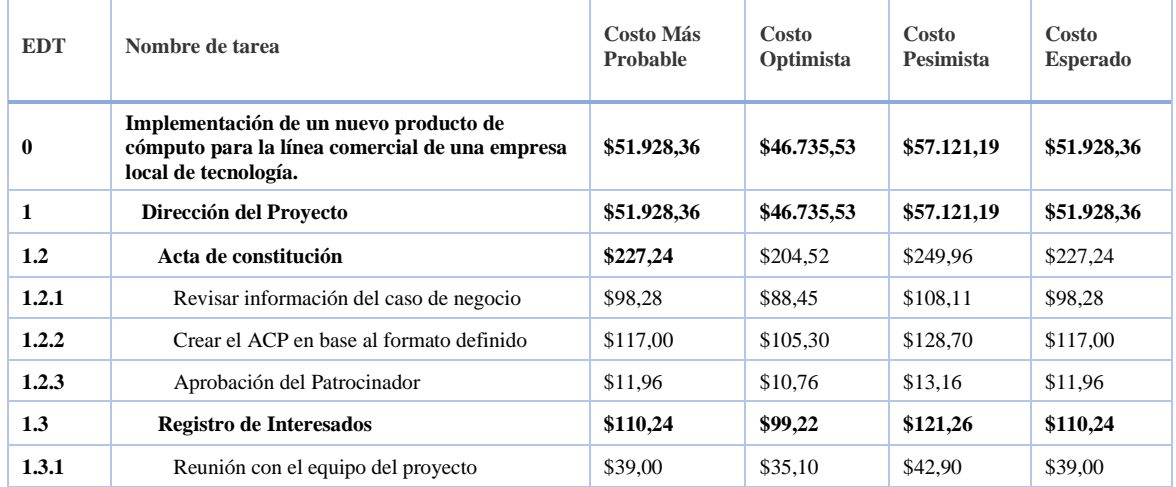

#### *Tabla 24 Estimación de Costos del Proyecto*

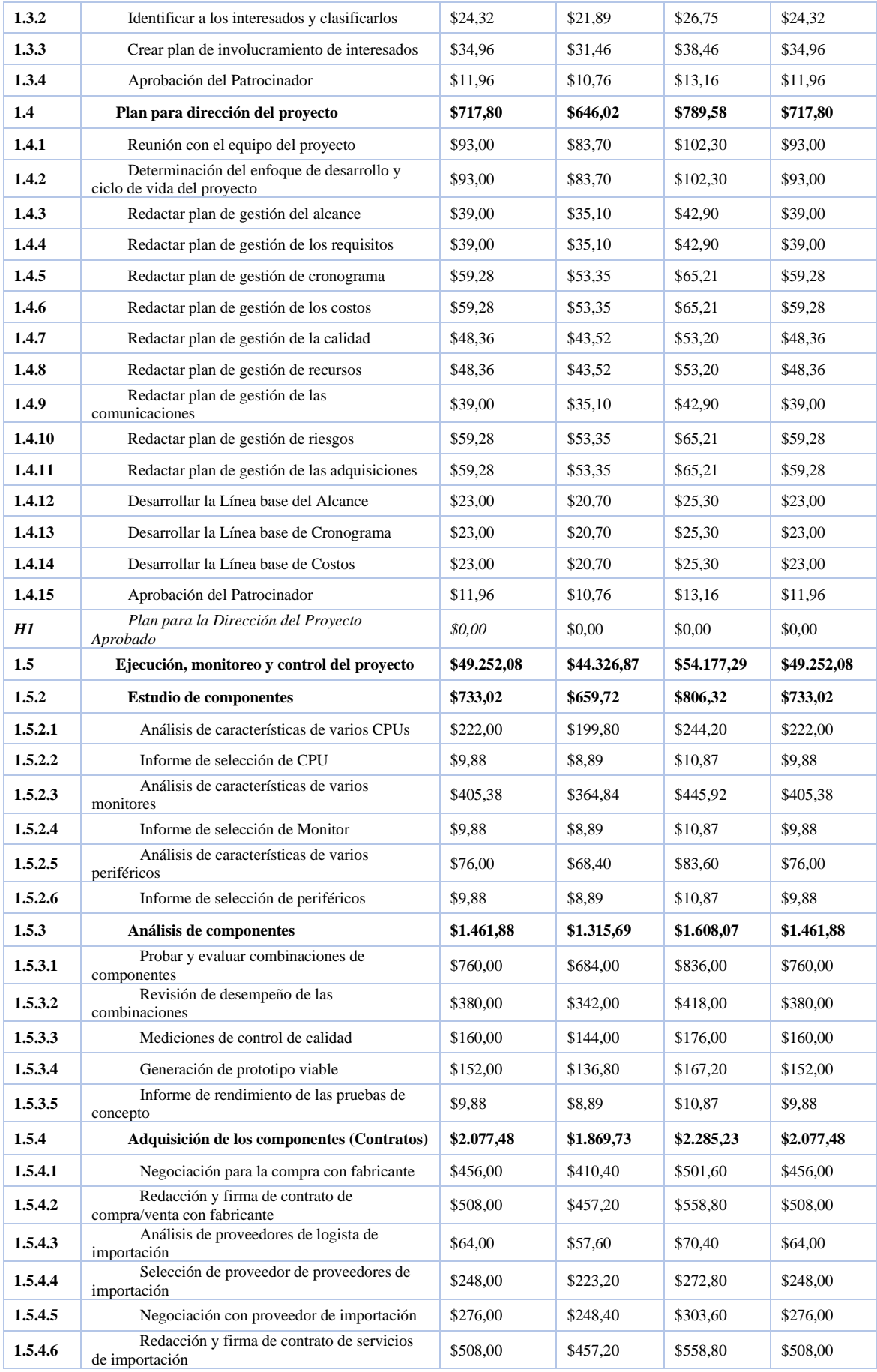

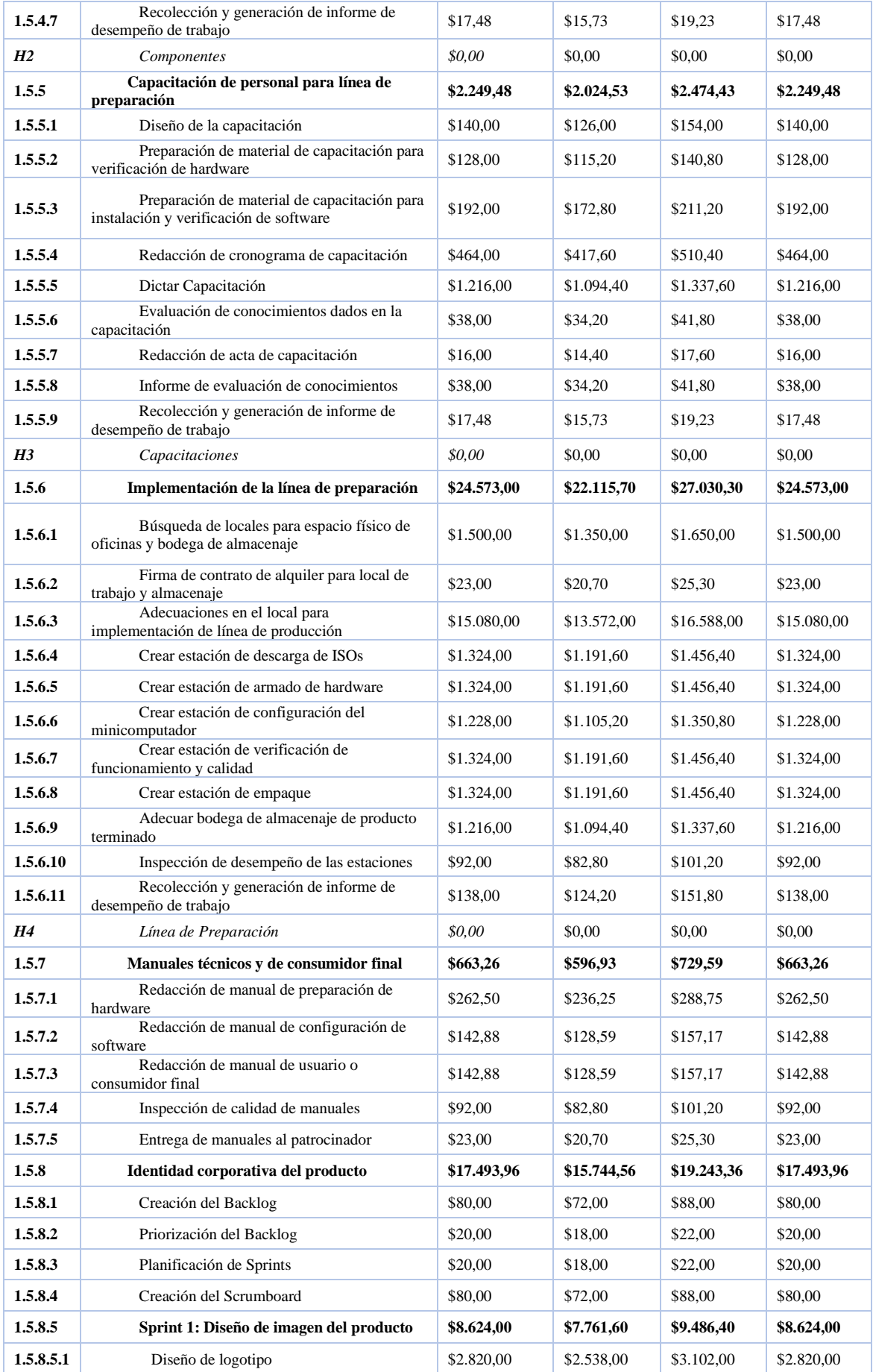

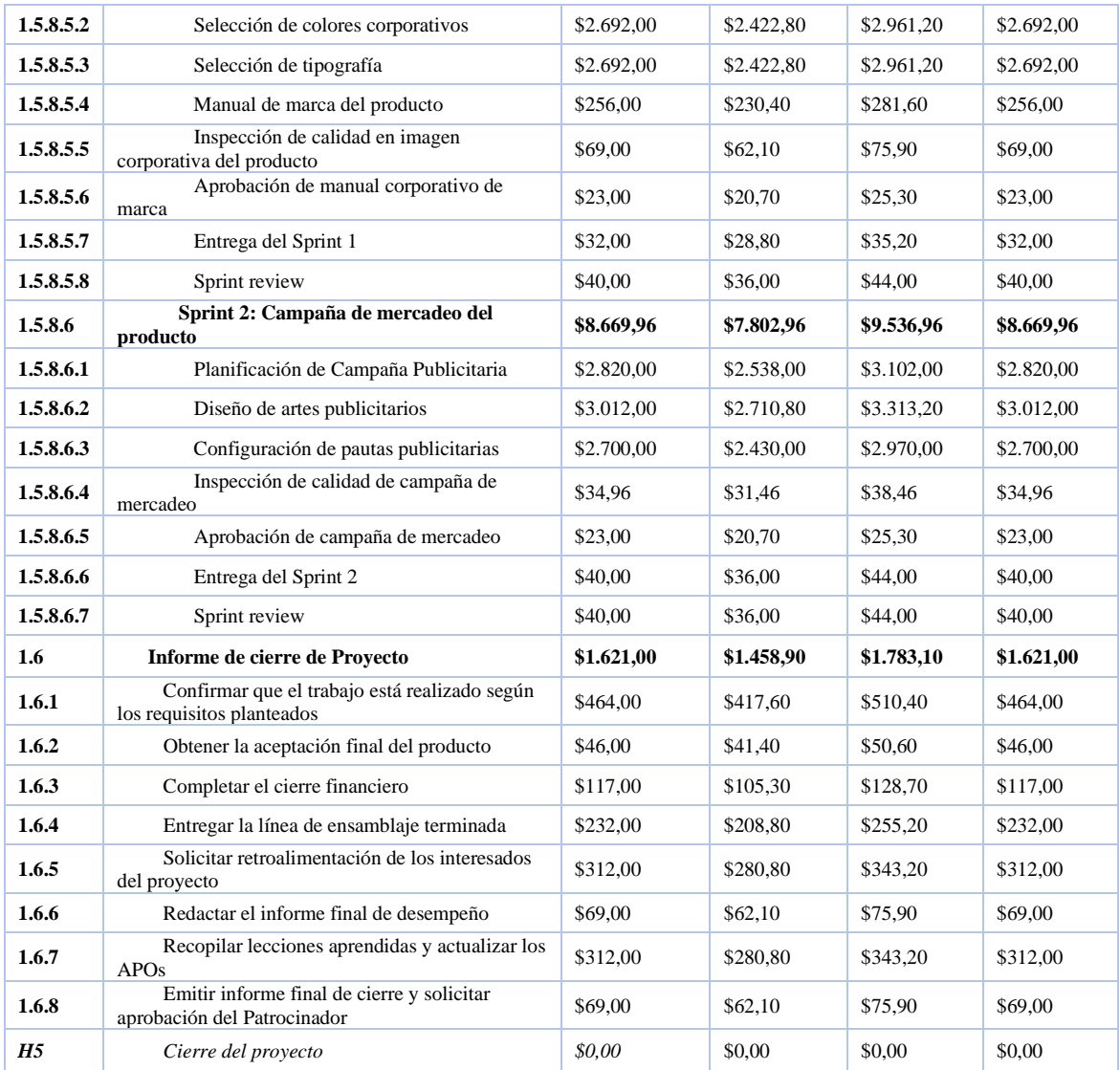

# *4.4.3 Costos por Recursos*

El detalle de costos por recurso identificado en el proyecto IPC se presenta en la siguiente tabla.

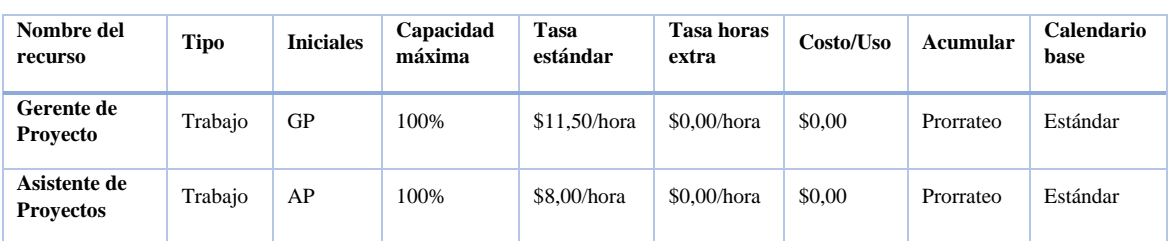

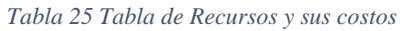

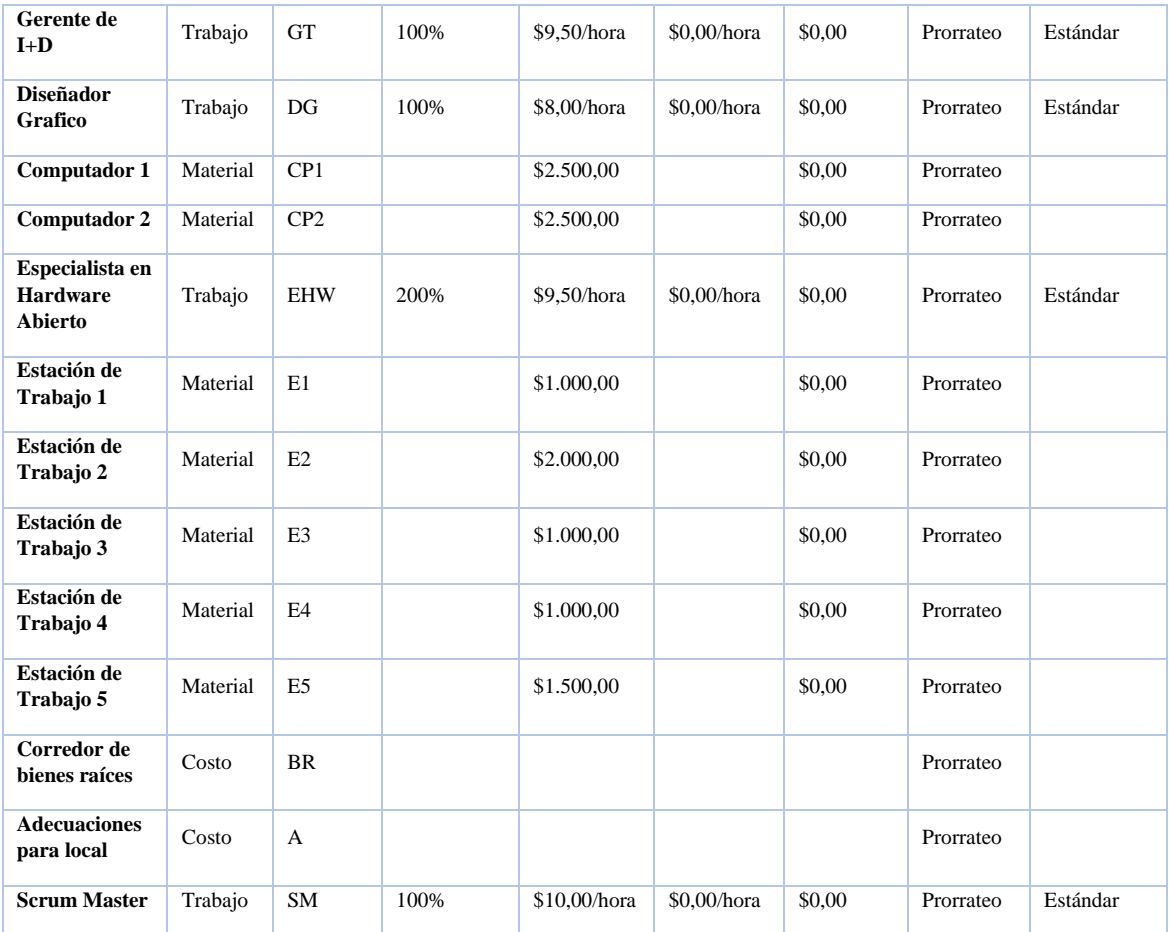

## *4.4.4 Análisis Montecarlo para simulación de costos*

Sometiendo el cronograma desarrollado a una simulación Montecarlo a través de la herramienta @Risk, se agregó incertidumbre a las actividades que pertenecen a la ruta crítica del proyecto utilizando una distribución PERT para la duración de dichas actividades. De esta manera se determinó la probabilidad de finalizar el proyecto dentro del presupuesto esperado obteniendo los siguientes resultados.

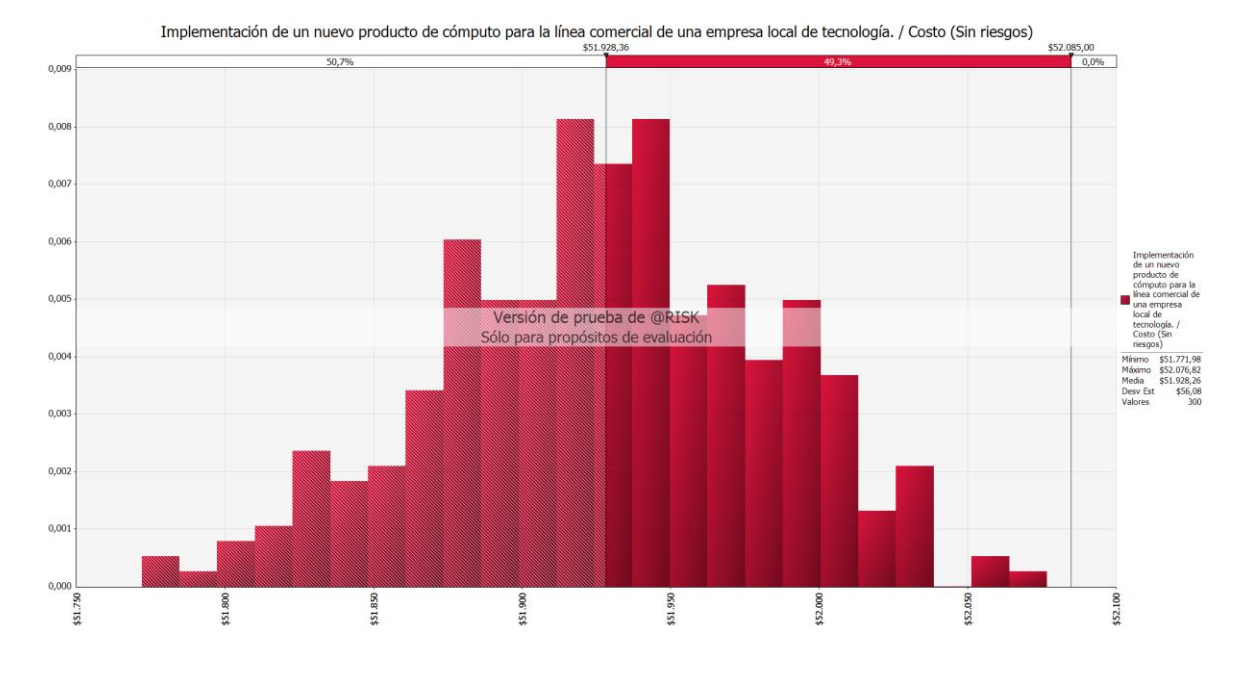

#### *Ilustración 24 Simulación Montecarlo para costos del Proyecto*

La interpretación de los resultados para la simulación de duración del proyecto indica que existe un 50,7% de probabilidad de que el proyecto cumpla con el costo planificado de \$51,978.36, y un 49,3% de que el proyecto sobrepase este costo.

También se realizó el análisis de las tareas que tienen mayor impacto en el costo del proyecto.

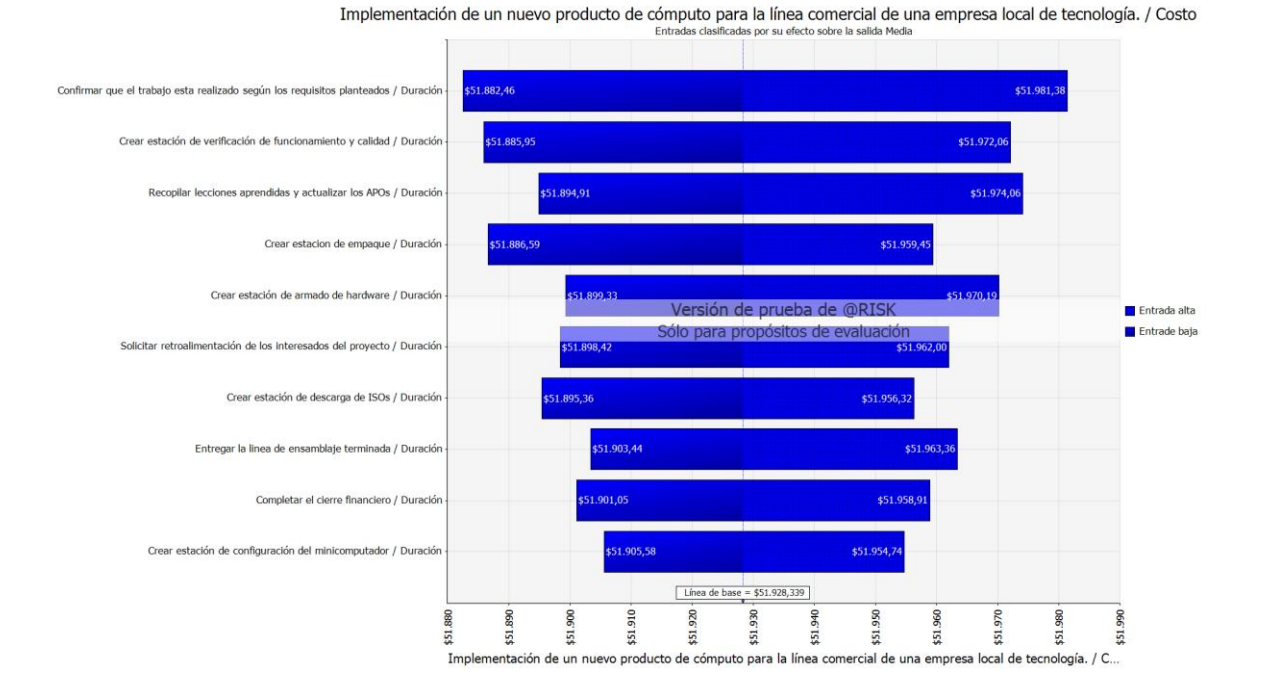

*Ilustración 25 Simulación Montecarlo, Actividades con mayor impacto en los costos del proyecto*

Las actividades resultantes que generan mayor impacto en los costos del proyecto serán incluidas en el análisis de riesgos con la finalidad de definir una estrategia de respuesta que elimine, transfiera o mitigue el efecto de un potencial sobre costo en el desarrollo del proyecto.

### *4.4.5 Presupuesto del Proyecto*

El presupuesto del proyecto se determina como la sumatoria de la línea base de costos más el valor destinado a reserva de gestión para los riesgos desconocidos – desconocidos, más la reserva de contingencia de los riesgos conocidos – desconocidos.

De acuerdo con el plan de gestión de costos, el valor de reserva de gestión es calculado como el 10% del total de la línea base de costos según los datos históricos de la organización en cuanto a otros proyectos que han sido desarrollados y por decisión de la directiva organización y del patrocinador del proyecto.

La línea base se determina como la sumatoria de la estimación de costos de cada paquete de trabajo más la reserva de contingencia para los riesgos conocidos – desconocidos. Este valor fue calculado bajo el método de valor monetario, durante el análisis de riesgos. (Ver sección 4.8.6 Análisis de Reserva de Riesgos)

| <b>EDT</b> | <b>Actividad</b>                                                                                              | Costo       |
|------------|----------------------------------------------------------------------------------------------------|-------------|
| $\vert$ 0  | Implementación de un nuevo producto de cómputo para la línea comercial de una empresa local de<br>tecnología. | \$51.928,36 |
|            | Dirección del Proyecto                                                                                        | \$51.928,36 |
| 1.2        | Acta de constitución                                                                                          | \$227,24    |
| 1.3        | Registro de Interesados                                                                                       | \$110,24    |
| 1.4        | Plan para dirección del proyecto                                                                              | \$717,80    |
| 1.5        | Ejecución, monitoreo y control del proyecto                                                                   | \$49.252,08 |
| 1.5.2      | Estudio de componentes                                                                                        | \$733,02    |
| 1.5.3      | Análisis de componentes                                                                                       | \$1.461,88  |
| 1.5.4      | Adquisición de los componentes (Contratos)                                                                    | \$2.077,48  |
| 1.5.5      | Capacitación de personal para línea de preparación                                                            | \$2.249,48  |
| 1.5.6      | Implementación de la línea de preparación                                                                     | \$24.573,00 |
| 1.5.7      | Manuales técnicos y de consumidor final                                                                       | \$663,26    |
| 1.5.8      | Identidad corporativa del producto                                                                            | \$17.493,96 |
| 1.6        | Informe de cierre de Proyecto                                                                                 | \$1.621,00  |

*Tabla 26 Estimación de costos para paquetes de trabajo*

*Tabla 27 Reserva de Contingencia y Reserva de Gestión*

| Costos de Paquetes de | Reserva de   | Línea Base de | Reserva de | Presupuesto del |
|-----------------------|--------------|---------------|------------|-----------------|
| Trabajo               | Contingencia | Costos        | Gestión    | Provecto        |
| \$51,928.36           | \$5,135.00   | \$57,063.36   | \$5.706.34 | \$62,769.70     |

### *4.4.6 Requisitos de Financiamiento*

El proyecto se financiará con fondos propios de la empresa. Es decir, no se

solicitará financiamiento a entidades bancarias.

Los Fondos serán entregados al inicio del proyecto, de acuerdo con el presupuesto

del proyecto.

## **4.5 Gestión de Recursos del Proyecto**

## *4.5.1 Plan de Gestión de Recursos del Proyecto*

*Tabla 28 Plan de Gestión de Recursos del Proyecto*

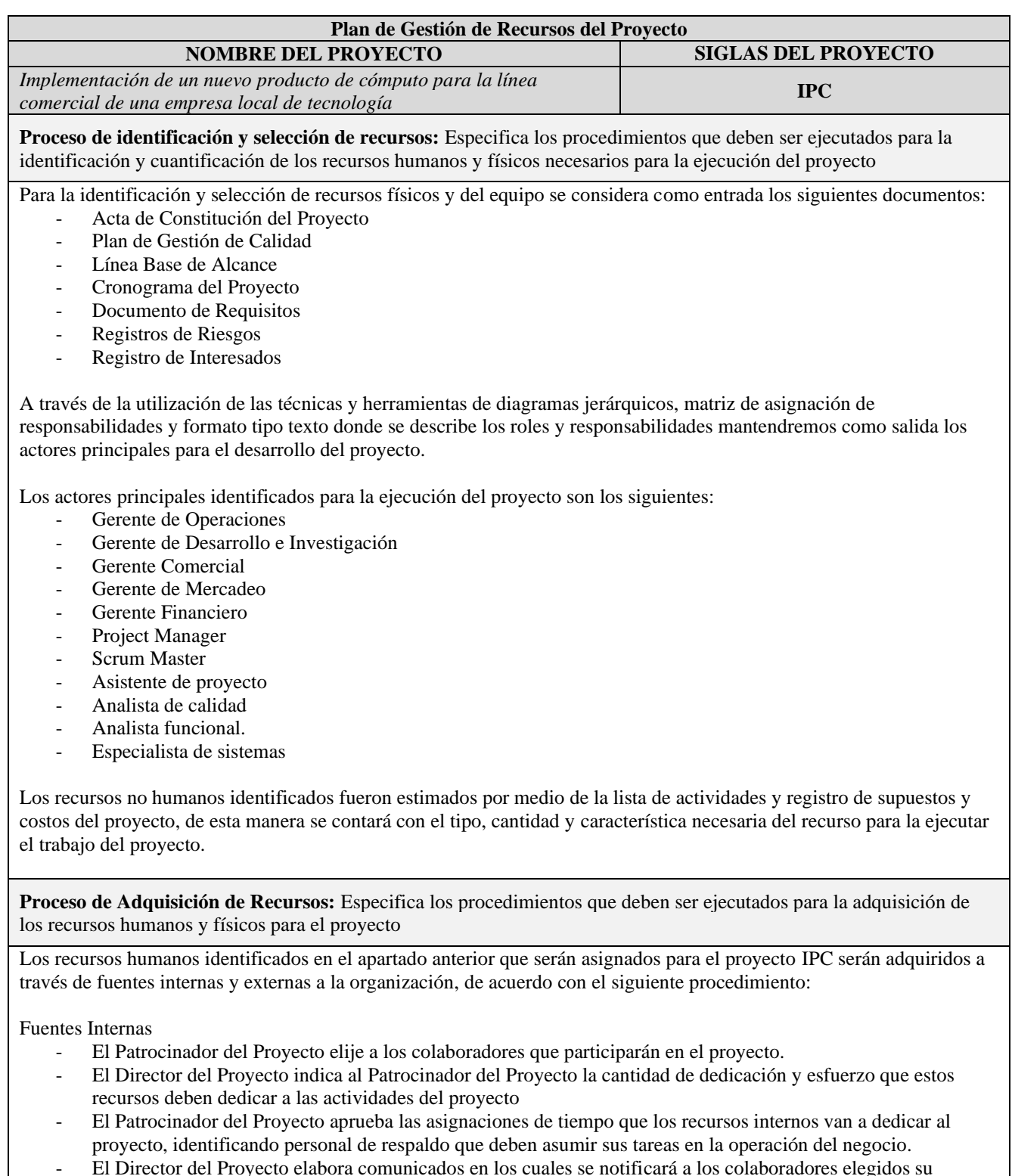

- El Director del Proyecto elabora comunicados en los cuales se notificará a los colaboradores elegidos su participación en el proyecto, de acuerdo con lo establecido en el Plan de Comunicaciones del Proyecto.

#### Fuentes Externas

- El Director del Proyecto realiza un proceso de selección de proveedores que cumplan con los requerimientos establecidos para la ejecución de las actividades:
	- o Negociación para la adquisición de Componentes,
	- o Negociación para contrato de operador logístico de importación.
	- o Corredor de bienes raíces para adquisición de local
	- o Adecuaciones en el local de implementación de la línea de producción
- Esta actividad será realizada de acuerdo con lo establecido en el Plan de Gestión de Adquisiciones.
- El Patrocinador del Proyecto aprueba las ofertas finales que los proveedores finalistas han presentado.
- El Director del Proyecto elabora los Acuerdos con los proveedores, los cuales son revisados por el proveedor y el Patrocinador del Proyecto.

Los recursos físicos identificados en el apartado anterior que serán asignados para el proyecto IPC serán adquiridos a través de fuentes externas a la organización, siguiendo el proceso establecido en el Plan de Gestión de Adquisiciones.

**Capacitación, Entrenamiento, Tutoría Requerida:** *Definición de estrategias para la capacitación de los miembros del equipo, y métodos que serán aplicados para desarrollar al equipo*

El proyecto cuenta con un entregable de "Capacitación técnica para operadores de la línea de preparación", la capacitación está dirigida a los operadores de la línea de preparación con la finalidad de que adquieran el conocimiento técnico que les permita operar y realizar las actividades de preparación de cada estación entregable. Se entregará material de entrenamiento y estarán en la capacidad de generar preguntas especializadas para cubrir las inquietudes de los participantes, además se realizará una evaluación para determinar a los mejores operadores de las estaciones a entregar. La capacitación será dictada por uno de los miembros del equipo de dirección del proyecto, quien es especialista en el manejo de hardware abierto.

#### **Cumplimiento de Regulaciones, Pactos y Políticas**

- El responsable de los entregables "Manuales técnicos y operativos" y "Manual de usuario o consumidor final" pertenece al equipo de dirección del proyecto, que es el especialista de hardware abierto.
- El responsable del entregable del informe de estudio de componentes y del prototipo del minicomputador será el Gerente de "I+D" de la Organización.
- No se reconoce pago de horas suplementarias ni extras al personal asistente a las sesiones de capacitación fuera de su horario laboral.
- Los documentos o manuales elaborados para la línea de preparación del producto deben tener aviso de confidencialidad.

#### **Requerimientos de Seguridad**

Las locaciones donde se dictarán las capacitaciones deberán permanecer cerradas mientras no se las use para el cuidado de los equipos y material a utilizarse durante la capacitación.

Establecer un responsable de la organización para que mantenga la locación en buen estado antes, durante y después de las capacitaciones.

**Organigrama del Proyecto:** *Estructura organizacional del proyecto*

Patrocinador del Proyecto<br>(Gerente general de la<br>organización) Director de<br>Proyecto Asistente de<br>Proyecctos Proveedores<br>Externos Gerente de<br>Mercadeo Gerente de<br>D+l Analista de<br>Calidad Analista Diseñador<br>Gráfico Especialista de **Roles y Responsabilidades:** *Especifica la Matriz de Asignación de Responsabilidades (RACI)* Ver sección 4.5.2 Matriz de Asignación de Responsabilidades **Descripción de Roles y Responsabilidades***: Nombre del rol, objetivos, funciones, niveles de autoridad, a quién reporta, a quién supervisa, requisitos de conocimientos, habilidades, y experiencia para desempeñar rol* **Nombre del Rol Patrocinador del Proyecto Objetivos del Rol:** *Objetivos que debe lograr el rol dentro del proyecto (para qué se ha creado el rol).* Patrocinador del proyecto, es el principal interesado en el éxito del proyecto, y por tanto apoya, soporta, y defiende el proyecto. **Responsabilidades:** *Temas puntuales por los cuales es responsable (¿de qué es responsable?).* El Patrocinador del Proyecto es el responsable de la aprobación de los siguientes documentos del proyecto: - Acta de Constitución - Enunciado de Alcance del Proyecto - Plan para la Dirección del Proyecto - Informes de avance y seguimiento del Proyecto - Acta e Informe de Cierre del Proyecto. **Funciones:** *Funciones específicas que debe cumplir (¿qué debe realizar para lograr sus objetivos y cubrir sus responsabilidades?).* Firmar Contratos de Servicios. - Aprobar la planificación del proyecto. Monitorear el estado general del proyecto. Cerrar el proyecto y Contrato de Servicios. Gestionar el Control de Cambios del proyecto. Asignar recursos al proyecto. - Ayudar en la solución de problemas y superación de obstáculos del proyecto. **Niveles de Autoridad:** *Qué decisiones puede tomar con relación al alcance, tiempo, costo, calidad, recursos humanos y materiales, planes y programas, informes y entregables, adquisiciones, contratos, proveedores, etc.* Responsabilidad directa en toma de decisiones referentes al proyecto.

- Decide sobre recursos humanos y materiales asignados al proyecto.
- Decide sobre modificaciones a las líneas base del proyecto
- Decide sobre planes y programas del proyecto

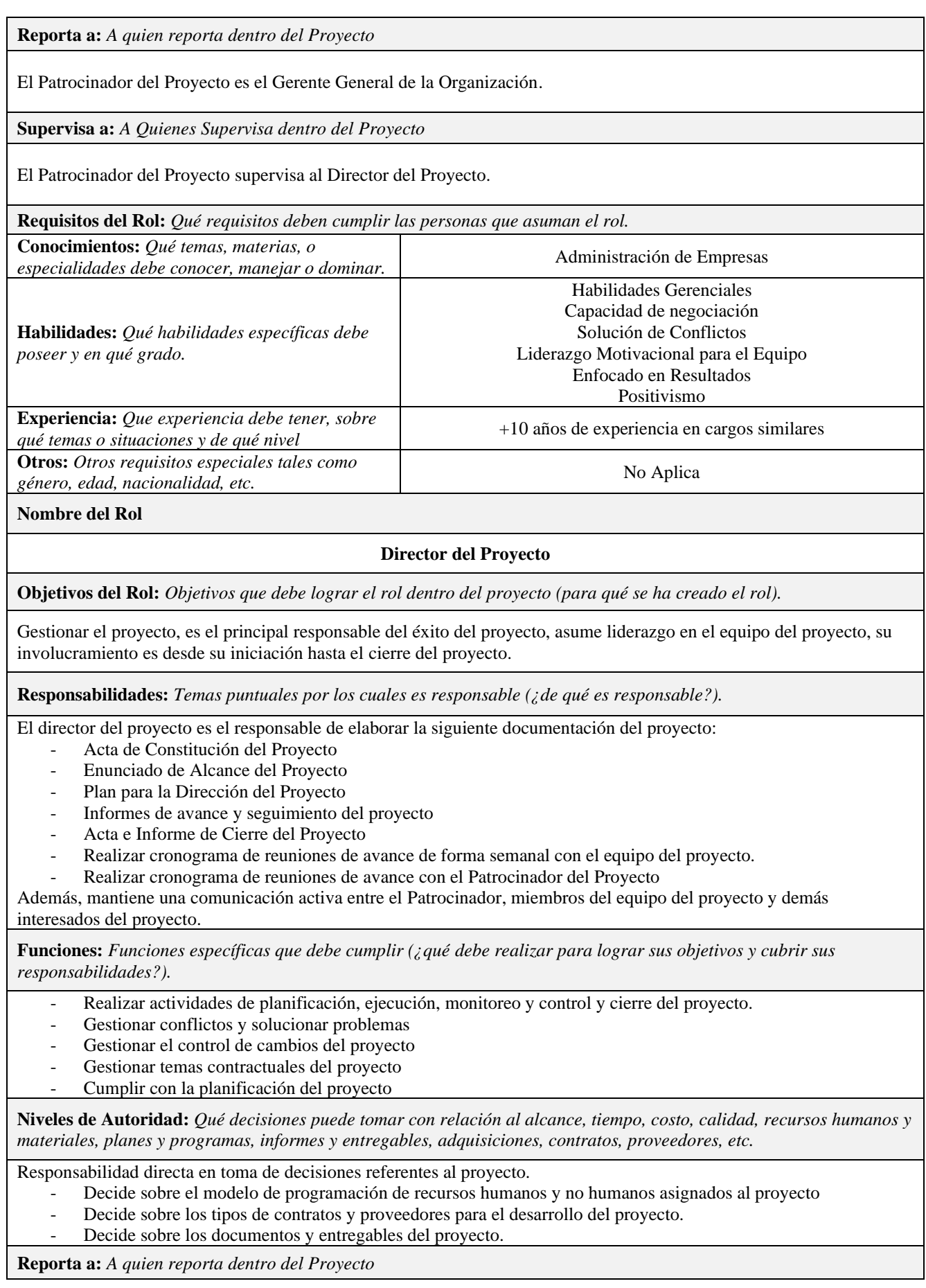

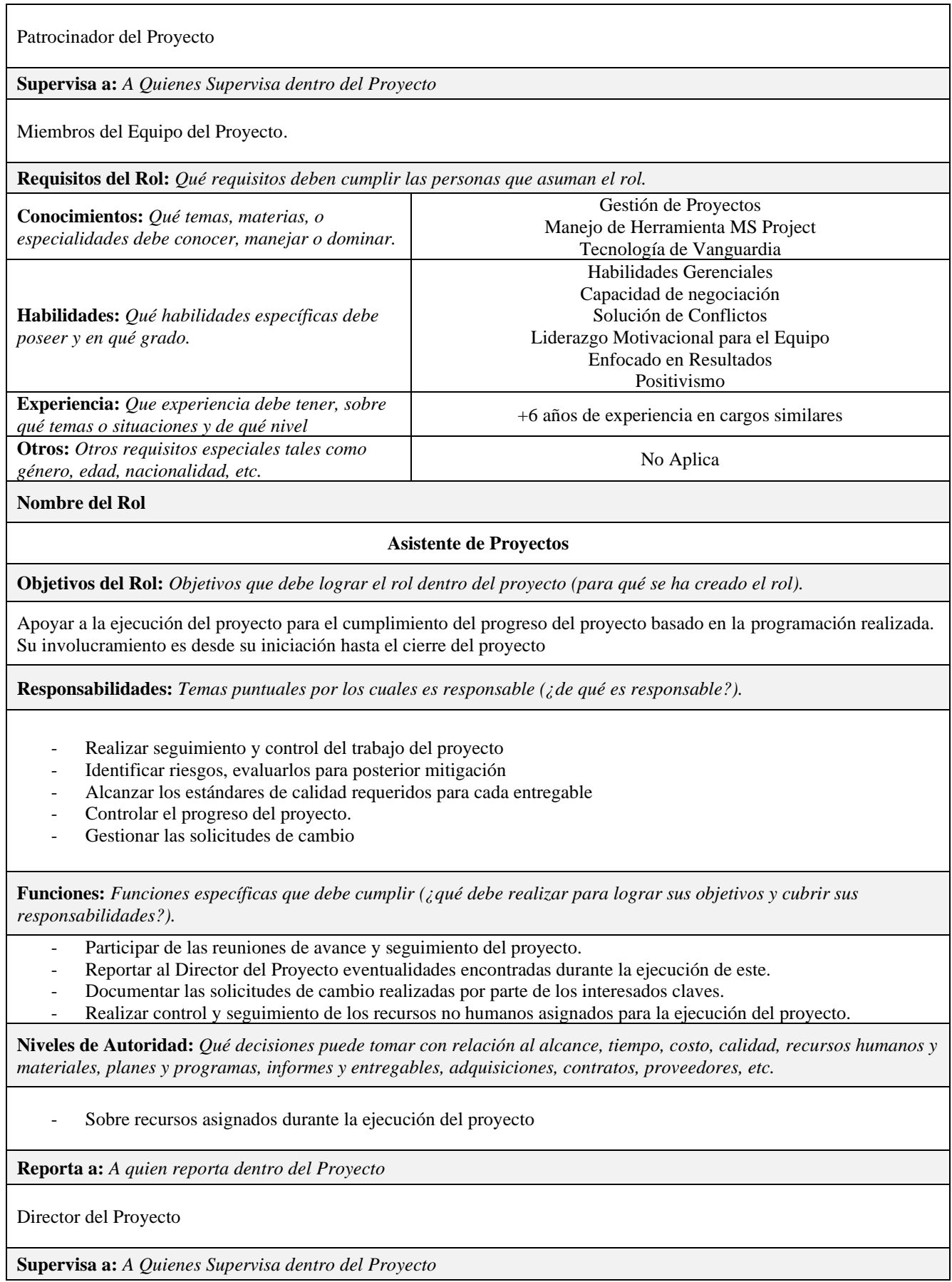

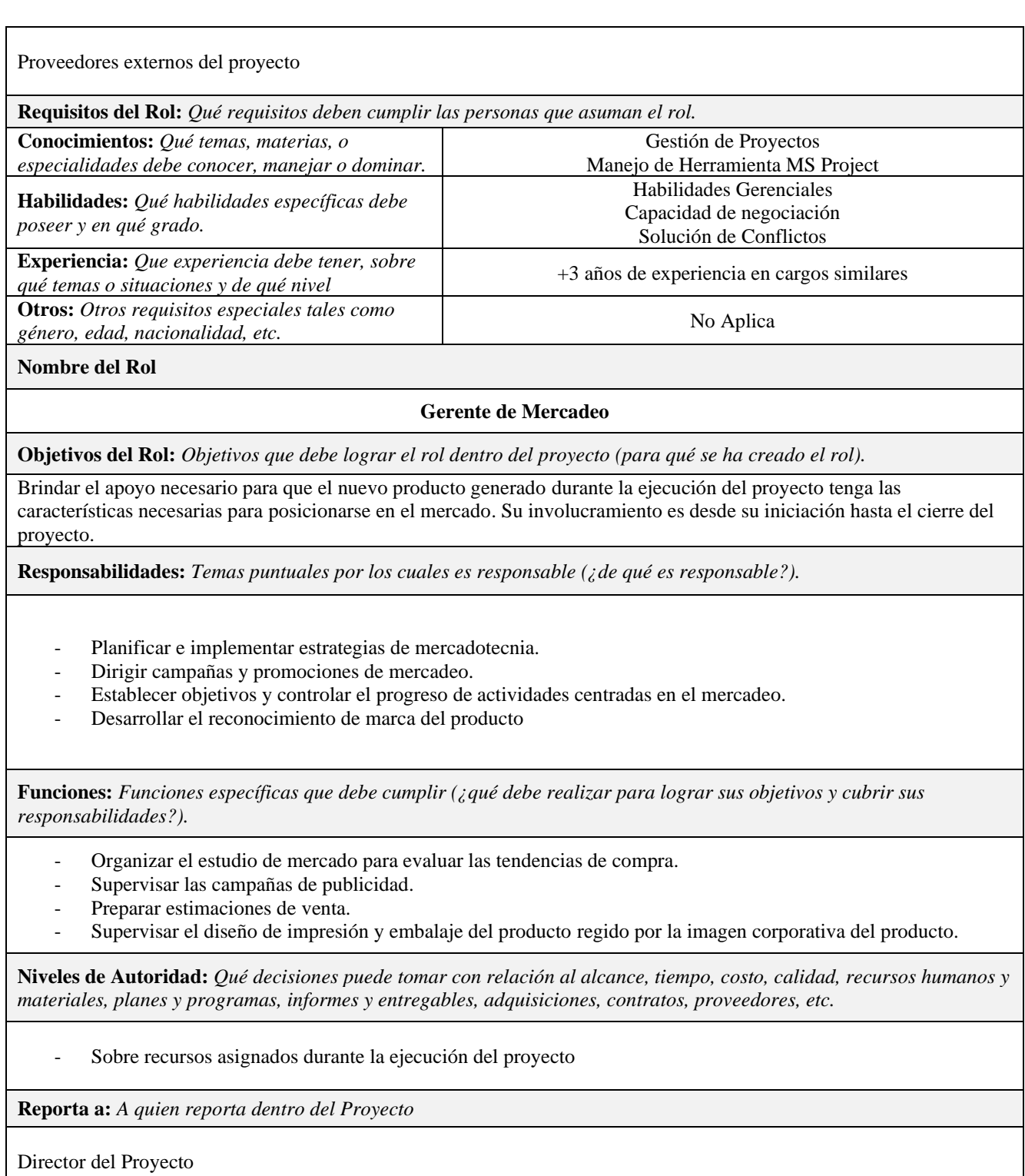

**Supervisa a:** *A Quienes Supervisa dentro del Proyecto*

Proveedores del área de mercadeo

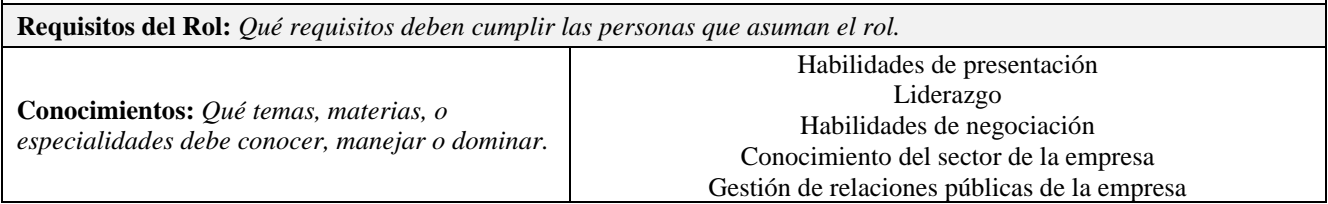

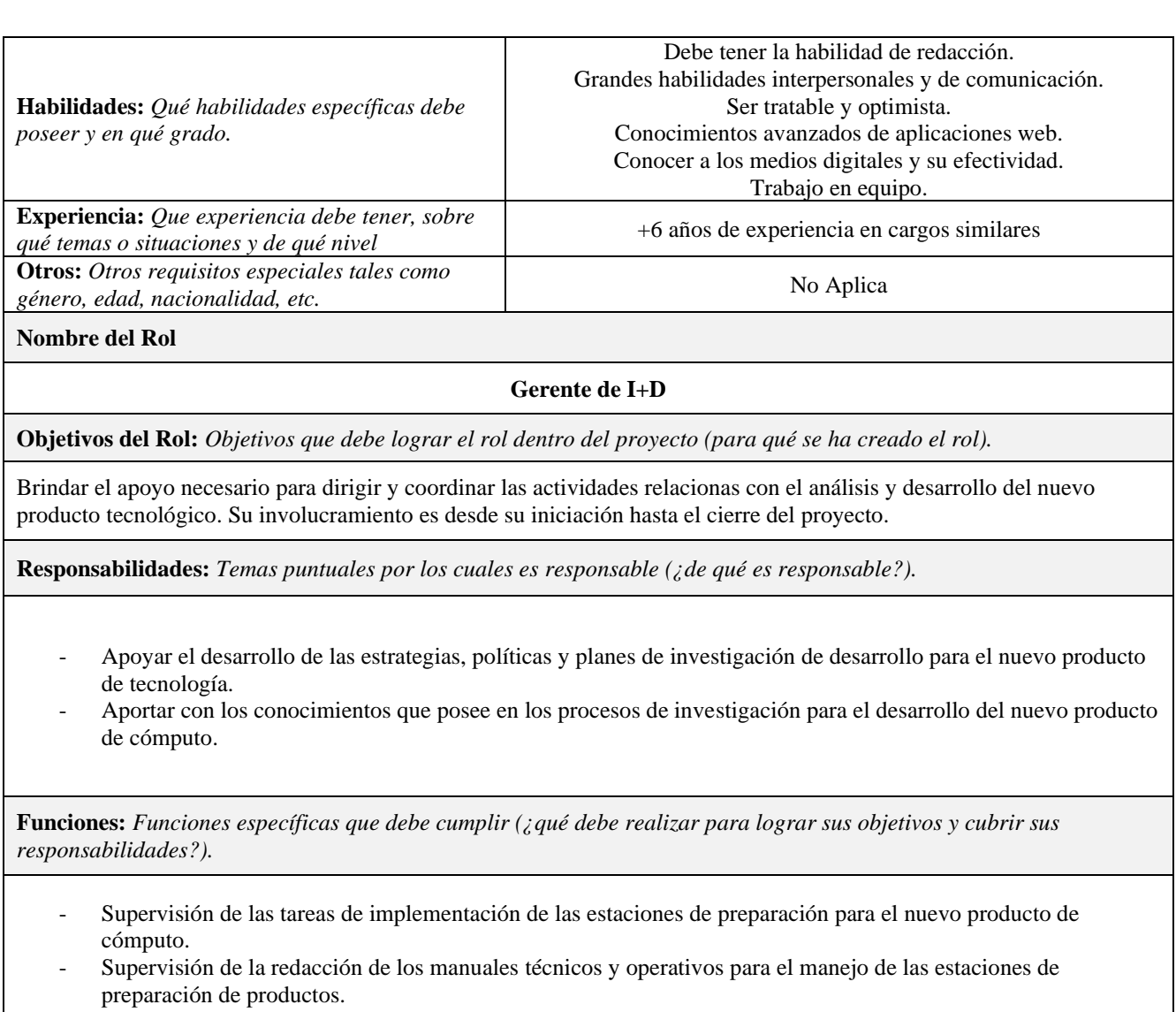

- Supervisión de la redacción de los manuales de consumidor final del nuevo producto.

**Niveles de Autoridad:** *Qué decisiones puede tomar con relación al alcance, tiempo, costo, calidad, recursos humanos y materiales, planes y programas, informes y entregables, adquisiciones, contratos, proveedores, etc.*

- Decide sobre estrategias o características tecnológicas del nuevo producto de computo
- Decisión sobre información que se publicará en los manuales operativos y técnicos de las estaciones de preparación del nuevo producto
- Características técnicas que puedes agregarse o quitarse en las estaciones de preparación del nuevo producto

**Reporta a:** *A quien reporta dentro del Proyecto*

Director del Proyecto

**Supervisa a:** *A Quienes Supervisa dentro del Proyecto*

- Analista de Calidad
- Analista funcional
- Especialista de Sistemas

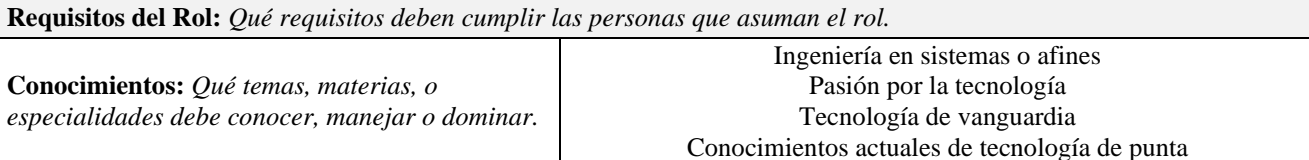

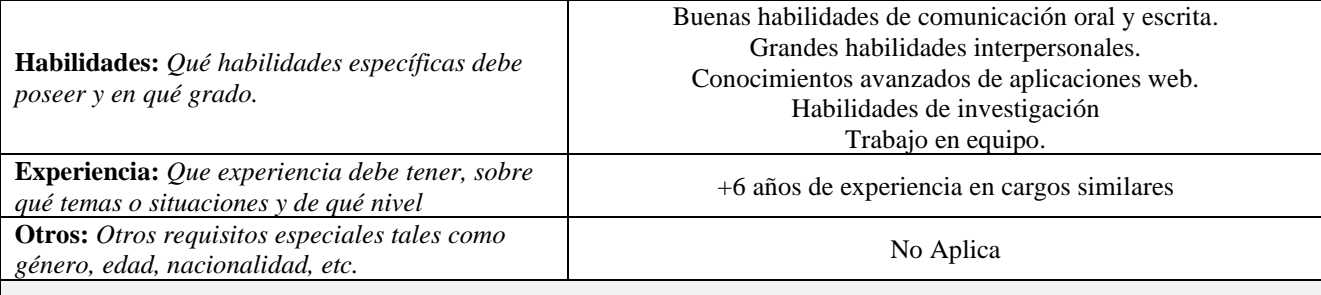

**Nombre del Rol**

#### **Proveedores Externos**

**Objetivos del Rol:** *Objetivos que debe lograr el rol dentro del proyecto (para qué se ha creado el rol).*

Proveedor especializado en la selección de bienes raíces para uso de oficinas y/o bodegas de almacenamiento

**Responsabilidades:** *Temas puntuales por los cuales es responsable (¿de qué es responsable?).*

- Buscar y seleccionar un bien inmueble para la implementación de oficinas y bodega de almacenamiento para la línea de preparación del nuevo producto de cómputo
- Realizar adecuaciones físicas del nuevo local seleccionado para que preste el ambiente adecuado de trabajo de la línea de preparación del nuevo producto de cómputo.

**Funciones:** *Funciones específicas que debe cumplir (¿qué debe realizar para lograr sus objetivos y cubrir sus responsabilidades?).*

- Presentar opciones adecuadas para la selección de un bien inmueble que permita implementar la línea de preparación del nuevo producto.
- Realizar adecuaciones a la opción seleccionada como local de implementación de la línea de preparación.

**Niveles de Autoridad:** *Qué decisiones puede tomar con relación al alcance, tiempo, costo, calidad, recursos humanos y materiales, planes y programas, informes y entregables, adquisiciones, contratos, proveedores, etc.*

Sobre recursos asignados durante la ejecución del proyecto

**Reporta a:** *A quien reporta dentro del Proyecto*

Director del Proyecto

**Supervisa a:** *A Quienes Supervisa dentro del Proyecto*

Colaboradores asignados durante la ejecución del proyecto.

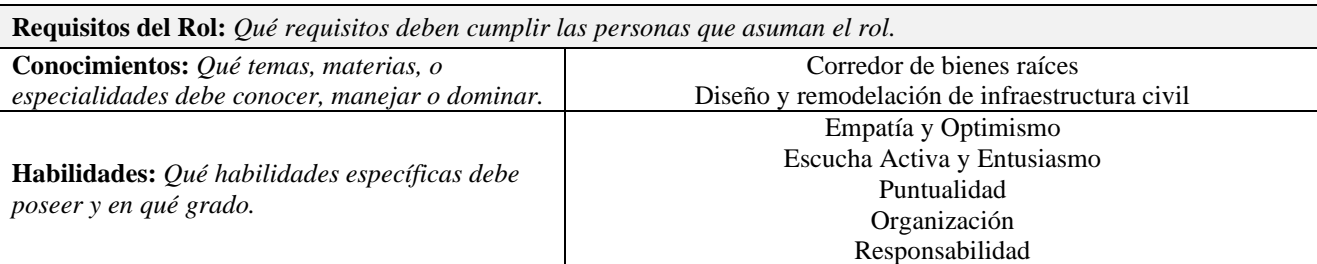

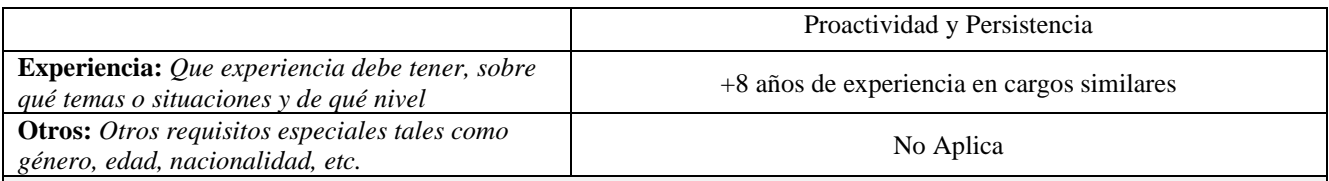

**Nombre del Rol**

#### **Scrum Master**

**Objetivos del Rol:** *Objetivos que debe lograr el rol dentro del proyecto (para qué se ha creado el rol).*

Llevar a cabo la ejecución de la fase iterativa del proyecto para la generación de la identidad corporativa del producto

**Responsabilidades:** *Temas puntuales por los cuales es responsable (¿de qué es responsable?).*

- Ser parte integral del equipo de generación de la identidad corporativa del producto
- Eliminar obstáculos que impidan la creación de la identidad corporativa del producto.
- Generar información necesaria para estar al tanto del proceso de creación de identidad corporativa del producto
- Apoyar al Director del proyecto en la generación del entregable de identidad corporativa

**Funciones:** *Funciones específicas que debe cumplir (¿qué debe realizar para lograr sus objetivos y cubrir sus responsabilidades?).*

- Liderar al equipo de diseño de la marca e identidad corporativa del nuevo producto
- Proveer un ambiente de trabajo adecuado para la generación de la identidad corporativa del producto
- Encontrar técnicas para la gestión eficaz del Producto Backlog

**Niveles de Autoridad:** *Qué decisiones puede tomar con relación al alcance, tiempo, costo, calidad, recursos humanos y materiales, planes y programas, informes y entregables, adquisiciones, contratos, proveedores, etc.*

Sobre recursos asignados durante la ejecución del proyecto

**Reporta a:** *A quien reporta dentro del Proyecto*

Director del Proyecto

**Supervisa a:** *A Quienes Supervisa dentro del Proyecto*

Equipo de desarrollo de imagen corporativa.

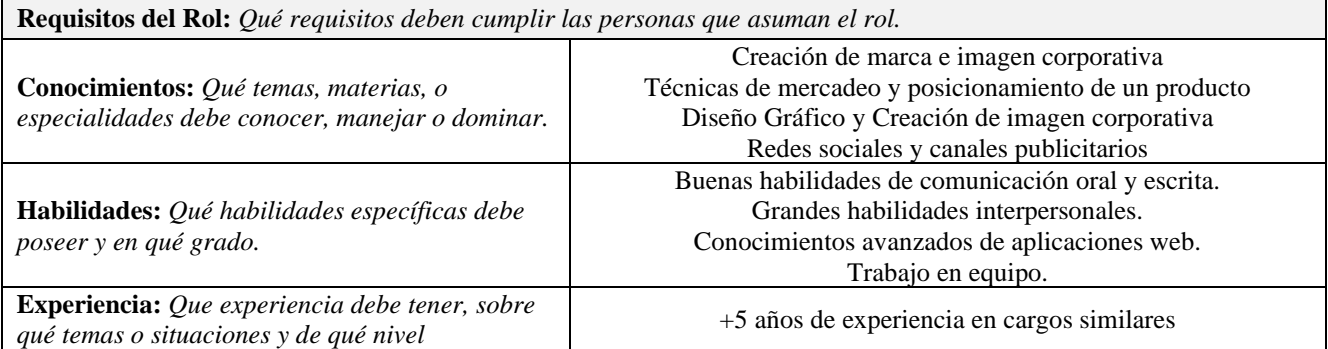

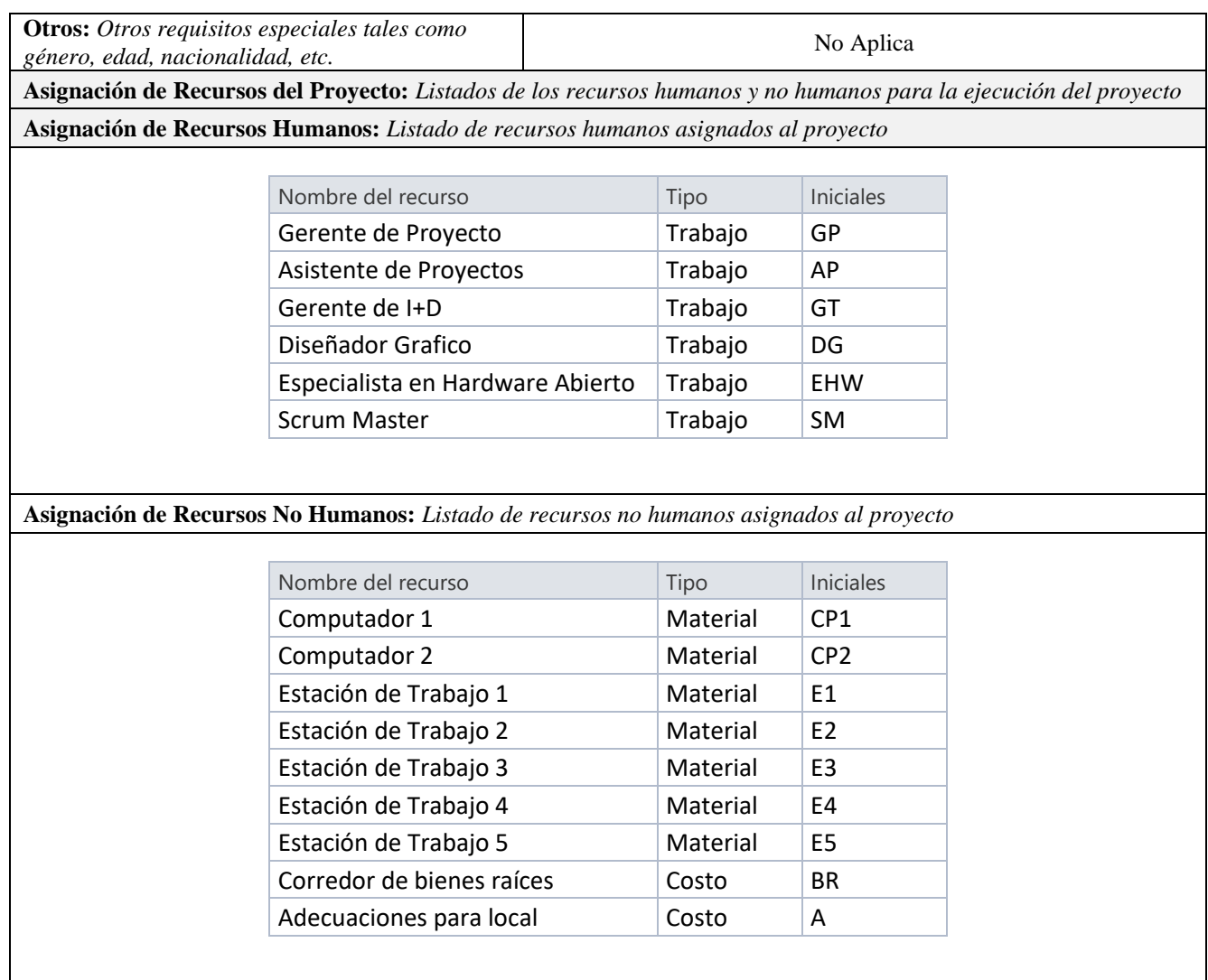

# *4.5.2 Matriz de Asignación de Responsabilidades (RAM)*

La Matriz de Asignación de Responsabilidades muestra los recursos del proyecto

para cada paquete de trabajo. (Project Management Institute, Inc., 2017)

#### *Tabla 29 Matriz de Asignación de Responsabilidades*

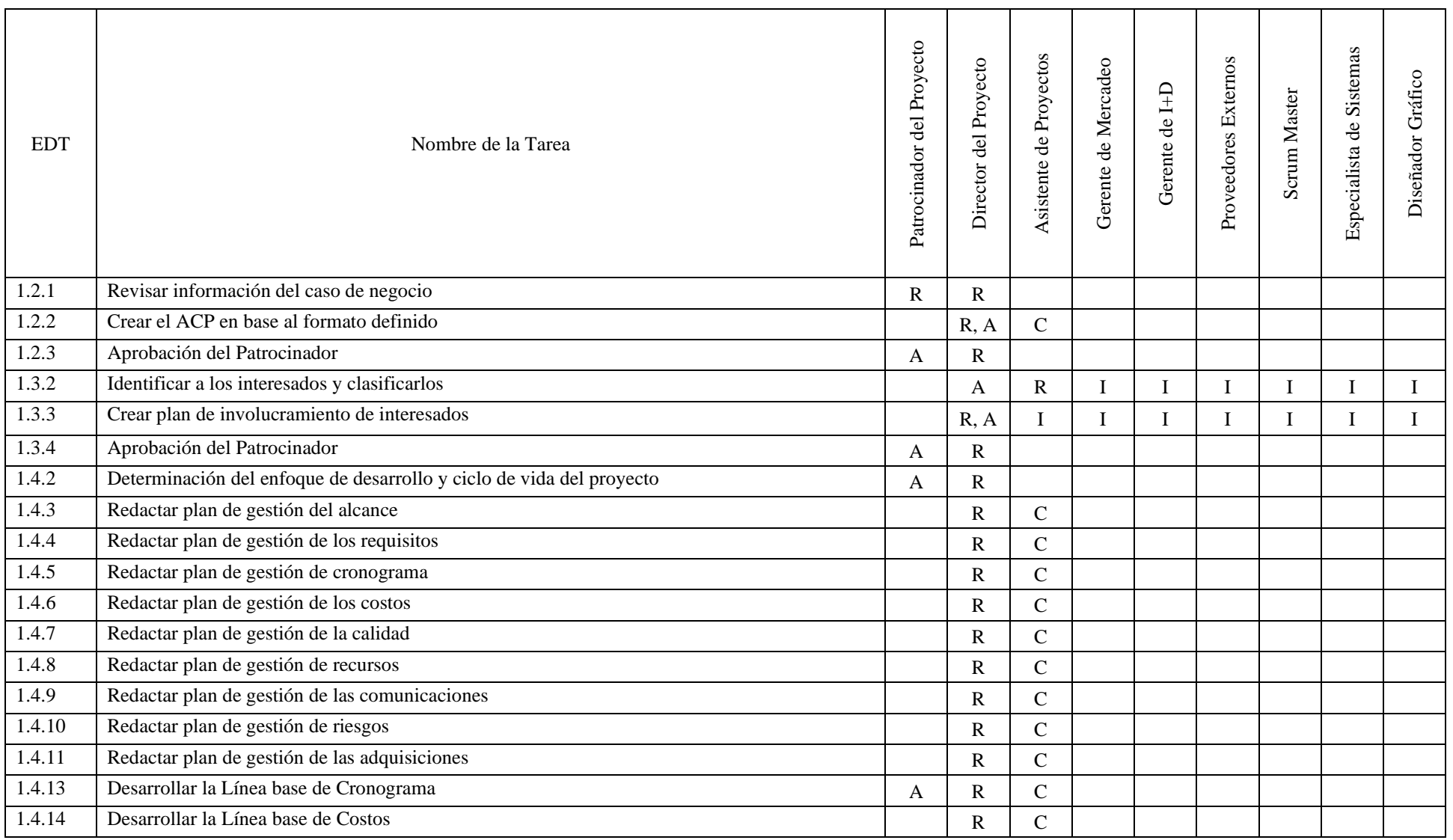

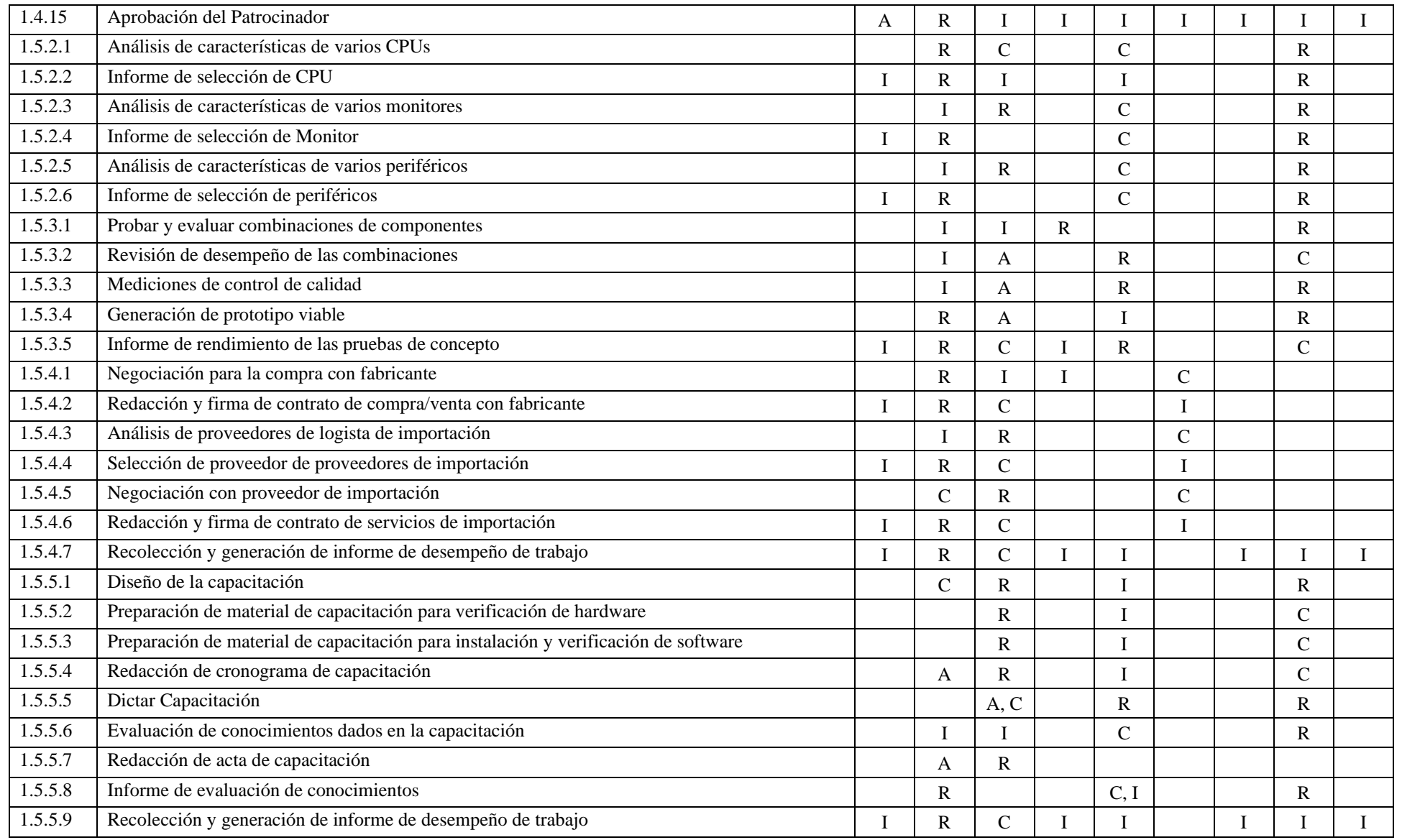

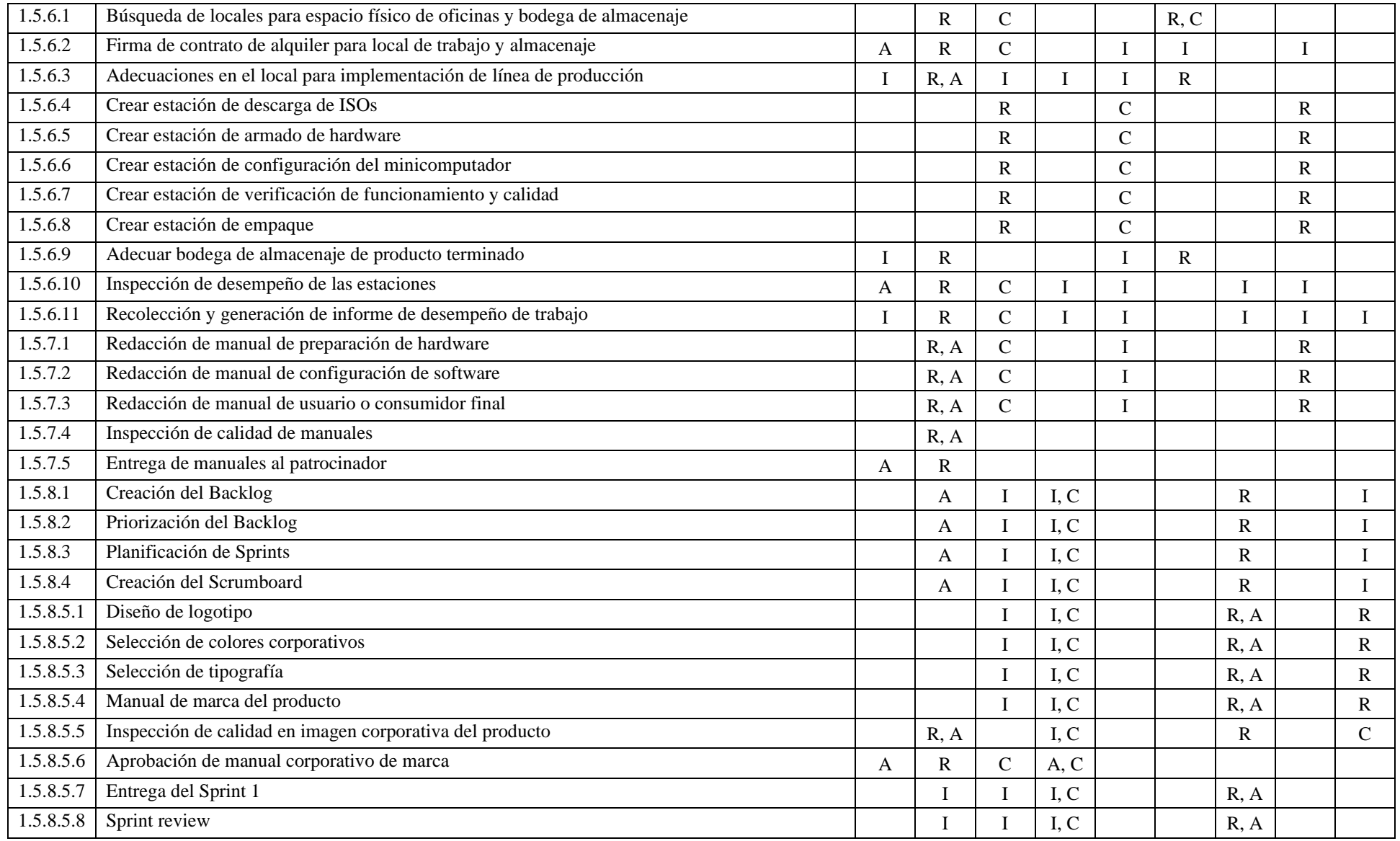

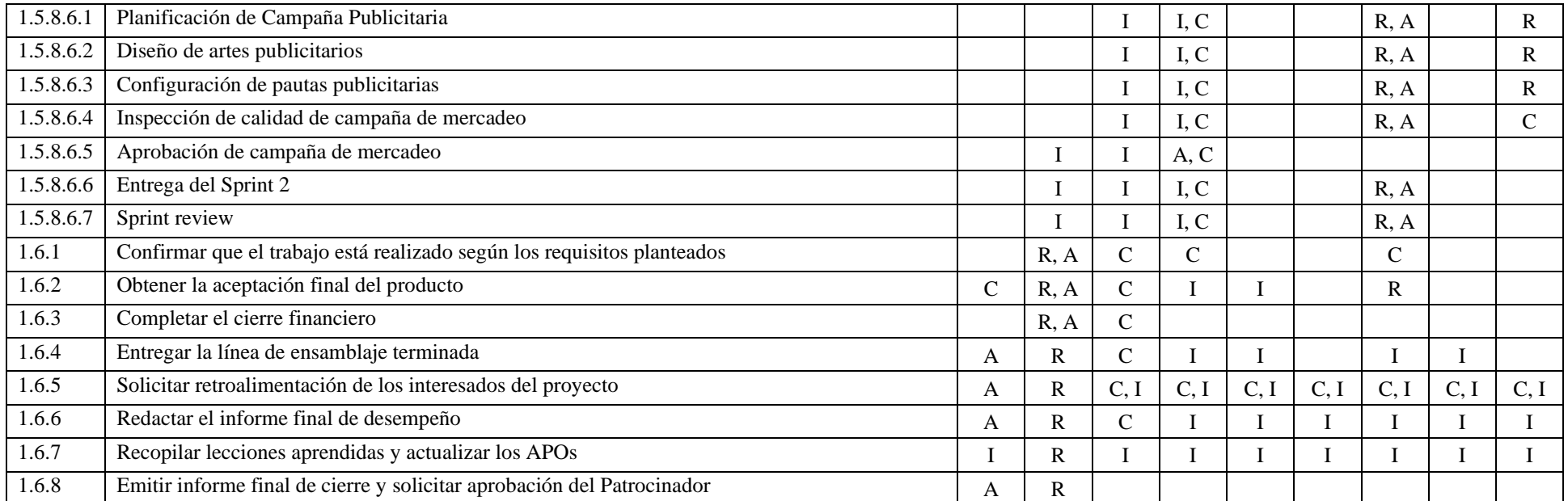

## **4.6 Gestión de la Calidad del Proyecto.**

## *4.6.1 Plan de Gestión de la Calidad*

*Tabla 30 Plan de Gestión de Calidad*

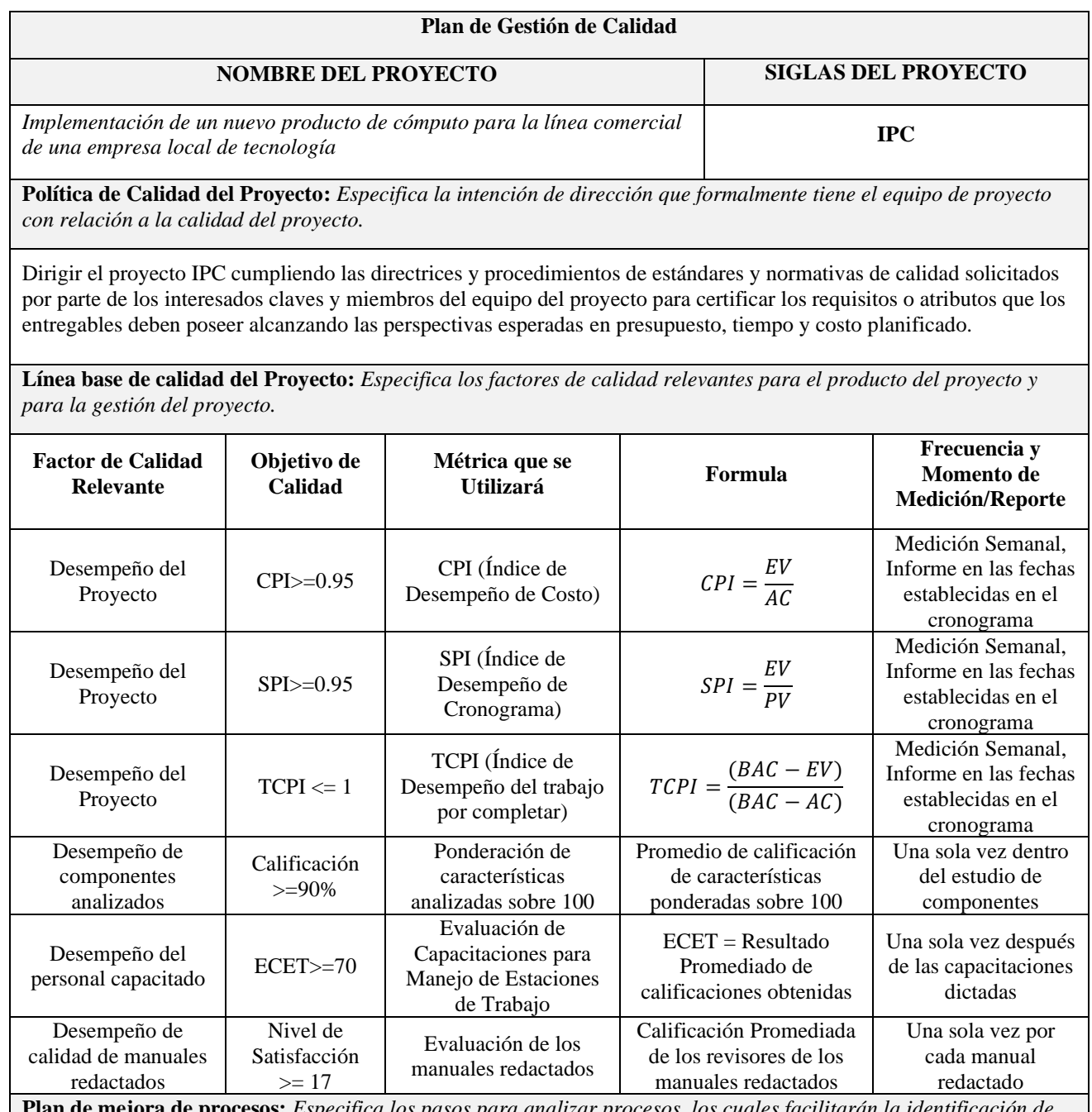

 $e$   $processs:$  *Especifica los pasos para analizar procesos, los cuales facilitarán la identificación de actividades que generan desperdicio o que no agregan valor.*

Para realizar la mejora de un proceso por parte de los interesados claves, se debe ejecutar el siguiente procedimiento:

- Especificar el proceso al que se solicita análisis de mejora.
- Puntualizar la oportunidad de mejorar.
- Realizar relevamiento de información sobre el proceso.
- Analizar la información relevada del proceso.
- Determinar acciones correctivas para mejorar el proceso.

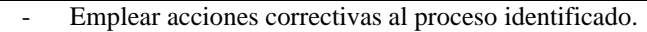

- Realizar observaciones de análisis y seguimiento para evidenciar si las acciones correctivas empleadas han sido satisfactorias.
- Estandarizar el proceso identificado con las mejoras ejecutadas.

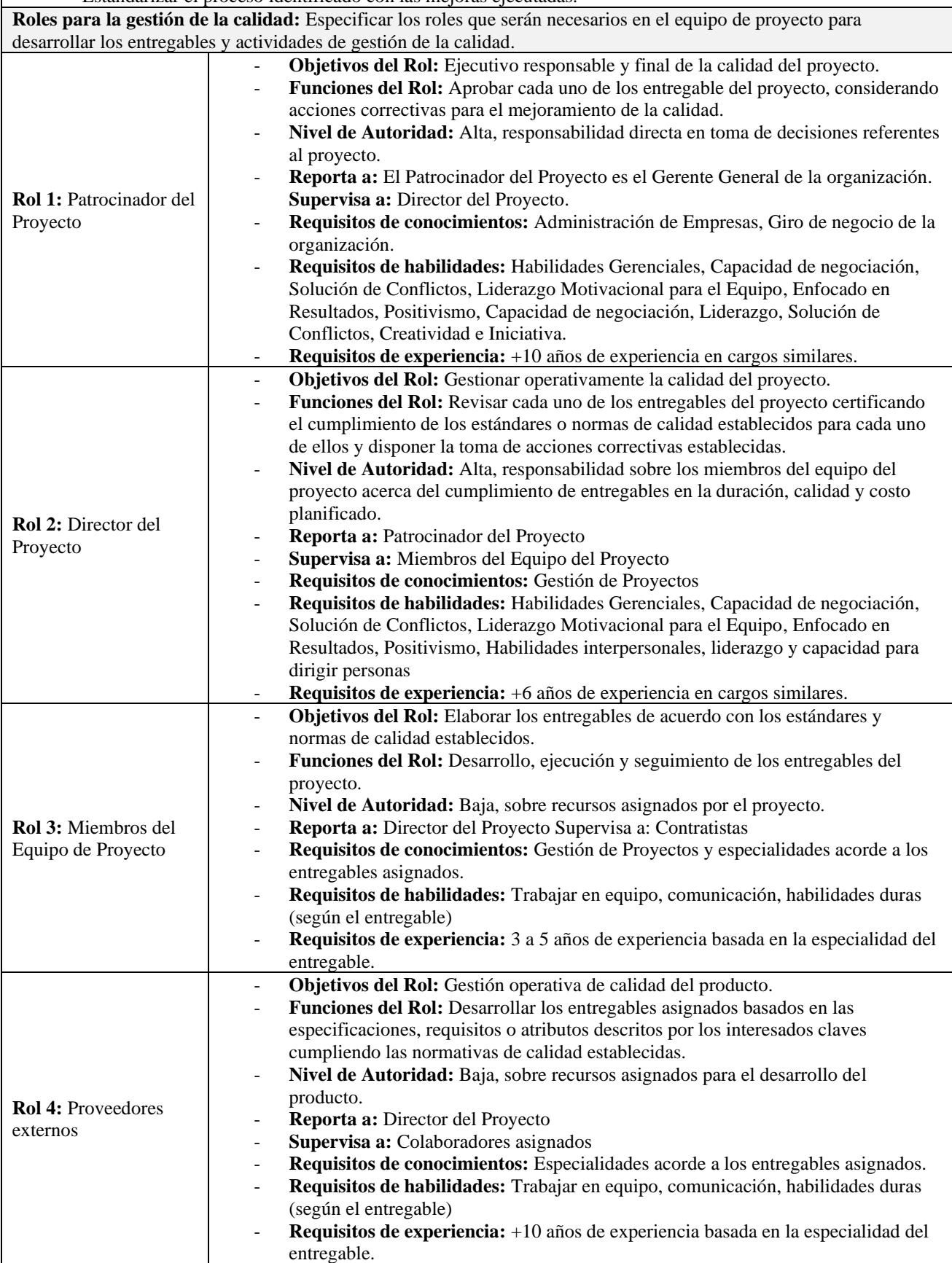

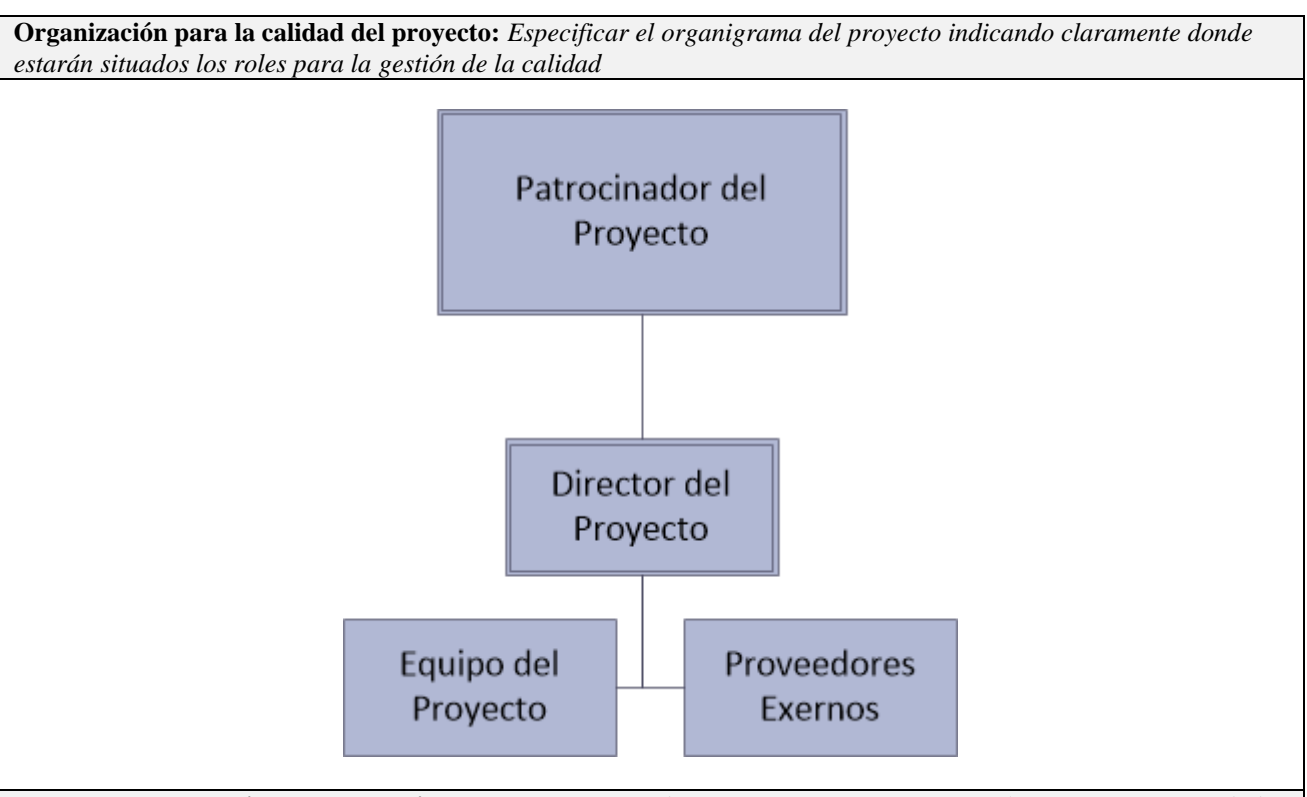

**Documentos normativos para la calidad:** *Especificar que documentos normativos regirán los procesos y actividades de gestión de la calidad*

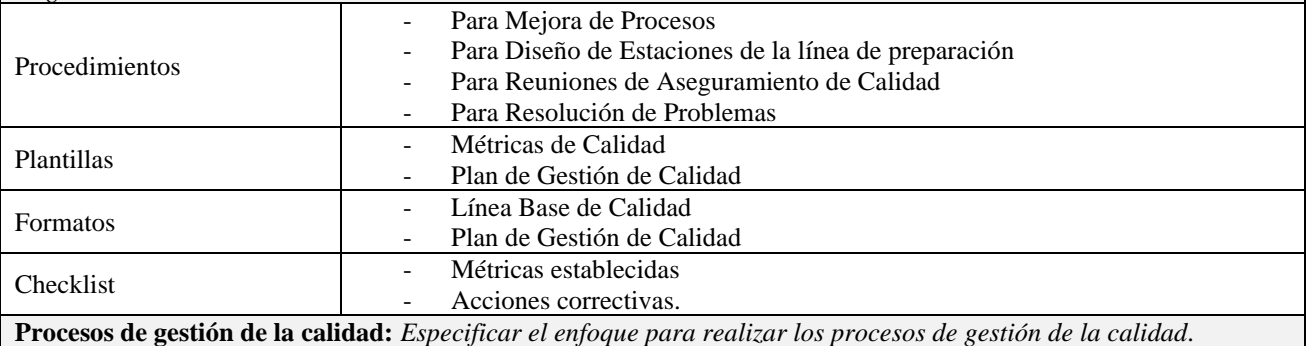

Enfoque de Aseguramiento de Calidad

El aseguramiento de la calidad se ejecutará en las tareas especificadas en el cronograma según el entregable y con las actividades de control de desempeño de trabajo también definidas en el cronograma de trabajo, se considera los resultados del control de calidad y métricas establecidas para cubrir cualquier eventualidad durante la auditoría de procesos o en su posterior mejora.

Cualquier solicitud de cambio o acción correctiva/preventiva se la ejecutará de manera formal a través del Plan de Gestión de Cambios o Plan de Mejora de Procesos respectivamente.

De igual forma, se realizará seguimiento de las solicitudes de cambio ingresadas, así como de las acciones correctivas o preventivas para certificar su ejecución y efectividad en cada proceso.

#### Enfoque de Control de Calidad

El control de calidad se ejecutará de acuerdo con los estados de conformidad y no conformidad de cada entregable evaluado por parte de los interesados claves. Los resultados de las mediciones serán consolidados para un posterior análisis en el proceso de aseguramiento de la calidad.

Los entregables cuyo estado ha sido de no conformidad, se les hará un seguimiento hasta completar el Plan de Mejora de Procesos y obtener aceptación o cambio de estado a "conforme", por parte del interesado.

Para los defectos reportados se identificará las causas raíz para eliminar fuentes del error, los resultados obtenidos se formalizarán como solicitudes de cambio y/o acciones correctivas/preventivas.

## *4.6.2 Métricas de Calidad*

Las métricas de calidad describen de manera específica un atributo del producto o

proyecto y la manera en que el proceso de Controlar Calidad verificara su cumplimiento.

(Project Management Institute, Inc., 2017)

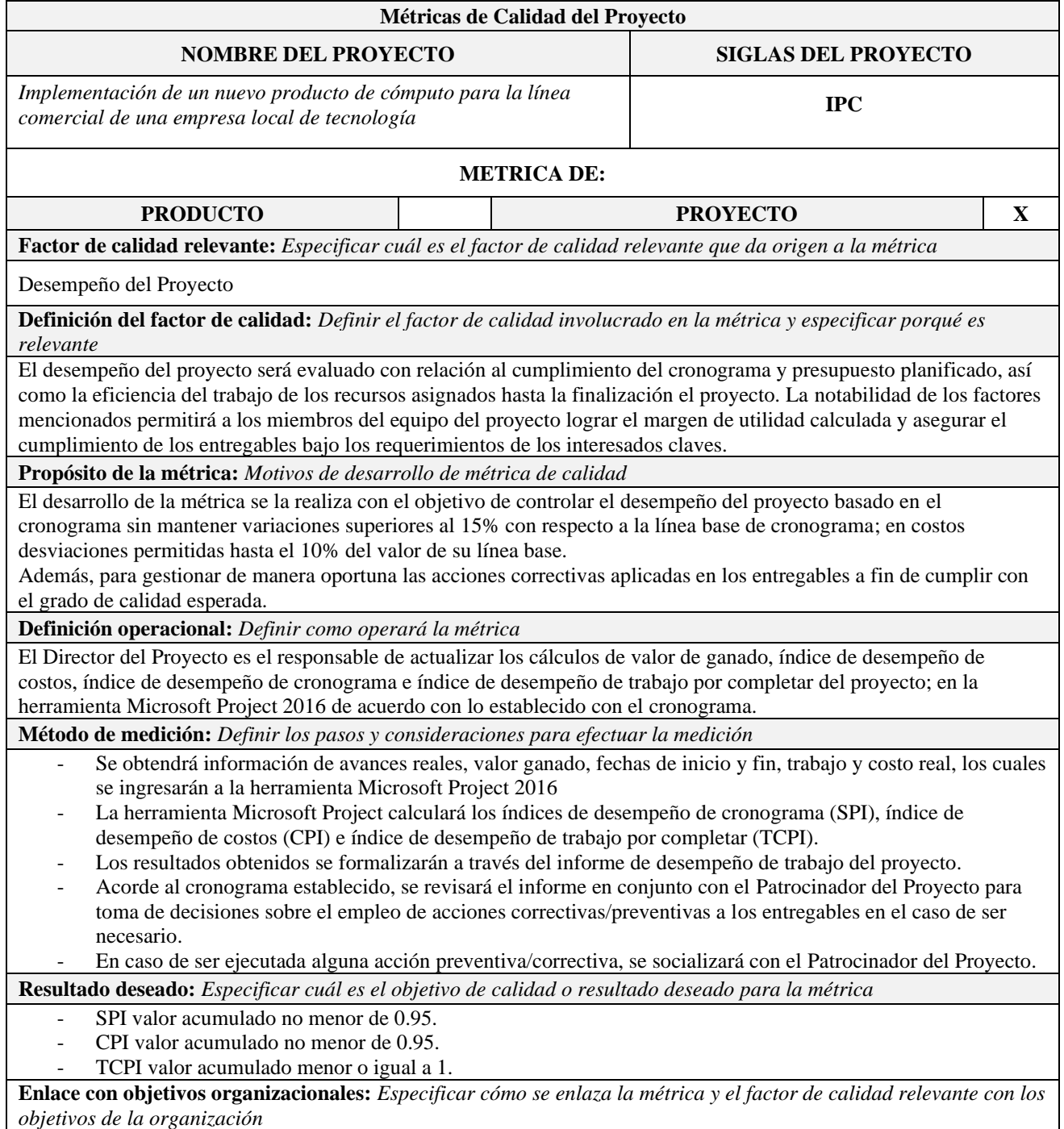

A través del cumplimiento de las métricas de calidad se obtendrá los resultados esperados para los entregables. Los entregables del proyecto contribuirán a los objetivos planteados por la organización mismos que dependen de la implementación del proyecto.

- Lanzar al mercado local un computador de características básicas a un costo competitivos. Con un nivel de satisfacción del 80% para el producto.
- Agregar productos tecnológicos al catálogo empresarial de la organización. Considerando un nivel de aceptación mayor al 60% de los clientes.
- Aumentar el margen de utilidad de la organización por encima del 10% para el final del periodo contable de la implementación del proyecto.
- Incrementar la ventaja competitiva del catálogo empresarial de la organización tecnológica.
- **Responsable del factor de calidad:** *Definir quién es la persona responsable de vigilar el factor de calidad, los resultados de la métrica, y de promover las mejoras de procesos que sean necesarias*

La persona responsable de vigilar el factor de calidad, los resultados de la métrica, y de promover las mejoras de procesos que sean necesarias para lograr los objetivos de calidad planteados, es el **Director del Proyecto**; pero de forma ejecutiva la responsabilidad de lograr la rentabilidad del proyecto y el cumplimiento de los plazos depende del **Patrocinador del Proyecto.**

# **4.7 Gestión de las Comunicaciones del Proyecto.**

## *4.7.1 Plan de Gestión de las Comunicaciones*

*Tabla 31 Plan de Gestión de las Comunicaciones*

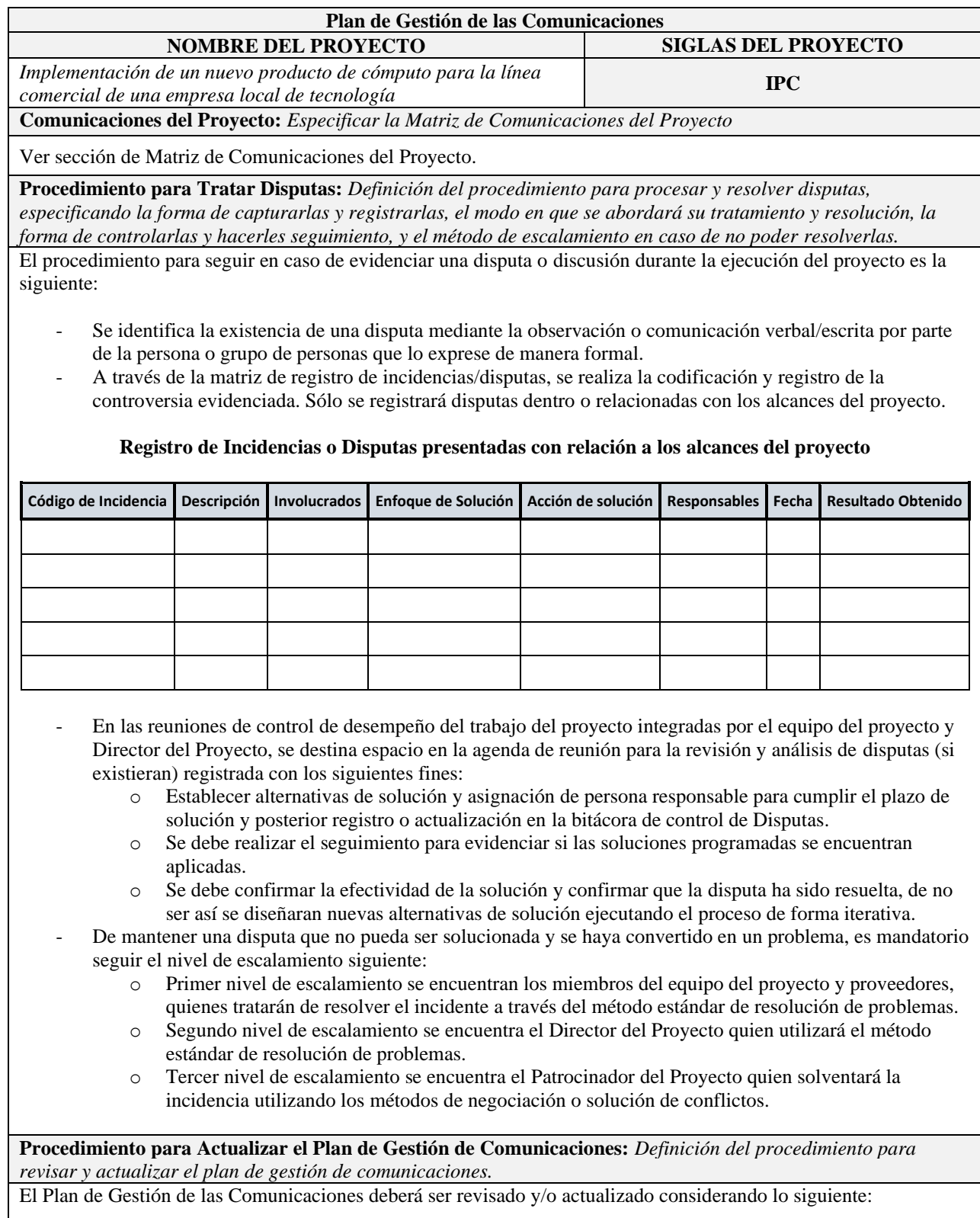

- Solicitud de cambio aprobada que impacte a los documentos del proyecto.
- Acción correctiva que impacte los requisitos o necesidades de información de los interesados claves.
- Ingreso o salidas de interesados en el proyecto.
- Modificaciones en las asignaciones de personas a roles del proyecto.
- Cambios en la matriz de poder versus influencia de los interesados.
- Quejas, sugerencias, comentarios o evidencias de requisitos de información no satisfechos.
- Evidencias de deficiencias de comunicación en el proyecto.

La actualización del Plan de Gestión de las Comunicaciones deberá seguir los siguientes pasos:

- Identificar el cambio a ejecutarse.
- Evidenciar que las solicitudes de cambios hayan sido aprobadas por parte del Director del Proyecto o Patrocinador del Proyecto a través del Plan de Gestión de Cambios.
- Elaborar o modificar la Matriz de Comunicaciones del Proyecto.
- Revisión y aprobación de la Matriz de Comunicaciones del Proyecto por parte del Director del Proyecto.
- Actualizar el Plan de Gestión de las Comunicaciones.
- Aprobación del Plan de Gestión de las Comunicaciones por parte del Patrocinador del Proyecto
- Realizar la difusión del Plan de Gestión de las Comunicaciones a los miembros del equipo del proyecto.

#### **Guías para Eventos de Comunicación:** *Definición guía para reuniones, conferencias, correo electrónico, etc.*

#### Guía para Reuniones

Para la ejecución de reuniones se deberá seguir las siguientes pautas:

- Definir previamente los objetivos de la reunión.
- Especificar roles.
- Definir participantes necesarios para convocatoria.
- Planificar e informar con antelación el motivo de la reunión.
- Cumplir con los temas agendados de la reunión.
- Aclarar dudas por parte de los participantes.
- Puntualidad
- Emitir Acta de Reunión y difundir de manera individual a cada uno de los participantes.

#### Guía para Correo Electrónico

Los correos electrónicos deberán seguir las siguientes pautas:

- La información compartida por parte de los miembros del Equipo del Proyecto hacia la organización y proveedores deberá colocar como remitente al Director de Proyecto con copia al Sponsor del Proyecto para establecer una sola vía formal de comunicación.
- La información enviada por parte de algún miembro de la organización o proveedores donde el destinatario sean los miembros del Equipo del Proyecto, se deberá corroborar la copia o reenvío al Director del Proyecto para mantener la integridad de información del proyecto.
- Es mandatorio el uso del correo corporativo establecido por las organizaciones de cada uno de los involucrados del proyecto.
- Al inicio del asunto del correo deberá colocarse la siguiente descripción: Proyecto-IPC
- Se debe cuidar la escritura y omitir el uso de caracteres en color rojo, no abusar de las negritas y evitar el uso de mayúsculas en la redacción.
- Todo correo electrónico debe contar con su firma corporativa completa.
- Todo correo enviado deberá tener activado el acuse de recibo y notificación de lectura para tener entendimiento de que el mensaje ha sido recibido.

**Guías para Documentación del Proyecto:** *Definición de las guías para codificación, almacenamiento,* 

#### *recuperación, y distribución de los documentos del proyecto.*

Guía para Codificación de Documentos

La codificación de los documentos del proyecto se debe realizar lo siguiente:

XXXX\_YYY\_ZZZ.EXT

Donde:

- XXXX Código del Proyecto: 'IPC'
- YYY Abreviatura del Tipo de Documento: ACP, PDP, EDT, DEDT, RAM, etc.
- ZZZ Versión del Documento: 'V\_001', 'V\_002', etc.
- EXT Formato del Archivo: doc, exe, pdf, mpp, etc.

Guía para Almacenamiento de Documentos

Se describe las pautas a considerar para el almacenamiento de documentos:

- El Director del Proyecto creará una carpeta dentro del OneDrive Corporativo y será compartida con los interesados del Proyecto, gestionando los permisos respectivos de lectura/escritura por cada elemento creado dentro de la carpeta.
- La carpeta creada será nombrada así: Proyecto\_IPC
- Los miembros del equipo del proyecto alojarán en sus equipos de trabajo los documentos compartidos en todas sus versiones y siguiendo la estructura de la EDT.
- Los miembros del equipo del proyecto eliminarán los documentos o archivos temporales generados al finalizar la fase o cierre del proyecto, sólo se archivará las versiones controladas y numeradas para evitar redundancia de información.
- Es responsabilidad del Director del Proyecto consolidar los documentos con las versiones controladas y numeradas acorde a la estructura de la EDT y almacenar una copia física en los archivadores de su organización y una copia digital con protección de escritura en la carpeta compartida por OneDrive.

Guía para Recuperación y Distribución de Documentos

- Se mantiene confidencialidad de información sobre los documentos del proyecto, cualquier solicitud de acceso a los documentos ya sean físicos o digitales posteriores al cierre del proyecto, se debe contar con la autorización del Director del Proyecto.
- Para personal externo a la organización, el acceso a la documentación del proyecto debe ser aprobada por parte del Gerente General de la Organización.
- Para personal interno de la organización y que no formó parte del equipo del proyecto, el acceso a la documentación debe ser aprobada por parte del Gerente General de la organización.
- El Director del Proyecto es el responsable de la distribución de los documentos sean físicos o digitales.

**Guías para el Control de Versiones:** *Definición de guías para registro y control ordenado de las versiones de los documentos del proyecto.*

Los documentos para la Gestión del Proyecto deben ser redactados con control de versiones y deben iniciar con la siguiente cabecera.

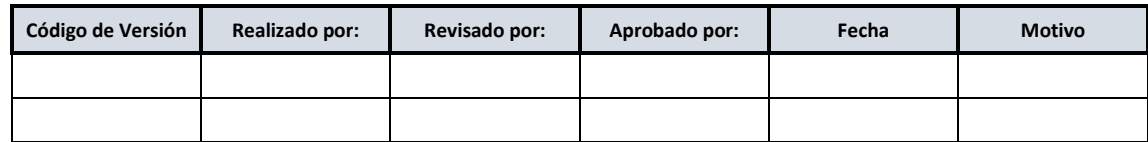

- Para confirmar la integridad de la información debe corresponder el código de versión del documento que muestra el control de cabecera con la codificación del archivo detallado en la Guía de Codificación de **Documentos** 

### *4.7.2 Matriz de Comunicaciones del Proyecto*

La matriz de comunicaciones del proyecto resume las principales notificaciones o

información que será generada y distribuida para los interesados del proyecto. A

continuación, la matriz de comunicaciones.

#### *Tabla 32 Matriz de Comunicaciones*

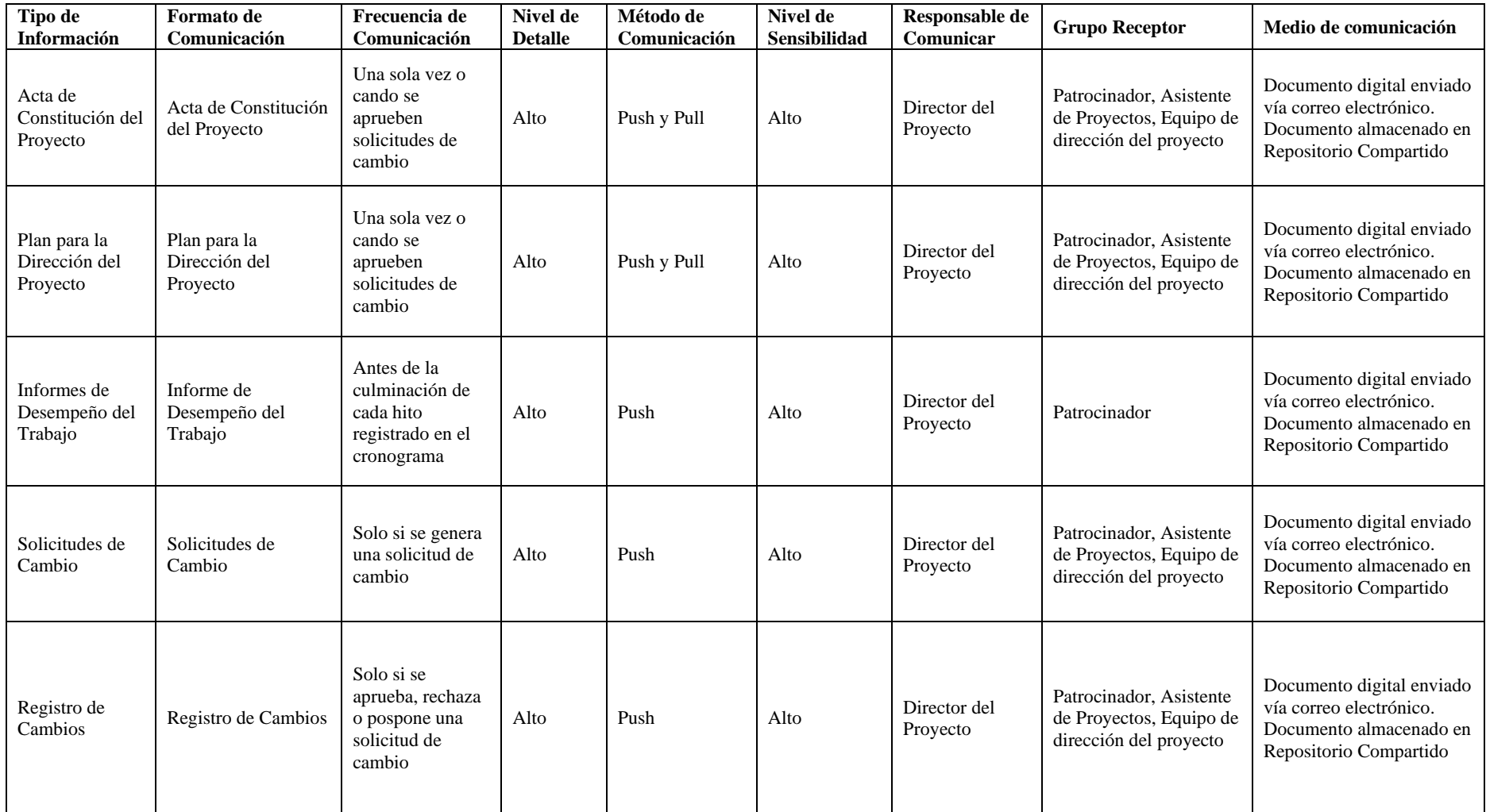

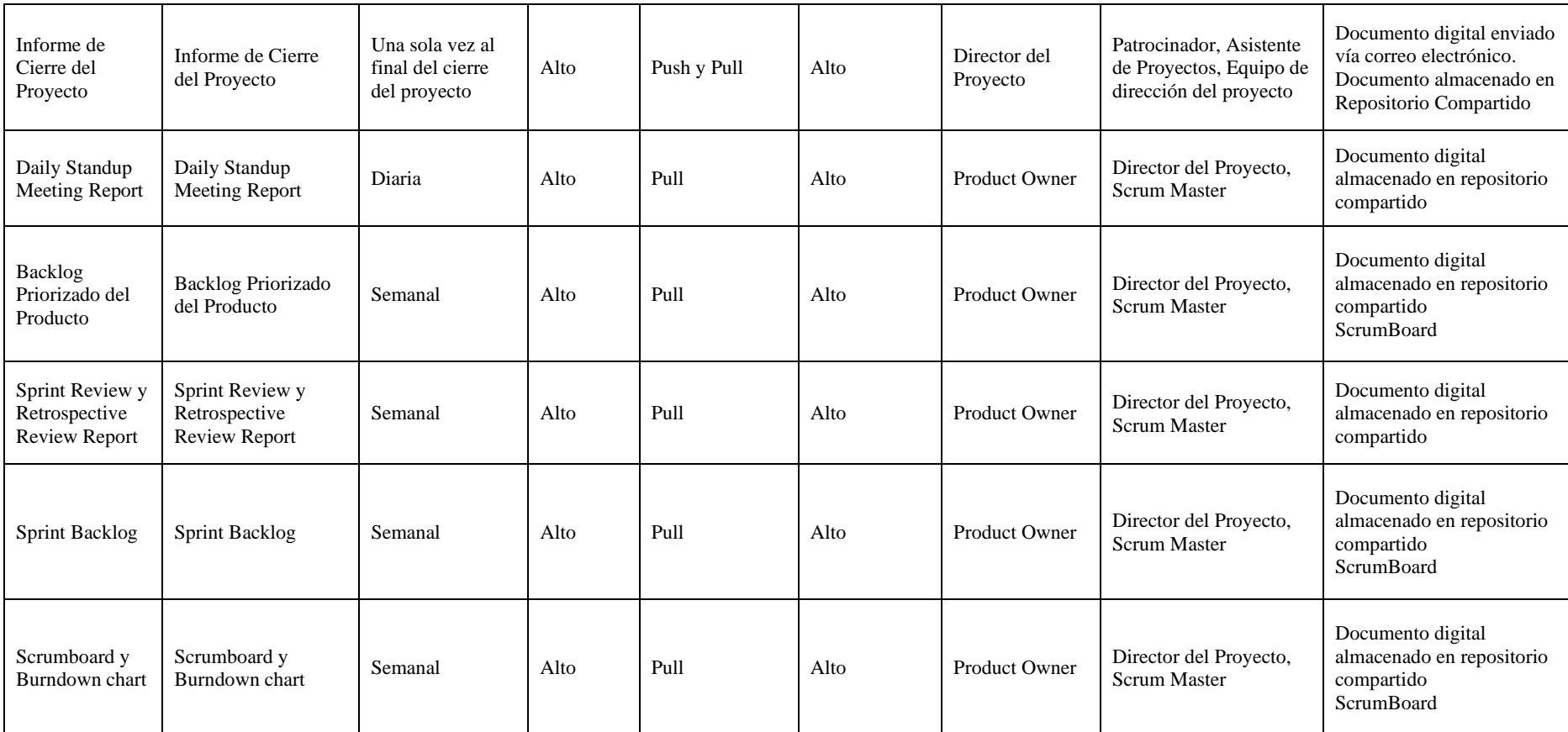

## **4.8 Gestión de los Riesgos del Proyecto.**

# *4.8.1 Plan de Gestión de los Riesgos*

*Tabla 33 Plan de Gestión de Riesgos*

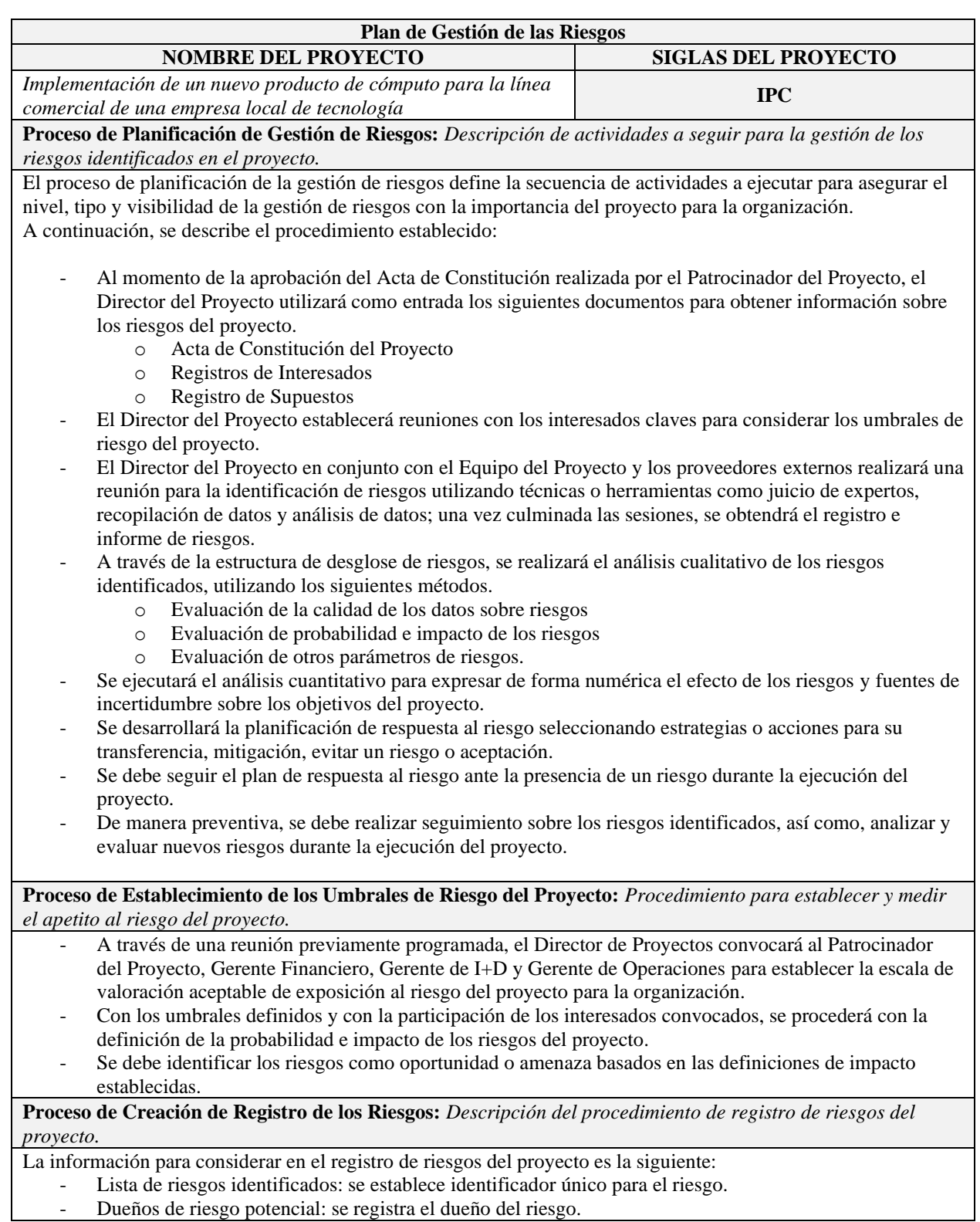
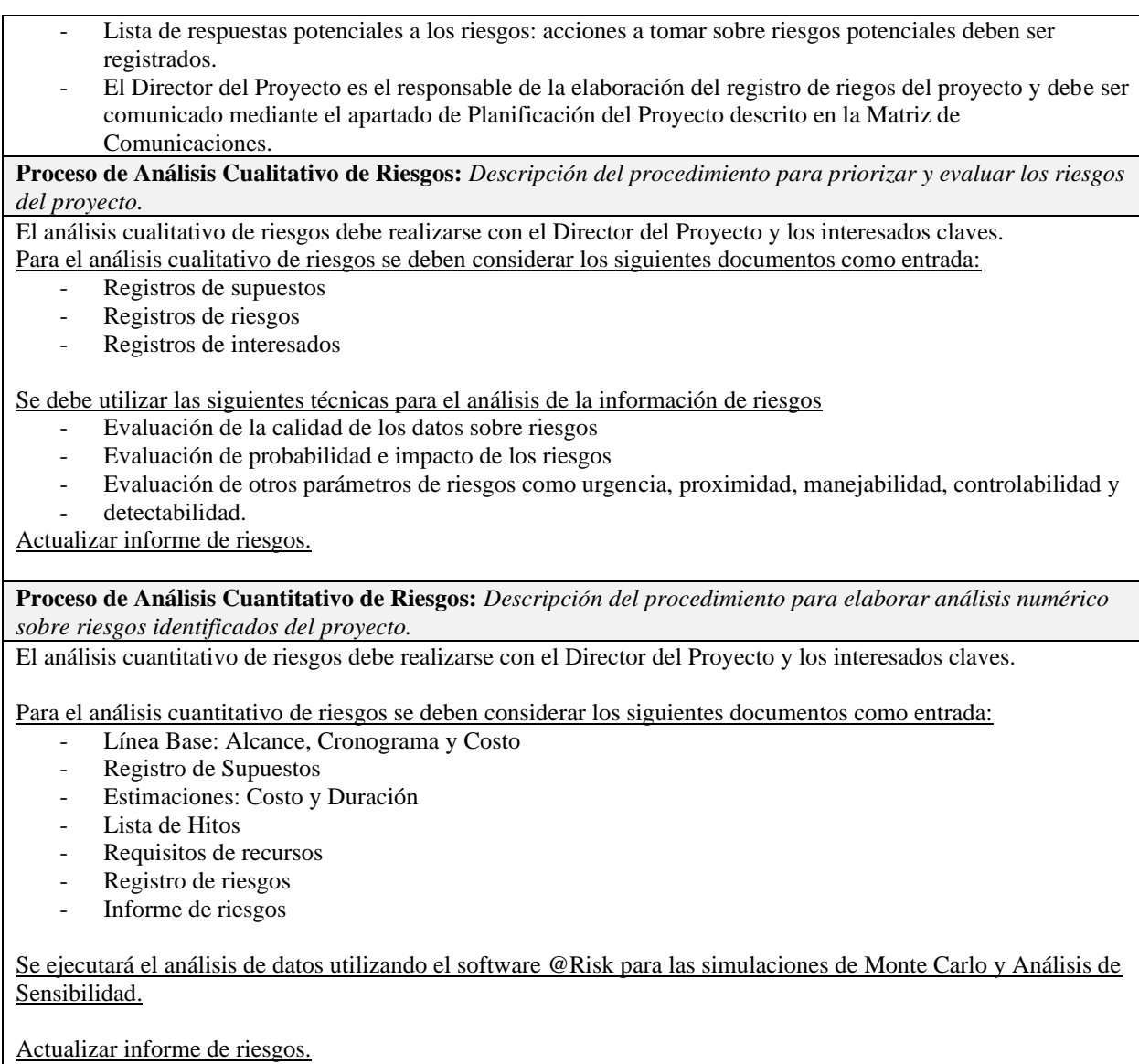

## *4.8.2 Registro de Riesgos del Proyecto*

Un riesgo es un evento o condición incierta que, si se produce, tiene un efecto

positivo o negativo en uno o más objetivos del proyecto. (Project Management Institute,

Inc., 2017)

#### *Tabla 34 Listado de Riesgos del Proyecto*

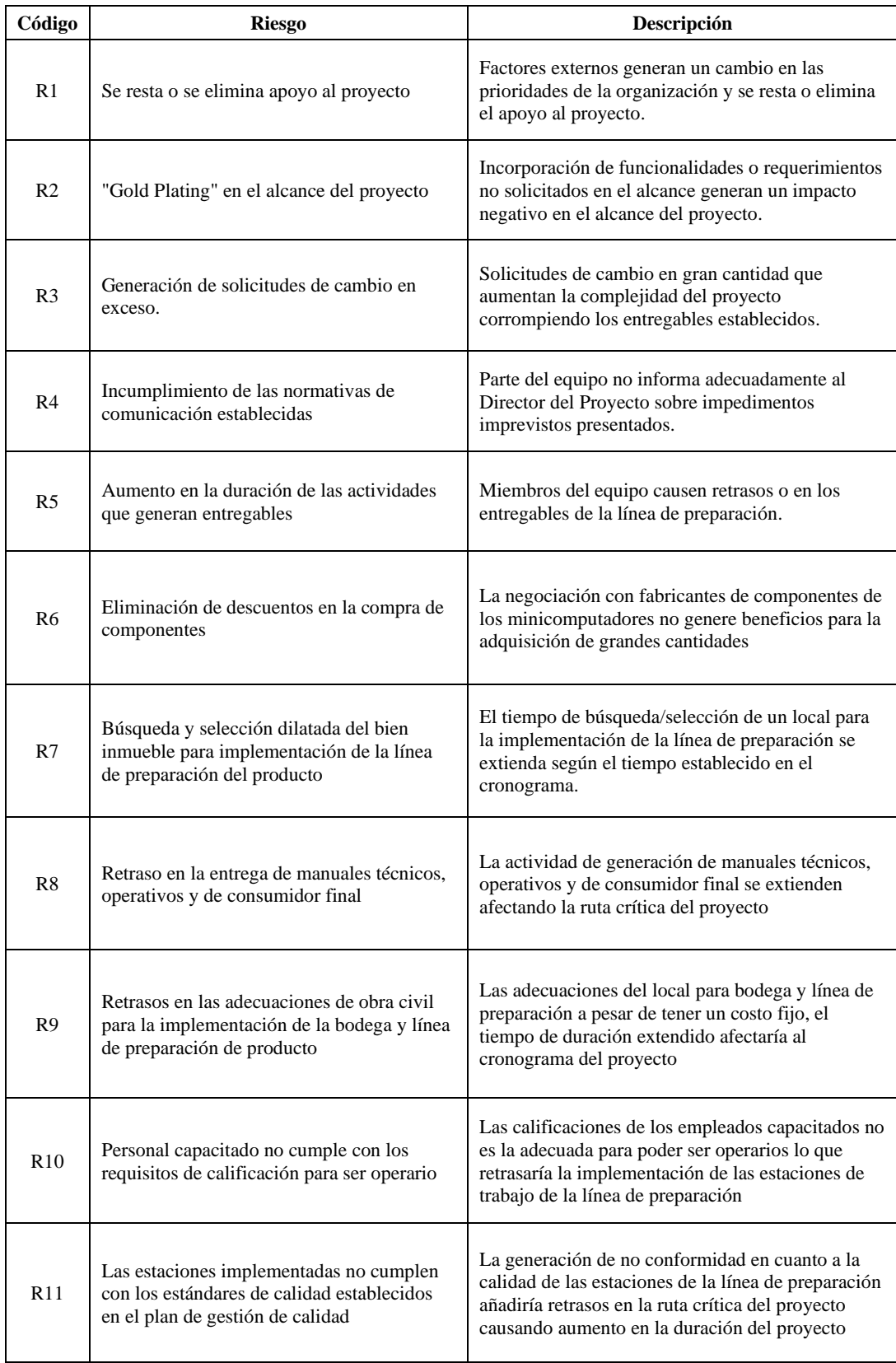

## *4.8.3 Definición de Escalas de Riesgo de Probabilidad e Impacto*

Dentro del plan de gestión de riesgos del proyecto se establecieron las definiciones

de probabilidad e impacto de riesgos.

| Escala   | Probabilidad                                 | <b>Impacto en Tiempo</b>                                                  | <b>Impacto en Costo</b>                                    |
|----------|----------------------------------------------|---------------------------------------------------------------------------|------------------------------------------------------------|
| Muy alto | Muy alta probabilidad de<br>Ocurrencia (90%) | Variación en cronograma<br>mayor o igual a 6 días<br>$(80\%)$             | Variación en costo<br>mayor al 2%<br>$(80\%)$              |
| Alto     | Alta probabilidad de<br>Ocurrencia (70%)     | Variación en cronograma<br>menor a 6 días y mayor a 5<br>días<br>$(60\%)$ | Variación del costo<br>entre $1.9\%$ y $1.5\%$<br>$(60\%)$ |
| Medio    | Probabilidad de Ocurrencia<br>media $(50\%)$ | Variación en cronograma<br>menor a 5 días y mayor a 3<br>días<br>$(50\%)$ | Variación del costo<br>entre $1.4\%$ y $1\%$<br>$(50\%)$   |
| Bajo     | Baja Probabilidad de<br>Ocurrencia (30%)     | Variación en cronograma<br>menor a 3 días y mayor a 2<br>días<br>$(30\%)$ | Variación del costo<br>entre 0.9% y 0.5%<br>$(30\%)$       |
| Muy Bajo | Muy baja probabilidad de<br>Ocurrencia (10%) | Variación en cronograma<br>menor a 2 días<br>$(10\%)$                     | Variación del costo<br>menor al $0.5\%$<br>$(10\%)$        |

*Tabla 35 Definición de Probabilidad e Impacto*

### *4.8.4 Mapa de Calor*

Uno de los componentes del plan de gestión de riesgos es la matriz de probabilidad

e impacto, aquí se representan las oportunidades y amenazas identificadas. A

continuación, se muestra el mapa de calor con estos parámetros

#### *Tabla 36 Matriz de Probabilidad e Impacto*

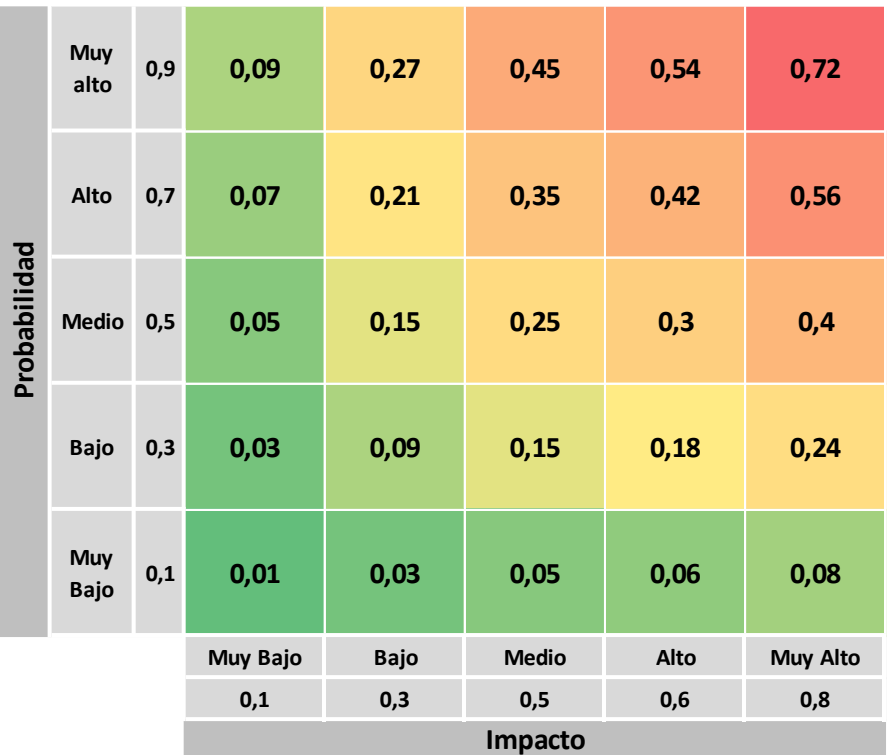

## *4.8.5 Análisis Cualitativo de Riesgos*

El análisis cualitativo de riesgos es el proceso de priorizar los riesgos individuales del proyecto, evaluando la probabilidad de ocurrencia y su impacto en uno o varios de los objetivos del proyecto.

Para el Análisis Cualitativo de Riesgos se utilizan los criterios definidos en el plan de gestión de riesgos del proyecto. El registro de riesgos del proyecto incluye una evaluación general de probabilidad e impacto sobre costo y duración, los resultados se presentan a continuación.

#### *Tabla 37 Registro de Riesgos del Proyecto*

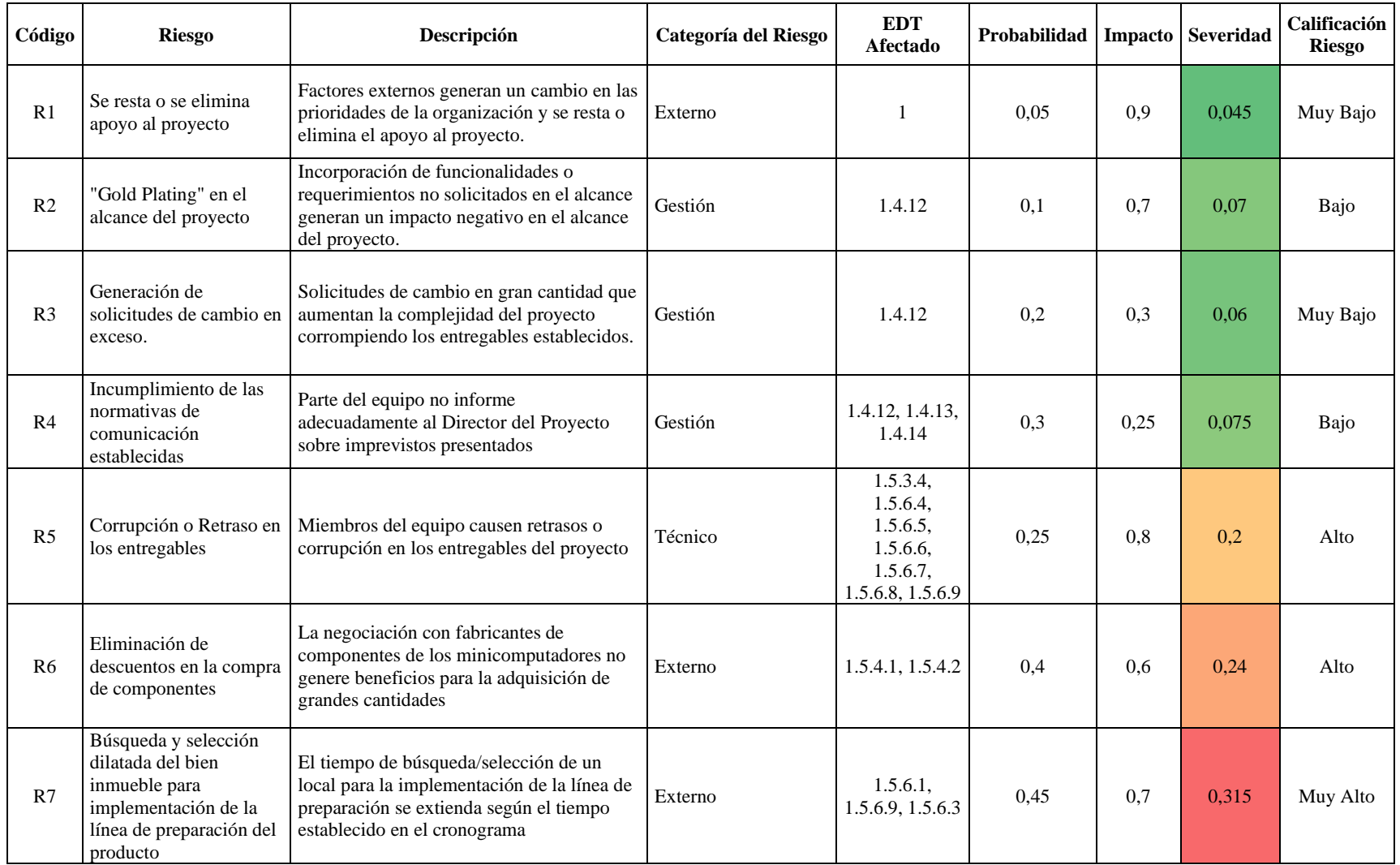

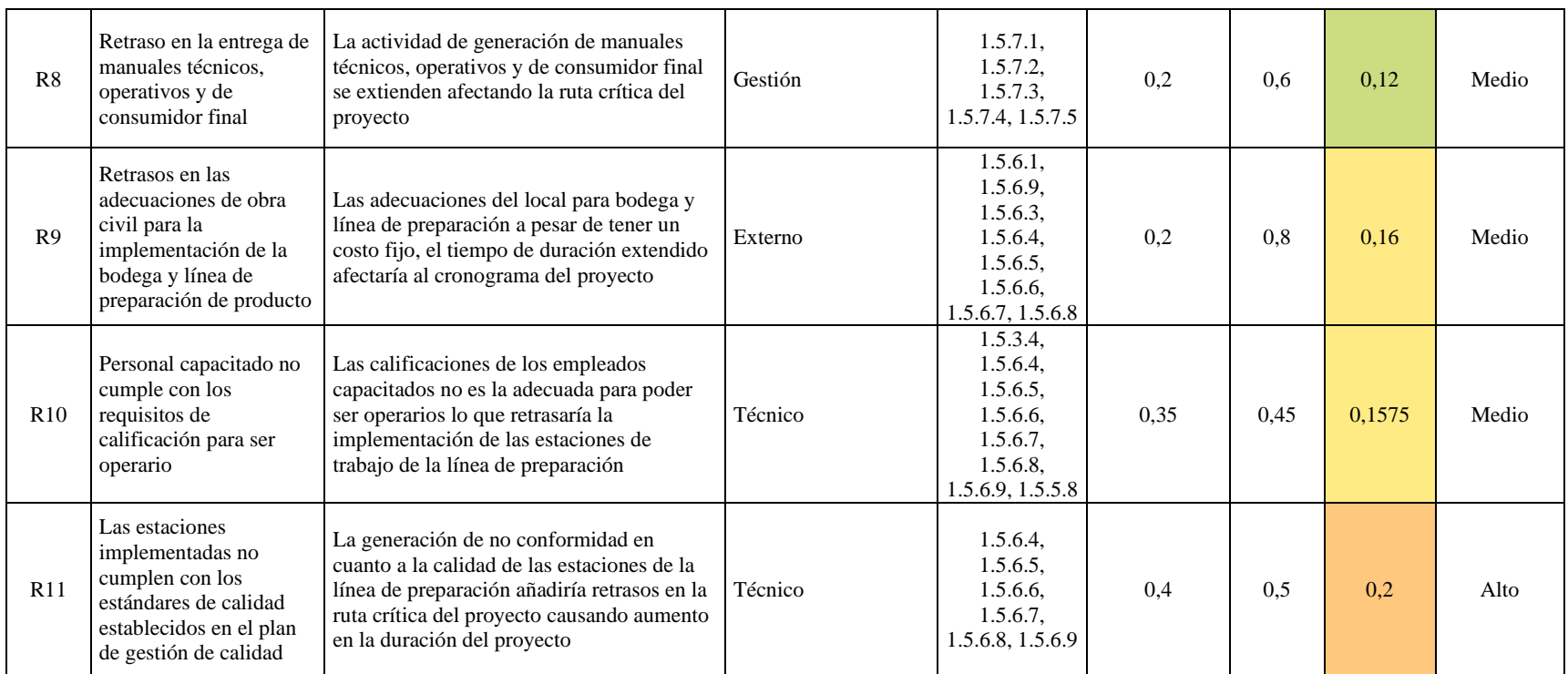

El resultado del análisis cualitativo de riesgos se presenta por medio de una gráfica de burbujas.

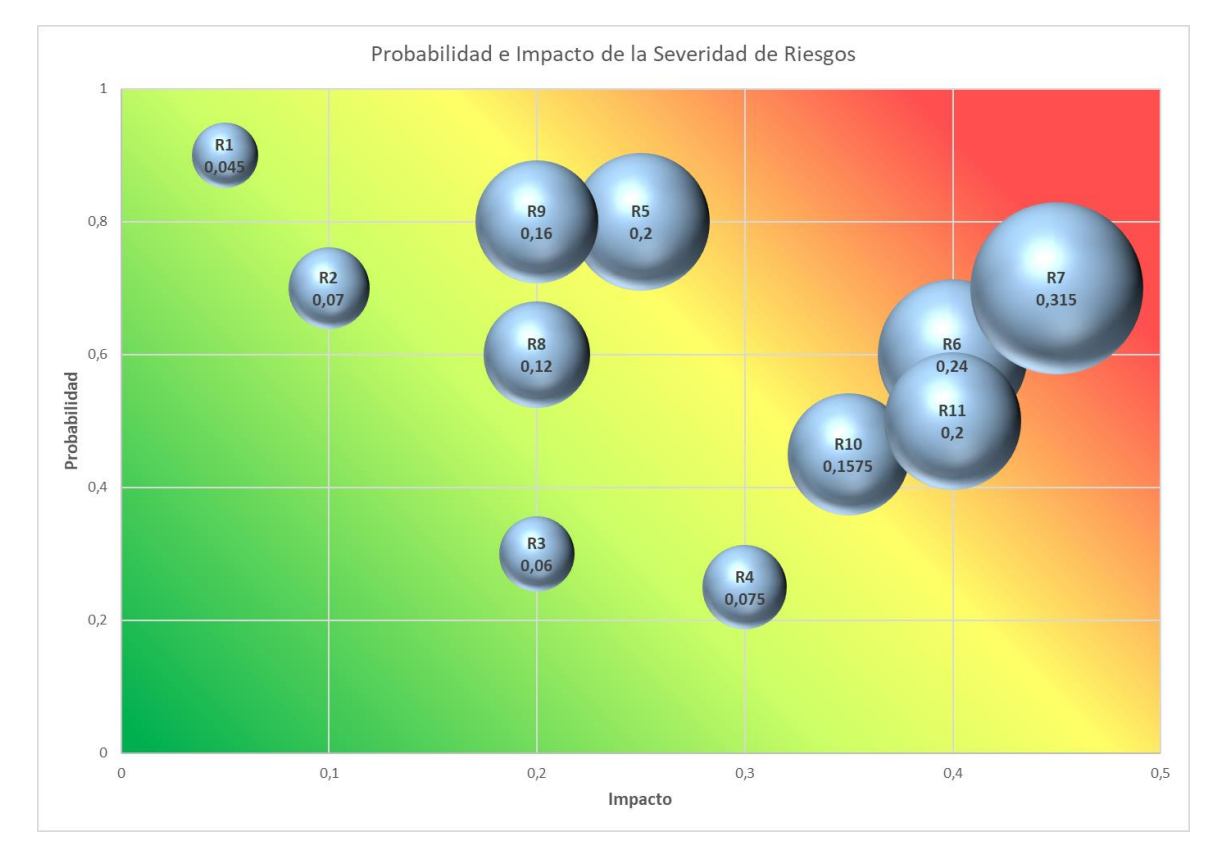

*Ilustración 26 Severidad de Riesgos en la matriz de probabilidad e impacto*

Los riesgos que deben ser considerados para una principal atención son:

- R6: Eliminación de descuentos en la compra de componentes.
- R7: Búsqueda y Selección de bien inmueble para implementación de la línea de preparación del producto.
- R10: Personal capacitado no cumple con los requisitos de calificación para ser operario.
- R11: Las estaciones implementadas no cumplen con los estándares de calidad establecidos en el plan de gestión de calidad.

## *4.8.6 Plan de Respuesta a Riesgos*

Planificar la Respuesta a los Riesgos es el proceso de desarrollar opciones, seleccionar estrategias y acordar acciones para abordar la exposición general al riesgo del proyecto, así como para tratar los riesgos individuales. (Project Management Institute, Inc., 2017).

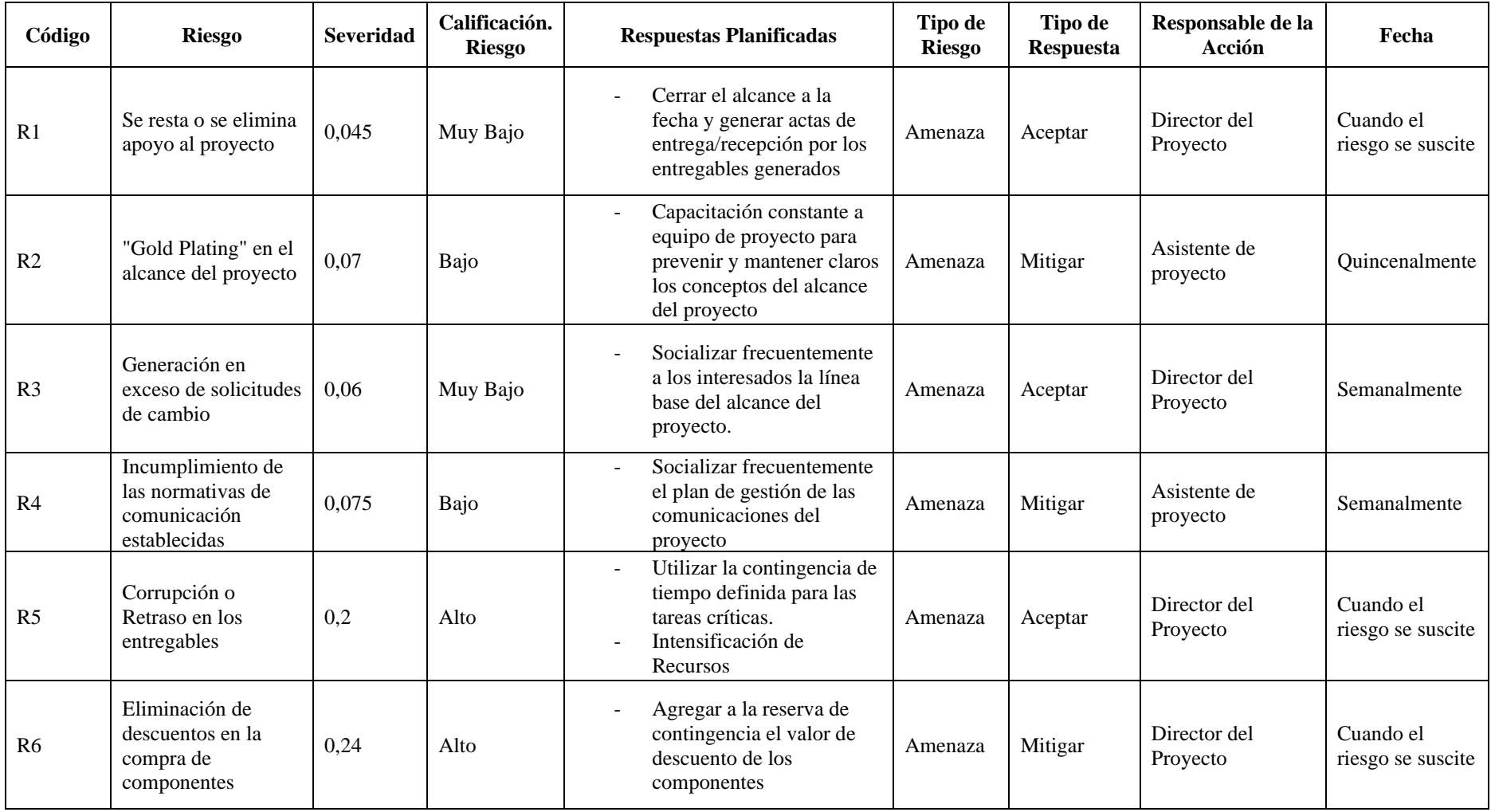

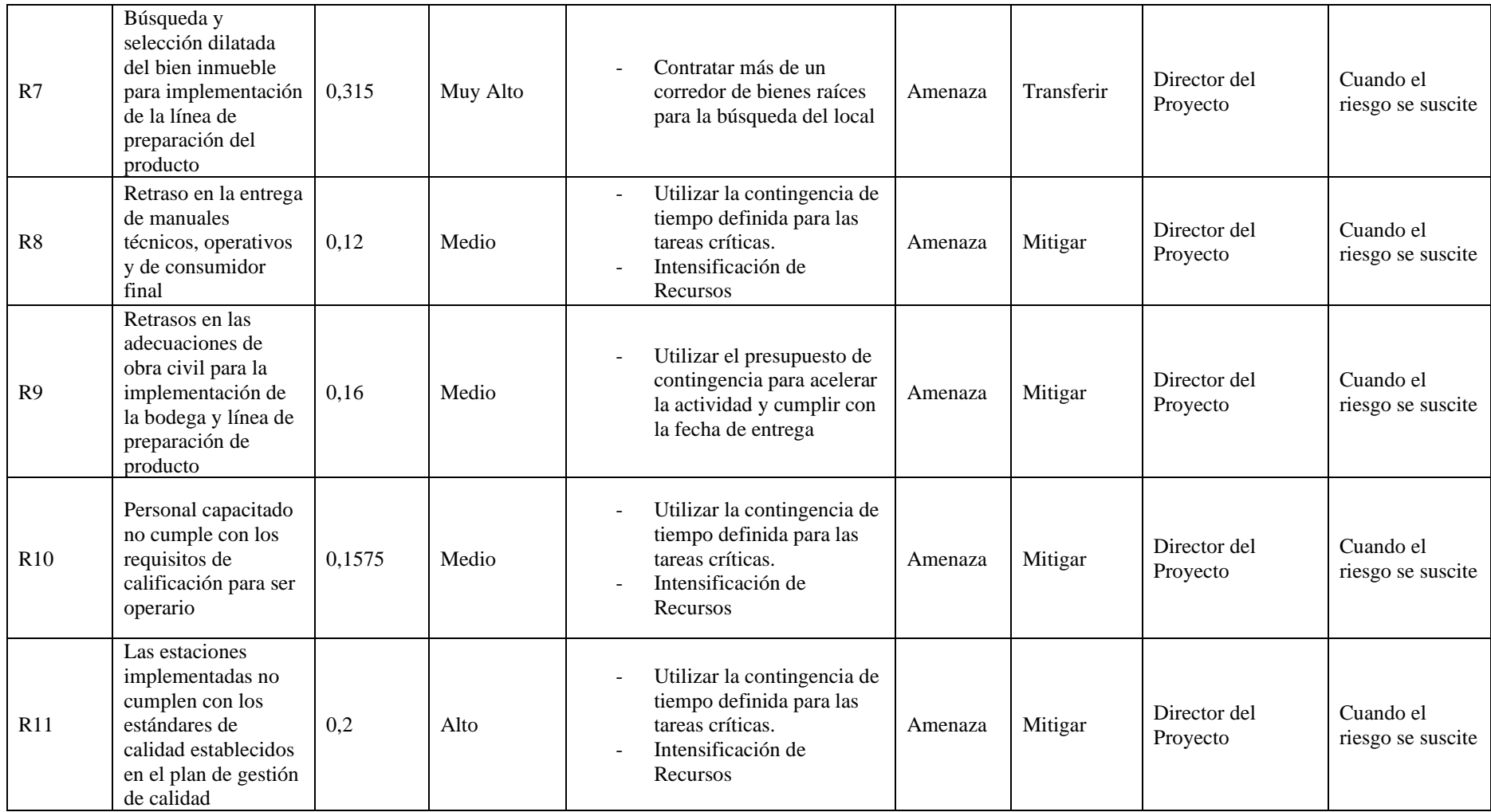

### *4.8.6 Análisis de Reserva de Riesgos*

Para ejecutar el análisis de riesgos para el proyecto IPC se tomaron en cuenta dos aspectos:

- El apetito al riesgo de la organización y,
- Los riesgos que se encuentran en una escala de Impacto mayor a 0,3, y Probabilidad mayor a 0,4.

Ambos determinaron los riesgos que generan las reservas de contingencia para el proyecto.

Luego del análisis de riesgos y sus costos de contingencia se determinó un total de \$5.135,00 que se destinará a la reserva de contingencia del proyecto y por ende al presupuesto del proyecto. (Ver sección 4.4.5 Presupuesto del Proyecto)

#### *Tabla 38 Análisis de Reserva para Riesgos*

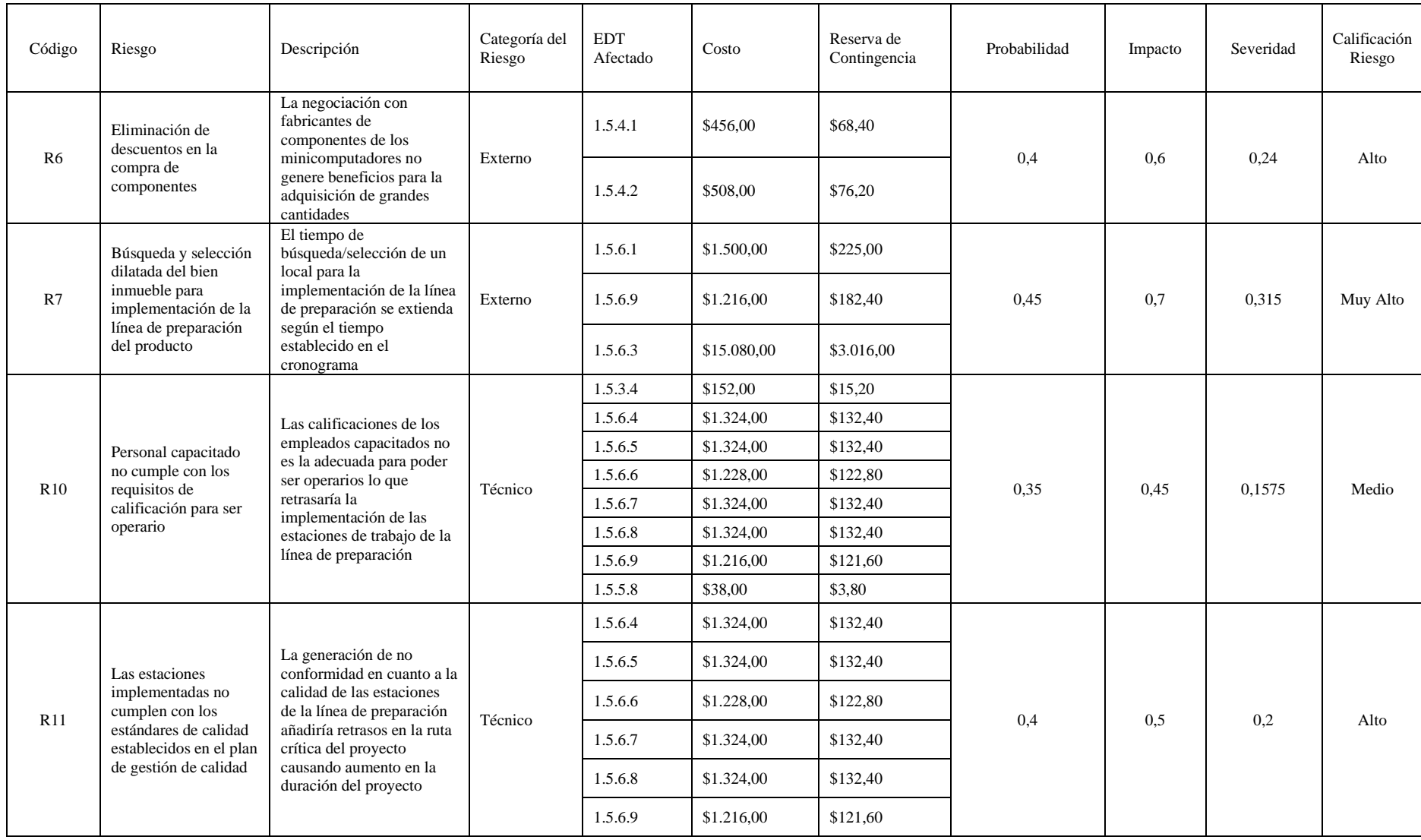

## **4.9 Gestión de las Adquisiciones del Proyecto.**

## *4.9.1 Plan de Gestión de las Adquisiciones*

*Tabla 39 Plan de Gestión de las Adquisiciones*

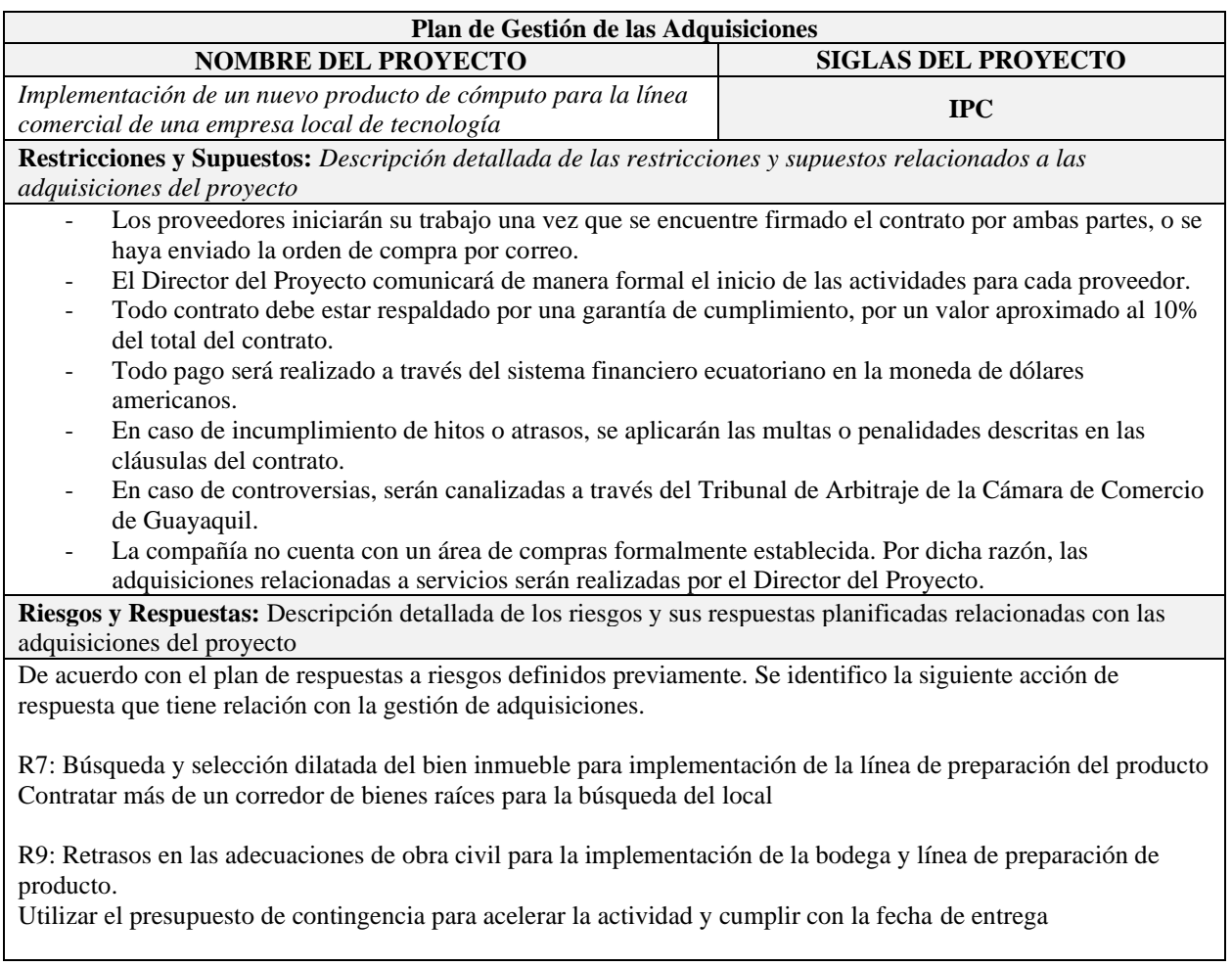

## *4.9.2 Matriz de Adquisiciones*

La siguiente matriz resume las adquisiciones que deben realizarse para la ejecución

del proyecto, identificando para cada uno de los entregables, los servicios o bienes que

serán adquiridos. Estas adquisiciones se realizarán de acuerdo con lo definido en el plan de

Gestión de las Adquisiciones.

#### *Tabla 40 Matriz de Adquisiciones*

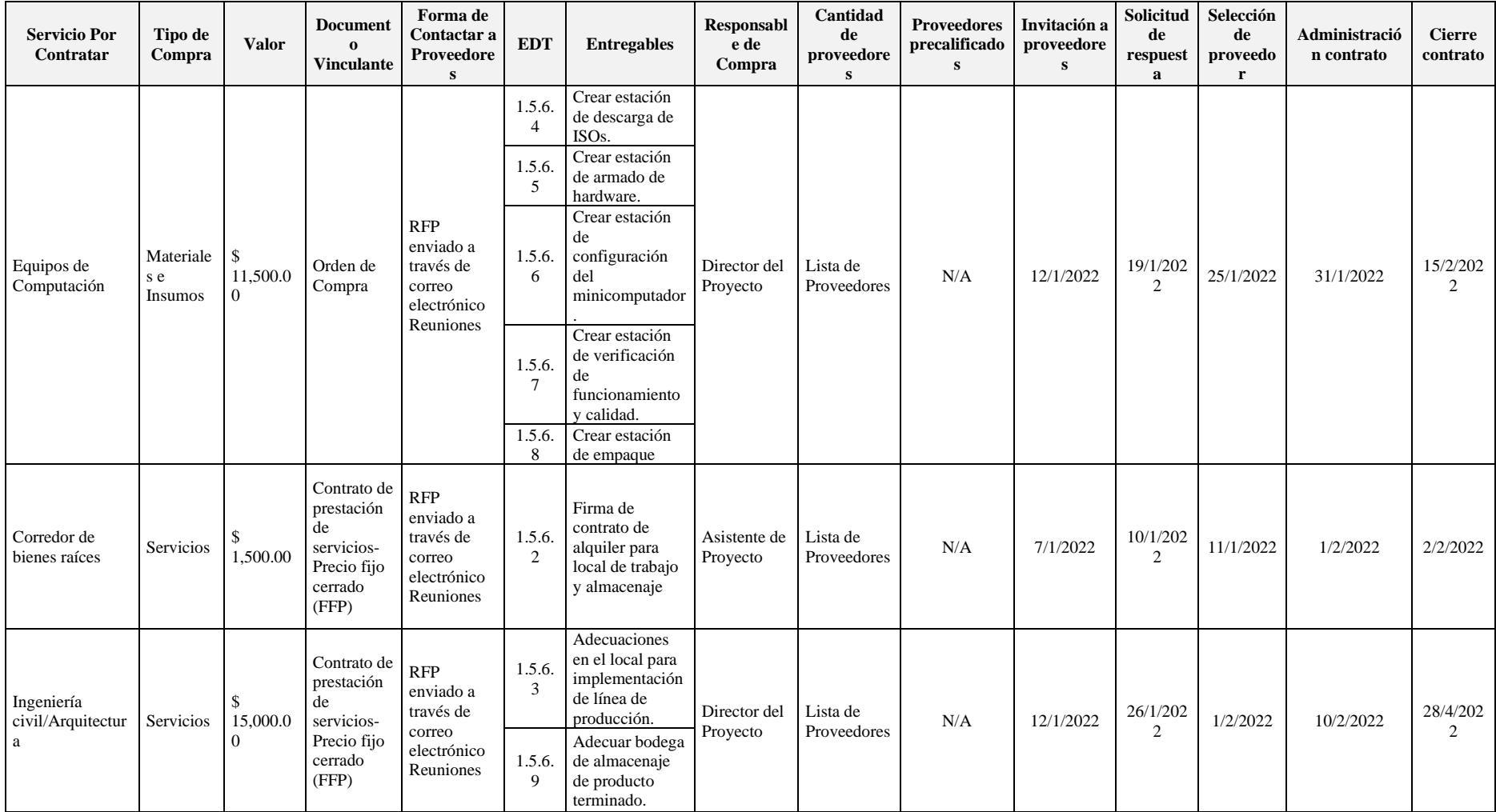

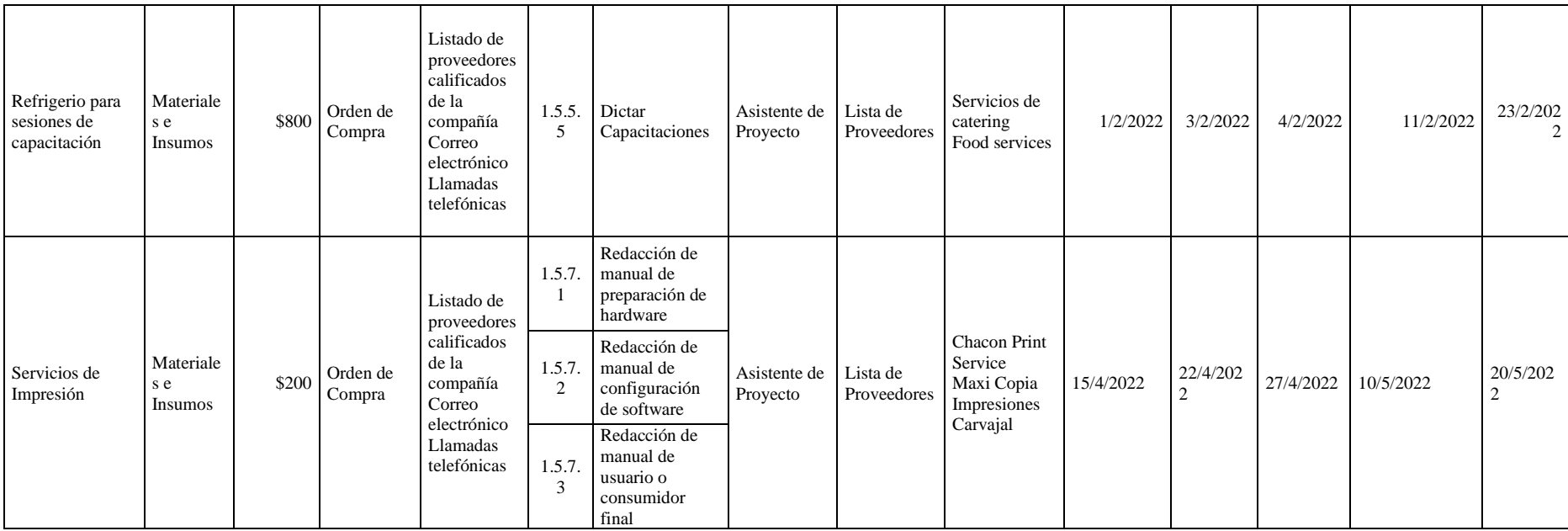

## *4.9.3 Criterios de Selección de Proveedores*

Los criterios de selección de proveedores sirven para evaluar las ofertas recibidas por los proveedores, han sido definidos por el Patrocinador del Proyecto y se da mayor ponderación al soporte y experiencia que tenga el patrocinador.

|                                           |             | Bajo                                                        | Medio                                                                        | Alto                                                      |
|-------------------------------------------|-------------|-------------------------------------------------------------|------------------------------------------------------------------------------|-----------------------------------------------------------|
| <b>Criterio</b>                           | <b>Peso</b> | 1                                                           | $\overline{2}$                                                               | 3                                                         |
| Soporte Técnico<br>Postventa              | 18%         | Soporte técnico<br>$\leq$ 1 año                             | Soporte técnico > 1 año y $\le$<br>2 años                                    | Soporte técnico ><br>2 años                               |
| Experiencia y<br>Madurez del<br>Proveedor | 20%         | Menor a 5 años                                              | Entre 5 y 10 años                                                            | Mas de 10 años                                            |
| Calidad del<br>Producto                   | 22%         | Cumplimiento de<br>Requerimiento del<br>producto $\leq$ 40% | Cumplimiento de<br>Requerimiento del producto<br>$>40\% \text{ y} \leq 75\%$ | Cumplimiento de<br>Requerimiento del<br>$producto > 75\%$ |
| Tiempo de<br>Respuesta                    | 15%         | Mas de 2 semanas<br>después de<br>emisión de OC             | Entre 1 y 2 semanas después<br>de emisión de OC                              | Menor a 1 semana<br>después de emisión<br>de OC           |
| Garantía del<br>Producto                  | 25%         | Menor a 2 años                                              | Menor a 3 años                                                               | Mas de 3 años                                             |

*Tabla 41 Criterios de selección de proveedores*

Las ofertas de los proveedores deben ser recibidas dentro del plazo establecido en el documento RFP ("Request for Proposal) en medio físico y electrónico. Una vez recibidas las propuestas el Director del Proyecto las revisará y las evaluará según los criterios de selección definidos.

# **4.10 Gestión de los Interesados del Proyecto.**

# *4.10.1 Plan de Involucramiento de Interesados*

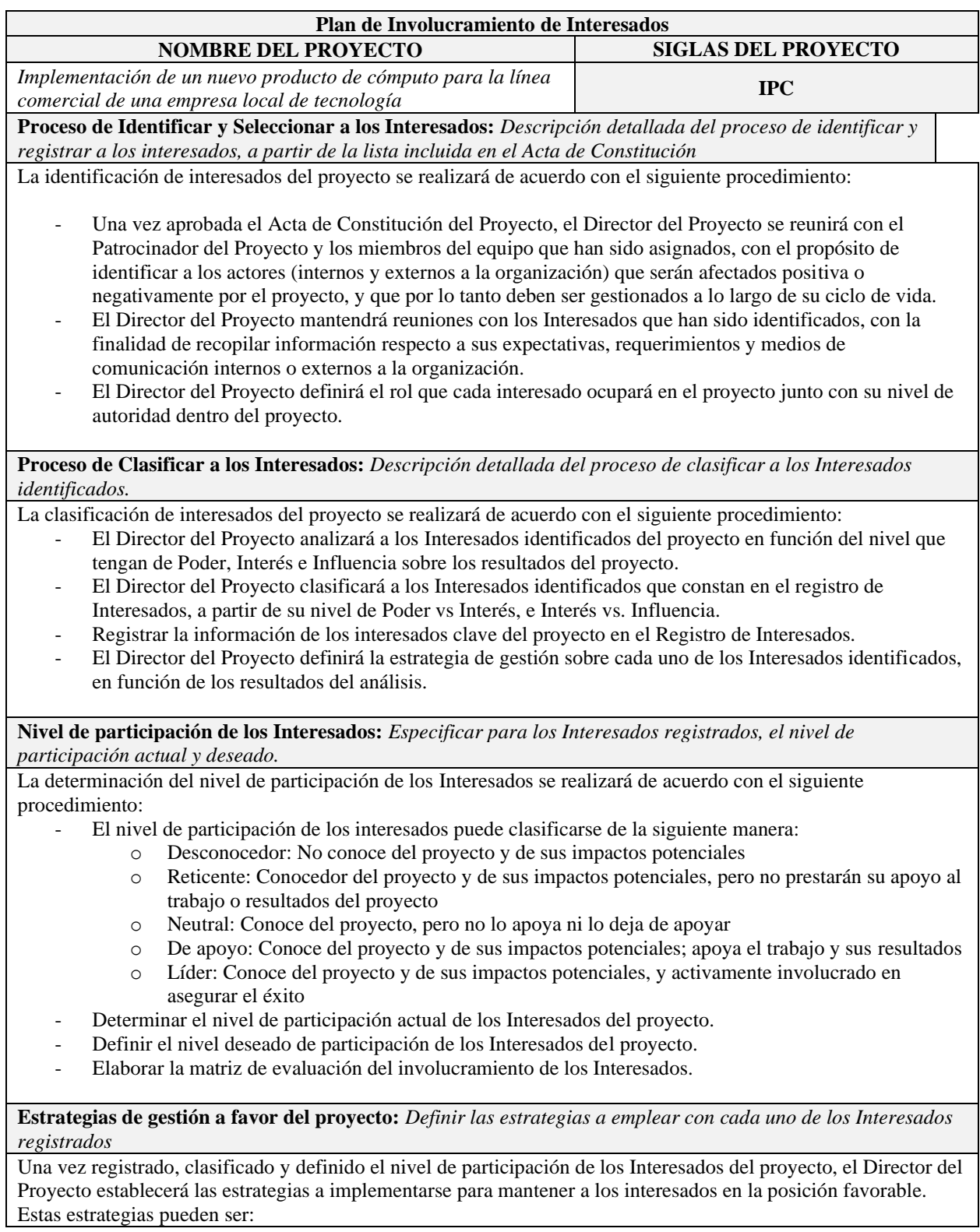

- Gestionar atentamente: Interesados con "alto poder y alto interés" sobre la ejecución y resultados del proyecto, a los cuales se debe gestionar a lo largo del ciclo de vida con los mayores esfuerzos para mantenerlos satisfechos.
- Mantener satisfechos: Interesados con alto poder y bajo nivel de interés sobre la ejecución y resultados del proyecto. A los actores de este grupo se debe mantener satisfecho de acuerdo con sus necesidades de comunicación.
- Monitorear: Interesados con bajo poder e interés sobre la ejecución y resultados del proyecto. No se deben invertir esfuerzos y recursos en estrategias sobre estos actores.
- Mantener informado: Interesados con bajo poder y alto interés sobre la ejecución y resultados del proyecto. A los actores de este grupo se debe informar.

## *4.10.2 Identificación de Interesados del Proyecto*

Por medio de la reunión mantenida con el Patrocinador del Proyecto y los miembros del equipo previamente asignado en el Acta de Constitución del Proyecto, se realizó la identificación de los principales interesados ya sean internos o externos, que pueden afectar o verse afectados de manera positiva o negativa, a las actividades del Proyecto IPC y a su desarrollo como tal. *Con fines académicos y por manejar un nivel de confidencialidad los nombres de los interesados registrados son ficticios*.

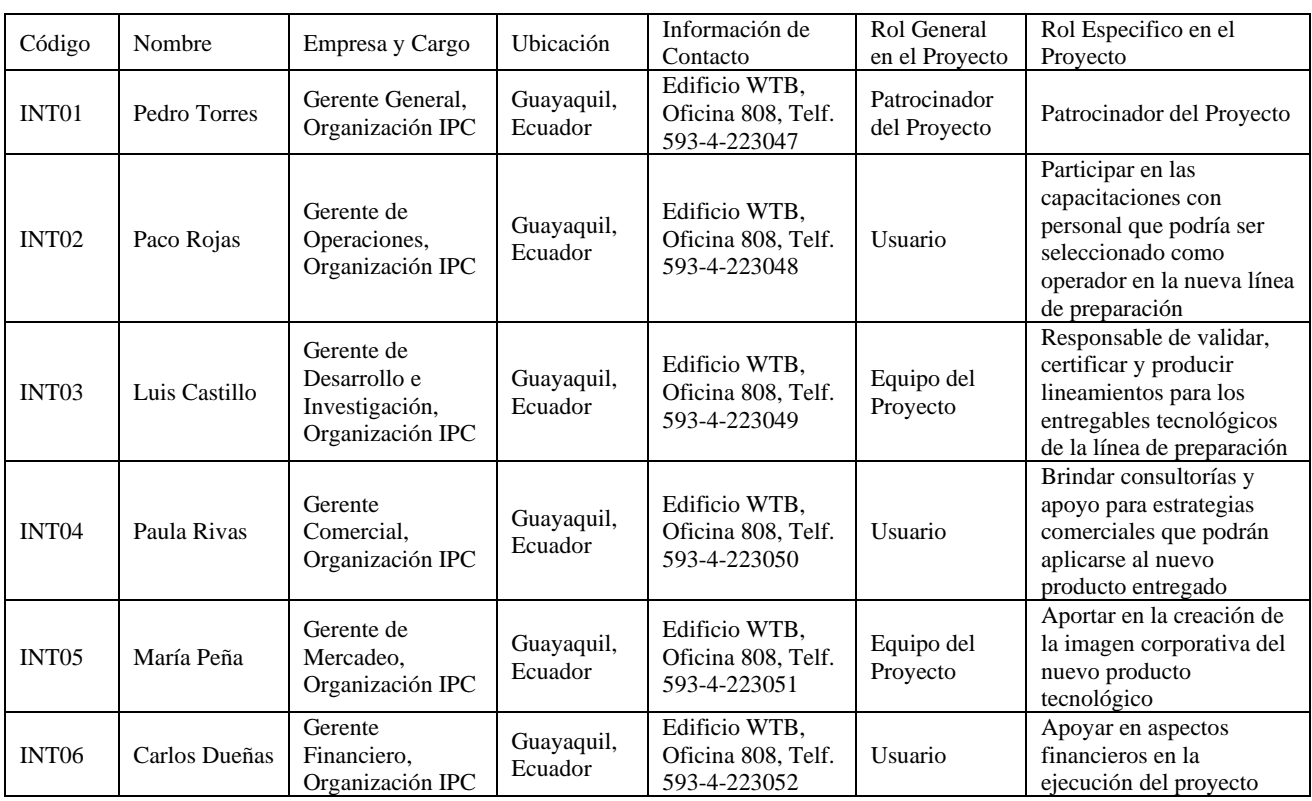

#### *Tabla 42 Identificación de Interesados*

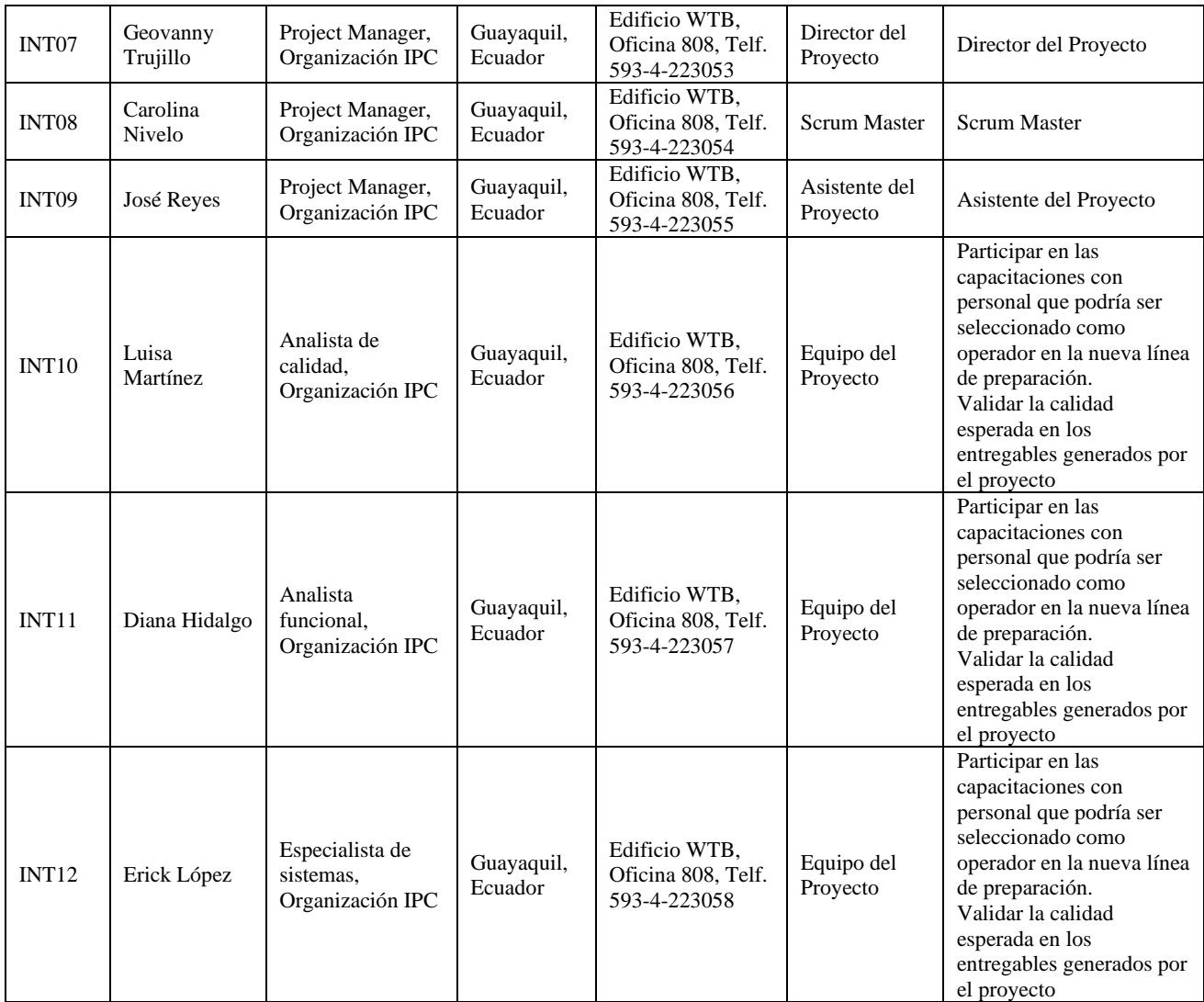

## *4.10.3 Análisis y clasificación de Interesados*

Después de realizar la identificación de los interesados del Proyecto IPC, se

analizará el nivel que tiene cada uno, sobre el proyecto, siguiendo los siguientes criterios:

- Poder: Nivel de autoridad sobre las decisiones del proyecto.
- Influencia: Capacidad de influir en los resultados del proyecto.
- Interés: Nivel de preocupación sobre el avance y resultados del proyecto.

*Tabla 43 Escala para análisis de interesados*

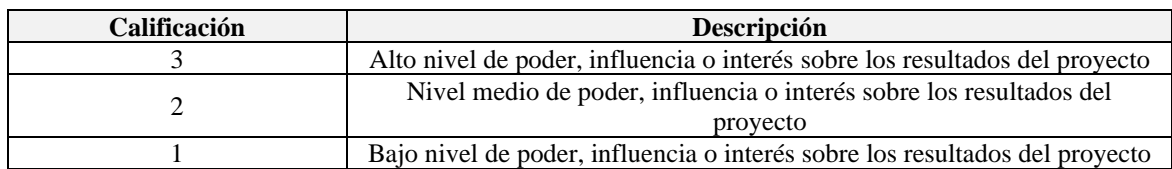

Los resultados obtenidos para determinar los niveles de Poder/Influencia/Interés

# fueron los siguientes:

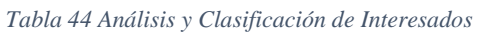

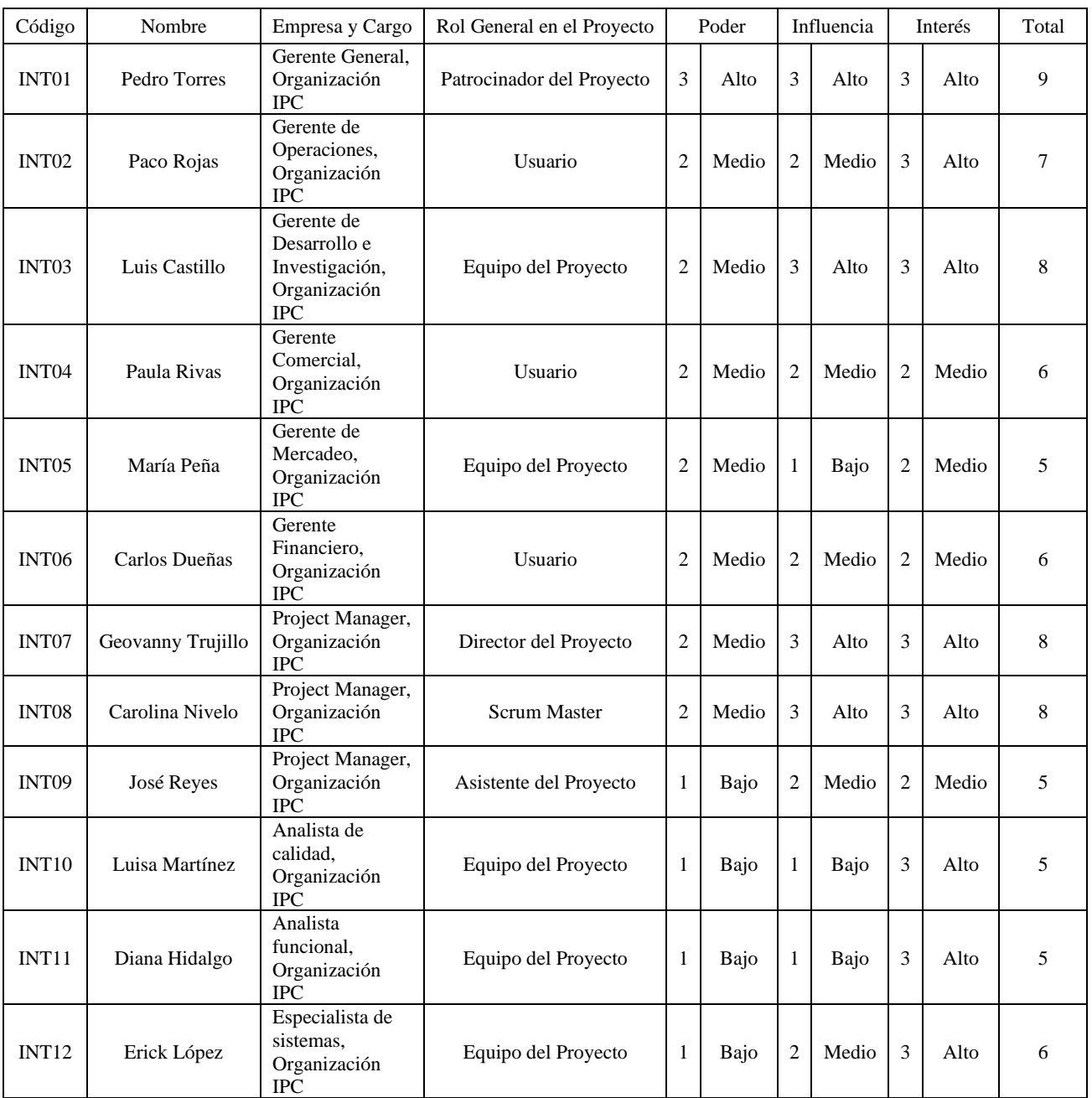

Según el modelo de Poder vs Interés se ha clasificado a los interesados en función de nivel de autoridad y nivel de preocupación sobre avance y resultados del proyecto. El único interesado que cae en el grupo de Alto Interés y Alto Poder es el Patrocinador del Proyecto, por lo que será gestionado atentamente durante la duración del proyecto ya que involucrarlo influirá en el éxito del Proyecto.

A los interesados de Alto Interés y Bajo Poder como son: INT10, INT11 y INT12 se los mantendrá satisfechos por medio de comunicaciones e involucramiento en decisiones clave relacionadas a su campo de interés.

A los Interesados de Bajo Interés y Bajo Poder como son: INT04, INT05, INT06 y INT09, se los deberá monitorear durante todo el proyecto con un mínimo de esfuerzo.

A los interesados de Bajo Interés y Alto Poder como son: INT02, INT03, INT07 y INT09, se los mantendrá satisfechos por medio de comunicaciones continuas de las actividades relacionadas a su campo de interés.

Según el modelo de Poder vs Influencia se ha clasificado a los interesados en función de nivel de preocupación y la capacidad de influir sobre los resultados del proyecto. El único interesado con alto nivel de Interés y alto nivel de Influencia es el Patrocinador del Proyecto, lo que representa un alto nivel de involucramiento e influencia sobre el proyecto.

El resto de los interesados muestran un bajo poder o influencia en el proyecto, por lo que existe la necesidad de motivarlos para incrementar el nivel de interés e involucramiento.

#### *4.10.4 Nivel de Participación de los Interesados del Proyecto*

Por medio de la evaluación del involucramiento de los interesados, se determinó el nivel actual de participación y el nivel deseado necesario para la ejecución exitosa del proyecto.

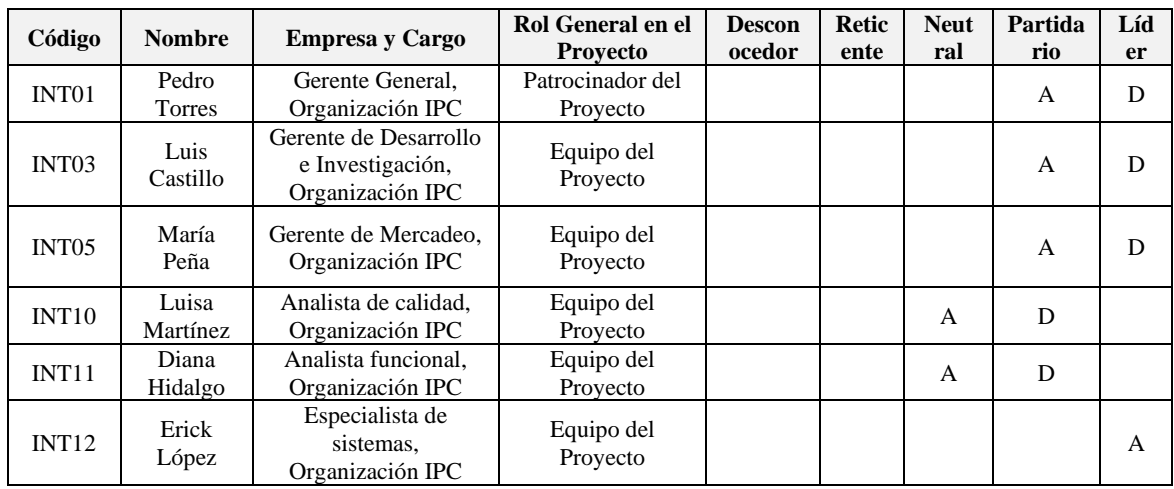

### *4.10.5 Estrategias para gestionar involucramiento de interesados del proyecto*

Una efectiva gestión de involucramiento de los interesados durante el proyecto tiene como finalidad incrementar el apoyo y mitigar posibles impactos negativos que afectarían el resultado del proyecto, para esto se han definido estrategias que permitan incrementar el nivel de poder, interés e influencia de aquellos roles que pueden generar un impacto positivo en los resultados del proyecto.

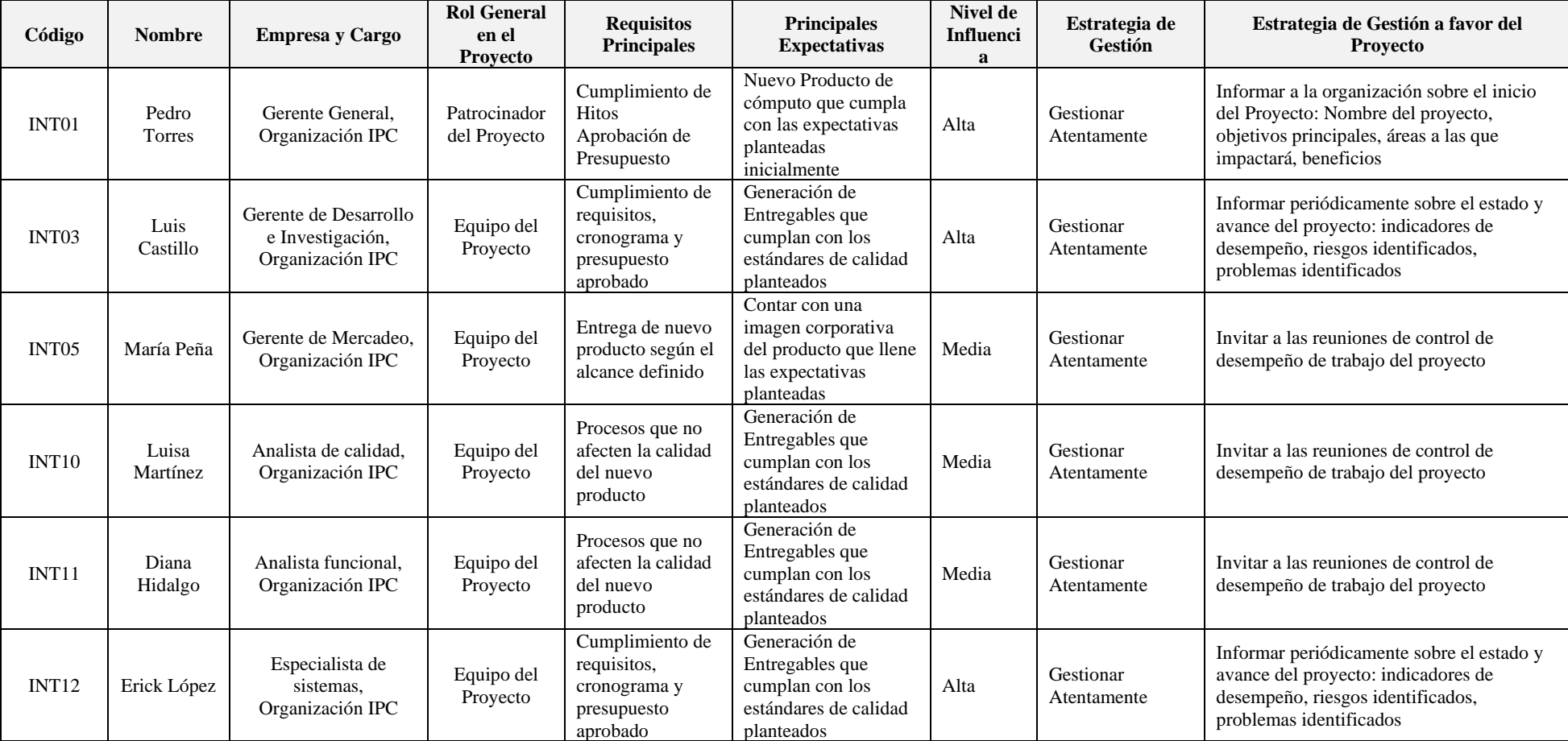

*Tabla 45 Estrategias para gestionar el involucramiento de los interesados de proyecto*

#### **Conclusiones y Recomendaciones**

El presente trabajo de tesis sobre la implementación de un nuevo producto de cómputo para la línea comercial de una empresa local de tecnología propone un nuevo modelo de negocio para su comercialización.

Una de las principales razones que justifican la ejecución de este proyecto de tesis es su aportación en el cumplimiento de los objetivos estratégicos e indicadores que se plantean en la organización para el año 2022.

Posterior a la ejecución y entrega del proyecto la organización deberá considerar un incremento en el presupuesto de los gastos operativos anuales (OPEX) con la finalidad de establecer un costo permanente en el funcionamiento de la línea de preparación del nuevo producto de cómputo.

Para que este nuevo producto de cómputo tenga mayor acogida es recomendable realizar el estudio de mercado considerando el tamaño de la muestra n=384 con la finalidad de obtener mayor precisión en la demanda que podrá cubrir la organización.

Según el análisis de los escenarios del flujo de caja: pesimista, más probable y optimista se recomienda que la organización inicie operaciones comercializando 300 unidades del producto en el año, considerando que el patrocinador deberá aceptar el tiempo de recuperación de la inversión en este caso de 4 años.

Para que el producto tenga éxito comercial en la organización y así logre generar mayor rédito, es recomendable realizar un excelente posicionamiento de mercado considerando que las técnicas de mercadeo se encuentran en constante evolución y adaptación lo que implica seguir las tendencias de mercadeo vigentes durante la ejecución del proyecto.

Dentro de la operación la organización debe considerar las actualizaciones de hardware que realice el fabricante de los dispositivos de cómputo ya que paulatinamente se realizan nuevos lanzamientos que son mucho más llamativos para el mercado y dependiendo de la actualización el precio presentará cambios.

Dada la reciente crisis de contenedores que existe en el mundo se recomienda a la organización definir un presupuesto que cubra los costos adicionales de importación aérea para los componentes y así continuar con la operación. Cabe indicar que estos costos adicionales impactan el precio final de venta del producto.

**ANEXOS**

### **A: Análisis QFD (Quality Function Deployment)**

Mediante un despliegue de función de calidad, también llamado "La Casa de la calidad", Análisis de necesidades y expectativas, o QFD (Quality Function Deployment) (Reviews, 2017) es una metodología usada en la ingeniería de la calidad para crear productos que se adapten a los gustos y necesidades del usuario.

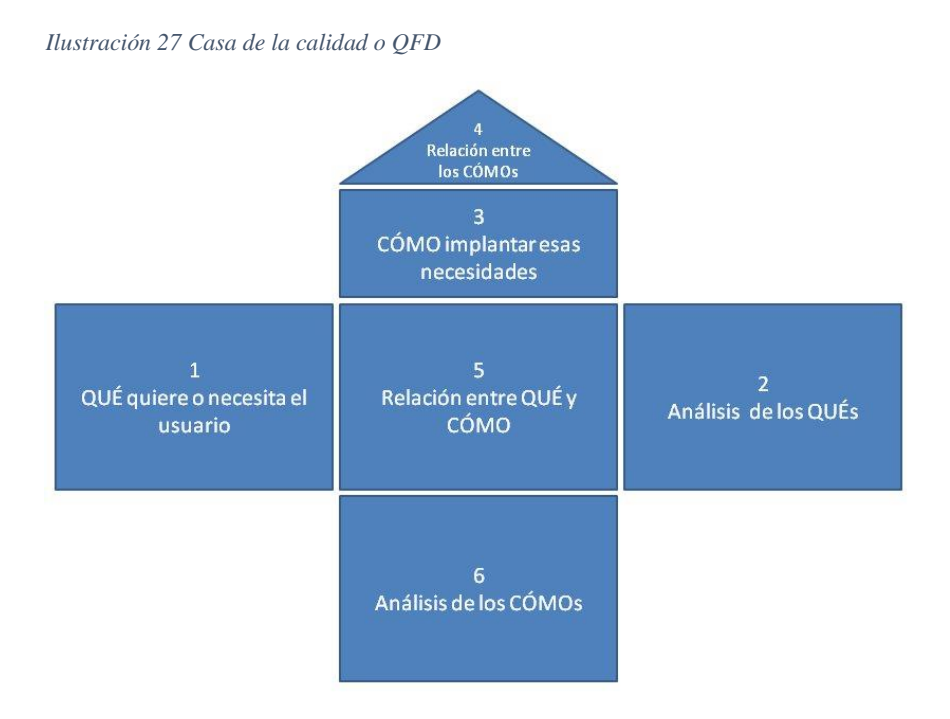

Utilizando esta metodología podremos calcular matemáticamente las características que debemos considerar al crear o añadir en el producto objeto de esta tesis. También sabremos qué características no son necesarias y que aportan un sobrecosto al producto sin ser apreciadas por el usuario, dando así una visión de cómo está el nuevo producto frente a los competidores y de esta manera entender cuáles son los aspectos prioritarios de mejora.

El despliegue de función de calidad o QFD realizado para el nuevo producto permitirá:

- Obtener una visión objetiva de lo que buscan los usuarios en el producto de cómputo, así como sus requisitos.
- Priorización de las características a añadir y cuales son necesarias
- Situación de cómo está el nuevo producto frente a los competidores y cuáles son los aspectos por mejorar para brindar mayor satisfacción al cliente y así ser más competitivos en el mercado.

### **Bibliografía**

BG Metal Trade. (2020). Reciclaje Electrónico y Aceros inoxidables. Panamá, Panamá.

Educación, M. d. (5 de Enero de 2015). *Educación General Básica*. Obtenido de https://educacion.gob.ec/educacion\_general\_basica/#:~:text=La%20Educaci%C3%B3n%2 0General%20B%C3%A1sica%20en,la%20innovaci%C3%B3n%20y%20la%20solidarida d

Educación, M. d. (15 de Mayo de 2020). *Índice de tabulados*. Obtenido de https://educacion.gob.ec/indice-de-tabulados/

Free Software Foundation, Inc. (10 de Noviembre de 2020). *The GNU General Public License v3.0 - GNU Project - Free Software Foundation*. Obtenido de https://www.gnu.org/licenses/gpl-3.0.html

Gobierno de la República del Ecuador. (15 de Diciembre de 2020). *Software libre y Software Público | Gobierno Electrónico del Ecuador*. Obtenido de https://www.gobiernoelectronico.gob.ec/software-libre-y-software-publico-2/

Lorbada, G. R. (17 de 06 de 2016). *ADHOCRACIA: LA ESTRUCTURA ORGANIZACIONAL QUE BUSCA LA INNOVACIÓN*. Obtenido de https://lorbada.com/blog/2016/06/17/adhocracia-la-estructura-organizacional-que-buscala-innovacion/

Ministerio del ambiente. (28 de Diciembre de 2012). *Gobierno del Encuentro, Ministerio del Ambiente, Agua y Transición Ecológica.* Obtenido de https://www.ambiente.gob.ec/wp-content/uploads/downloads/2013/01/AcuerdoMinisterial-190-Pol%C3%ADtica-Nacional-de-Post-Consumo-de-Equipos-El%C3%A9ctricos-y-Electr%C3%B3nicos.pdf

Organización de Naciones Unidas | ONU. (20 de 12 de 2018). *"Plan Nacional de Desarrollo 2017-2021 Toda una Vida" de Ecuador* . Obtenido de Observatorio Regional de Planificación para el Desarrollo:

https://observatorioplanificacion.cepal.org/es/planes/plan-nacional-de-desarrollo-2017- 2021-toda-una-vida-de-ecuador

Project Management Institute | PMI. (13 de Agosto de 2008). *Simplificando la complejidad de los proyectos*. Obtenido de https://www.pmi.org/learning/library/essimplificar-la-complejidad-del-proyecto-nueve-areas-7076

Project Management Institute, Inc. (2017). *La guía de los fundamentos para la dirección de proyectos (Guia del PMBOK).* Pennsylvania: Independent Publishers Group.

Raspberry Pi. (31 de Marzo de 2020). *Trademark rules and brand guidelines*. Obtenido de https://www.raspberrypi.org/trademark-rules/

Raspberry.cl. (14 de Febrero de 2019). *Qué es Raspberry Pi*. Obtenido de https://raspberrypi.cl/que-es-raspberry/

Reviews, B. P. (1 de Febrero de 2017). *House of Quality Matrix.* Obtenido de https://project-management.com/house-of-quality-matrix/

Ronald K. Mitchell, Bradley R. Agle and Donna J. Wood. (1 de Octubre de 1997). Toward a Theory of Stakeholder Identification and Salience: Defining the Principle of who and What Really Counts. New York, New York, Estados Unidos.

Servicio de Rentas Internas del Ecuador | SRI. (8 de Junio de 2010). *REGLAMENTO PARA APLICACION LEY DE REGIMEN TRIBUTARIO INTERNO, LORTI*. Obtenido de https://www.sri.gob.ec/o/sri-portlet-biblioteca-alfresco-internet/descargar/0feb386a-6f21- 4d11-8cfc-62e68396b82b/TRIBUTAR-

REGLAMENTO\_PARA\_APLICACION\_LEY\_DE\_REGIMEN\_TRIBUTARIO\_INTER NO\_LORTI-1.pdf

Wikipedia, L. e. (21 de Noviembre de 2020). *Hardware Libre - Wikipedia*. Obtenido de https://es.wikipedia.org/wiki/Hardware\_libre